UNIVERSIDAD NACIONAL AUTÓNOMA DE MÉXICO

 $0 | |74$ 

'.

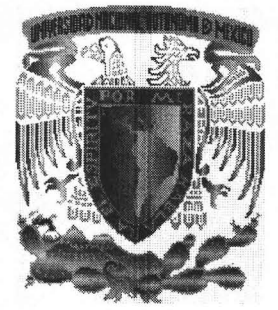

FACULTAD DE INGENIERÍA

División de Estudios de Posgrado

# DETERMINACIÓN DE LA DENSIDAD DE LA ROCA Y DEL ESFUERZO DE SOBRECARGA EN POZOS EXPLORATORIOS

T E S I S QUE PARA OBTENER EL GRADO DE: MAESTRO EN INGENIERÍA (INGENIERÍA PETROLERA Y GAS NATURAL) P R E S E N T A: ING. JAIME BLANCO GALÁN

DIRECTOR DE TESIS: M. EN 1. NESTOR MARTÍNEZ ROMERO

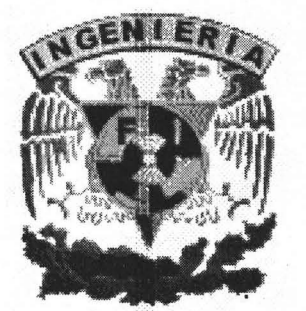

m345318

México, D.F. Junio de 2005

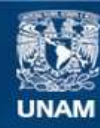

Universidad Nacional Autónoma de México

**UNAM – Dirección General de Bibliotecas Tesis Digitales Restricciones de uso**

## **DERECHOS RESERVADOS © PROHIBIDA SU REPRODUCCIÓN TOTAL O PARCIAL**

Todo el material contenido en esta tesis esta protegido por la Ley Federal del Derecho de Autor (LFDA) de los Estados Unidos Mexicanos (México).

**Biblioteca Central** 

Dirección General de Bibliotecas de la UNAM

El uso de imágenes, fragmentos de videos, y demás material que sea objeto de protección de los derechos de autor, será exclusivamente para fines educativos e informativos y deberá citar la fuente donde la obtuvo mencionando el autor o autores. Cualquier uso distinto como el lucro, reproducción, edición o modificación, será perseguido y sancionado por el respectivo titular de los Derechos de Autor.

#### RESUMEN

En el presente trabajo se elabora un estudio sobre la detenninación de la densidad de la roca y el esfuerzo de sobrecarga, aplicado a secuencias de rocas silici-clásticas asociadas a cuencas terciarias con potencial gasífero. El propósito es generar alternativas de solución prácticas, para la optimización del diseño de pozos exploratorios. Se plantea la conjugación de una ecuación constitutiva con modelos que relacionan la velocidad sísmica y la porosidad, a fm de obtener métodos para el cálculo de la densidad de la roca que incidan directamente en la obtención de perfiles del esfuerzo de sobrecarga más precisos.

Se investigan los modelos matemáticos que relacionan la velocidad y la porosidad, se implementan, aplican y evalúan rigurosamente dos métodos analíticos para la determinación de la densidad de la roca y se orienta su aplicación hacia la determinación del esfuerzo de sobrecarga. Las expresiones matemáticas obtenidas se comparan en su eficiencia de respuesta con el método de Gardner, modelo convencionalmente utilizado, resultando en la principal aportación del trabajo al área de Ingeniería Petrolera.

Se realizó una evaluación comparativa de los resultados obtenidos, al aplicar los métodos a datos de campo, a partir de un análisis de sensibilidad de su respuesta al cambio en las variables involucradas y de técnicas estadísticas inferenciales de análisis de varianza. Los resultados obtenidos muestran que se mejora el cálculo de la densidad de la roca a partir del método implementado con el modelo de Raiga, Martín Y Nicoletis.

> Astorize a la Dirección General de Biblioteces de la<br>UNAM a difendir en formato electrónico e impreso el contenido de mi trabajo recepcionel. **MOMERE:** *JAIME BLANCO (AALAN*

FECHA:  $13/06/2005$  $\overline{C}$ 'RMA:

## **AGRADECIMIENTOS**

Agradezco sinceramente las valiosas sugerencias y comentarios de quienes apoyaron el desarrollo de este trabajo:

Ing. Rene Tellez Flores Ing. Gilberto López Toledo Ing. Janeth Marlene Valtierra Hernández Dr. Tomás Ramírez Maldonado M. en 1. Nestor Martínez Romero M. en C. Ricardo Sanchez Arriaga Dr. Luís Manuel Hernández Simón

## **CONTENIDO**

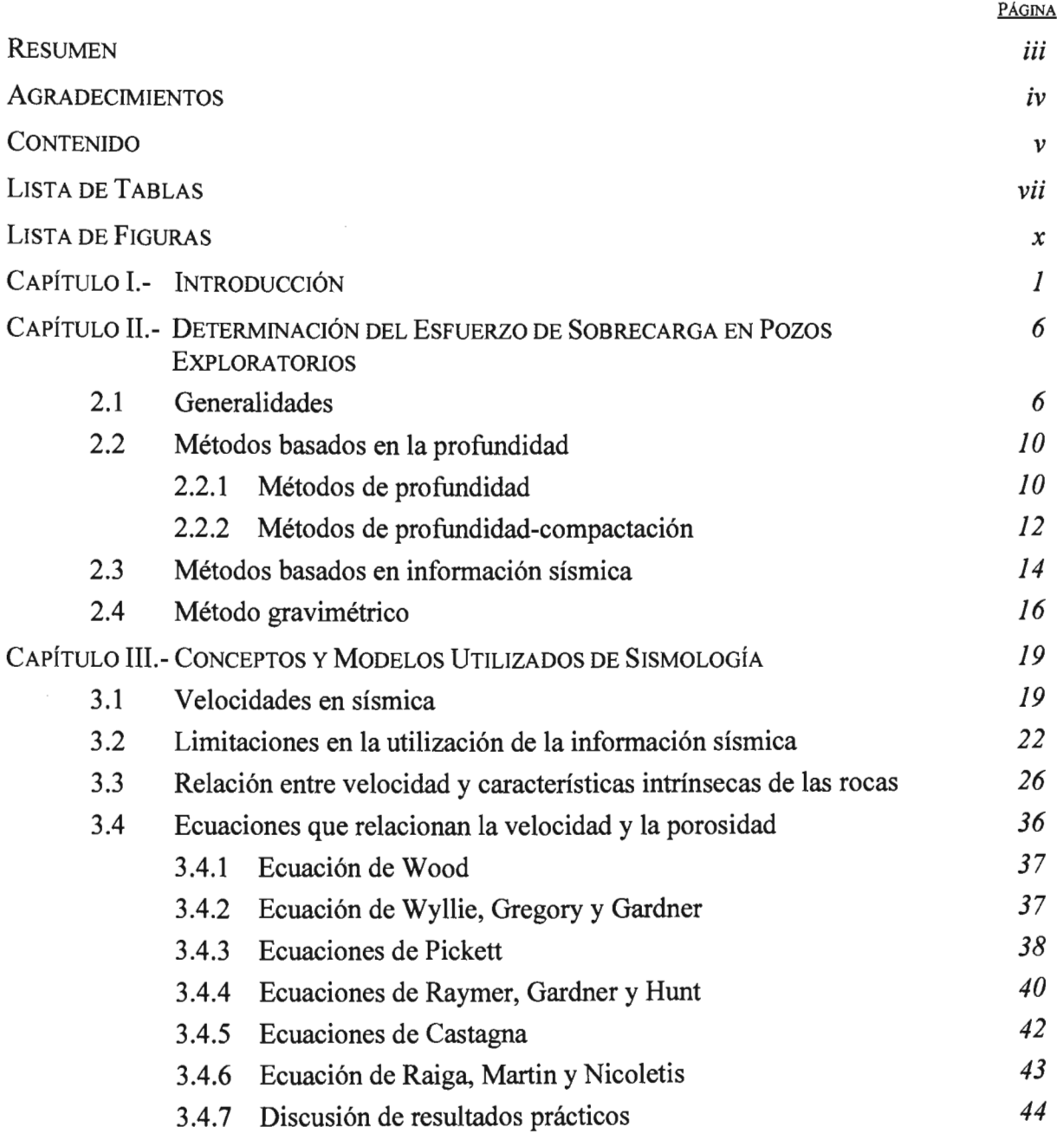

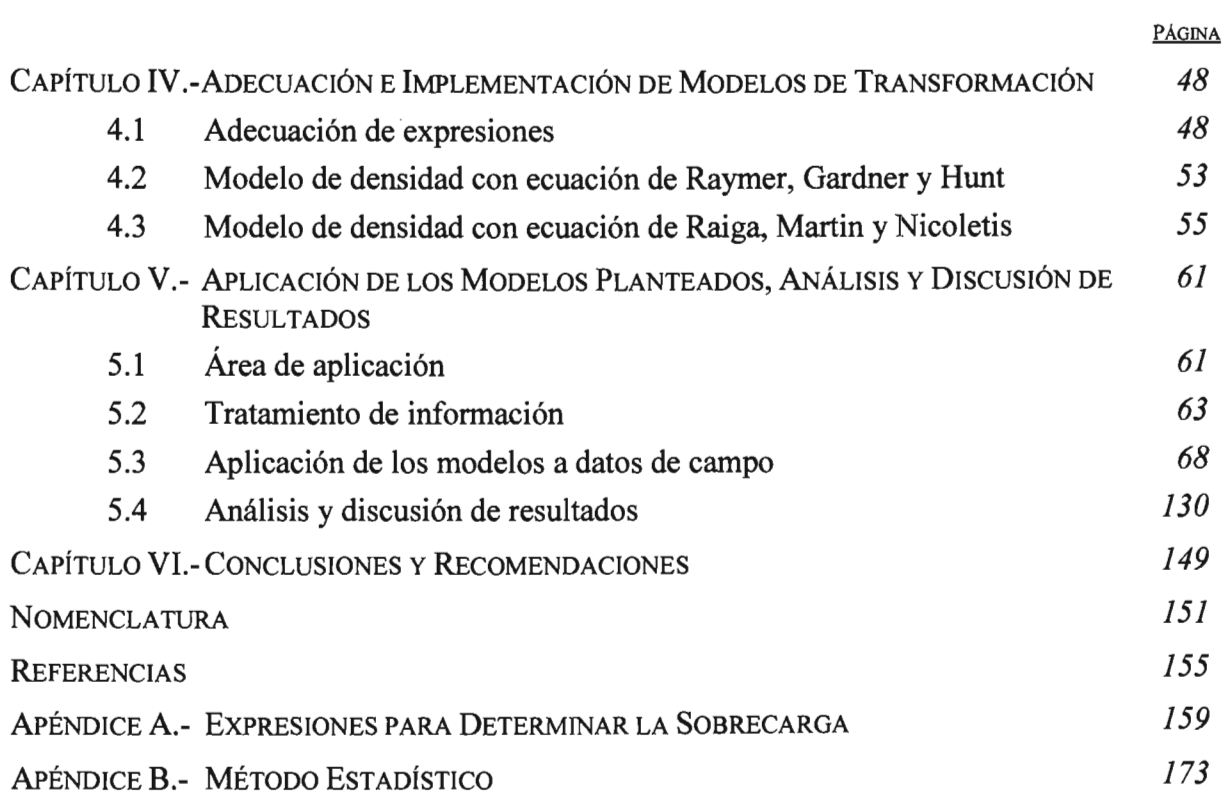

J.

 $\bar{z}$ 

## **LISTA DE TABLAS**

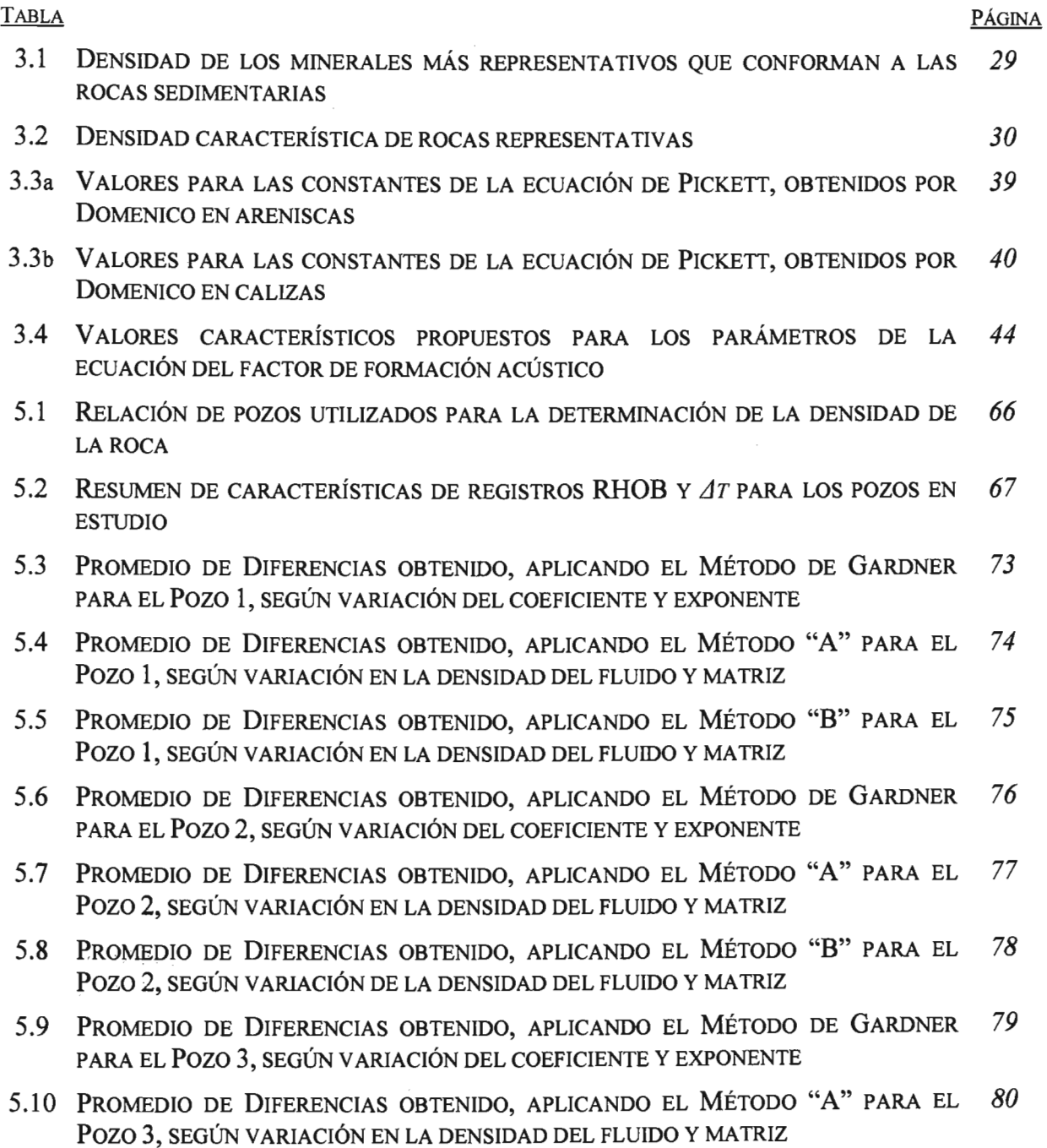

TABLA PÁGINA

- 5.11 PROMEDIO DE DIFERENCIAS OBTENIDO, APLICANDO EL MÉTODO "B" PARA EL 81 POZO 3, SEGÚN VARIACIÓN EN LA DENSIDAD DEL FLUIDO Y MATRIZ
- 5.12 PROMEDIO DE DIFERENCIAS OBTENIDO, APLICANDO EL MÉTODO DE GARDNER 82 PARA EL POZO 4, SEGÚN VARIACIÓN DEL COEFICIENTE Y EXPONENTE
- 5.13 PROMEDIO DE DIFERENCIAS OBTENIDO, APLICANDO EL MÉTODO "A" PARA EL 83 POZO 4, SEGÚN VARIACIÓN EN LA DENSIDAD DEL FLUIDO Y MATRIZ
- 5.14 PROMEDIO DE DIFERENCIAS OBTENIDO, APLICANDO EL MÉTODO "B" PARA EL 84 POZO 4, SEGÚN VARIACIÓN EN LA DENSIDAD DEL FLUIDO Y MATRIZ
- 5.15 PROMEDIO DE DIFERENCIAS OBTENIDO, APLICANDO EL MÉTODO DE GARDNER 85 PARA EL POZO 5, SEGÚN VARIACIÓN DEL COEFICIENTE Y EXPONENTE
- 5.16 PROMEDIO DE DIFERENCIAS OBTENIDO, APLICANDO EL MÉTODO "A" PARA EL 86 POZO 5, SEGÚN VARIACIÓN EN LA DENSIDAD DEL FLUIDO Y MATRIZ
- 5.17 PROMEDIO DE DIFERENCIAS OBTENIDO, APLICANDO EL MÉTODO "B" PARA EL 87 POZO 5, SEGÚN VARIACIÓN EN LA DENSIDAD DEL FLUIDO Y MATRIZ
- 5.18 PROMEDIO DE DIFERENCIAS OBTENIDO, APLICANDO EL MÉTODO DE GARDNER 88 PARA EL POZO 6, SEGÚN VARIACIÓN DEL COEFICIENTE Y EXPONENTE
- 5.19 PROMEDIO DE DIFERENCIAS OBTENIDO, APLICANDO EL MÉTODO "A" PARA EL 89 POZO 6, SEGÚN VARIACIÓN EN LA DENSIDAD DEL FLUIDO Y MATRIZ
- 5.20 PROMEDIO DE DIFERENCIAS OBTENIDO, APLICANDO EL MÉTODO "B"PARA EL *90*  POZO 6, SEGÚN VARIACIÓN EN LA DENSIDAD DEL FLUIDO Y MATRIZ
- 5.21 PROMEDIO DE DIFERENCIAS OBTENIDO, APLICANDO EL MÉTODO DE GARDNER 91 PARA EL POZO 7, SEGÚN VARIACIÓN DEL COEFICIENTE Y EXPONENTE
- 5.22 PROMEDIO DE DIFERENCIAS OBTENIDO, APLICANDO EL MÉTODO "A" PARA EL 92 POZO 7, SEGÚN VARIACIÓN EN LA DENSIDAD DEL FLUIDO Y MATRIZ
- 5.23 PROMEDIO DE DIFERENCIAS OBTENIDO, APLICANDO EL MÉTODO "B" PARA EL 93 POZO 7, SEGÚN VARIACIÓN EN LA DENSIDAD DEL FLUIDO Y MATRIZ
- 5.24 PROMEDIO DE DIFERENCIAS OBTENIDO, APLICANDO EL MÉTODO DE GARDNER 94 PARA EL POZO 8, SEGÚN VARIACIÓN DEL COEFICIENTE Y EXPONENTE
- 5.25 PROMEDIO DE DIFERENCIAS OBTENIDO, APLICANDO EL MÉTODO "A" PARA EL 95 POZO 8, SEGÚN VARIACIÓN EN LA DENSIDAD DEL FLUIDO Y MATRIZ
- 5.26 PROMEDIO DE DIFERENCIAS OBTENIDO, APLICANDO EL MÉTODO "B" PARA EL 96 POZO 8, SEGÚN VARIACIÓN EN LA DENSIDAD DEL FLUIDO Y MATRIZ
- 5.27 PROMEDIO DE DIFERENCIAS OBTENIDO, APLICANDO EL MÉTODO DE GARDNER 97 PARA EL POZO 9, SEGÚN VARIACIÓN DEL COEFICIENTE Y EXPONENTE

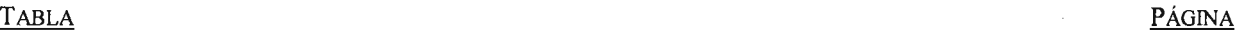

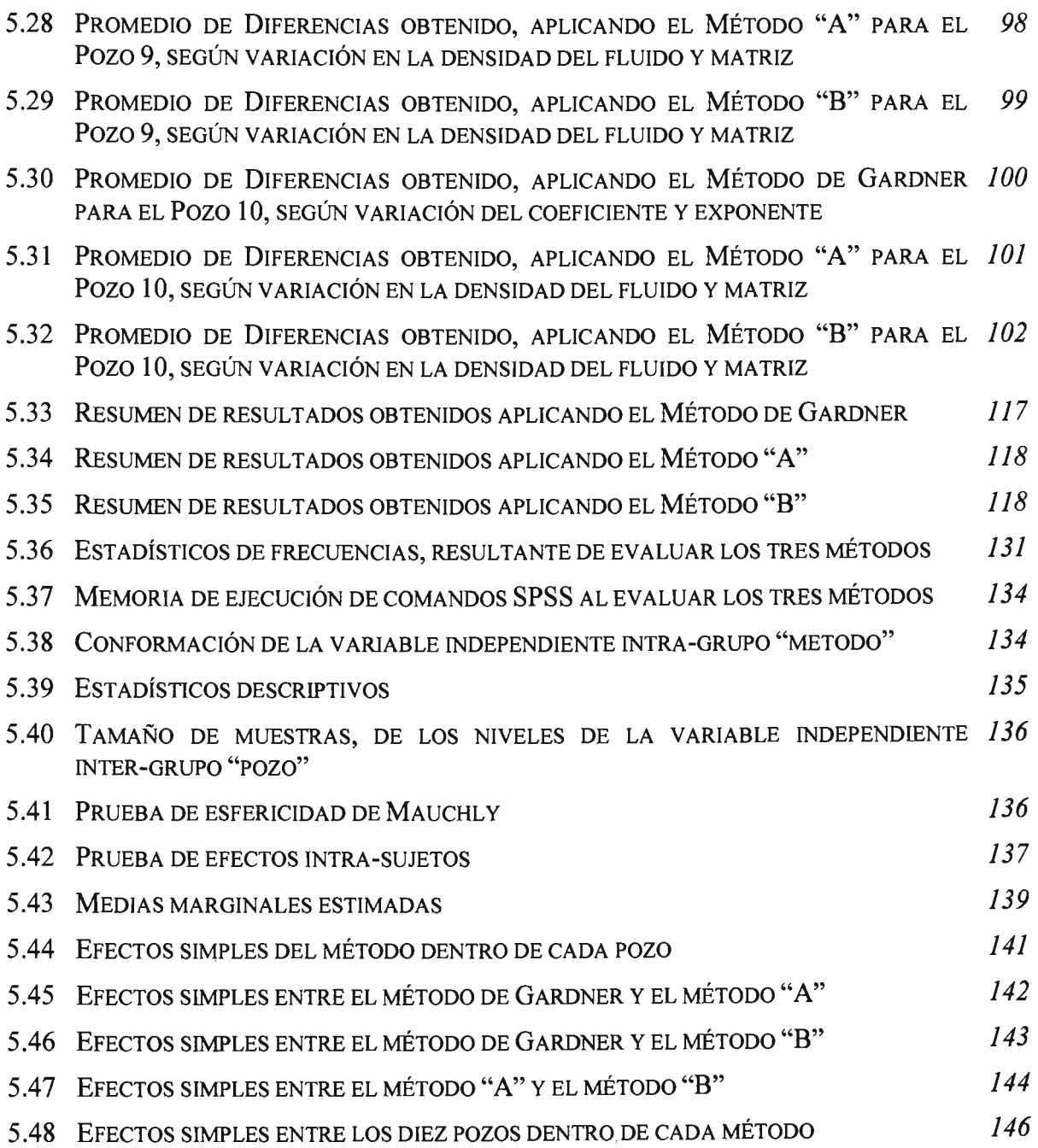

 $\bar{a}$ 

## **LISTA DE FIGURAS**

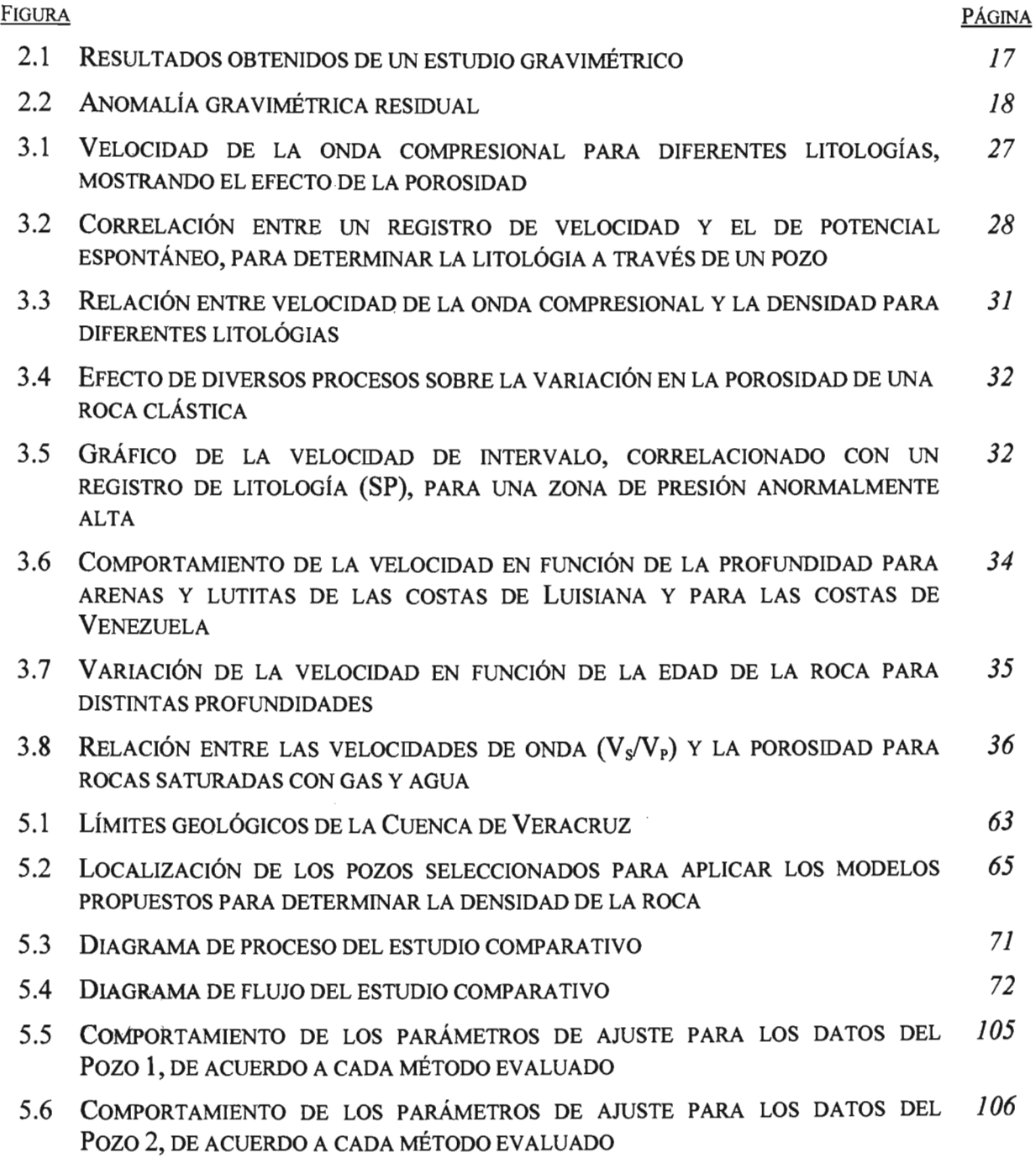

<u>FIGURA</u> PÁGINA

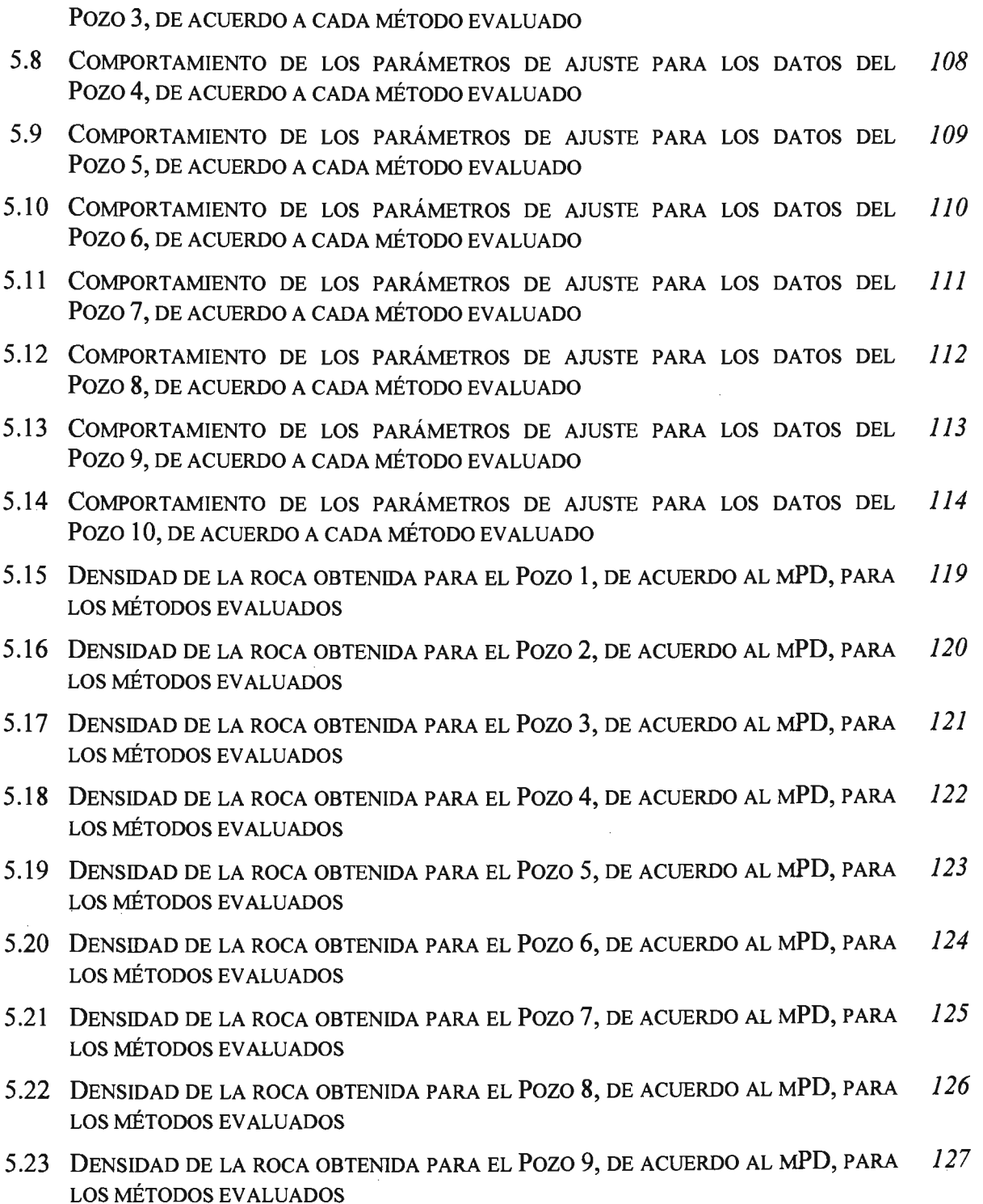

5.7 COMPORTAMIENTO DE LOS PARÁMETROS DE AJUSTE PARA LOS DATOS DEL *107* 

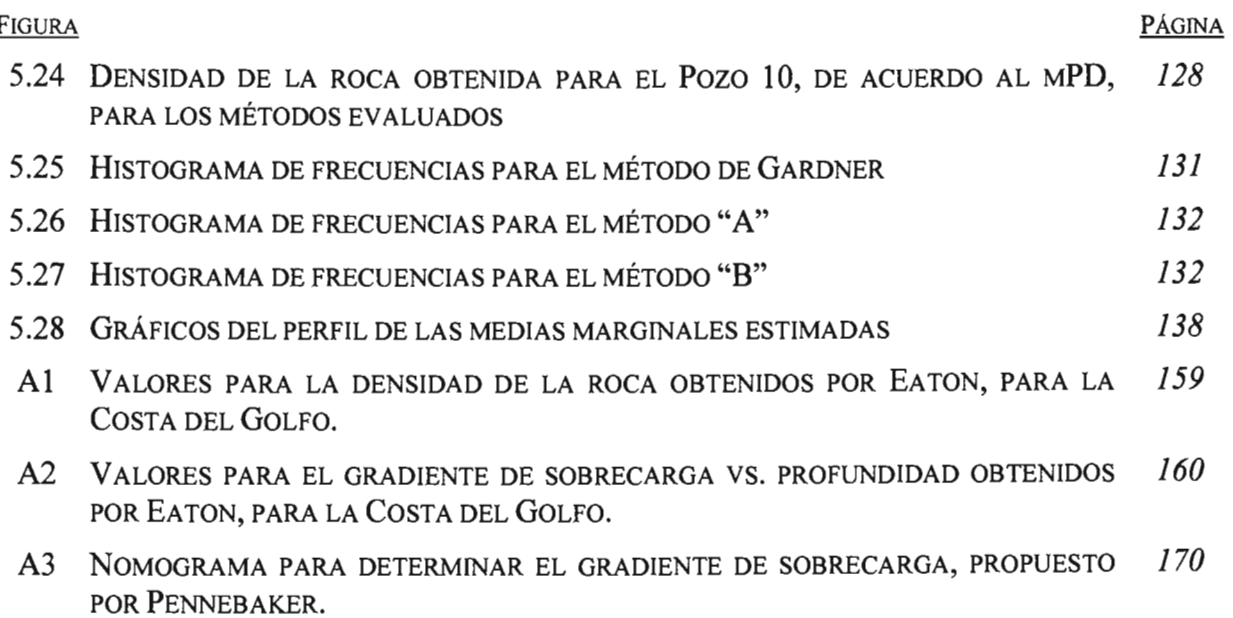

### CAPÍTULO I

### **INTRODUCCIÓN**

En tiempos actuales, la Industria Petrolera se encuentra ante exigencias técnicas cada vez mayores para cumplir con la demanda de recursos energéticos, teniendo dentro de la perforación de pozos, una tendencia generalizada, enfrentarse a pozos con condiciones cada vez más dificiles de perforar aunado a la exigencia de construir pozos cada vez más rentables y además funcionales técnicamente. Para equiparar estas exigencias se ha requerido de un desarrollo cada vez más acelerado de las tecnologías y de las técnicas empleadas para la explotación de los hidrocarburos del subsuelo. Como resultado de estas tendencias, ha surgido la necesidad de poner un mayor énfasis en el área de planeación de la perforación de pozos, requiriéndose de innovaciones continuas dentro de los proceso de diseño y operación. El avance en las técnicas aplicadas durante el diseño de la perforación de pozos, se ha desarrollado a diferentes niveles, uno ha sido innovando modelos fundamentado en el advenimiento de nuevas tecnologías y otro implementando mejoras en los métodos comúnmente utilizados.

Antes de que se efectúe la actividad de perforar un pozo, se requiere contar con la estimación del valor de los gradientes de presión de poro y fractura, determinación que sirve para llevar a cabo la planeación del mismo. La cuantificación de estos gradientes de presión, generalmente llamados geopresiones en el ámbito de la perforación, es una etapa inicial pero fundamental durante el proceso de diseño del pozo. Llevar a cabo una predicción correcta de la ventana de operación que se tiene de los gradientes de presión, en las fonnaciones atravesadas con la barrena, es una situación medular y crítica en el éxito que se puede tener durante la construcción del pozo.

La correcta predicción que se haga de las presiones, incide directamente en el apropiado disefio del programa de tuberías de revestimiento y fluidos de control, lo que a su vez impacta en la reducción de los costos y riesgos durante la perforación. Las problemáticas asociadas con una mala determinación de las geopresiones y que influyen negativamente en la eficiencia terminal que se tenga en la perforación son: bajos ritmos de penetración, pegaduras de tuberías por presión diferencial, pérdidas de circulación, frecuencia y severidad de brotes e inestabilidad del agujero.

La mayoría de los modelos utilizados para la determinación de los gradientes de presión de poro y fractura en localizaciones exploratorias, tienen como variable de entrada al esfuerzo de sobrecarga. Así, uno de los primeros pasos en la estimación de las geopresiones, es la cuantificación previa de la sobrecarga, siendo su correcta determinación el punto de partida para coadyuvar en la perforación más económica y segura de pozos exploratorios; de esta manera se pueden proveer disefios óptimos de tuberías de revestimiento y fluidos de control. La teoría del esfuerzo efectivo es el concepto en el que se involucran los modelos utilizados para el cálculo de las presiones de poro, fractura y del esfuerzo de sobrecarga, dado que la gran mayoría están definidos a partir de ella.

A diferencia de lo que ocurre de manera general en el diseño de la perforación de pozos de desarrollo, en localizaciones explomtorias. no se dispone de información de pozos ya perforados que puedan ser utilizados como "correlación" y a partir de los cuales se puedan hacer predicciones indirectas de las características de la secuencia de rocas que serán atravesadas por la barrena; esta información inexistente es la base sobre la cual se fundamentan los disefios propuestos para los desarrollos futuros. La situación imperante al iniciar el proceso de disefio de la perforación en localizaciones explomtorias, es disponer sólo de datos proporcionados por las disciplinas de geofisica y geología: la primem de ellas provee información de prospecciones magnetométricas, gravimétricas, además de la sismología de refracción y reflexión; mientras que la segunda provee estudios superficiales y del subsuelo, basados en la información de prospección geofisica.

En 1968, Pennebaker fue uno de los primeros autores en realizar una descripción a detalle sobre la determinación de las presiones existentes en las rocas atravesadas durante la perforación, basándose en información sísmica, siendo además de sus mayores aportaciones, demostrar que el esfuerzo de sobrecarga es una de las variables que más incide sobre el valor del coeficiente matricial de la roca.

La evaluación de la sobrecarga a partir de información sísmica, parte del hecho de que al subsuelo se le pueden interpretar indirectamente propiedades o características propias del medio a través de métodos de análisis de los parámetros acústicos/elásticos. Las características o propiedades que se pueden inferir del medio por esta vía, pueden ser alguna o varias de las siguientes: densidad del sistema roca-fluido, variaciones en los valores del esfuerzo efectivo, temperaturas anormalmente altas, porosidades y/o velocidades de intervalo. Lo anterior se fundamenta en que al transmitir ondas sísmicas en el subsuelo desde alguna fuente de energía, interactúan en él varios fenómenos que determinan la forma y magnitud de las ondas que se detectan. El tipo de respuesta que se tiene se debe precisamente a las características de las rocas atravesadas.

De la información Geofisica, la información sísmica es con la que se dispone al dar inicio el proceso de diseño de la perforación de pozos exploratorios, sin embargo, a diferencia de lo que sucede a nivel mundial, donde esta información se utiliza ampliamente para predecir la sobrecarga, geopresiones y para la detección de zonas con presión anormal,<sup>19</sup> su recurrencia en la Industria Petrolera Nacional sigue siendo limitada para el cumplimiento de tales objetivos. En la práctica se argumenta la falta de recurrencia "debido al poco detalle que se incluye en la información adquirida", referida generalmente como información "suavizada". Esta controversia tiene su origen en el desconocimiento de las posibles limitaciones que puede tener el uso de la información, dado el objetivo particular con el cual se llevó a cabo su obtención, sin embargo hay que enfatizar que la consecuencia de una "mala utilización" de los datos puede desembocar en predicciones de perfiles de presión que resulten totalmente fuera de la realidad.

Las velocidades sísmicas utilizadas convencionalmente para la estimación de la sobrecarga y las presiones de poro y fractura, son mediciones indirectas comúnmente obtenidas con objetivos muy específicos y diferentes a los que se persiguen en la ingeniería de diseño de pozos. Desde una particular perspectiva de geofísica de exploración petrolera, las velocidades generalmente se determinan a partir de secciones o perfiles que cumplen con una relación de máxima coherencia de apilamiento, mientras que en el diseño de pozos se requiere de cuantificaciones de la velocidad que estén fisicamente relacionadas con las propiedades del sistema roca-fluido. Es decir, cuando la obtención de la velocidad es producto de aplicar una metodología orientada hacia el procesamiento, calibración y análisis de los perfiles, con el objetivo de relacionar su cuantificación con la velocidad en la roca, la información resultante se puede utilizar como un buen indicador de las presiones y los esfuerzos imperantes en el medio a perforar.

Para localizaciones exploratorias la determinación de la sobrecarga se efectúa mediante métodos indirectos o empíricos, desarrollados a partir de correlación de la información disponible antes de perforar, como puede ser, utilización de la profundidad para determinar tanto la densidad de la roca como el esfuerzo de sobrecarga o utilización de la velocidad sísmica para estimar la densidad de la roca y con su integración la sobrecarga.

El esfuerzo de sobrecarga a determinada profundidad, es el resultado de la presión originada por el peso acumulativo de las rocas suprayacentes, su determinación en pozos exploratorios a partir de información sísmica, no es un proceso directo, su cuantificación se efectúa mediante la sumatoria de la contribución de los esfuerzos verticales individuales de las capas que conforman la volumetría de la roca (espesor de los estratos en estudio). Así mismo, es necesario determinar la densidad del sistema que conforma las capas individuales, las cuales inducen el peso generador de los esfuerzos verticales. Para la cuantificación de la densidad del sistema roca-fluido existen tanto correlaciones empíricas donde se relaciona directamente la velocidad con la densidad, como modelos matemáticos que se basan en *la* asociación de otros conceptos.

La expresión comúnmente recurrida en la industria para transformar la velocidad a valores de densidad de la roca es la desarrollada por Gardner en 1974, la cual, de manera general se considera una "buena correlación". La experiencia obtenida en México durante la determinación de la densidad de la roca para secuencias de rocas silici-clásticas en cuencas terciarias con potencial gasífero, no ha cubierto las expectativas generadas en su aplicación, ya que los resultados obtenidos constantemente se han quedado muy por debajo de los "valores reales". La consecuencia directa de subvalorar la densidad es una mala determinación del esfuerzo de sobrecarga, incidiendo como consecuencia de manera negativa sobre la correcta predicción de los gradientes de presión de poro y fractura.

Debido a lo anteriormente mencionado y con el objetivo de generar alternativas de solución prácticas para la optimización del diseño de pozos exploratorios, en el presente trabajo se propone la utilización de modelos que convierten la velocidad sísmica en porosidad, para implementar determinaciones indirectas de la densidad de la roca, que coadyuven directamente en la generación de perfiles del esfuerzo de sobrecarga más precisos y como consecuencia se puedan obtener mejores perfiles de los gradientes de presión de poro y fractura.

### CAPÍTULO II

## **DETERMINACiÓN DEL ESFUERZO DE SOBRECARGA EN POZOS EXPLORATORIOS**

### 2.1 Generalidades

Las secuencias de roca atravesadas durante la perforación de pozos se constituyen a partir de una acumulación de sedimentos. Durante el proceso geológico de sedimentación, sepultamiento y compactación, se lleva a cabo un incremento en el espesor de los sedimentos depositados, generando un aumento en los esfuerzos verticales, los que a su vez provoca un efecto gradual de compresión vertical en el subsuelo. Las zonas donde se realiza lo anterior comúnmente son de dimensiones extensas, teniendo como resultado valores poco considerables en la compresión horizontal. Esta situación sustenta la generalidad de aseverar que en rocas sedimentarias, a las profundidades de interés, el esfuerzo horizontal total es menor que el esfuerzo vertical.

De manera generalizada, cuando se tiene una combinación de diferentes cargas aplicándose sobre un sistema (incluyendo la debida al peso de las rocas suprayacentes), se provoca un sistema de esfuerzos demasiado complejo, no solo para resolverlo, incluso para plantearlo (variación en los esfuerzos de acuerdo al tipo, dirección y magnitud). Los esfuerzos conocidos como geostáticos o litostáticos, son un sistema de esfuerzos sencillo y particular de la visión generalizada más compleja Generalmente los esfuerzos geostáticos se presentan en formaciones sedimentarias cuando se tienen condiciones del siguiente tipo: aplicación en el eje vertical solamente del peso de los estratos, superficie del terreno horizontal y variación muy pequeña de la naturaleza de las formaciones en la dirección horizontal.

El principio del esfuerzo efectivo propuesto por Terzaghi y Peck en 1967, en su estudio del comportamiento mecánico de medios porosos saturados, es la base para la evaluación del esfuerzo de sobrecarga. Lo expuesto por Terzagbi y Peck es lo siguiente: "Todos los efectos cuantificables de un cambio de esfuerzos, como la compresión, distorsión, y un cambio en la resistencia al corte, son exclusivamente debidos a los cambios en los esfuerzos efectivos". Del trabajo expuesto por Terzaghi y Peck, se tiene que remarcar el énfasis que se le da a la naturaleza conceptual del esfuerzo efectivo, del cual se puede mencionar que no se trata de una cantidad físicamente cuantificable, sin embargo lo que sí es cuantificable son sus efectos. Como ejemplos de estos efectos podemos mencionar, a la compresión, la resistencia a la cedencia y las deformaciones, ejemplos que ilustran la importancia que tiene el esfuerzo efectivo al englobar el concepto que controla el comportamiento mecánico de las formaciones porosas.

La ecuación empírica para el esfuerzo efectivo (también conocido con el nombre de esfuerzo intergranular o matricial), a la cual llegaron los autores, durante el desarrollo de sus estudios experimentales sobre las deformaciones de suelos compactados, es:

$$
\sigma_{el} = \sigma_i - P_p \tag{1}
$$

En la *Ecuaci6n* 1, se observa que la presión de poro se puede definir como la diferencia entre los esfuerzos principal y efectivo, que actúan a lo largo de una cierta dirección. La cuantificación de la presión de poro resulta equivalente a determinar los valores del esfuerzo principal que se ejerce en una dirección determinada y el de su correspondiente esfuerzo efectivo. Dos situaciones prácticas surgen del análisis de la ecuación anterior: a) al abatimiento de la presión de poro en el yacimiento, resultado de la producción, le correspoode un incremento en el valor de los esfuerzos efectivos; b) a un mismo valor de esfuerzo total o principal, cuando se tienen distintos medios con tamaños de partículas diferentes, corresponden distintos esfuerzos matriciales, es decir, para los medios con tamaños de partícula menores se tiene una menor fuerza en cada contacto de la matriz de roca.

El esfuerzo principal O total que actúa en la dirección vertical, es lo que conocemos con el nombre de esfuerzo de sobrecarga, que como ya se mencionó anterionnente, es el resultado de la presión originada por el peso acumulativo de las rocas suprayacentes al punto de interés. De esta manera, al llevar a cabo un análisis particular en la dirección vertical, se puede ver que el esfuerzo de sobrecarga es la resultante de sumar el esfuerzo vertical efectivo y la presión de poro, esto es:

$$
\sigma_{\rm v} = \sigma_{\rm ve} + P_{\rm o} \tag{2}
$$

Lo anterior se puede entender de la siguiente manem: al estar los elementos de la formación sometidos a un esfuerzo externo de sobrecarga, esté se puede equilibrar tanto con el esfuerzo intergmnular como con la presión del fluido contenido en los poros. El caso más generalizado se tiene al plantear la *Ecuación* 2, de la siguiente forma:

$$
\sigma_{v} = \sigma_{v} + \alpha P_{P} \tag{3}
$$

siendo *a* el coeficiente de Biot, mediante el cual se representa la cantidad de esfuerzo que toma el fluido contenido en el poro. En materiales muy porosos, como arenas no consolidadas, el valor de *a* tiene un valor máximo de 1.0, lo que significa que toda la presión en el poro contribuye a soportar el esfuerzo total. En rocas de baja porosidad este número es cercano a 0.8. En materiales sin porosidad como los metales, no existe presión de poro por lo que el esfuerzo efectivo es igual al esfuerzo total.

El método más utilizado para obtener el valor del esfuerzo de sobrecarga a una deteminada profundidad, es la integración matemática de los esfuerzos verticales que se ejercen individualmente por cada capa, a partir de la superficie hasta la profundidad de interés, esto es:

$$
S = \int_0^{D_s} \rho_r g dD_s \tag{4}
$$

La contribución al esfuerzo de sobrecarga debido a capas individuales puede ser obtenida a partir de la densidad del material que las compone, esto es:

$$
\sigma_{\rm sf} = \rho_{\rm f} g h_{\rm f} \tag{5}
$$

En perforación es común expresar el valor de las geopresiones con unidades de gradiente de presión relativo a la profundidad o lo que es lo mismo como densidad equivalente de controL De igual manera como sucede con las geopresiones, es necesario expresar el valor del esfuerzo de sobrecarga como gradiente de presión. Las dimensiones para la presión y el esfuerzo son fuerza por unidad de área [F/L<sup>2</sup>], que al expresarlos como gradiente tenemos,  $[FL^2/L]$ , expresándose comúnmente mediante  $[1b/pc^2/pie]$ ,  $[kg/cm^2/m]$  y  $[kPa/m]$ . Si se considera constante la aceleración de la gravedad, la utilización de unidades de densidad también suele ser apropiado para expresar los valores del gradiente de sobrecarga, siendo éstas: libras por galón [1b/gaI], gramos por centlmetro cúbico [g/ce] y kilogramos por litro [kgll). De esta manera, el gradiente de sobrecarga se obtiene dividiendo el esfuerzo de sobrecarga por la profundidad vertical total.

$$
GS = \sum_{i=1}^{n} \sigma_{\mathsf{v}i} / Z \tag{6}
$$

Los métodos utilizados para determinar tanto la densidad de la roca como la sobrecarga en pozos exploratorios, pueden ser agrupados principalmente, de acuerdo a la información utilizada, en: 1) un grupo donde se incluye a los métodos o expresiones en los cuales, la estimación de la densidad o del esfuerzo de sobrecarga se realiza mediante la utilización de la profundidad como el único dato de entrada, determinaciones que son correlaciones regionales, en las cuales no existe la posibilidad de utilizar algún factor de corrección o ajuste; 2) un grupo donde se encuentran incluidos los métodos o expresiones que se caracterizan por basarse en correlaciones que involucran una relación, ya sea directa o indirecta, entre la densidad de la roca y la velocidad de intervalo o el tiempo de tránsito.

## 2.2 Métodos basados en la profundidad

#### 2.2.1 Métodos de profundidad

Las expresiones desarrolladas para determinar tanto la densidad de la roca como el gradiente de sobrecarga a partir tan solo de la profundidad como dato de entrada, se han utilizado extensivamente debido a dos razones principales: 1) dado la simplicidad de los algoritmos desarrollados, los cuales son generalmente expresiones algebraicas sencillas que son función exclusivamente de una variable, la profundidad; 2) la obtención de la sobrecarga es imnediata, no es necesario la determinación de conceptos intennedios, lo que facilita la determinación de las primeras aproximaciones durante la cuantificación de la presión de poro y fractura

Utilizar un valor constante para el gradiente de sobrecarga. fue uno de los primeros métodos empleados para cuantificar la sobrecarga. La constante comúnmente utilizada fue 1  $\left[\frac{1}{\log^2/\pi}\right]$  (2.31  $\left[\frac{g}{cc}\right]$ ), que corresponde a un medio conformado por areniscas con una porosidad promedio de 21 %. Resulta claro que considerar un valor constante para el gradiente de sobrecarga puede repercutir en la obtención de grandes errores en la estimación de las geopresiones. Para el diseflo de la perforación en ambiente marinos, la utilización de estas técnicas es restringida dada la falta de éxito que se ba obtenido al aplicarla en la estimación de la presión de poro. $^{28}$ 

Ben Eaton, $47$  fue uno de los primeros autores en desarrollar una generalización de los valores del gradiente de sobrecarga. Los resultados obtenidos de sus trabajos fueron presentados en 1968 a manera de nomogramas: en uno de ellos se encuentran incluidos los valores de la densidad vs. profundidad, obtenidos a partir de un análisis de registros de densidad (RHOB), para una gran cantidad de pozos de la Costa del Golfo de México en EEUU; en otro se indican directamente valores para el gradiente de sobrecarga graficados contra la profundidad, esto para fonnaciones nonnalmente compactadas de la Costa del Golfo.

Veinte años después que Ben Eaton presentó su trabajo, Simmons y Rau.<sup>47</sup> propusieron una modificación a su técnica para ser aplicada en condiciones de perforación en ambientes marinos, donde se presentan tirantes de agua mayores a 350 pies, considerados ya como ambientes en aguas profundas. El método propuesto, conocido como técnica de la profundidad equivalente, es una relación empirica que se desarrolló con el objetivo de mejorar la predicción del gradiente de fractura en aplicaciones marinas y es un intento por incorporar impllcitamente los efectos de compactación. Su método parte de la hipótesis que los sedimentos a cualquier profundidad por debajo del lecbo marino, estarán más compactados en aguas profundas que en tirantes de aguas someros, es decir, plantean que el tirante de agua genera un "pre esfuerzo" y para considerar ese efecto introducen un factor llamado "profundidad equivalente de sedimento". El método desarrollado consiste de tres pasos: 1) determinación de la profundidad equivalente de sedimento que corresponda al tirante de agua, 2) cuantificación de la profundidad efectiva de los sedimentos, generadora del esfuerzo de sobrecarga, y 3) determinar el gradiente de sobrecarga promedio.

En 1989, L. N. Bell<sup>9</sup> desarrolló una relación empírica "generalizada" para determinar el esfuerzo de sobrecarga en cuencas terciarias, a partir de un ajuste polinomial a datos de pozos del Golfo de México en la Costa de Texas. A diferencia de otras expresiones desarrolladas anterionnente, en la expresión obtenida por Bell, se incluye el concepto de "gradiente de sobrecarga en el suelo marino". Esta expresión fue dada a conocer por Tom Bryant cuando presentó su "Técnica Dual" para la determinación de la presión de poro en lutitas.

Martin Traugott<sup>43</sup> propuso en el año de 1997, una expresión matemática para determinar directamente el valor del gradiente de sobrecarga a partir únicamente de la profundidad como dato de entrada. La expresión implementada es una correlación desarrollada empiricamente, la cual puede ser aplicada tanto a pozos teneslies como a marinos. De igual manera como procedió Bell, Traugott en su desarrollo consideró una caracterlstica del suelo marino, en este caso, fue un valor promedio para la densidad.

En 1997 Barker y Wood.<sup>8</sup> derivaron una expresión para determinar el gradiente de sobrecarga en pozos perforados en aguas profundas. La ecuación resultante es producto de conjugar dos conceptos: 1) la densidad promedio en las rocas; y 2) la integración de la superposición de las capas sedimentarias. La expresión para detenninar la densidad promedio acumulativa fue un desarrollo de ellos mismos, considerando formaciones plásticas (suposición de que la presión requerida para abrir una fractura es igual al gradiente de sobrecarga) y con datos de pruebas de goteo de 70 pozos perforados en aguas profundas.

John Jones<sup>28</sup> propone en 1999, una serie de modelos empíricos para determinar la densidad de las rocas de acuerdo a intervalos de profundidad. Las expresiones fueron desarrolladas empíricamente para aplicarse en ambientes marinos. El método empleado para obtener el gradiente de sobrecarga involucra la determinación del peso generador de los esfuerzos verticales por medio de la densidad y realizar una integración de sus valores. Las ecuaciones emplricas se detenninaron a partir de información de densidades tanto de registros convencionales como de recortes obtenidos en los pozos. Los valores de densidad obtenidos cerca del suelo marino con este modelo, son más próximos a los reales que los obtenidos con otras expresiones.

### 2.2.2 Métodos de profundidad-compactación

En 1930, Athy<sup>6</sup> desarrolló una expresión para la compactación, donde relacionó la porosidad con la profundidad de sepultamiento en base a sus estudios sobre lutitas Pérmicas y Pensilvánicas del norte de Oklahoma La expresión para determinar el gradiente de sobrecarga a partir de este concepto, se obtiene conjugando la ecuación de compactación presentada por Athy con la ecuación constitutiva de la densidad para un sistema de dos materiales. En este desarrollo se aplica además, el principio de la presión generada a cierta profundidad debido al peso de los materiales suprayacentes y se integran todos los conceptos en la definición del gradiente de sobrecarga

De igual manera que Athy, en 1959 Hubbert-Rubey<sup>17</sup> desarrollaron una expresión para la compactación, donde el concepto que se relacionó con la porosidad es el esfuerzo efectivo. El impacto de la ecuación de Hubbert-Rubey estriba en la consideración de que la profundidad por si misma no produce compactación, sino que el esfuerzo vertical efectivo es la causa verdadera de la reducción de la porosidad durante la compactación. La ecuación para obtener el gradiente de sobrecarga se deduce de combinar la expresión de Terzaghi del esfuerzo efectivo y de combinar las expresiones de compactación de Athy y Hubbert-Rubey.

La ecuación de compactación de Perloff y Baron desarrollada en 1976 en sus trabajos sobre la mecánica de suelos, es otra expresión sobre la compactación que considera una relación entre la porosidad y el esfuerzo efectivo. La ecuación para determinar el esfuerzo de sobrecarga a partir de esta expresión surge al sustituirla en la expresión desarrollada por Terzaghi y Peck (*Ecuación 2*). El valor de la porosidad en este caso, se toma como el obtenido con la ecuación de Athy. Al igual que con todas las expresiones que se combinan con la ley de Athy, el gradiente de sobrecarga calculado con este modelo, será exacto sólo cuando las formaciones sean nonnaImente compactadas y nonnaImente presurizadas.

En 1985, Baldwin y Butler<sup>7</sup> presentaron una relación potencial entre la porosidad y el esfuerzo vertical efectivo, refiriendo además el concepto de solidez. La relación presentada por estos autores, al combinarse con la ecuación de Athy y considerando la definición del esfuerzo vertical efectivo de Terzaghi, da como resultado una expresión para determinar el esfuerzo de sobrecarga. Dado su origen (ecuación de Athy), la expresión resultante proporciona buenos resultados únicamente cuando las formaciones están normalmente compactadas y presurizadas, en caso contrario se obtienen valores de la sobrecarga demasiado altos. Para aplicar la ecuación resultante, se requiere del conocimiento de un par de constantes obtenidas empíricamente.

En 1989 Mario Zamora<sup>48</sup> propuso un modelo que se definió como "empírico y práctico, fácilmente ajustable a un campo específico o área geográfica", planteado para generalizar la determinación del gradiente de sobrecarga. La técnica empleada parte del principio de integrar matemáticamente la densidad total de la roca, de la superficie a la profundidad de interés, para determinar el gradiente de sobrecarga. Es decir, su modelo se basa en la determinación de la densidad de la roca a partir del desarrollo de una correlación derivada de un ajuste potencial, donde se tratan de incluir los efectos de la profundidad de sepultamiento y la edad de la formación.

#### 2.3 Métodos basados en informaeión sísmica

La cuantificación de la sobrecarga en pozos exploratorios puede efectuarse mediante un análisis de los parámetros acústico/elásticos producto de estudios sismológicos. Dicha información puede utilizarse para obtener indirectamente propiedades o características particulares de las capas sedimentarias. El comportamiento de la propagación de una onda acústico/elástica a través de una roca, se puede relacionar directamente con su valor de densidad y por tanto con el esfuerzo de sobrecarga al que está sometida, mediante tres diferentes conceptos: 1) coeficiente de reflexión sísmica; 2) módulo elástico (módulo de Young); y 3) porosidad.

El coeficiente de reflexión sísmica, es el concepto mediante el cual se detennina el contraste que existe entre las impedancias acústicas de dos capas subsecuentes, siendo la impedancia acústica el producto de la densidad por la velocidad de la onda compresiva. Por lo tanto, mediante este concepto se puede obtener la densidad en alguna capa a partir de conocer de la densidad en la capa anterior, las velocidades y el coeficiente de reflexión entre las dos capas.

El módulo elástico, conocido también como módulo de Young, esta definido como la relación existente entre el esfuerzo y la deformación. La expresión de este concepto, útil para determinar el esfuerzo de sobrecarga, es la relación existente entre la velocidad de la onda compresiva (onda longitudinal) y la densidad de la roca; en dicha ecuación, es necesario utilizar alguna expresión empírica que correlacione el valor del módulo elástico con la profundidad.

En el trabajo publicado por Pennebaker<sup>34</sup> en 1968, para la predicción de las presiones de poro y fractura, se propone un análisis muy particular para determinar el valor del gradiente de sobrecarga; en él se busca correlacionar la sobrecarga con la profundidad, el tiempo de tránsito y la edad geológica. En su técnica de análisis Pennebaker correlaciona la sobrecarga con la profundidad (edad geológica), a partir de familias de curvas para distintas profundidades, en las cuales el tiempo de tránsito sintético obtenido a partir de la velocidad de propagación de las ondas sísmicas, fuera del mismo valor. De esta manera intentó relacionar la edad geológica (el valor que adoptó para el tiempo de tránsito fue  $100$  [ $\mu s$ ]). Los resultados obtenidos por Pennebaker solamente se presentaron de manera gráfica (nomogramas), y aún en la actualidad, no existe un algoritmo fácil de programar con el que se puedan reproducir sus resultados gráficos. Además de ser uno de los autores pioneros en la correlación de la sobrecarga con la edad geológica de las formaciones, Pennebaker demostró que el esfuerzo de sobrecarga es una de las variables que más incide sobre el valor del coeficiente matricial de la roca

En 1974 John Gardner<sup>23</sup> desarrolló una ecuación empírica, donde relaciona la velocidad de la onda compresiva con la densidad promedio de la roca para diferentes tipos de formaciones. El proceso seguido por Gardner para obtener su ecuación, incluyó como primer paso, la correlación de tendencias particulares del comportamiento densidad vs. velocidad para distintas formaciones (arenisca, lutita, caliza, anhidrita, dolomita, roca salina y carbón), ajustando posteriormente esas tendencias a un comportamiento promedio; la expresión resultante fue una ecuación empírica del tipo exponencial. La ecuación desarrollada por Gardner presenta un buen ajuste al comportamiento particular de las distintas formaciones involucradas, a excepción de lo que pasa con la roca salina, la anhidrita y el carbón, donde no existe una buena aproximación. En la actualidad esta expresión es la más utilizada para obtener el valor de la densidad de la roca a partir de información sísmica de velocidad,<sup>28</sup> lo cual es incentivado en gran parte por su simplicidad algebraica y por la facilidad que existe para su aplicación.

Belloti y Giacca<sup>10</sup> propusieron una expresión para obtener el valor de la densidad de la roca a partir de la velocidad de intervalo, basándose en las leyes que rigen el comportamiento de la velocidad en los medios compactados al existir variaciones en los esfuerzos efectivos. La expresión se desarrolló en 1978 con el objetivo de hacer una mejor determinación del valor del gradiente de sobrecarga y coadyuvar en la obtención de un análisis más correcto y confiable de geopresiones en formaciones sobrepresionadas, todo a partir del uso de información acústica. Es importante mencionar que los resultados obtenidos son ajustes particulares a las condiciones imperantes en la Cuenca Po Valley, en Italia (condiciones de alta presión y alta temperatura).

En 1981, Cesaroni, Giacca, et al.,<sup>16</sup> continuaron con los estudios desarrollados por Belloti y Giacca, proponiendo una expresión muy parecida a la anteriormente desarrollada motivo por el cual se considerada como una evolución de ella; los fundamentos, consideraciones y lugar de aplicación fueron los mismos. Como produeto de su estudio, Cesaroni, Giacca, et al. orientaron la utilización de su ecuación hacia aplicaciones especificas en litologías bien cementadas y compactas como son las calizas, dolomitas y areniscas, mientras que consideraron más acertada la expresión de Belloti y Giacca para utilizarse en litologías menos cementadas y compactadas, tales como las arenas, lutitas y margas.

## 2.4 **Método gravimétrieo**

Cuando no se puede aplicar alguno de los métodos anteriormente mencionados para la determinación del esfuerzo de sobrecarga a partir de la densidad de la roca, se tiene la alternativa de utilizar los estudios gravimétricos del área en cuestión, en los cuales se presentan valores de densidad promedio por estrato.

#### Capítulo II Determinación del esfuerzo de sobrecarga en pozos exploratorios

El método gravimétrico se basa en la cuantificación de las variaciones del campo gravitacional, atribuibles a cambios laterales en la distribución de masas de la corteza terrestre. Las variaciones mencionadas se asocian con fenómenos geológicos tales como domos salinos, anticlinales, sinclinales, etc., o bien para dar una idea de los espesores de las capas sedimentarias y del contraste que existe entre las rocas de alta y baja densidad que puedan estar relacionadas de alguna manera con depósitos minerales o de hidrocarburos. Este método también es conocido como prospección por gravedad, mediante él, se miden variaciones en las fuerzas de atracción gravitaciona! del orden de una a diez millonésimas de lo que represente el campo gravitatorio terrestre, originadas por los cambios de densidad de las rocas localizadas en los primeros kilómetros por debajo de la superficie de la Tierra. La cuantificación de la densidad de la roca se induce mediante el principio siguiente: a diferentes tipos de rocas corresponde diferente valor de densidad, mayor densidad de la roca está relacionado con mayor valor de la atracción gravitacional. Mediante este método se obtiene información sobre las densidades de los distintos tipos de rocas que constituyen la corteza terrestre y de igual manera, se pueden localizar anomalías a varios kilómetros. En las *Figuras* 2. 1 *y* 2.2 se muestran resultados de un estudio gravimétrico.

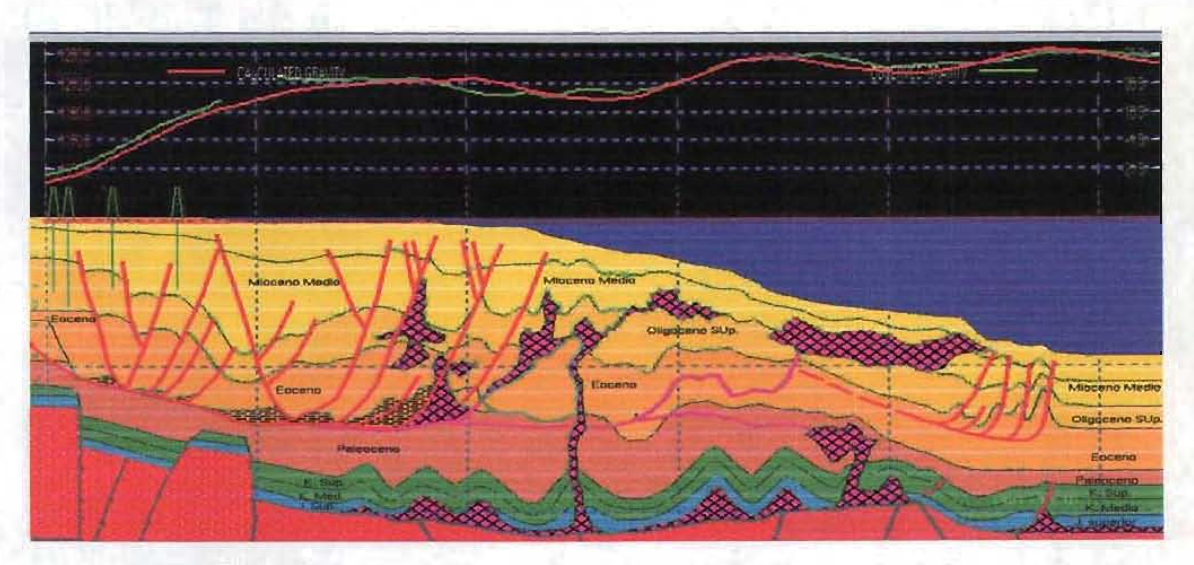

Figura 2.!. Resultados obtenidos de un estudio gravimétrico en la Región Norte del país.

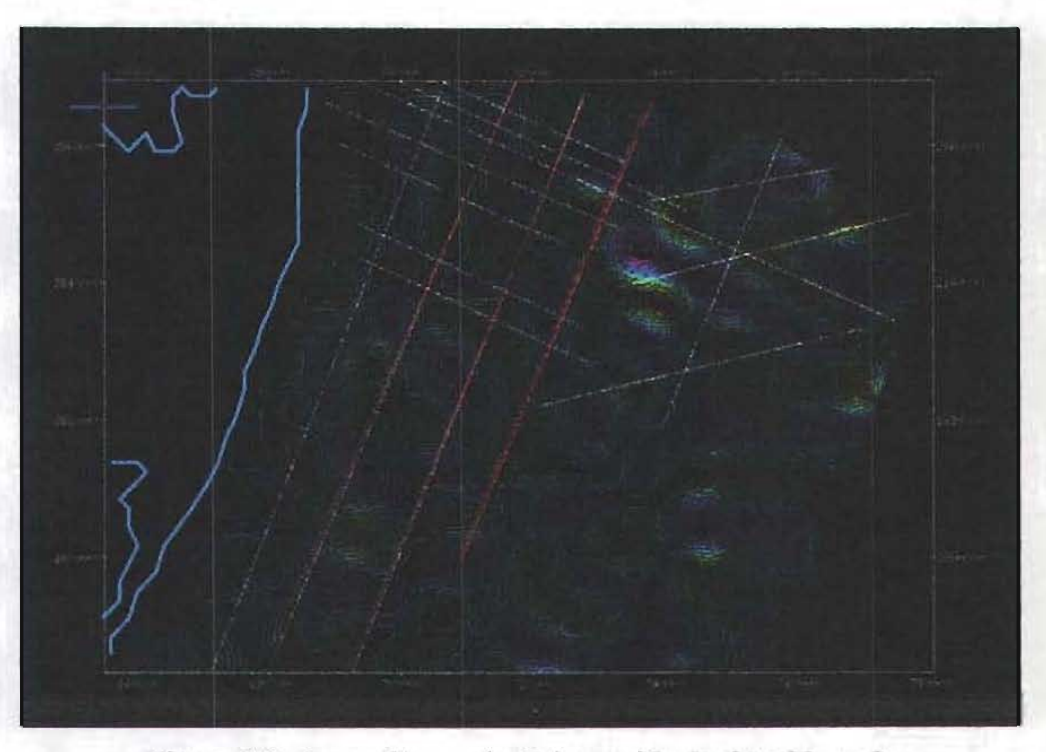

Figura 2.2. Anomalía gravimétrica residual, obtenida en la Región Norte del país.

### CAPÍTILO III

## CONCEPTOS y MODELOS UTIUZADOS DE SISMOLOGiA

## **3.1 Velocidades en sfsmica**

**Las ondas sismicas que se inducen artificialmente en la superficie, a través de métodos**  geofisicos, son perturbaciones mecánicas que se propagan en el subsuelo como ondas acústicas. El comportamiento de estas ondas está en función de las pmpiedades elásticas del **medio en el que se propagan, motivo por el cual es más apropiado referirse 8 ellas como ondas**  elásticas. Una particularidad en el comportamiento de la onda inducida lo representa la velocidad con la cual se propaga a través del medio.

La reflexión sísmica es el método más utilizado en la exploración sismológica petrolera, en él se hace USO de los tiempos que tarda en viajar una onda sísmica generada en la superficie, después de haber sido reflejada por las distintas capas de roca atravesadas y **llegado nuevamente a la superficie. El método de análisis utilizado en la reflexión sIsmica se**  fundamenta principalmente en el estudio de las ondas longitudinales (también conocidas como ondas compresionales, dilatacionales, irrotacionales o P), las cuales tienen como característica particular que la dirección del movimiento de las partículas (dirección de la vibración), es la misma que tiene la propagación de la onda (forman un ángulo de 180°).

**Como se mencionó, la velocidad de las ondas longitudinales se relaciona directamente**  con las propiedades elásticas del medio (relación de Poisson, módulo de Young, etc.), con la **densidad del material y de igual manera existe una interrelación con características intrínsecas**  de las rocas (litología, porosidad, saturación de fluido, etc.), así como con parámetros externos (estado de esfuerzos y temperatura).

Los valores se obtienen mediante el proceso llamado análisis de velocidad, donde los **resultados se aproximan a la velocidad "real" de propagación a través del subsuelo.**  El proceso de obtención de las velocidades es: procesado antes o después del apilamiento de **las reflexiones sísmicas, migración en los dominios de tiempo o profundidad y posible correlación de información de pozos. De esta manera, puede existir inconsistencia en la**  evaluación de la velocidad, dado que un grupo de valores se puede requerir para producir un **apilamiento óptimo, otro para obtener Wl tiempo de migración satisfactorio y un tercero para**  aplicar un tiempo de migración antes del apilado.

Como ya se mencionó, la velocidad que adquiere la onda de propagación depende de **varias características y condiciones del medio y estas se encuentran interrelacionadas entre si.**  como son: litología, porosidad, presión de poro, esfuerzo de sobrecarga, profundidad, saturación, tipo de fluido contenido en el poro, estado de esfuerzos, consolidación, edad geológica, temperatura, contenido de arcilla y frecuencia con que se propagan las ondas. Dicha interrelación puede provocar confusión en la interpretación de la propagación elástica **de las ondas, como sucede por ejemplo, cuando las velocidades obtenidas en zonas**  sobrepresionadas (velocidades más bajas a las que se presentan en condiciones de presión **nonnal, dado que contienen una mayor cantidad de fluido), son erróneamente relacionadas con espesores de lutita con poca cantidad de arena (menor al 10%), situación muy común en**  sedimentos poco consolidados y relativamente jóvenes (cuencas terciarias).

**De acuerdo a los objetivos marcados en el diseflo de pozos, las situaciones anteriores podrían provocar confusión y conducir incluso a que se cometan errores considerables al**  pasar por alto algún evento importante relacionado con las propiedades de las rocas. Ante lo **anterior, se puede afirmar que las velocidades que se procesan con el objetivo de obtener**  perfiles sísmicos involucrando buenas imágenes de energía migrada, pueden ser un buen **indicador de características estructurales del subsuelo y de la distribución de los diversos tipos**  de rocas, más no necesariamente de los esfuerzos y presiones imperantes en el medio.

El proceso seguido para la obtención de perfiles de velocidad vs. tiempo doble de reflexión (VELAN, velocity analysis), es conocido como análisis automático de velocidad, en él, se detennina la velocidad de apilamiento (velocidad de máxima coherencia dentro de una familia de trazas sismicas) y/o la velocidad cuadrática media (VRMS), las que a su vez **resultan ser un requisito indispensable para realizar las correcciones dinámicas y procesar en**  condiciones óptimas las secciones sismológicas. Los perfiles anteriores constituyen los datos **fuente para obtener la velocidad de intervalo, infonnación con la cual se efectúa el cálculo de sobrecarga y geopresiones en condiciones donde 00 existen pozos de correlación.** 

La construcción de perfiles de velocidad de intervalo puede hacerse a través del uso de las expresiones desarrolladas por Hewitt  $Dix<sup>2</sup>$  donde la velocidad derivada representa la **velocidad cuadrática media de propagación a través del intervalo y no como comúnmente se le refiere: "'un simple promedio comprendido en el intervalo formado por dos cuerpos**  reflectantes". Cuando se realiza la determinación de la velocidad de intervalo a partir de la expresión de Dix, dependiendo del grado de heterogeneidad de la velocidad dentro del **intervalo, se podrla sobre estimar de manera significativa su vaJor, por lo cual es necesario**  poner particular atención al factor de heterogeneidad cuando se procesa el perfil y se le lleva a escala de profundidad.

Dependiendo de como fueron conceptualizados los datos durante el procesado sísmico, los valores de las velocidades proporcionadas pueden representar dos realidades muy **distintas. Una de ellas es cuando se tiene como objetivo** principal la **obtención de la imagen óptima y convergencia de los datos, basándose solamente en la amplitud y continuidad de**  eventos (reconstruir la configuración estructural del subsuelo), y otra cuando se pretende hacer una estimación de la distribución real de la velocidad a través de la roca. Cuando se **obtiene la velocidad que representa a la roca, se cuenta en mayor parte con una cantidad fisica relacionada con factores inherentes al medio poroso y al fluido contenido (tipo y textura de las**  rocas, forma del poro, tipo y composición del fluido contenido, así como presión y **temperatura de confinamiento).** 

**Se hace énfasis en que de acuerdo a las diferentes conceptualizaciones que se tengan**  de la velocidad está tendrá distintos significados, dado que podría existir o no, relación alguna entre la velocidad obtenida y las propiedades del medio poroso. De igual manera se debe **mencionar que aunque la adquisición de los datos es un proceso "imperfecto". la distribución de velocidad en el subsuelo se encuentra contenida implícitamente en los datos del tiempo de viaje de reflexión obtenidos, por lo que no obtener valores próximos a** *los* **"reales" en una primera instancia, es inherente al proceso mismo de adquisición de la velocidad, pero durante**  el desanollo completo del proceso se deberá aproximar cada vez.

Desde un enfoque particulannente petrolero y con el objetivo en mente de utilizar las velocidades slsmicas para determinar el esfuerzo de sobrecarga y las geopresiones, se puede **decir que la terminologia y conceptos utilizados en sismología para designar a la velocidad son muy amplios y en ocasiones resultan ser "confusos". Lo anterior surge en parte, por el**  poco entendimiento que se tiene del proceso seguido para su obtención y de los factores de los cuales es función, esto es, los distintos valores obtenidos durante el procesado, pueden tener **dimensiones de velocidad pero generalmente no se encuentran relacionados con la velocidad**  real a través del subsuelo.

## **3.2 Limitaciones en la utilización de la información sbmica**

A partir de que Pennebaker<sup>34</sup> propusiera la interpretación y análisis de las mediciones **sismicas de reflexión. para estimar valores de presión en las fonnaciones y así mismo predecir**  problemas durante la perfonoci6n, a nivel mundial se ba desarrollado una gran cantidad de trabajos sobre la aplicación de la velocidad slsmica como indicador de presiones y del estado de esfuerzos en el subsuelo. En la Industria Petrolera Nacional, a pesar de los esfuerzos hechos para aplicar la sísmica, su práctica aún resulta ser muy limitada en comparación con la recwrencia que se hace de la infonnación proporciouada por las sondas de registros geoflsicos **(tiempo de tránsito, resistividad, conductividad, densidad, etc.).** 

La falta de recurrencia tiene su origen principal en el hecho de que inicialmente era **común que los resultados obtenidos con su aplicación fueran poco representativos de la**  realidad que se querla estudiar u "ocultaban" algunos efectos presentes en las formaciones. Dicho de otta manera, con regularidad las velocidades de intervalo no resultaban ser las **"ideales", siendo relegadas y tomadas simplemente como infonnación demasiado burda como para ser utilizada en la predicción adecuada de los parámetros sefialados.** 

La realidad actual es que se hace un mal uso de la velocidad sísmica para la detenninación de perfiles de gradientes de presión, a pesar de la cautela que tienen los **especialistas al manifestar que, no todos los datos de un análisis de velocidad sísmica podrlan ser utilizados para tales propósitos. Cuando se recurre a información sismica para la**  predicción de las presiones de formación, por error se puede utilizar indistintamente cualquier determinación de velocidad, sin tener un adecuado entendimiento de cómo son obtenidas, **procesadas e interpretadas, es decir sin un conocimiento de las limitaciones de su uso, corriendo el riesgo de obtener resultados fuera de la realidad.** 

**No se puede pasar por alto el hecho de que las velocidades sísmicas son mediciones**  indirectas, obtenidas algunas veces mediante análísís de velocidad particulares hechos con la **intención de producir secciones de apilamiento preliminares, incluso "idealizadas", con el objetivo único de destacar el aspecto estructural de la geología Por otro lado, como se mencionó anteriormente, en el análisis de las presiones de formación para el diseño de pozos, el objetivo es otro y sustancialmente diferente (cantidades fisicas, inherentes a las propiedades**  de la roca y el fluido contenido, relacionadas principalmente con cambios estratigráficos). **Asi, resulta imprescindible que la utilización de infonnación sismica se utilice bajo**  conocimiento del proceso de la obtención, procesamiento, calibración y análisis de la velocidad, entendiendo las posibles limitaciones en su aplicación.

A continuación, se listan las principales razones por las cuales se ve limitada la **utilización de velocidades de intervalo:** 

- 1) Falta de eliminación total de ruido y distorsión en la información fuente.- Esta situación se le atribuye a la combinación de varios factores como: la técnica utilizada para la interpretación, el juicio particular del personal encargado del procesado de la información, y a la mala integración de la información complementaria (geología superficial y del subsuelo, además de las prospecciones magnetométricas, gravimélricas y de refracción).
- 2) Procesamiento sísmico de la información.- Esta razón se debe a que el procesado de la información se puede orientar a la optimización de los resultados de **apilamiento/migración, lo que lleva por procedimiento a: realizar un suavizado de las fluctuaciones locales, relacionar conjuntos de trazas comunes, elaborar apilamientos**  de magnitudes muy particulares, selección de las medidas de coherencia y de las longitudes de los intervalos de tiempo también muy particulares. La falta de concordancia entre la particularidad de los objetivos y la utilización muy particular de **la información origina que se tenga este factor corno ümitante.**
- 3) Velocidades sísmicas obtenidas mediante métodos convencionales.- Específicamente **su utilización no es conveniente para la predicción de presiones cuando existen variaciones laterales (por ejemplo, cuando hay presencia de estructuras inclinadas),**  cambios abruptos de litología, capas de sal de varios espesores, bloques afaUados o **grandes variaciones en la consolidación de la roca**

**Para utilizar la velocidad de intervalo como insumo en la obtención de resultados confiables de presiones de formación en pozos exploratorios, resulta esencial su correcta detenninaci60. Puede resultar necesario elevar la resolución espacial del campo de velocidades sísmicas para contribuir a la detección de eventos negativos que se presentan**  sorpresivamente durante la perforación (en pozos exploratorios es más marcada la problemática), ya que estos pueden ser la causa del incremento en los tiempos no productivos **y como consecuencia de mayores costos en la perforación.**
El análisis de las presiones de formación que recurre a la utilización de velocidades de intervalo, incluye entonces la aplicación de método de Dix a partir de información de velocidades de apilamiento. Dicho método, por si mismo, tiene inherentes las siguientes **limitaciones: suposición de una geometría en capas y que las capas son homogéneas e**  isotrópicas; falta de precisión en el análisis de la información (por ejemplo, en la selección de los tiempos de reflexión); utilización del método para determinar velocidades en un intervalo **peque&.;..falta de.reso1llción; falta de observación de desviaciones de .la trayectoria del.myo a**  través de geologías complejas; y muestreo realizado espacialmente.

Las implicaciones de un mal proceso de análisis de velocidad pueden ser altas. Se puede tener la "destrucción de la geología local" o la "creación de una nueva geología",  $\epsilon$  **con el consecuente resultado de generar modelos de presión fuera de la realidad. En caso de** no recurrir a información adicional para realizar ajustes a la interpretación, se puede llegar a ambigüedades (pasando por alto reducciones de velocidad, ocultas dentro de un apilamiento óptimo), con la consecuencia de interpretar un cambio en la litología (por ejemplo de carbonatos a **.rocas elásticas), en .lugar de .interpretar .la ,presencja de presiones de poro**  anormalmente altas.

Para no incurrir en el mal uso de las velocidades durante la predicción de presiones de formación, resulta necesario, antes de iniciar el proceso, plantear claramente el objetivo principal del trabajo, por lo que se debe definir inicialmente lo siguiente:

- Necesidad o no, de contar con las velocidades para el entendimiento regional de la presión
- Requerimiento o no, de imágenes detallada de presión en el subsuelo y si estas deben ser a la escala del prospecto, del yacimiento y/o del pozo.
- Necesidad de integrar información diferente a los datos sísmicos para adicionar resolución y exactitud.

# 3.3 Relación entre velocidad y características intrínsecas de las rocas

Resulta de suma importancia, contar con un conocimiento a detalle de los factores que inJIuyen en la respuesta que pueda tener la velocidad de la onda propagada a través del medio. **Las implicaciones que se tienen como producto de la relación existente entre las**  características intrínsecas de las rocas y la velocidad (interpretación de variaciones y/o **distorsiones), pueden o no ser cuantificadas en función del conocimiento que se tenga de su**  intenelación. Como un ejemplo de lo anterior se listan a continuación algunas premisas:

- **a) La presión máxima a que se sujetan las rocas existentes en un medio sedimentario,**  depende principalmente de la profundidad y no de la edad.
- **b) Las zonas sujetas a deformación estructural reciente y empuje ascendente, presentan**  una variación rápida de la función de velocidad, de un área a otra.
- e) Cuando las rocas hao sido sepultadas a mayores profundidades y han estado sujetas a mayores esfuerzos que los que existen en el presente, se tiene como resultado, cambios laterales rápidos en la velocidad que afectan ampliamente la interpretación sísmica.
- d) La profundidad máxima a que se sepulta una roca, es un efecto irreversible sobre la porosidad, por lo que su valor se determina principalmente por la presión diferencial existente y la profundidad máxima de sepultamiento.

Las caraeteristicas intrinsecas de las rocas regulan directamente el comportamiento de la velocidad de propagación de las ondas sismicas, dentro de las más importantes se pueden citar: litología, edad geológica, profundidad, porosidad, presión de formación y densidad.

La litología es el factor que más influye en la respuesta de la velocidad de **propagación, sin embargo. los valores caracteristicos de velocidad en los diferentes tipos de**  rocas se empalman entre sí, de manera que no pueden ser un buen criterio para diferenciarlas. Como se puede observar en la *Figura* 3. J, pera ambientes sedimentarios, altas velocidades **generalmente son un indicativo de carbonatos, mientras que, de manera común bajas velocidades se asocian con la presencia de arenas o lutitas, pero velocidades intermedias**  puede ser indicativo de cualquiera de los dos medios. Por sí sola, la velocidad no es un buen indicador para diferenciar entre arenisca y lutita, pero si la base para hacer alguna predicción **de este tipo, por ejemplo, cuando se correlaciona con la respuesta de los registros geofisicos**  de potencial espontáneo (SP) o de rayos gamma (GR). Lo anterior se puede observar en la *Figura3.2.* 

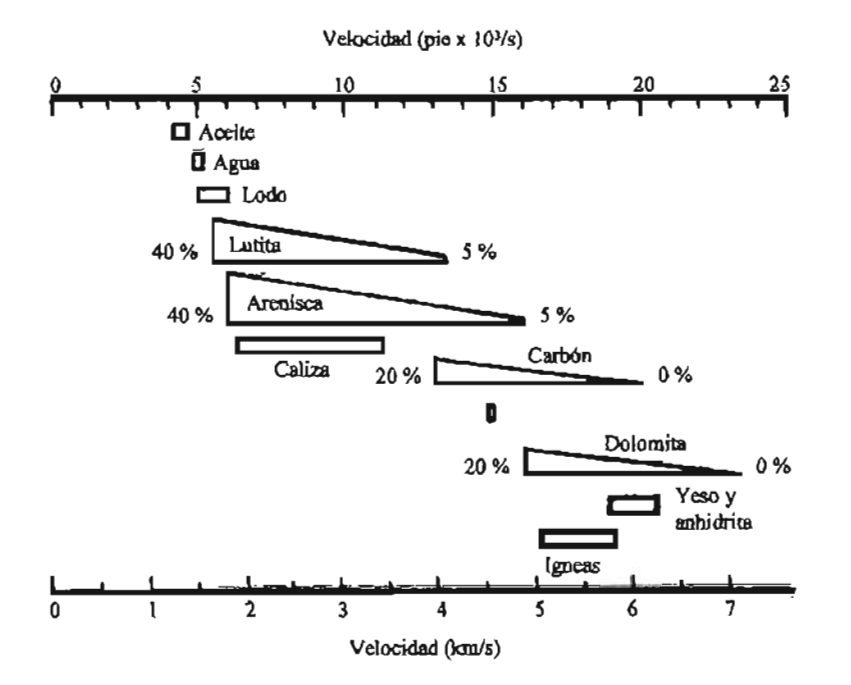

Figura 3.1. Velocidad de la onda compresional para diferentes litologías, mostrando el efecto de la porosidad, basada en resultados de Press, Gardoer et al. y Lindseth.<sup>41</sup>

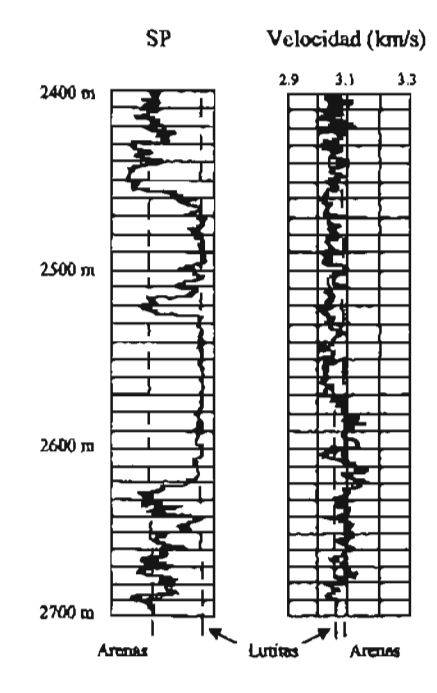

Figura 3.2. Correlación entre un registro de velocidad y el de potencial espontáneo, para determinar la litología a través de un pozo.

Sin considerar los efectos de la porosidad, el valor de la densidad de las rocas depende directamente de las densidades de los minerales que la componen. A manera de ilustración, en la Tabla 3.1 se presentan los valores de las densidades de aquellos minerales que integran la mayoría de las rocas sedimentarias (los minerales naturales varían en composición por lo tanto en su valor de densidad, siendo este margen de variación del 20%). De igual manera que para los minerales, en la Tabla 3.2, se presentan los valores característicos de la densidad para las rocas más representativas, existiendo distintos márgenes de variación de acuerdo al tipo de roca: 10 % para rocas ígneas, 12 a 18 % para metamórficas y calizas, y 25 a 30 % para sedimentos clásticos. Los cambios en el valor de la densidad, tienen implicaciones muy significativas sobre la variación en la velocidad de propagación, siendo directa (pero no lineal), la relación entre sus variaciones, por ejemplo, para arenisca se tiene que mientras la densidad varía en un orden de 1.3 [g/cc], la velocidad varía en 2.7 [km/s]. Entonces para altas densidades comúnmente corresponden valores altos de velocidad, como se puede ver en la Figura 3.3.

Otro de los factores que más influye sobre la respuesta de la velocidad de propagación es la porosidad. Al existir una relación directa de la porosidad con la profundidad de sepultamiento y las relaciones de presión, también se tiene una variación de la velocidad **debido al cambio de esos factores. La relación existente entre densidad y porosidad, se puede**  .bordar haciendo referencia a las *Tablas 3.1 y* 3.2, en la primera de ellas, se puede apreciar **que los minerales que componen la mayoría de Jas rocas sedimentarias tienen densidades del**  orden de 2.7 [g/cc],  $\pm$  4 %, mientras que en la segunda, se ve que las areniscas tienen densidades de 2.4  $[g/cc]$ ,  $\pm$  10 %. La porosidad es en gran parte la causa de esta discrepancia **en los valores de densidad. La diferencia en la porosidad de las distintas rocas sedimentarias,**  esta relacionada con sus orígenes, teniendo que: las rocas elástica al estar compuestas por fragmentos de minerales (de otras rocas, conchas, etc.), tienen porosidades "apreciables"; las rocas foonadas por depositación qulmica, al estar sujetas a posible recristalización, a los **efectos de soluciones percolantes o a ambas situaciones, generalmente tienen porosidades ''menos apreciables".** 

| <b>Mineral</b> | Composición                         | Densidad {g/cc} |
|----------------|-------------------------------------|-----------------|
| Calcita        | CaCO <sub>3</sub>                   | 2.71            |
| Dolomita       | CaMg(CO <sub>3</sub> ) <sub>2</sub> | 2.87            |
| Anhidrita      | CaSO <sub>4</sub>                   | 2.96            |
| Halita         | NaCl                                | 2.16            |
| Cuarzo         | SiO <sub>2</sub>                    | 2.68            |
| Albita         | $NaAISi_3O_8$                       | 2.62            |
| Ortoclasa      | KAISi <sub>3</sub> O <sub>8</sub>   | 2.55            |
| Caolinita      | $Al_2Si_2O_5(OH)_4$                 | 2.60            |
| Moscovita      | $Kal2(AIS3O10)(OH)2$                | 2.83            |

Tabla 3.1. Densidad de los minerales más representativos que conforman a las rocas sedimentarias, obtenidos por Robie et al.<sup>41</sup>

| Roca     | Densidad [g/cc] | Densidad promedio |
|----------|-----------------|-------------------|
| Granito  | $2.51 - 2.81$   | 2.67              |
| Diorita  | $2.68 - 2.96$   | 2.84              |
| Diabasa  | $2.85 - 3.12$   | 2.98              |
| Gabro    | $2.86 - 3.11$   | 2.96              |
| Gneiss   | $2.59 - 3.06$   | 2.71              |
| Esquisto | $2.70 - 3.03$   | 2.80              |
| Arenisca | $2.17 - 2.70$   | 2.42              |
| Caliza   | $2.37 - 2.77$   | 2.60              |
| Lutita   | $2.06 - 2.66$   | 2.38              |

Tabla 3.2. Densidad característica de rocas representativas, obtenidas por Daly et al.<sup>41</sup>

La porosidad influye doblemente sobre en la velocidad, una es mediante la densidad del material poroso y otra es al interponer los fluidos contenidos en el medio, sobre la **trayectoria de la onda de propagación. Las variaciones en la porosidad pueden ser para**  incremento como para reducción de su valor, sin embargo, muy pocos de los fenómenos a que **se someten las rocas provocan un aumento en la porosidad, por 10 que tenemos que de manera**  general la porosidad decrece al aumentar la profundidad de sepultamiento, la compactación, la **cementación y la edad y de igual manera cuando su granulometrfa no es homogénea, ver**  *Figura* **3.4. En algunos de los procesos mencionados anteriormente, la reducción en la**  porosidad de la roca, se efectúa mediante el mecanismo de deformación de las superficies de **contacto de las partículas al ser sometidas a presión, con el consecuente incremento en el**  valor de la densidad de la roca y reducción de la porosidad.

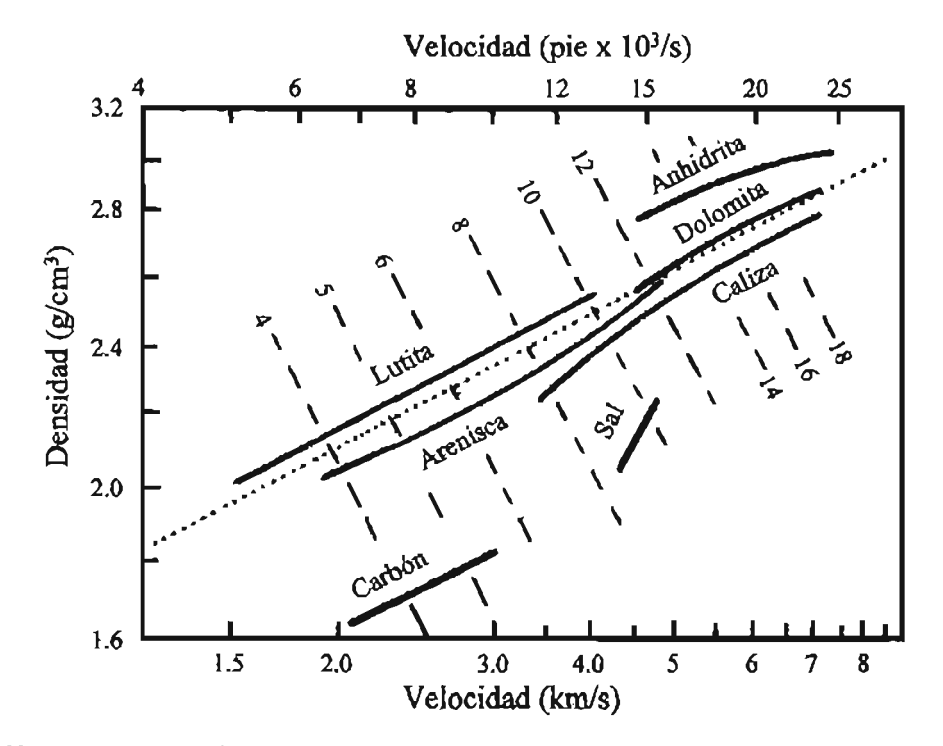

Figura 3.3. Relación entre velocidad de la onda compresional y la densidad para diferentes litologías, obtenida por Gardner.<sup>41</sup>

Respecto a la relación existente entre profundidad de sepultamiento y porosidad, se **tiene normalmente un comportamiento inverso, esto es, mientras la primera aumenta la**  segunda disminuye. La misma relación se presenta entre la presión de confinamiento y la porosidad. Los efectos mencionados se atribuyen • la estructura que forma las rocas **sedimentarias, la cual no es tan homogénea como se supone en la teoría de la elasticidad.**  Sin embargo cuando los fluidos confinados en la roca están bajo presión anormalmente alta, la presión diferencial, la porosidad y por consecuencia la velocidad, corresponden a los valores de una profundidad más somera. Dichos efectos se ilustran en la *Figura* 3.5.

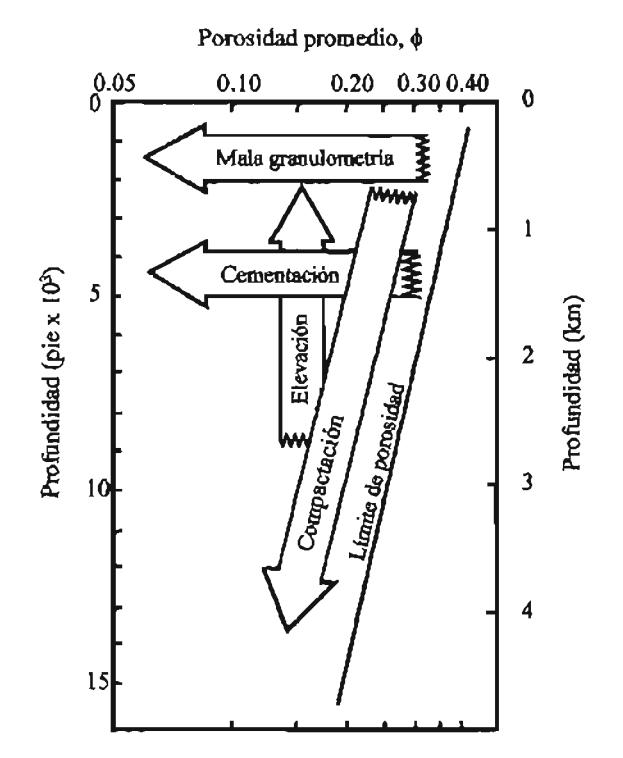

Figura 3.4. Efecto de diversos procesos sobre la variación en la porosidad de una roca clástica (de Zieglar y Spootts).<sup>41</sup>

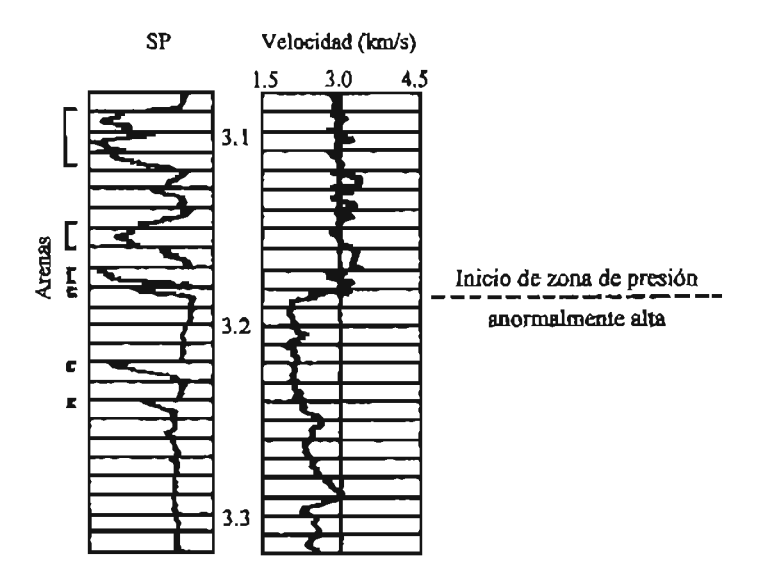

Figura 3.5. Gráfico de la velocidad de intervalo, correlacionado con un registro de litología (SP), para una zona de presión anormalmente alta.

La variación de la velocidad con la profundidad es generalmente conocida como función de velocidad y bajo condiciones normales, su comportamiento representa una **variación sistemática a medida que se alcanzan profundidades cada vez mayores. Lo anterior**  significa que al ir incrementando gradualmente el valor de la profundidad, los efectos sobre el **incremento en la velocidad van siendo cada vez menores. es decir. a dos profundidades diferentes, un mismo incremento en la profundidad reflejará distintos incrementos en la**  velocidad (comportamiento asintótico al eje de la profundidad). En la *Figura* 3.6 se presentan distintas relaciones entre la velocidad y la profundidad, para arenas y lutitas de la costa del Golfo de México en Luisiana y para costafuera en Venezuela, donde se ilustra el **comportamiento anterionnente mencionado.** 

Se considera que la edad de las rocas se debe tomar en cuenta en la determinación de la velocidad de propagación, ya que de manera general, las rocas más antiguas representan velocidades mayores que las rocas más jóvenes, sin embargo en la actualidad no se conocen la naturaleza de esa dependencia del tiempo. La edad es probablemente, sólo una medida del efecto combinado de varios procesos geológicos, ya que, las rocas más antiguas han estado sujetas durante mayor tiempo a diversas causas como pueden ser la cementación, los **esfuerzos tectónicos, etc., con los consecuentes efectos sobre la porosidad.<sup>41</sup>La historia de las**  rocas **y los procesos geológicos varian tanto en el tiempo como en espacio, por 10 que en la**  actualidad los efectos en la velocidad de propagación debido al factor tiempo, se tienen considerados a un nivel cualitativo. En la *Figura* 3.7, se muestran resultados de un estudio del comportamiento de la velocidad de propagación vs. la profundidad, para rocas de diferentes edades, donde cada uno de los datos es el promedio de distintos valores.

Referente a la temperatura, aunque en un grado pequeño, la respuesta del **comportamiento de la velocidad es una variación inversa. El orden de variación existente es el siguiente: la velocidad tienen un decremento del orden de S 8 6 % por cada incremento de**   $100$   $^{\circ}$ Cl en la temperatura.<sup>41</sup>

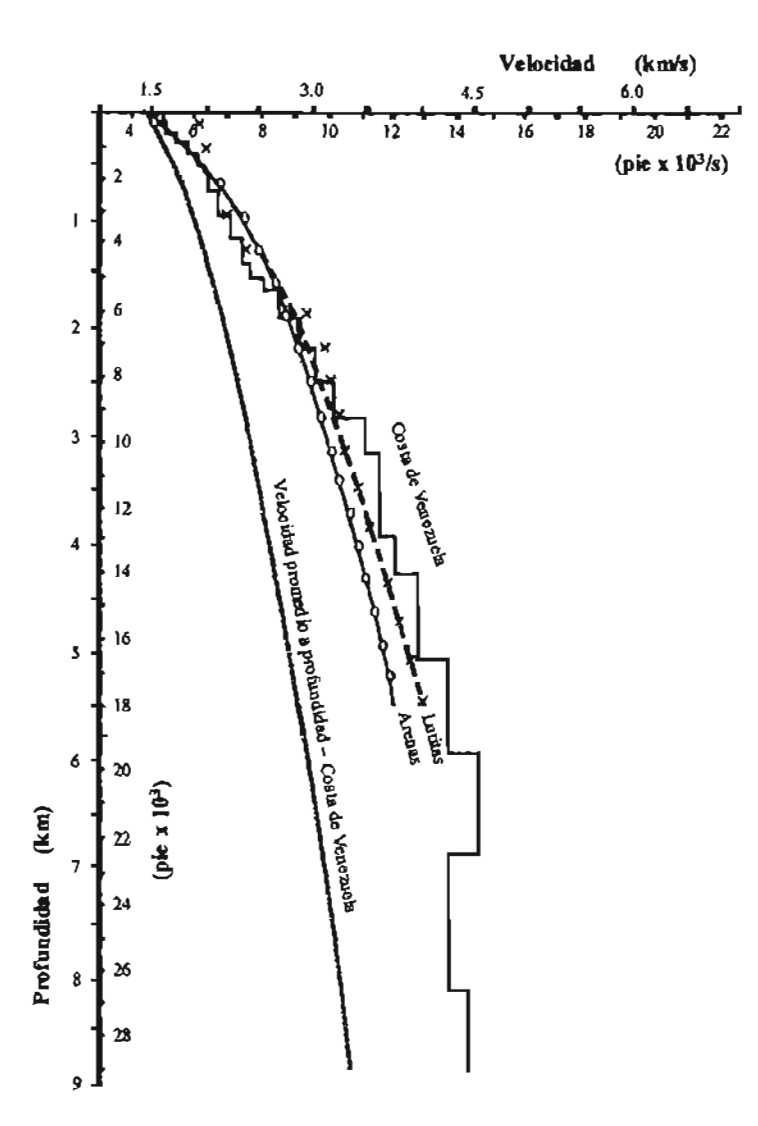

Figura 3.6. Comportamiento de la velocidad en función de la profundidad para arenas y lutitas de las costas de Luisiana y para las costas de Venezuela (valores obtenidos por Gregory).<sup>41</sup>

En lo que respecta a la frecuencia con que se emiten las ondas, prácticamente no existe evidencia clara del cambio en el comportamiento de la velocidad (en el rango de hertz a megahertz) o que se provoque dispersión de las ondas P o S.

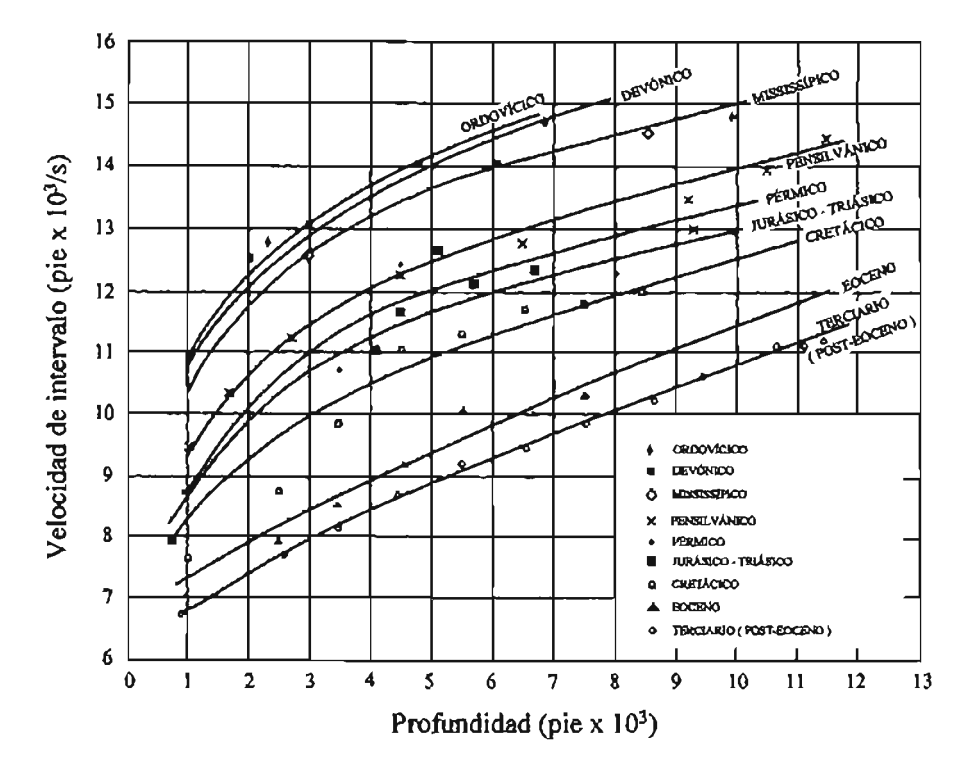

Figura 3.7. Variación de la velocidad en función de la edad de la roca para distintas profundidades (valores obtenidos por Faust).<sup>41</sup>

**Como ya se mencionó. la porosidad influye sobre la respuesta en la velocidad. al interponer al viaje de la onda un porcentaje de roca y otro de fluido intersticial. Las rocas**  porosas casi siempre están saturadas con agua salada, sin embargo el reemplazo por algún **otro fluido, cambia la densidad total del sistema, las constantes elásticas y por tanto, la velocidad de la onda longitudinal y el coeficiente de reflexión. Las variaciones horizontales en la amplitud de reflexión, velocidad, frecuencia y otros factores son a veces importantes indicadores de acumulaciones de aceite y gas. La naturaleza del fluido intersticial,**  relativamente no cambia el módulo de corte y sólo ligeramente la velocidad de la onda de **corte (originado principalmente por el cambio de densidad). Una aplicación de los cambios**  que se dan en la relación entre la velocidad de las ondas P y S, es el conocimiento del fluido que llena el espacio poroso (ver *Figura 3.8*).

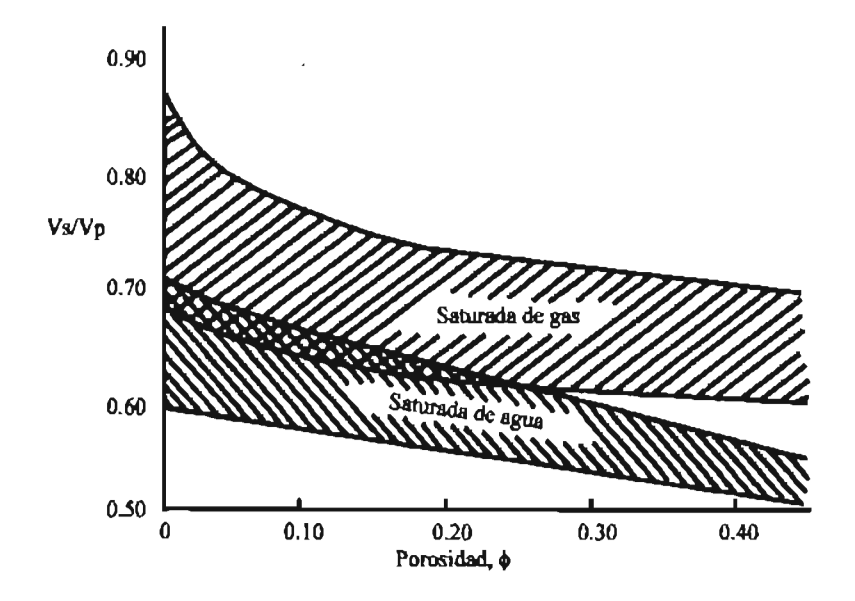

Figura 3.8. Relación entre las velocidades de onda  $(V_s/V_a)$  y la porosidad para rocas saturadas con gas y agua, obtenida por Gregory.<sup>41</sup>

# 3.4 **Ecuaciones qnc relacionan la velocidad y la porosidad**

Como se ha visto a lo largo de este capitulo, los datos obtenidos sobre la velocidad de **propagación de la onda elástica, reúnen los suficientes atributos para ser considerados para una evaluación cuantitativa de la porosidad de las rocas, que serán atravesadas durante la perforación de un pozo exploratorio. Las distintas ecuaciones presentadas a continuación,**  donde se relaciona la velocidad de propagación con la porosidad del medio, son el resultado de estudios que se basan en desarrollos empfricos y teóricos, que fueron calibrados con datos experimentales y resultados de otros estudios, además cuentan con aplicaciones prácticas en campo. Algunas de las expresiones mencionadas serán utilizadas més adelante en el desarrollo de los modelos de transformación que relacionan la velocidad sísmica con la densidad de la roca (sistema roca-f1uido).

#### Ecuación de Wood<sup>42</sup>  $3.4.1$

Wood desarrolló su expresión en un trabajo efectuado en 1949, siendo éste un estudio sobre la energía de propagación de la onda compresional a través de una suspensión de partículas sólidas en el seno de un fluido. Wood consideró que tanto el componente sólido como el fluído, responden independientemente a la onda acústica. En la expresión desarrollada, se relacionan los módulos volumétricos de la suspensión, fluido y sólido, con la porosidad:

$$
\frac{1}{K} = \frac{\phi}{K_f} + \frac{(1-\phi)}{K_s} \tag{7}
$$

En 1972, Hamilton efectúo un estudio sobre la velocidad de propagación, donde verificó la efectividad de la ecuación propuesta por Wood para el módulo volumétrico, obteniendo resultados aceptables para los valores de la velocidad de la onda P a través de sedimentos marinos, muy suaves y sin consolidar. En el trabajo se utilizó un transductor para hacer las mediciones de la velocidad, y se recolectaron muestras para determinar la mineralogía, parámetros elásticos y porosidad de los sedimentos.

#### Ecuación de Wyllie, Gregory y Gardner<sup>46</sup>  $3.4.2$

Wyllie, Gregory y Gardner, propusieron en 1956 una ecuación para relacionar la velocidad de propagación de la onda compresional y la porosidad del medio a través del cual se emite. Esta expresión, comúnmente referida como la ecuación de Wyllie del "tiempo promedio", ha sido la transformación de velocidad a porosidad más comúnmente utilizada.

Este desarrollo empírico, es el producto de una gran cantidad de experimentación en laboratorio, donde se concluyó que el tiempo de viaje por longitud de trayectoria unitaria en una roca porosa llena de fluido, es el promedio de los tiempos de viaje por longitud de trayectoria unitaria de la matriz de roca y del fluido, ponderándose los tiempos de viaje en proporción a los volúmenes respectivos. La ecuación obtenida como producto del desarrollo **es la que se presenta a continuación:** 

$$
\frac{1}{\nu} = \frac{\phi}{\nu_f} + \frac{(1 - \phi)}{\nu_m} \tag{8}
$$

Los valores de  $v_f$   $v_m$  que se utilizan, son los que brindan el mejor ajuste dentro de un cierto margen y que el ajuste puede ser considerado malo fuera de ese margen (por ejemplo, para sedimentos escasamente consolidados y de alta porosidad).

**Desde que fue propuesta en 1956, esta ecuación ha sido aceptada como una "buena"**  transformación de la porosidad a partir de la velocidad de propagación o del tiempo de tránsito. En la práctica también se recurre a la ecuación del "tiempo promedio" para evaluar la litologia.

# **3.4.3** Ecuación de Pickett<sup>42</sup>

**En 1963, Pickett propuso dos expresiones, donde se relaciona matemáticamente a la**  porosidad con la velocidad de propagación de la onda elástica, tanto compresiona! como de **corte. Las expresiones fueron desarrolladas empíricamente para arenas limpias, saturadas con**  agua. En cada desarrollo se cuentan con dos constantes, en las cuales se ven reflejados los efectos de la litología como un factor principal y el de la presión diferencial como un factor secundario. Las expresiones propuestas por Pickett que relacionan la velocidad de propagación y la porosidad fueron:

$$
\frac{1}{v_{\rho}} = A + B\phi
$$
 (9)

$$
\frac{1}{v_s} = C + D\phi \tag{10}
$$

En las *Tablas 3.3a y h,* se presentan los valores de las constantes obtenidas en 1984 **por Domenico, quien realizó un análisis de regresión ajustando las ecuaciones de Pickett a sus**  datos, derivando los valores de las constantes A, B, C y D para ambientes tanto de areniscas **como de calizas.** 

|                  |           | Arenisca |             |        |
|------------------|-----------|----------|-------------|--------|
|                  | Constante |          |             |        |
| $\Delta P$ [psi] | A         | B        | $\mathbf C$ | D      |
| 500              | 163.1     | 573.8    | 234.9       | 1137.8 |
| 1000             | 164.7     | 499.8    | 239.8       | 1156.7 |
| 2000             | 165.2     | 427.1    | 237.2       | 992.4  |
| 3000             | 164.9     | 390.4    | 230.1       | 930.3  |
| 4000             | 163.7     | 376.9    | 226.6       | 915.3  |
| 5000             | 162.8     | 370.5    | 224.7       | 893.9  |
| 6000             | 162.7     | 364.2    | 223.4       | 889.0  |
| Cuarzo           | 165.1     |          | 240.8       |        |

Tabla 3.3a. Valores para las constantes de la ecuación de Pickett, obtenidos **por Domenico en areniscas. 42** 

|                  |           | <b>Calizas</b> |             |       |
|------------------|-----------|----------------|-------------|-------|
|                  | Constante |                |             |       |
| $\Delta P$ [psi] | A         | B              | $\mathbf C$ | D     |
| 500              | 171.3     | 370.8          | 333.4       | 649.0 |
| 1000             | 168.7     | 283.1          | 323.3       | 451.8 |
| 2000             | 167.3     | 241.3          | 318.5       | 374.8 |
| 3000             | 166.1     | 215.4          | 314.1       | 335.5 |
| 4000             | 165.1     | 197.9          | 311.1       | 304.7 |
| 5000             | 164.2     | 186.9          | 309.1       | 286.9 |
| 6000             | 163.5     | 178.8          | 307.3       | 273.3 |
| Calcita          | 159.8     |                | 308.4       |       |

Tabla 3.3b. Valores para las constantes de la ecuación de Pickett, obtenidos por Domenico en calizas.<sup>42</sup>

### Ecuaciones de Raymer, Gardner y Hunt<sup>37</sup>  $3.4.4$

En 1980 propusieron una nueva transformación totalmente empírica, desarrollada a partir de una gran cantidad de observaciones, hechas sobre el comportamiento del tiempo de tránsito y de la porosidad, ambos obtenidos en campo. Ellos describen su transformación como "una mejor correlación entre el tiempo de tránsito y la porosidad, en el rango completo de valores de porosidad". La expresión desarrollada, a diferencia de los modelos hasta entonces publicados, incluye el efecto de la falta de consolidación.

De acuerdo a las distintas tendencias observadas en las gráficas de comportamiento resultantes en sus análisis y estudios, los autores originalmente propusieron tres algoritmos para relacionar la evaluación de la porosidad con las mediciones de la velocidad de propagación sísmica, sin embargo, solo se presentan las dos que son aplicables a los rango de porosidad presentes.

Para porosidad de 0 a 37%

$$
v_1 = \sqrt{\frac{\rho_m}{\rho_r}} \left(1 - \phi\right)^{1.9} v_m \tag{11}
$$

La ecuación anterior se propone para utilizarse cuando el fluido que satura la zona de interés es agua. Los autores alternativamente propusieron una ecuación donde no se toma en cuenta la naturaleza del fluido saturante, sin embargo para su aplicación es necesario contar con el valor apropiado para la velocidad de propagación a través del fluido saturante. La ecuación alternativa presenta menor dificultad para su programación y es la que se presenta a continuación:

$$
v_i = (1 - \phi)^2 v_m + \phi v_f \tag{12}
$$

Las ecuaciones anteriores se pueden expresar en función del tiempo de tránsito, aplicando la siguiente relación:

$$
\Delta t_1 = \frac{1}{v_1} \tag{13}
$$

Para cuestiones prácticas en la aplicación, las Ecuaciones (11) y (12) proporcionan resultados iguales, la diferencia solamente estriba en la cantidad y tipo de variables involucradas en el cálculo.

### Para porosidad del 37 al 47%

$$
\Delta t_3 = \frac{0.47 - \phi}{0.1} \Delta t_1 + \frac{\phi - 0.37}{0.1} \Delta t_2 \tag{14}
$$

$$
\Delta t_2 = \sqrt{\frac{\rho_r \phi \Delta t_f^2}{\rho_f} + \frac{\rho_r (1 - \phi) \Delta t_m^2}{\rho_m}}
$$
 (15)

que de manera simplificada queda:

$$
\Delta t_3 = \frac{0.47 - \phi}{0.1} \Delta t_1 + \frac{\phi - 0.37}{0.1} \Delta t_f
$$
 (16)

### 3.4.5 Ecuaciones de Castagna<sup>42</sup>

Castagna et al. propusieron en 1985 dos ecuaciones, donde se relaciona la porosidad del medio con la velocidad de propagación de las ondas compresional y de corte. Las relaciones empíricas desarrolladas fueron propuestas para su aplicación en rocas sílici-clásticas y para su determinación se involucró primeramente la estimación del volumen contenido de arcilla. Los coeficientes obtenidos en las expresiones desarrolladas corresponden a ajustes locales de datos de la Formación Frio en la Costa del Golfo de México en Texas. Las expresiones propuestas la determinación de la velocidad de la onda elástica son:

$$
\nu_p = 5.81 - 9.42(\phi) - 2.21(V_{cl})
$$
 (17)

$$
v_s = 3.89 - 7.07(\phi) - 2.04(V_{cl})
$$
 (18)

De acuerdo a los valores propuestos para los coeficientes,  $v_p$ , y  $v_s$ , se expresan en [km/s]. Cuando el volumen contenido de arcilla es igual a cero (correspondiente a una arenisca limpia), los valores obtenidos por Castagna para  $v_p$ , y  $v_s$ , son similares a los determinados por Domenico.

 $\sim$ 

#### $3.4.6$ Ecuación de Raiga, Martin y Nicoletis<sup>36</sup>

La expresión propuesta, surgió a partir de que en su momento, los autores coincidieron en que se carecía de un modelo adecuado para la cuantificación de la porosidad. De acuerdo con los fines perseguidos y como un primer acercamiento, los autores consideraron que las ecuaciones teóricas basadas en mecánica de rocas aportaban resultados satisfactorios, sin embargo, resultaban poco prácticas dada su complejidad matemática y la dificultad que se tiene en su aplicación para evaluar correctamente algunos de los parámetros involucrados. El producto que se obtuvo en el año 1986, como resultado de sus estudios, fue una ecuación empírica que tiene un significado físico y en la cual se relaciona el tiempo de tránsito (inverso de la velocidad), con la porosidad, bajo la siguiente forma:

$$
\Delta t = \Delta t_{\rm m} (1 - \phi)^{-x} \tag{19}
$$

La ecuación propuesta, a diferencia de las expresiones determinadas con anterioridad, explica implícitamente por qué cuando se quieren derivar correctamente porosidades a partir de la ecuación de Wyllie del "tiempo promedio", se tienen que considerar velocidades variables en la matriz o utilizar coeficientes de compactación variables cuando se tienen litologías de un solo mineral. En este planteamiento, también se da cuenta de la situación que prevalece al considerar valores de porosidad por arriba de 50%, donde el "medio poroso" empieza a perder rigidez y se comporta como un fluido para la propagación de ondas elásticas.

Los parámetros involucrados en la ecuación propuesta deben ser aplicados de acuerdo a la naturaleza de la matriz, los valores sugeridos por los autores se listan en la Tabla 3.4.

| Matriz  | $\Delta t_{m}$ [µs/pie] | x    |
|---------|-------------------------|------|
| Silicio | 55.5                    | 1.60 |
| Calcita | 47.6                    | 1.76 |
| Dolomía | 43.5                    | 2.00 |

Tabla 3.4. Valores caracteñsticos propuestos para los parámetros de la ecuación del factor de formación acústico (Raiga, Martin y Nicoletis).<sup>36</sup>

# 3.4.7 Discusión de resultados prácticos

La calidad obtenida en la determinación del esfuerzo de sobrecarga, dependerá de la precisión que se tenga en la predicción de la densidad de la roca y a la vez está dependerá de la correcta cuantificación que se haga de la porosidad, motivo por el cual, resultarán fundamentales los principios considerados en la transformación que relacione la velocidad sísmica y la porosidad, así como el concepto aplicado para la detenninación de la densidad.

La ecuación de Wood, es uno de los primeros modelos de porosidad que se publicaron, fue generada en 1949 a partir del estudio de partículas sólidas suspendidas en un fluido, por lo que en la práctica, su aplicación resulta adecuada sólo para propagaciones acústicas a través de sedimentos de fondo marino sin consolidar, y no apropiado para rocas semi-consolidadas o consolidadas.

No obstante su gran recurrencia, originada principalmente por su sencillez, la ecuación del "tiempo promedio" incluye algunas anomalías desde el punto de vista teórico y que se han ratificado en la práctica. En determinaciones experimentales se ha corroborado que la expresión desarrollada por Wyllie sólo reproduce de manera aceptable los valores de la porosidad del medio, cuando sus valores oscilan en el rango del 25 al 30 %. Se tiene que para rangos de porosidad del 5 al 25 % la predicción realizada resulta ser muy baja, mientras que para valores de porosidad por arriba del 30 % se hace una sobre estimación del valor (entre más aumente el valor, más se incrementa la sobre estimación).<sup>37</sup>

Teóricamente la expresión desarrollada por Wyllie et al., considera un modelo fisico **del medio poroso compuesto por un apilamiento en serie de elementos de matriz de roca y**  poro, modelo muy simplificado y por ende con resultados alejados de la realidad. Un error **común en la práctica, es aplicar la ecuación del "tiempo promedio" a arenas bajo compactadas**  y sin consolidar, donde los valores obtenidos resultan ser demasiado altos, surgiendo la necesidad de efectuar modificaciones a la expresión para incluir un factor de corrección **empírico, donde se tome en cuenta los efectos de la baja compactación y así obtener**  determinaciones de la porosidad más cercanas a los valores reales. La modificación **mencionada no incluye un procedimiento matemático demasiado complejo, sin embargo**  reduce la utilización de la ecuación del "tiempo promedio", para la determinación de la porosidad, dado que la expresión resultante se vuelve más robusta y dificil de incorporar en los programas de eómputo.

**Las expresiones propuestas por Pickett son matemáticamente equivalentes a la ecuación del "tiempo promedio", lo que lleva a entender que se basan en el mismo modelo desarrollado por WyUie, teniendo por lo tanto en principio, las mismas carencias desde el**  punto de vista teórico. Desde el punto de vista pn\ctico, los ajustes realizados con las **constantes responden a ambientes bien definidos ya sean areniscas o calizas, más no así para**  ambientes con propiedades intennedias o que se encuentran fuera del rango marcado. Existe otra limitante en su aplicación, ya que de manera implícita, quedó marcada una **dependencia hacia el valor de la presión diferencial con el que fueron detenninados los**  parámetros empleados. Todo lo anterior limita la aplicación de las expresiones desarrolladas, haciéndolas poco prácticas para los fines perseguidos en el presente trabajo.

La precisión en los resultados obtenidos al determinar la porosidad y la cantidad de **modificaciones que se necesita hacer para obtener valores aceptables, utilizando la ecuación**  del "tiempo promedio" de Wyllie, coodujeron a Raymer, Gardoer y Hunt a investigar las posibilidades de relacionar de manera más exacta el tiempo de tránsito (inverso de la velocidad) y la porosidad.<sup>36</sup> En la trasformación desarrollada por Raymer et al., implfcitamente se llegó a una mejor consistencia entre los conceptos velocidad en la matriz de roca y litología. Al incluine en esta expresión los efectos de la falta de consolidación, es factible su aplicación en areniscas poco consolidadas o en ambientes donde la densidad del **sistema roca fluido sea muy baja Aunado 8 las mejoras mencionadas anteriormente, las**  expresiones desarrolladas tienen una forma simplifieada para su fácil programación y pueden ser utilizadas independientemente de la naturaleza del fluido saturante.

Las ecuaciones propuestas por Castagna<sup>42</sup> pueden funcionar como aplicaciones para cuencas terciarias, dado que el desarrollo fue un estudio directo para rocas **sílici-clásticas, sin embargo para su utilización se requiere la estimación del volwnen**  contenido de arcilla. En el caso de aplicaciones en pozos exploratorios, la determinación del volumen de an:illa se convierte en una problemática y una limitante dada la falta de información. En caso de recurrir a la utilización de esta ecuación, haciendo una omisión del valor del volumen de arcilla, indirectamente se efectuarán determinaciones considerando **areniscas limpias.** 

La expresión desarrollada por Raiga, Martin y Nicoletis<sup>36</sup> parte de un modelo físico que se fundamenta en los principios de la propagación de las ondas acústicas, basado en determinaciones empiricas y en resultados obtenidos de prácticas operativas. En la determinación de la relación, velocidad - porosidad, los autores estudiaron los resultados experimentales publicados por Raymer et al. (arenas), los datos publicados para el Campo Ekoflsk en el Mar del Norte (carbonatos) y la información proporcionada por TOTAL-CFP sobre carbonatos de Medio Oriente; en todos los datos observaron comportamientos no lineales, orientando su trabajo a la determinación de tendencias logaritmicas para la relación  $log v$  vs.  $log (1-\phi)$ .

Observando la expresión matemática desarrollada por Raiga et al.<sup>36</sup> (*Ecuación 19*), podemos encontrar una similitud con el concepto utilizado en la transmisión de corriente **eléctrica a través de medios porosos, conocido como el "factor de formación eléctrico"', mediante el cual se relaciona al cociente de la resistividad media del sistema y la resistividad**  del agente conductor, con la fracción de volumen ocupado **por** el agente conductor (porosidad, *fi,* esto es:

$$
\frac{R_o}{R_w} = \phi^m = F \tag{20}
$$

Para el caso de la propagación de las ondas acústicas, la razón  $(\Delta t/\Delta t_m)$ , se relaciona con el volumen relativo ocupado **por** el medio en el que se transmiten más rápido (la matriz, *l-fi,* quedando definido de esta manera el factor de formación acústico.

$$
\frac{\Delta t}{\Delta t_m} = (1 - \phi)^{-x} \tag{21}
$$

El mndelo flsico que soporta la ecuación propuesta **por** Raiga et al., toma en cuenta de manera adecuada el patrón probable seguido **por** la propagación de las ondas elásticas en un medio heterogéneo, cuando se considera el registro de la primera llegada de energla **por** parte de la herramienta sónica.

### CAPÍTULO IV

# ADECUACIÓN E IMPLEMENTACIÓN DE MODELOS DE TRANSFORMACIÓN

### 4.1 Adecuación de expresiones

El presente trabajo se orienta hacia la optimización en la detenninación del esfuerzo de sobrecarga a partir de la utilización de métodos mejorados para detenninar la densidad del sistema roca-fluido. Una vez realizada la predicción de la densidad de la roca se determina el valor de la sobrecarga mediante una integración matemática de sus valores. En las prácticas mundiales es común contar con perfiles de la velocidad sísmica para la planeación, programación y diseño de los pozos exploratorios, lo cual es un punto de partida para la búsqueda de una expresión mediante la cual se relacionen de manera directa y adecuada, la velocidad y la densidad.

En la actualidad se pueden encontrar expresiones matemáticas mediante las cuales se hace una detenninación directa de la densidad de la roca a partir de la velocidad de intervalo, sin embargo, mediante resultados obtenidos en la práctica y reportados en la literatura, se ha demostrado que una gran parte de ellas cuenta con ciertas limitaciones en cuanto a lo siguiente: falta de un significado fisico, se encuentran restringidas a ciertos rangos de aplicación y/o su adaptación resulta abstracta, lo cual conduce a tomar la reserva correspondiente en su utilización.

Como soporte a la implementación de métodos nuevos para la detenninación de la densidad de la roca, resulta conveniente aclarar sobre algunas particularidades de las limitaciones encontradas y mencionadas anteriormente para las expresiones de Belloti y Giacca, Gardner y Cesaroni y Giacca:

- La expresión propuesta por Gardner en 1974, las más comúnmente utilizada en gran parte por su simplicidad y facilidad de aplicación, en la práctica ha conducido a determinar valores para la densidad del sistema roca-fluido no muy acordes con los resultados "reales" obtenidos después de perforar los intervalos de interés (información del registro geofisico de densidad, RHOB). Esto se ha presentado al hacer determinaciones en secuencias de rocas silici-clásticas asociadas a cuencas terciarias con potencial gasífero (cuenca terciaria de Veracruz), donde los resultados obtenidos en una zona exploratoria mostraron una baja estimación de la densidad de la roca, con incidencia directa sobre la subvaloración de la sobrecarga y la consecuente pérdida de precisión en la determinación de las geopresiones, tomándose critico el diseño de los pozos. Nader Dutta y Steve Hobart reportan esta misma baja estimación de la densidad, al aplicar la expresión de Gardner para hacer determinaciones en cuencas presentes en ambientes de aguas profundas.<sup>18</sup> Por otro  $a_{\text{ado}}$ , lo mismo práctico de la expresión la convierte en vulnerable en caso de requerir adaptación o ajuste para ser aplicada a otras regiones, específicamente en lo siguiente: cuenta con la velocidad como único parámetro con significado fisico y dos constantes analíticas con las cuales se tiene la posibilidad de hacer el ajuste (coeficiente y exponente), es decir se vuelve más abstracto el proceso de adecuar los parámetros de ajuste al no existir un dimensionamiento o Jimitante fisica.
- La ecuación publicada por Belloti y Giacca en 1978 para la determinación de la densidad de la roca, fue ampliamente difundida y aceptada en sus inicios debido principalmente a tres situaciones: 1) el auge que tuvo en esos años la implantación de técnicas de evaluación de geopresiones mediante el uso de las herramientas de registro en tiempo real (MWD y LWD); 2) la necesidad imperativa de evaluar la sobrecarga ante la ausencia cada vez mayor de la toma del registro geofísico de densidad;<sup>17</sup> y 3) su difusión a través de la revista Oil & Gas Journal, la cual era una de las de mayor circulación. En la actualidad esta expresión se considera un ajuste muy particular a ciertas condiciones (alta presión y alta temperatura), con rangos aceptables de

aplicación para ambientes predominantemente confonnados por litologías de arena, lutita y marga. En su detenninación están involucrados tres parámetros con significado fisico: densidad de la matriz, velocidad a través de la matriz y velocidad a través del fluido saturante; las cuales pueden funcionar como variables de ajuste, en caso de ser requerido.

• La expresión propuesta por Cesaroni, Giacca, et al. también responde a un ajuste de ciertas condiciones particulares, pero a diferencia de la anterior, en ella los rangos de aplicación aceptables están relacionados con ambientes predominantemente confonnados por litologías bien cementadas y compactadas como son las calizas, dolomitas y areniscas. Este desarrollo, desde el tiempo en que fue propuesto, no tuvo la misma aceptación y difusión que la ecuación publicada por Belloti y Giacca, aún a pesar de ser una continuación de ella y de presentarse como una expresión más simplificada. Esta ecuación está expresada solamente en función de la velocidad de intervalo, sin embargo debido a la falta de generalidad y precisión esto último se convierte en un factor en contra de su aplicación, al hacer más abstracto el proceso de adecuar los parámetros de ajuste a otras regiones o buscar exactitud. La expresión, al igual que la propuesta por Gardner, tiene como único significado fisico a la velocidad, y en ella la posibilidad de ajuste es a través de dos constantes analíticas lineales.

Para obtener la expresión que relacione a la velocidad sísmica con la densidad de la roca es necesario recurrir a principios y conceptos que sirvan de enlace entre las dos variables involucradas, de tal manera que la ecuación resultante tenga una base teórica bien fundamentada. El principio empleado en la obtención de la expresión que relaciona la velocidad con la densidad es la teoría de la compactación debido a que cuando se presenta defonnación de las rocas durante el proceso de depositación y consolidación, la porosidad es una característica que sufre cambios fundamentales, pudiéndose aseverar de esta manera que las defonnaciones verticales son dominantes durante este proceso. Aplicando el principio del esfuerzo efectivo se refleja que el esfuerzo vertical efectivo es la causa exclusiva de las variaciones de porosidad en las lutitas; de esta manera, de forma recíproca, el conocimiento de

la porosidad de la lutita debe llevar a la determinación del esfuerzo vertical efectivo y por ende al esfuerzo de sobrecarga. De igual fonna se puede decir que las sobrepresiones son producto del desequilibrio que existe durante el proceso de consolidación de la lutita.

Los modelos de transformación utilizados para relacionar la velocidad de propagación de la onda sísmica con la densidad de la roca, se obtienen directamente a partir de la conjugación de dos expresiones matemáticas:

1) Una ecuación donde se relacione la velocidad de propagación (velocidad de intervalo), con la porosidad del medio.

$$
\phi = f(\mathbf{v})\tag{22}
$$

1) Una expresión donde se relacione la porosidad del medio con su densidad.

$$
\rho_r = f(\phi) \tag{23}
$$

Esta expresión puede ser la ecuación constitutiva de la densidad para un sistema de dos materiales.

$$
\rho_r = \rho_c \phi + \rho_m (1 - \phi) \tag{24}
$$

Ésta también puede ser expresada de la siguiente manera

$$
\phi = \frac{\rho_m = \rho_r}{\rho_m - \rho_f} \tag{25}
$$

Obteniendo finalmente una expresión del tipo

$$
\rho = f(v) \tag{26}
$$

Para contribuir a una mejor evaluación cuantitativa del esfuerzo de sobrecarga, es claro que se debe recwrir a las expresiones que reúnan los suficientes atributos, tanto teóricos como prácticos, que vayan de acuerdo con el objetivo particularmente marcado de coadyuvar directamente en la obtención más precisa de los perfiles del esfuerzo de sobrecarga y de las geopresiones. La necesidad de recurrir a las "mejores" expresiones se puede enfatizar por medio de los siguientes puntos:

- El conocimiento que se tiene de las limitaciones que pueden existir en la utilización de la información sísmica tanto para la cuantificación de las geopresiones como del esfuerzo de sobrecarga (situaciones inherentes a la velocidad de intervalo).
- Dado el conocimiento de que la velocidad de propagación elástica es exclusivamente un indicador de la porosidad y no una medición directa.
- La porosidad se evalúa mediante la correlación de distintos conceptos, principios, herramientas e información.

En función de las distintas limitaciones encontradas (teóricas y prácticas), en las expresiones que relacionan la velocidad sísmica o el tiempo de viaje (tiempo de tránsito), con la porosidad del medio, se han seleccionado dos ecuaciones para ser acopladas con la ecuación constitutiva de la densidad de la roca, para así obtener dos modelos de transformación que relacionan la velocidad sísmica y la densidad. Estos modelos serán implementados a continuación en el presente estudio. Las expresiones seleccionadas para hacer la adecuación y posterior implementación de los modelos, son los desarrollos de:

- a) Raymer, Gardner y Hunt. $37$
- b) Raiga, Martin y Nicoletis.<sup>36</sup>

# 4.2 Modelo de densidad con ecuación de Raymer, Gardner y Hunt $^{37}$

Las ecuaciones desarrolladas por Rayrner, Gardner y Hunt, aunque tienen un origen totalmente empírico, no contradicen lo establecido por la teoría de la propagación de las ondas acústicas. Las ecuaciones propuestas pueden ser aplicadas cuando se tiene fluido saturante diferente al agua, en este caso solamente se vuelve necesario conocer la velocidad en el fluido contenido en el medio poroso, así como su densidad. Dadas las características antes mencionadas y en función de las bondades mostradas, tanto teóricas como prácticas ya discutidas en el *Capítulo 3.4.7*, la ecuación de Raymer et al. fue seleccionada para obtener un modelo que sirva para el cálculo de la densidad de la roca a partir del valor de la velocidad de intervalo. La porosidad del medio es el concepto mediante el cual se realiza el acoplamiento de las dos expresiones mencionadas.

El producto obtenido tanto de la conjugación de las dos expresiones matemáticas como del principio físico, es una ecuación para la densidad de la roca (*Ecuación 31*), la cual queda defInida en función de los siguientes parámetros: densidad del fluido contenido en el poro, densidad de la matriz de roca, velocidad a través de la matriz, velocidad a través del fluido contenido en el poro y velocidad a través del medio (velocidad de intervalo); de estos cinco parámetros, para cuestiones prácticas los cuatro primeros toman valores característicos y se utilizan como valores de ajuste local, el último es la variable de entrada.

Como se describió en el *Capítulo* 3.4.4, el modelo propuesto por Rayrner et al. está confonnado por tres algoritmos, cuya aplicación corresponde a tres distintos rangos de valores para la porosidad. Para cuestiones prácticas y tomando como referencia el estudio de Raiga et al.<sup>30, 31</sup> donde señala un valor promedio de porosidad para yacimientos sub-superficiales de O - 40 %, se seleccionó sólo uno de los algoritmos referidos, el correspondiente al rango de valores de porosidad de O a 37 % (Ecuación 12).

Desarrollando la *Ecuación* 12, obtenemos:

$$
v = v_m - 2v_m \phi + v_m \phi^2 + v_f \phi \tag{27}
$$

Arreglando la expresión tenemos:

$$
v_m \phi^2 + (v_f - 2v_m)\phi + v_m - v = 0
$$
 (28)

Resolviendo para  $\phi$  resulta:

$$
\phi = \frac{2v_m - v_f \pm \sqrt{(v_f - 2v_m)^2 - 4v_m(v_m - v)}}{2v_m} \tag{29}
$$

Simplificando tenemos:

$$
\phi = \frac{2v_m - v_f \pm \sqrt{{v_f}^2 + 4v_m(v - v_f)}}{2v_m}
$$
\n(30)

Sustituyendo la *Ecuación* 25 en la *30,* despejando y simplificando obtenemos la expresión para la densidad de la roca.

$$
\rho_r = \rho_f + \left[ \left( \frac{\rho_m - \rho_f}{2v_m} \right) \left( v_f \pm \sqrt{v_f^2 + 4v_m (v - v_f)} \right) \right] \tag{31}
$$

Expresando la ecuación anterior en función del tiempo de tránsito, resulta:

$$
\rho_r = \rho_f + \left[ \frac{\Delta t_m}{2} \left( \rho_m - \rho_f \right) \left( \Delta t_f^{-1} \pm \sqrt{\Delta t_f^{-2} + 4 \Delta t_m^{-1} \left( \Delta t^{-1} - \Delta t_f^{-1} \right)} \right) \right]
$$
(32)

Como se mencionó las constantes en función de las cuales están las *Ecuaciones* (31) Y (32), presentan valores característicos con los que se pueden obtener ajustes particulares. De esta manera tenemos como ejemplo que: para la densidad del fluido contenido en el poro, 1.074 [g/ce], correspondiente a una salinidad de 80,000 [ppm] de NaCI a una temperatura de 25 [<sup>o</sup>C] (la densidad puede llegar a ser mayor a 1.074 [g/cc] debido a incrementos en el gradiente geotérmico y en la concentración de sales); para la densidad de la matriz, 2.65 [g/cc] en areniscas, 2.71 [g/ce] en calizas y 2.87 [g/cc] en dolomitas; para la velocidad a través de la matriz,  $18,000 - 19,500$  [pie/s]  $(\Delta t_m = 55.6 - 51.3$  [µs/pie]) en arenisca,  $21,000 - 23,000$ [pie/s]  $(\Delta t_m = 47.6 - 43.5$  [µs/pie]) en calizas y 23,000 - 26,000 [pie/s]  $(\Delta t_m = 43.5 - 38.5$ [µs/pie]) en dolomitas; y para la velocidad a través del fluido contenido en el poro, 5,000 -3,333.3 [pie/s]  $(\Delta t = 200 - 300$  [us/pie]). El valor de las velocidades a través de la matriz se pueden caracterizar por una velocidad única para la arenisca, caliza y dolomita, cuyos valores sugeridos son respectivamente 17,850 [pie/s]  $(\Delta t_m = 56$  [µs/pie]), 20,500 [pie/s] *(*Δt<sub>m</sub>= 49 [μs/pie]) y 22,750 [pie/s] *(*Δt<sub>m</sub>= 44 [μs/pie]).

Debe hacerse notar que en las *Ecuaciones* (31) y (32), están involucrados los mismos parámetros con significado físico (funcionan como constantes de ajuste), que los definidos por Belloti y Giacca en su expresión *(Ecuación A29*); estos son: densidad de la matriz, velocidad a través de la matriz y velocidad a través del fluido contenido en el poro; adicionalmente se cuenta con la densidad del fluido contenido en el poro, que resulta ser un cuarto parámetro que también funciona como constante de ajuste.

# 4.3 Modelo de densidad con ecuación de Raiga, Martin y Nicoletis $36$

Aún a pesar de haber sido determinada de manera completamente empírica, la ecuación propuesta por Raiga et al. (ver *Ecuación* 19) incluye en su planteamiento un gran significado físico, entendido directa y fácilmente al ver que se expresa acertadamente que el tiempo más corto tomado por la propagación de una onda elástica entre dos puntos, en un medio heterogéneo, corresponde al viaje a través de la fracción más rápida del medio (matriz), a 10 largo de un camino más o menos distorsionado (concepto de tortuosidad) y que depende del volumen relativo de este medio  $(1-\phi)$ .

La ecuación propuesta por Raiga et al. es un medio muy accesible para la interpretación de la porosidad, en la cual se involucra un significado fisico bastante aceptable que además fue implementada en ambientes sub-superficiales comunes, correspondientes con las prácticas operacionales actuales. Es importante mencionar que los valores para la velocidad de la roca reportados por Raiga et al. en sus estudios, obtenidos al aplicar su ecuación en el rango común de porosidades de yacimientos sub-superficiales  $(0 - 40 \%)$  y para los distintos tipos de litologías existentes, corresponden muy estrechamente con los valores reportados al utilizar los algoritmos de Biot-Gassmann (ecuaciones teóricas basadas en mecánica de rocas).30

Lo antes descrito, sumado a los atributos teórico-prácticos mencionados en el *Capítulo*  3.4. 7, son el fundamento de la selección de la ecuación de Raiga et al. para ser considerada en la implementación del modelo que relacione directamente la velocidad sismica o el tiempo de tránsito, con la densidad de la roca. El concepto mediante el cual se logra el acoplamiento de las expresiones involucradas, al igual que en el modelo anterior, es la porosidad.

El modelo resultante de conjugar las expresiones matemáticas y la conceptualización fisica correspondientes, queda definido por: la densidad del fluido contenido en el poro, la densidad de la matriz de roca, la velocidad a través de la matriz de roca, un exponente específico de la litología de la matriz de roca y la velocidad a través del medio. Para su aplicación, los primeros cuatro parámetros pueden funcionar como constantes de ajuste a condiciones específicas (utilizar un rango de valores característicos) y el quinto parámetro es la variable de entrada (velocidad de intervalo).

A partir de la *Ecuación* 19, obtenemos:

$$
\phi = 1 - \left(\frac{v}{v_m}\right)^{1/x} \tag{33}
$$

Conjugando las *Ecuaciones* (25) *y* (33) obtenemos:

$$
\frac{\rho_m - \rho_r}{\rho_m - \rho_f} = 1 - \left(\frac{v}{v_m}\right)^{1/x}
$$
\n(34)

 $\mathbf{r}$ 

Resolviendo para  $\rho_r$  y simplificando obtenemos la expresión para densidad de la roca:

$$
\rho_r = \rho_f + \left(\rho_m - \rho_f \left(\frac{v}{v_m}\right)^{\frac{1}{x}}\right) \tag{35}
$$

Expresando la ecuación anterior en función del tiempo de tránsito, resulta:

$$
\rho_r = \rho_f + \left(\rho_m - \rho_f \left(\frac{\Delta t_m}{\Delta t}\right)^{\frac{1}{\lambda}}\right)
$$
\n(36)

Como se puede ver en la *Ecuación* 35, tres de los parámetros involucrados con significado fisico y que funcionan como constantes de ajuste (densidad del fluido contenido en el poro, densidad de la matriz de roca y velocidad a través de la matriz), son los mismos que se tienen en el primer modelo implementado, que consecuentemente toman los mismos valores característicos y a partir de los cuales se puede obtener los ajustes correspondientes. El cuarto parámetro, aunque diferente, también funciona como constante de ajuste y puede tomar valores característicos del orden de los presentados en la *Tabla* 3.4 *(Capítulo 3.4.6).*  De igual manera, la expresión obtenida se relaciona con la expresión de Belloti y Giacca *(Ecuación A29),* en cuanto a dos parámetros, la densidad de la matriz y la velocidad a través de la matriz de roca.

En comparación con las expresiones para evaluar la densidad de la roca que se determinaron a partir de la ecuación de Raymer et al. (Ecuación 31 y 32), las que se obtuvieron a partir de la ecuación de Raiga et al. (Ecuación 35 y 36), aunque están prácticamente en función de los mismas parámetros (diferentes en la velocidad a través del fluido contenido en el poro y el exponente específico de la litología de la matriz de roca), resultan ser expresiones más simplificadas matemáticamente.

Por otra parte, el principio desarrollado por Terzaghi y Peck (Ecuación 1) en conjunción con las relaciones funcionales propuestas consecutivamente por Hubbert y Rubey, Hottman y Johnson y Eaton, entre la presión de poro, esfuerzo de sobrecarga, esfuerzo matricial y los datos de registros geofisicos (Ecuaciones 37 a 42), dan origen a una forma de la ecuación empírica para la evaluación de la presión de poro a partir de información de tiempo de tránsito o velocidad (Ecuación 43).

Planteando relación funcional:

$$
P_p = f(S, \sigma_{ve})
$$
 (37)

Distinguiendo entre zona de presión de poro normal y anormal.

$$
\sigma_{ven} = S - P_{on} \tag{38}
$$

De acuerdo a información de resistividad tenemos:

$$
P_p = f(R_o, R_n) \tag{39}
$$

Para la conductividad es:

$$
P_p = f(C_o, C_n) \tag{40}
$$

Para el tiempo de tránsito (velocidad):

$$
P_p = f(\Delta t_o, \Delta t_n) \tag{41}
$$

Conjugando expresiones anteriores resulta:

$$
\sigma_{ve} = \sigma_{ven} \left( \frac{\Delta t_n}{\Delta t} \right)^3 \tag{42}
$$

Así resulta la siguiente expresión para la evaluación de la presión de poro:

$$
P_p = S - \left(S - P_{pn}\left(\frac{\Delta t_n}{\Delta t_o}\right)^3\right) \tag{43}
$$

Haciendo un rearreglo de la Ecuación 36 obtenemos:

$$
\rho_r = \rho_f - \left(\rho_f - \rho_m \left(\frac{\Delta t_m}{\Delta t}\right)^{\frac{1}{x}}\right)
$$
\n(44)

Es de resaltar la analogía existente entre la expresión descrita para representar el comportamiento de la densidad obtenida a partir de la ecuación de Raiga et al. (Ecuación 44) y la expresión que gobierna la evaluación de la presión de poro (Ecuación 43). La similitud que presentan las dos expresiones, resulta ser un buen indicador de la congruencia existente entre la expresión propuesta para determinar la densidad de la roca y el principio propuesto por Terzaghi y Peck para el esfuerzo efectivo; el principio propuesto es el fundamento de la teoría de la compactación sedimentaria, en la cual se basa la expresión propuesta para la evaluación de la presión de poro.

$$
P_p = S - \left(S - P_{pn}\left(\frac{\Delta t_n}{\Delta t_o}\right)^3\right)
$$

Presión de poro Densidad de la roca

$$
\rho_r = \rho_f - \left(\rho_f - \rho_m\right)\left(\frac{\Delta t_m}{\Delta t}\right)^{1/2}
$$

*Ecuación 43 Ecuación 44* 

Comparativamente se puede hacer mención de las siguientes características que relacionan a las dos expresiones mencionadas:

- a) La analogía va más allá de la representación algebraica.
- b) Se aplican a secuencias de rocas silici-clásticas en cuencas terciarias.
- e) Involucran un parámetro de referencia  $(S \leftrightarrow \rho_f)$ , un parámetro de ajuste  $(P_{pn} \leftrightarrow \rho_m)$  y una relación funcional entre un valor de ajuste a uno observado ( $\Delta t_n/\Delta t_o \leftrightarrow \Delta t_m/\Delta t$ ), misma que incluye un ajuste exponencial  $(3 \leftrightarrow 1/x)$ .
- d) Los parámetros involucrados son fisicamente conceptualizables.
## 'CAPÍTULO V

# APLICACIÓN DE LOS MODELOS PLANTEADOS, ANÁLISIS Y DISCUSIÓN DE **RESULTADOS**

### 5.1 Área de aplicación

Para la aplicación y validación de los modelos implementados, se seleccionó la Cuenca Terciaria de Veracruz, lugar donde se observó en la práctica, una mala determinación de las presiones de poro y fractura, atribuible a la estimación del esfuerzo de sobrecarga. En la estimación de la sobrecarga incidieron directamente dos factores: la incorrecta utilización de registros de densidad de pozos de "correlación" (no correlacionables), y la mala estimación de la densidad de la roca obtenida a partir de la expresión de Gardner utilizando como dato de entrada la velocidad sísmica. Dejando de lado el primer factor, una práctica común, en campo, para tratar de solucionar la situación mencionada, es ajustar los valores de 'coeficiente y exponente del modelo de Gardner hasta obtener una "'mejor respuesta", sin embargo~ dadas las distintas dimensiones y falta de un significado fisico de las constantes involucradas en la expresión, el proceso se convierte en lento e incierto, catalogado como un ajuste netamente subjetivo, carente de significado metodológico y con la característica de ser particular .

Lo anteriormente mencionado motivó la búsqueda de nuevos y mejores mecanismos para la estimación de la densidad de la roca y por ende del esfuerzo de sobrecarga, que pudieran coadyuvar en una mejor detenninación de los gradientes de presión de poro y fractura.

La Cuenca de Veracruz se clasifica como una "cuenca intracratónica de margen pasiva", constituida por dos unidades geológicas productoras de hidrocarburos, el Frente Tectónico Sepultado del Cretácico y la Cuenca Terciaria de Veracruz. La Cuenca Terciaria de Veracruz se formó a lo largo de un margen de desplazamiento a rumbo, con poca actividad volcánica, velocidades típicamente altas y variables de sedimentación y subsidencia. La deformación Larámide (Cretácico Superior-Eoceno Medio) creó una cuenca marginal al occidente de la Cuenca de Veracruz, cuyo perfil de subsidencia es muy complejo debido a la proximidad de la zona de transición (efecto de varias regresiones y transgresiones, cada una con sus respectivas caídas relativas del nivel del mar), esto generó como consecuencia diversos ambientes de sedimentación como sistemas deltaicos, abanicos submarinos, canales y progradaciones, formando secuencias arítmicas de lutitas, areniscas y conglomerados. La Cuenca de Veracruz, geológicamente, limita al norte con el Eje Neovolcánico, al sur con el extremo nor-occidental de la Cuenca Salina del Istmo y el Complejo Volcánico de San Andrés Tuxtla, al oeste con el frente oriental de los plegamientos del complejo orogénico de la Sierra Madre Oriental y al este con la provincia del Golfo de México. Los límites de la Cuenca de Veracruz se muestran en la *Figura 5.1.* 

La estratigrafía en la Cuenca Terciaria de Veracruz, va del Mioceno Superior al Paleoceno y comprende las formaciones Chicontepec, Aragón, Chapopote, Horcones, La Laja, Depósito, Encanto, Concepción y Paraje Solo. Estos depósitos se originaron al empezar las deformaciones de la Sierra Madre Oriental durante el inicio del Cenozoico. Litológicamente esta secuencia está constituida por una monótona y gruesa sucesión de sedimentos areno-arcillosos y conglomerados que en la porción más profunda alcanza entre 8,000 y 10,000 [m] de espesor en su parte más gruesa, de la cual, el 65% pertenece a sedimentos del Oligoceno-Mioceno, reduciéndose considerablemente hacia el occidente en donde se acuflan sobre la Platafotma de Córdoba. Esta secuencia yace disoordantemente sobre una cubierta carbonatada y deformada de la Plataforma de Córdoba, de edad Cretácica.

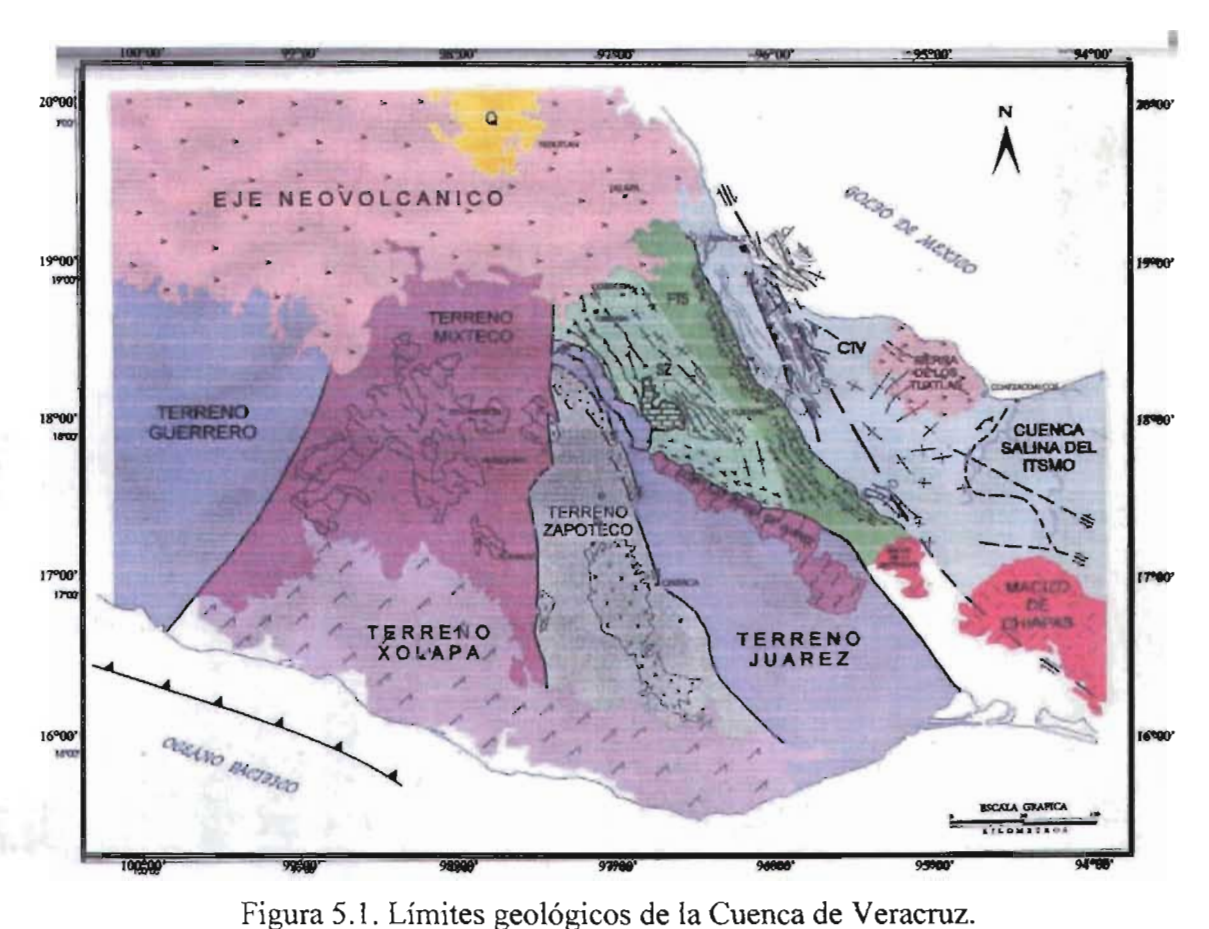

## 5.2 Tratamiento de información

Para validar los resultados obtenidos en la implementación de los modelos en estudio, se necesita contar, de manera electrónica, con el registro geofisico de densidad de la roca (RHOB), para cada pozo que se utilice en el análisis. La información de este registro funciona como punto de referencia a partir del cual se mide la respuesta de cada uno de los métodos evaluados, pudiendo hacer un análisis comparativo de los resultados obtenidos.

En el momento de iniciar el desarrollo del presente trabajo, a pesar de contar con estudios sísmicos 2D de la zona de interés, se presentó gran dificultad en el manejo de la información (validez), así como en el acceso a líneas sismicas que pasaran por la gran mayoría de pozos para los cuales ya se contaba con datos del registro RHOB, provocando que no fuera posible obtener información sísmica completa (velocidad de intervalo, VELAN, etc). Para cuestiones prácticas, aprovechando la información disponible y dado que el objetivo marcado en la implementación y aplicación de los modelos es comparar la respuesta de los mismos y no así la calidad o tipo de información de entrada (es la misma para cada uno de los modelos), se aprovechó la relación existente entre el tiempo de tránsito *(.dt)* y la velocidad de propagación  $(4t \text{ igual a } I/\nu)$ , utilizando el registro  $At$  para determinar la densidad de la roca.

Para elaborar el análisis comparativo de las determinaciones de la densidad de la roca con los valores reales, es restrictivo que los registros RHOB y  $\Delta t$  de cada pozo, coincidan en el intervalo de profundidad, de otra manera no puede ser utilizada para tales fines. Adicionalmente es necesario que se cuente con suficientes puntos registrados, esto para la validez estadística de los resultados obtenidos.

Se recopiló información de registros geofísicos de 67 pozos perforados en la Cuenca Terciaria de Veracruz, sin embargo solo 10 pozos cumplieron con los tres requisitos de información (contar con registro de densidad de la roca, contar con el registro de tiempo de tránsito y que los dos registros electrónicos coincidan en el intervalo de profundidad), es decir el 15 % se pudo considerar evaluar los modelos implementados en el *Capítulo*  Los pozos que contaron con la información requerida y que fueron utilizados para hacer las estimaciones de la densidad de la roca y efectuar un análisis de sensibilidad de sus respuestas versus la respuesta del método de Gardner, son lo que se presentan en *Tabla 5.1.* 

En todo el resto del trabajo, para el manejo más fácil de la información, el nombre de los pozos sólo será referido con el número de pozo  $(Pozo 1, Pozo 2, Pozo 3, ..., Pozo 10)$ , de igual manera se hará para los modelos propuestos, esto es, el modelo de densidad a partir de la ecuación de Raiga, et al. será referido sólo como método "A" y el modelo de densidad desarrollado a partir de la ecuación de Raymer et al. como método "B". La ubicación geográfica dentro de la Cuenca Terciaria de Veracruz, de los pozos referidos, se puede observar en la siguiente figura

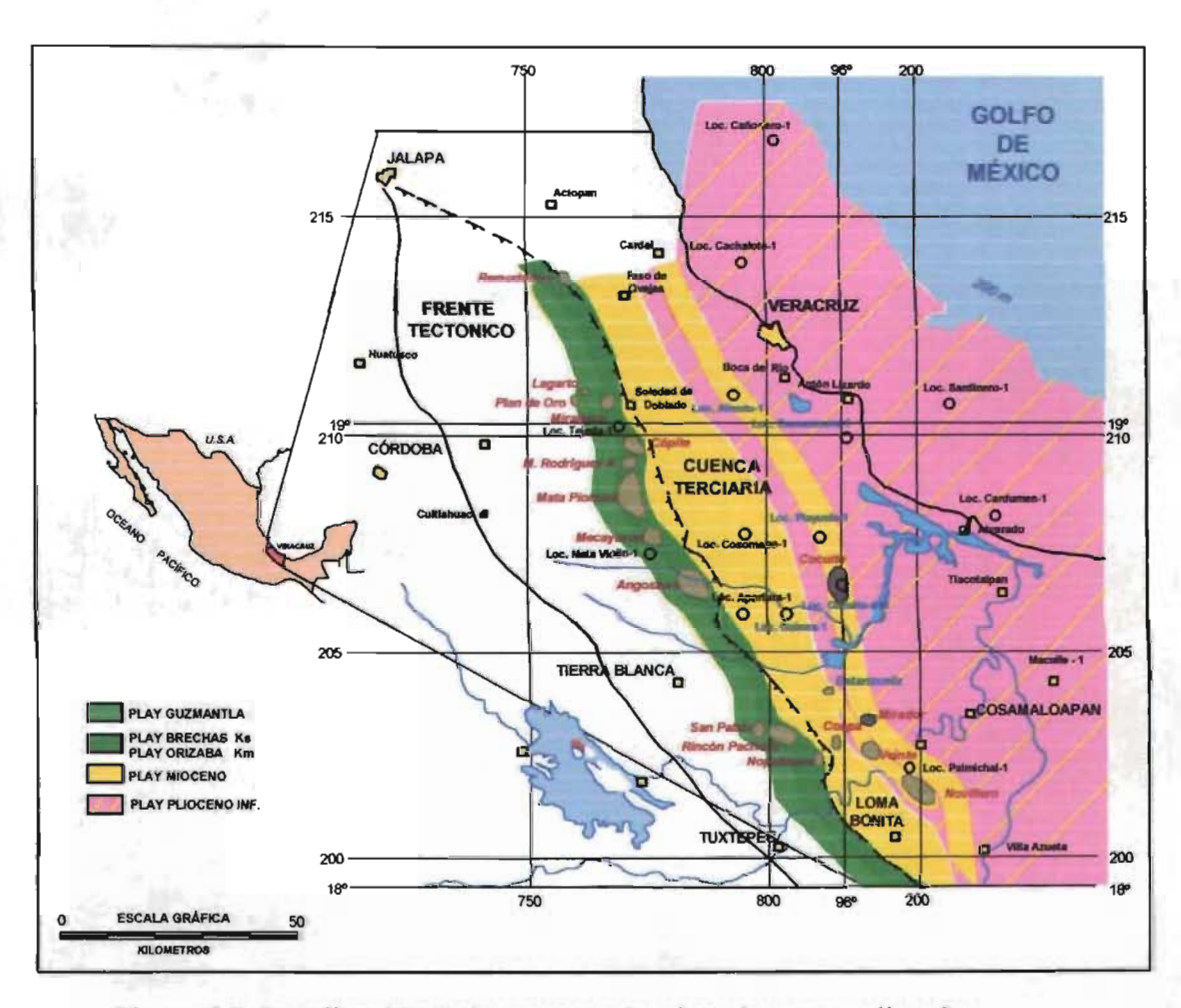

Figura 5.2. Localización de los pozos seleccionados para aplicar los modelos propuestos para detenninar la densidad de la roca.

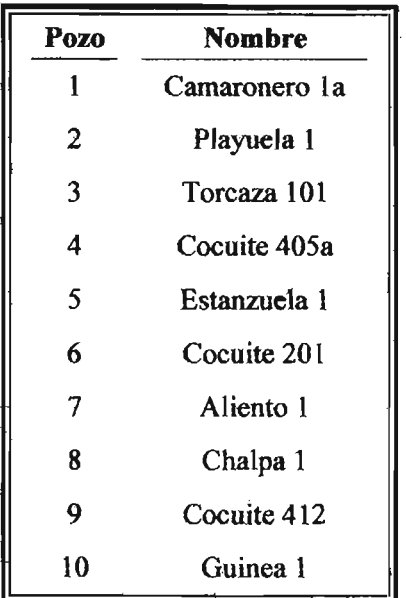

Tabla 5.1. Relación de pozos utilizados para la determinación de la densidad de la roca.

La información de los registros geofisicos considerados para la evaluación de los modelos de determinación de la densidad de la roca, no es homogénea entre los distintos pozos, ya que incluyen variantes en cuanto a profundidad registrada, intervalo registrado y cantidad de información. La profundidad registrada va desde información somera, 246 a 1281 [m1 para el Pozo 6, hasta profunda, de 2500 a 4609 [m] para el Pozo 3. El intervalo registrado de menor valor es de 200 [m] y el de mayor es de 2411 [m], para los Pozos 4 y 7 respectivamente. La cantidad de información involucrada va desde valores cada 15 [cm] para el Pozo 8, hasta información cada 1 [m] para el Pozo 3. En la *Tabla* 5.2 se presenta un resumen de las características de la información de interés (registros RHOB y  $\Delta t$ ), utilizada para la evaluación de los modelos.

| Pozo | Profundidad<br>registrada | Intervalo<br>registrado | Número de<br>datos | Datos cada* |
|------|---------------------------|-------------------------|--------------------|-------------|
|      | [m]                       | [m]                     |                    | [m]         |
| 1    | 2665 – 3495               | 830                     | 3321               | 0.25        |
| 2    | $394 - 2560$              | 2166                    | 2167               | 0.1524      |
| 3    | $2500 - 4609$             | 2109                    | 2110               | 0.25        |
| 4    | $2800 - 3000$             | 200                     | 801                | 0.25        |
| 5    | $2551 - 3571$             | 1020                    | 1458               | 0.25        |
| 6    | $246 - 1281$              | 1035                    | 2072               | 0.25        |
| 7    | $743 - 3154$              | 2411                    | 2413               | 0.1524      |
| 8    | $491 - 752$               | 261                     | 1716               | 0.15        |
| 9    | $253 - 1876$              | 1623                    | 3247               | 0.25        |
| 10   | $2198 - 3749$             | 1551                    | 3104               | 0.1524      |

Tabla 5.2. Resumen de características de registros RHOB y  $\Delta t$ para los pozos en estudio.

\* Estos valores corresponden a los originalmente obtenidos.

Debido a la gran cantidad de datos involucrados en algunos registros (Pozos 2, 3, 7, 9 y 10), para lograr un mejor manejo de los datos, se efectuó una discretización de la información en función de los datos/metro contenidos. Como producto se obtuvo una distribución de datos más homogénea, esto es: para los registros de los Pozos 2, 7 y 10 se consideraron sólo los valores próximos a cada medio metro (la proximidad se debe a que estos registros fueron tomados en pies y el algoritmo utilizado para el ajuste se hizo de acuerdo a los datos/metro); para los registros del Pozo 3, sólo valores cada metro (cada cuatro datos); y para datos del Pozo 9, valores cada medio metro (cada dos datos). No fue posible eliminar los "valores anómalos" en los registros geofisicos (provocados por los efectos del agujero), dado que no se contó para la totalidad de pozos con el registro de calibre del agujero (Caliper). De esta manera, no se hizo ningún ajuste a los datos recopilados de los registros, a excepción de la eliminación de los valores " obviamente anómalos" correspondientes a profundidades sin registro (valores registrados con valores del tipo -999.25).

# 5.3 Aplieadón de 108 modelos a datos de eampo

Para tener una adecuada aplicación de los modelos en estudio, es imprescindible como primer paso, definir, regular y controlar el grupo de valores base para las distintas constantes involucradas en cada una de las tres determinaciones, lo que se conoce como "control de variables". Esto resulta de capital importancia y tiene por objeto evitar que los resultados se vean afectados por factores que no sean considerados, llevando a obtener conclusiones falsas. La definición de los valores se efectuó en base a distintas consideraciones, las cuales se describen a continuación:

- a) En la expresión de Gardner se utilizaron inicialmente valores para el coeficiente y exponente de 0.31 y 0.25 respectivamente. Los valores seleccionados corresponden con los recomendados en la literatura cuando se manejan [g/cc] como unidades para la densidad y para la velocidad [mis]. Cuando se utilizan [pie/s] como unidades para la velocidad, se emplea un valor para el coeficiente de  $0.23$ .<sup>34</sup>
- b) Para el método "A" se seleccionaron dos parámetros como constantes de entrada, el tiempo de tránsito a través de la matriz de roca, con valor de 67.054 [µs/pie] y el exponente de la expresión, al cual se asignó 2.19, valores que obedecen a los reportados en la literatura y que se atribuyen a lutitas.<sup>22</sup> Para los valores iniciales de la densidad del fluido y de la matriz de roca se seleccionó respectivamente 1.03 y 2.6 [g/cc], que corresponden con valores comúnmente utilizados para determinaciones en campos mexicanos.
- e) Para el método "B" se determinó como constantes, al tiempo de tránsito a través de la matriz de roca, con un valor de 67.054 [µs/pie] y al tiempo de tránsito a través del fluido, con valor de 300 [µs/pie], el primer valor corresponde al reportado en la literatura atribuido a lutitas, $^{22}$  el segundo valor es producto de una calibración inicial de la respuesta del método dentro del rango manejado en la literatura para  $\Delta t_6$  valores entre 200 y 300 [ $\mu s/\text{pie}$ ]. Al igual que se consideró en el método "A", para

los valores iniciales de la densidad del fluido contenido en el poro y de la matriz de roca se seleccionó respectivamente 1.03 y 2.6 [g/cc].

Como se puede ver en los incisos anteriores, de los cuatro parámetros incluidos tanto en el método "A" como en el "B", dos están designadas con valor constante. El objetivo principal de involucrar solamente dos parámetros de ajuste para cada uno de los tres métodos evaluados, es lograr una distribución homogénea en el juego de las variables incluidas y evitar generar desigualdad en el estudio comparativo.

El análisis de sensibilidad de los parámetros involucrados en cada método evaluado, se efectúa en base a su cambio de valor dentro de un rango bien definido. Para la selección del espectro de valores utilizados se tomó en cuenta la naturaleza del parámetro empleado, las limitantes físicas existentes tanto en el parámetro como en el método, y la aplicación de consideraciones prácticas. Para determinar el rango de valores a utilizar en el estudio comparativo, se emplearon los valores obtenidos en distintas aplicaciones de campo donde se presentó un ajuste de los parámetros involucrados, producto de la experiencia personal acumulada en las distintas evaluaciones de geopresiones efectuadas.

A continuación se describen los criterios empleados para definir el rango de valores a utilizar en el presente estudio:

- a) El rango de valores utilizados para las constantes del método de Gardner, es de 0.26 a 0.36 para el coeficiente y de 0.20 a 0.30 para el exponente, con incrementos de 0.01; producto de considerar los valores propuestos originalmente para la expresión (literatura), los comúnmente utilizados en la práctica al utilizar la expresión y de acuerdo con la calibración efectuada con los datos de los distintos pozos del sistema de PEP.
- b) Para los métodos "A" y "B" se consideran rangos de 1.02 a 1.10 [g/cc] para la densidad del fluido y de 2.55 a 2.68  $[g/cc]$  para la densidad de la matriz de roca, con incrementos de  $0.01$  [g/cc], producto de considerar los valores obtenidos de estudios

de laboratorio para aguas de formación de pozos de la Cuenca de Veracruz, valores propuestos en la literatura para secuencias rocas siJici-clásticas asociadas a cuencas terciarias y limitados por la fisica del problema.

El estudio comparativo involucra un análisis de sensibilidad de la respuesta de cada uno de los métodos en cuestión al cambio en el arreglo de los parámetros involucrados, dentrode un rango de valores preestablecidos (permutaciones), aplicado a la muestra representativa de diez pozos.

El análisis de sensibilidad utilizado en este estudio, resulta ser una manera análoga a la convencional de ajustar este modelos en la práctica, donde se procede una forma muy parecida a lo que es una técnica de aproximaciones sucesivas, cambiando el valor de los parámetros involucradas hasta encontrar un "ajuste acorde" con los resultados esperados.

Los procesos fundamentales que se desarrollan en el estudio comparativo, se ilustran a continuación en las *Figuras* 5.3 y 5.4; en la primera se muestra el diagrama de proceso donde se incluye el análisis efectuado y en la segunda se presenta el diagrama de flujo para el desarrollo del estudio comparativo donde se esquematizan los pasos seguidos.

En las *Tablas* 5.3 a 5.32, se presenta para cada pozo, un resumen de los resultados obtenidos en el análisis de sensibilidad: en las dos primeras columnas se muestra el arreglo de los distintos valores asignados a los parámetros (permutaciones) y en la tercera columna se presenta el promedio de las diferencias entre el valor real y el valor calculado, valor conocido como promedio de diferencias (PD).

El promedio de diferencias se define como:

$$
PD = \frac{\sum_{i=1}^{n} (\rho_{reali} - \rho_{calculated})}{n}
$$
 (45)

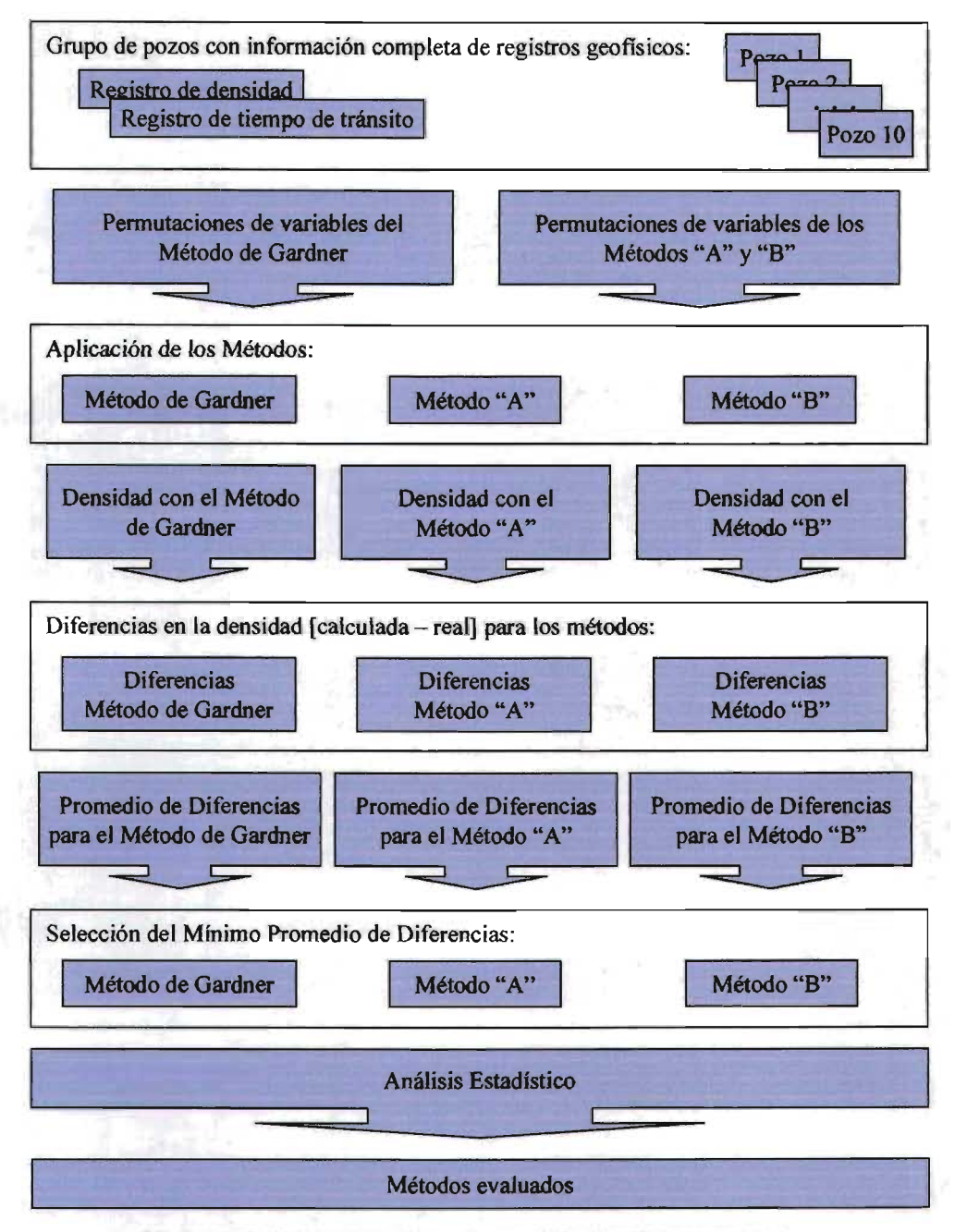

Figura 5.3. Diagrama de proceso del estudio comparativo.

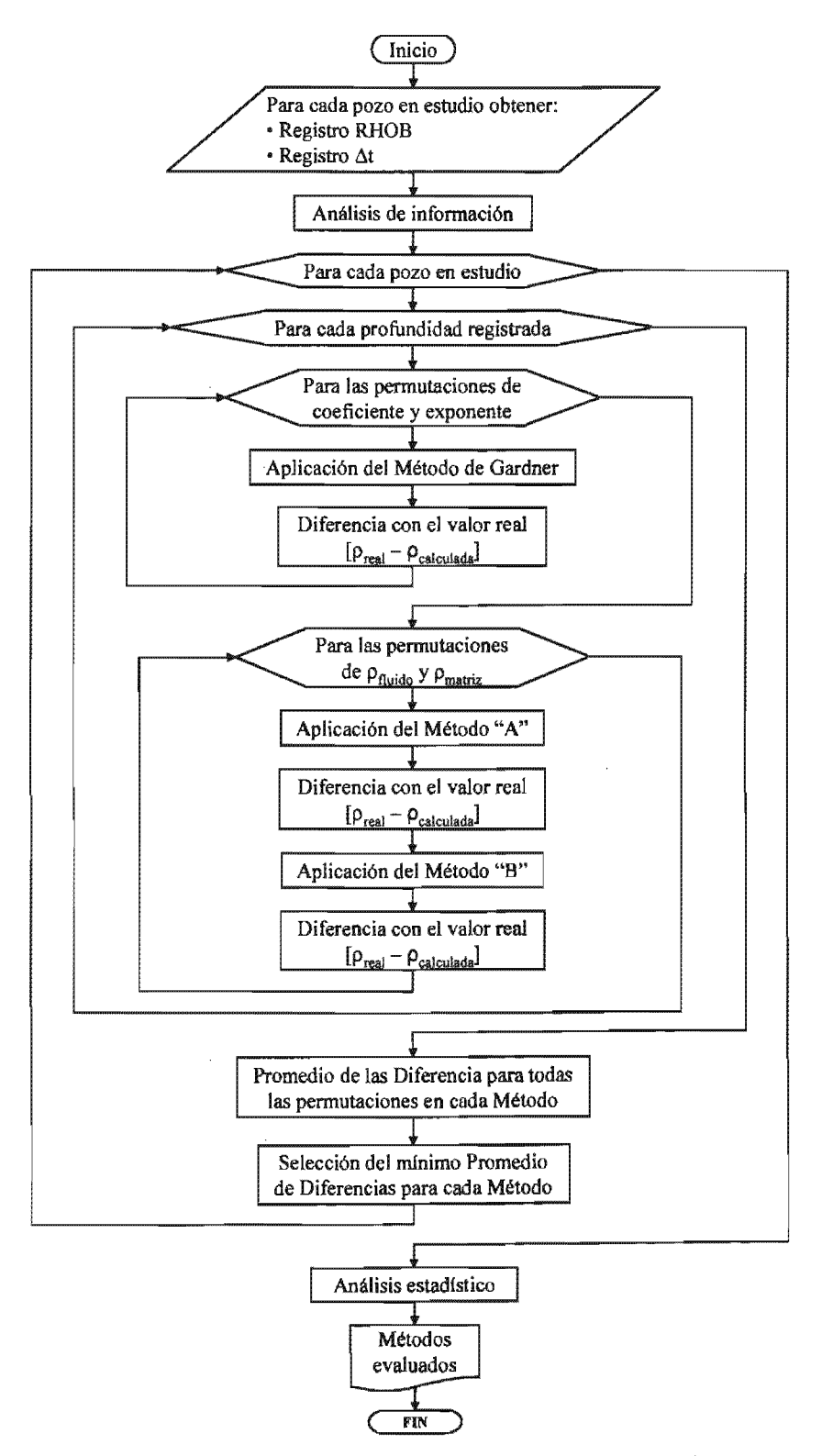

Figura Diagrama de flujo del estudio comparativo.

|          |      |               |          | $P$ o z o $1$ |               |       |          |               |
|----------|------|---------------|----------|---------------|---------------|-------|----------|---------------|
| Coef.    | Exp. | PD            | Coef.    | Exp.          | PD            | Coef. | Exp.     | PD            |
| 0.26     | 0.19 | 1.17142065    | 0.29     | 0.29          | $-0.579952$   | 0.33  | 0.25     | $-0.071437$   |
| 0.26     | 0.20 | 1.07297337    | 0.29     | 0.30          | $-0.824026$   | 0.33  | 0.26     | $-0.273213$   |
| 0.26     | 0.21 | 0.96634122    | 0.29     | 0.31          | -1.08839836   | 0.33  | 0.27     | $-0.491766$   |
| 0.26     | 0.22 | 0.85084339    | 0.29     | 0.32          | $-1.37475793$ | 0.33  | 0.28     | $-0.728494$   |
| 0.26     | 0.23 | 0.72574245    | 0.30     | 0.19          | 0.98918022    | 0.33  | 0.29     | -0.984909     |
| 0.26     | 0.24 | 0.59023964    | 0.30     | $0.20\,$      | 0.8755872     | 0.33  | $0.30\,$ | $-1.262648$   |
| $0.26\,$ | 0.25 | 0.44346972    | 0.30     | 0.21          | 0.7525501     | 0.33  | 0.31     | $-1.56348551$ |
| 0.26     | 0.26 | 0.28449545    | 0.30     | 0.22          | 0.6192834     | 0.33  | 0.32     | -1.88934296   |
| 0.26     | 0.27 | 0.11230160    | $0.30\,$ | 0.23          | 0.4749361     | 0.34  | 0.19     | 0.80693979    |
| 0.26     | 0.28 | $-0.074211$   | 0.30     | 0.24          | 0.3185867     | 0.34  | 0.20     | 0.6782010     |
| 0.26     | 0.29 | $-0.276235$   | 0.30     | 0.25          | 0.1492368     | 0.34  | 0.21     | 0.5387590     |
| 0.26     | 0.30 | $-0.495059$   | $0.30\,$ | 0.26          | $-0.034195$   | 0.34  | 0.22     | 0.3877234     |
| $0.26\,$ | 0.31 | $-0.7320830$  | 0.30     | 0.27          | $-0.232880$   | 0.34  | 0.23     | 0.2241298     |
| 0.26     | 0.32 | $-0.98881917$ | 0.30     | $0.28\,$      | $-0.448087$   | 0.34  | 0.24     | 0.0469339     |
| 0.27     | 0.19 | 1.12586055    | 0.30     | 0.29          | $-0.681192$   | 0.34  | 0.25     | $-0.144996$   |
| 0.27     | 0.20 | 1.02362683    | 0.30     | 0.30          | $-0.933681$   | 0.34  | 0.26     | $-0.352885$   |
| 0.27     | 0.21 | 0.91289344    | 0.30     | 0.31          | $-1.20717015$ | 0.34  | 0.27     | $-0.578062$   |
| 0.27     | 0.22 | 0.79295338    | 0.30     | 0.32          | $-1.50340419$ | 0.34  | 0.28     | $-0.821963$   |
| 0.27     | 0.23 | 0.66304087    | 0.31     | 0.19          | 0.94362011    | 0.34  | 0.29     | $-1.086148$   |
| 0.27     | 0.24 | 0.52232641    | 0.31     | 0.20          | 0.8262407     | 0.34  | 0.30     | $-1.372304$   |
| 0.27     | 0.25 | 0.36991150    | 0.31     | 0.21          | 0.6991023     | 0.34  | 0.31     | $-1.6822573$  |
| 0.27     | 0.26 | 0.20482283    | 0.31     | 0.22          | 0.5613934     | 0.34  | 0.32     | $-2.01798921$ |
| 0.27     | 0.27 | 0.02600614    | 0.31     | 0.23          | 0.4122346     | 0.35  | 0.19     | 0.76137968    |
| 0.27     | 0.28 | $-0.167680$   | 0.31     | 0.24          | 0.2506735     | 0.35  | $0.20\,$ | 0.6288545     |
| 0.27     | 0.29 | $-0.377474$   | 0.31     | 0.25          | 0.0756786     | 0.35  | 0.21     | 0.4853112     |
| 0.27     | 0.30 | $-0.604715$   | 0.31     | 0.26          | $-0.113867$   | 0.35  | $0.22\,$ | 0.3298334     |
| 0.27     | 0.31 | $-0.85085479$ | 0.31     | 0.27          | $-0.319175$   | 0.35  | 0.23     | 0.1614283     |
| 0.27     | 0.32 | $-1.11746542$ | 0.31     | 0.28          | $-0.541556$   | 0.35  | 0.24     | $-0.020979$   |
| 0.28     | 0.19 | 1.08030044    | 0.31     | 0.29          | $-0.782431$   | 0.35  | 0.25     | $-0.218554$   |
| 0.28     | 0.20 | 0.97428028    | 0.31     | 0.30          | $-1.043337$   | 0.35  | 0.26     | $-0.432558$   |
| 0.28     | 0.21 | 0.85944567    | 0.31     | 0.31          | $-1.32594194$ | 0.35  | 0.27     | $-0.664357$   |
| 0.28     | 0.22 | 0.73506338    | 0.31     | 0.32          | $-1.63205045$ | 0.35  | $0.28\,$ | $-0.915432$   |
| 0.28     | 0.23 | 0.60033929    | 0.32     | 0.19          | 0.89806001    | 0.35  | 0.29     | $-1.187387$   |
| 0.28     | 0.24 | 0.45441319    | 0.32     | 0.20          | 0.7768941     | 0.35  | 0.30     | $-1.481959$   |
| 0.28     | 0.25 | 0.29635327    | 0.32     | 0.21          | 0.6456546     | 0.35  | 0.31     | 1.80102909    |
| 0.28     | 0.26 | 0.12515022    | 0.32     | 0.22          | 0.5035034     | 0.35  | 0.32     | 2.14663547    |
| 0.28     | 0.27 | $-0.060289$   | 0.32     | 0.23          | 0.3495330     | 0.36  | 0.19     | 0.71581957    |
| 0.28     | 0.28 | $-0.261149$   | 0.32     | 0.24          | 0.1827603     | 0.36  | $0.20\,$ | 0.5795080     |
|          |      |               |          |               |               |       |          | 0.4318634     |
| 0.28     | 0.29 | $-0.478713$   | 0.32     | 0.25          | 0.0021204     | 0.36  | 0.21     |               |
| 0.28     | 0.30 | $-0.714370$   | 0.32     | 0.26          | $-0.193540$   | 0.36  | $0.22\,$ | 0.2719434     |
| 0.28     | 0.31 | $-0.96962657$ | 0.32     | 0.27          | $-0.405471$   | 0.36  | 0.23     | 0.0987267     |
| 0.28     | 0.32 | $-1.24611168$ | 0.32     | 0.28          | $-0.635025$   | 0.36  | 0.24     | $-0.088892$   |
| 0.29     | 0.19 | 1.03474033    | 0.32     | 0.29          | $-0.883670$   | 0.36  | 0.25     | $-0.292112$   |
| 0.29     | 0.20 | 0.92493374    | 0.32     | 0.30          | $-1.152993$   | 0.36  | 0.26     | $-0.512230$   |
| 0.29     | 0.21 | 0.80599789    | 0.32     | 0.31          | $-1.44471372$ | 0.36  | 0.27     | $-0.750653$   |
| 0.29     | 0.22 | 0.67717338    | 0.32     | 0.32          | $-1.7606967$  | 0.36  | 0.28     | $-1.008901$   |
| 0.29     | 0.23 | 0.53763772    | 0.33     | 0.19          | 0.8524999     | 0.36  | 0.29     | $-1.288627$   |
| 0.29     | 0.24 | 0.38649997    | 0.33     | 0.20          | 0.7275476     | 0.36  | 0.30     | $-1.591615$   |
| 0.29     | 0.25 | 0.22279505    | 0.33     | 0.21          | 0.5922068     | 0.36  | 0.31     | $-1.91980087$ |
| 0.29     | 0.26 | 0.04547760    | 0.33     | 0.22          | 0.4456134     | 0.36  | 0.32     | $-2.27528172$ |
| 0.29     | 0.27 | $-0.146584$   | 0.33     | 0.23          | 0.2868314     |       |          |               |
| 0.29     | 0.28 | $-0.354618$   | 0.33     | 0.24          | 0.1148471     |       |          |               |

Tabla 5.3. Promedio de diferencias obtenido, aplicando el método de Gardner para el Pozo 1, según variación del coeficiente y exponente.

|                   |         |               | Pozo 1  |         |               |         |         |               |
|-------------------|---------|---------------|---------|---------|---------------|---------|---------|---------------|
| Ofluido           | Omatrix | PD            | Ofluido | Dmatriz | $\mathbf{PD}$ | Ofizido | Dmatriz | PD            |
| $\overline{1.01}$ | 2.55    | 0.08505301    | 1,04    | 2.65    | $-0.002262$   | 1.08    | 2.61    | 0.02324081    |
| 1.01              | 2.56    | 0.07686515    | 1.04    | 2.66    | $-0.010449$   | 1.08    | 2.62    | 0.01505295    |
| 1.01              | 2,57    | 0.06867729    | 1.04    | 2.67    | $-0.018637$   | 1.08    | 2.63    | 0.00686509    |
| 1.01              | 2.58    | 0.06048943    | 1.04    | 2.68    | $-0.026825$   | 1,08    | 2.64    | $-0.001322$   |
| 1.01              | 2.59    | 0.05230157    | 1.05    | 2.55    | 0.07780439    | 1.08    | 2.65    | $-0.009510$   |
| 1.01              | 2.60    | 0.04411371    | 1.05    | 2.56    | 0.06961653    | 1.08    | 2.66    | $-0.017698$   |
| 1,01              | 2.61    | 0.03592585    | 1.05    | 2.57    | 0.06142867    | 1.08    | 2.67    | $-0.025886$   |
| 1.01              | 2.62    | 0.02773799    | 1.05    | 2.58    | 0.05324081    | 1.08    | 2.68    | $-0.034074$   |
| 1.01              | 2,63    | 0.01955013    | 1.05    | 2.59    | 0.04505295    | 1.09    | 2.55    | 0.07055583    |
| 1.01              | 2.64    | 0.01136227    | 1.05    | 2.60    | 0.03686509    | 1.09    | 2.56    | 0.06236797    |
| 1.01              | 2.65    | 0.00317441    | 1.05    | 2.61    | 0.02867723    | 1.09    | 2.57    | 0.05418011    |
| 1.01              | 2.66    | -0.00501345   | 1.05    | 2.62    | 0.02048937    | 1.09    | 2.58    | 0.04599225    |
| 1.01              | 2.67    | $-0.01320131$ | 1.05    | 2.63    | 0.01230151    | 1.09    | 2.59    | 0.03780439    |
| 1,01              | 2.68    | $-0.02138917$ | 1.05    | 2.64    | 0.00411365    | 1.09    | 2.60    | 0.02961653    |
| 1.02              | 2.55    | 0.08324081    | 1.05    | 2.65    | $-0.004074$   | 1.09    | 2.61    | 0.02142867    |
| 1.02              | 2.56    | 0.07505295    | 1.05    | 2.66    | -0.012262     | 1.09    | 2.62    | 0.01324081    |
| 1.02              | 2.57    | 0.06686509    | 1.05    | 2.67    | $-0.020449$   | 1.09    | 2.63    | 0.00505295    |
| 1.02              | 2,58    | 0.05867723    | 1.05    | 2.68    | $-0.028637$   | 1.09    | 2.64    | $-0.003134$   |
| 1.02              | 2.59    | 0.05048937    | 1.06    | 2.55    | 0.07599225    | 1.09    | 2.65    | $-0.011322$   |
| 1.02              | 2.60    | 0.04230151    | 1.06    | 2.56    | 0.06780439    | 1.09    | 2.66    | $-0.019510$   |
| 1.02              | 2.61    | 0.03411365    | 1.06    | 2.57    | 0.05961653    | 1.09    | 2.67    | $-0.027698$   |
| 1.02              | 2.62    | 0.02592579    | 1.06    | 2.58    | 0.05142867    | 1.09    | 2.68    | $-0.035886$   |
| 1.02              | 2.63    | 0.01773793    | 1.06    | 2.59    | 0.04324081    | 1.10    | 2.55    | 0.06874369    |
| 1.02              | 2.64    | 0.00955007    | 1.06    | 2.60    | 0.03505295    | 1.10    | 2.56    | 0.06055583    |
| 1.02              | 2.65    | 0.00136221    | 1,06    | 2.61    | 0.02686509    | 1.10    | 2.57    | 0.05236797    |
| 1.02              | 2.66    | $-0.006825$   | 1.06    | 2.62    | 0.01867723    | 1.10    | 2.58    | 0.04418011    |
| 1.02              | 2.67    | $-0.015013$   | 1.06    | 2.63    | 0.01048937    | 1.10    | 2.59    | 0.03599225    |
| 1.02              | 2.68    | $-0.023201$   | 1.06    | 2.64    | 0.00230151    | 1.10    | 2.60    | 0.02780439    |
| 1.03              | 2.55    | 0.08142867    | 1.06    | 2.65    | $-0.005886$   | 1.10    | 2.61    | 0.01961653    |
| 1,03              | 2.56    | 0.07324081    | 1.06    | 2.66    | $-0.014074$   | 1,10    | 2.62    | 0.01142867    |
| 1.03              | 2.57    | 0.06505295    | 1.06    | 2.67    | $-0.022262$   | 1.10    | 2.63    | 0.00324081    |
| 1.03              | 2.58    | 0.05686509    | 1.06    | 2.68    | -0.030449     | 1.10    | 2.64    | $-0.004947$   |
| 1.03              | 2.59    | 0.04867723    | 1.07    | 2.55    | 0.07418011    | 1.10    | 2.65    | -0.013134     |
| 1.03              | 2.60    | 0.04048937    | 1.07    | 2.56    | 0.06599225    | 1.10    | 2.66    | $-0.021322$   |
| 1.03              | 2.61    | 0.03230151    | 1.07    | 2.57    | 0.05780439    | 1.10    | 2.67    | -0.029510     |
| 1.03              | 2.62    | 0.02411365    | 1.07    | 2.58    | 0.04961653    | 1.10    | 2.68    | -0.037698     |
| 1.03              | 2.63    | 0.01592579    | 1.07    | 2.59    | 0.04142867    | 1.11    | 2.55    | 0.06693161    |
| 1.03              | 2.64    | 0.00773793    | 1.07    | 2.60    | 0.03324081    | 1.11    | 2.56    | 0.05874375    |
| 1.03              | 2.65    | $-0.000449$   | 1.07    | 2.61    | 0.02505295    | 1.11    | 2.57    | 0.05055589    |
| 1.03              | 2.66    | $-0.008637$   | 1.07    | 2.62    | 0.01686509    | 1,11    | 2.58    | 0.04236803    |
| 1.03              | 2.67    | $-0.016825$   | 1.07    | 2.63    | 0.00867723    | 1.11    | 2.59    | 0.03418017    |
| 1.03              | 2.68    | $-0.025013$   | 1.07    | 2.64    | 0.00048937    | 1.11    | 2,60    | 0.02599231    |
| 1.04              | 2.55    | 0.07961653    | 1.07    | 2.65    | $-0.007698$   | 1.11    | 2.61    | 0.01780445    |
| 1.04              | 2.56    | 0.07142867    | 1.07    | 2.66    | $-0.015886$   | 1.11    | 2.62    | 0.00961659    |
| 1.04              | 2.57    | 0.06324081    | 1.07    | 2.67    | $-0.024074$   | 1,11    | 2.63    | 0.00142873    |
| 1.04              | 2.58    | 0.05505295    | 1.07    | 2.68    | $-0.032262$   | 1.11    | 2.64    | -0.00675913   |
| 1.04              | 2.59    | 0.04686509    | 1.08    | 2.55    | 0.07236797    | 1.11    | 2.65    | -0.01494699   |
| 1.04              | 2.60    | 0.03867723    | 1.08    | 2.56    | 0.06418011    | 1.11    | 2.66    | $-0.02313485$ |
| 1.04              | 2.61    | 0.03048937    | 1.08    | 2.57    | 0.05599225    | 1.11    | 2.67    | $-0.03132271$ |
| 1.04              | 2.62    | 0.02230151    | 1.08    | 2.58    | 0.04780439    | $1.11$  | 2.68    | -0.03951057   |
| 1.04              | 2.63    | 0.01411365    | 1.08    | 2.59    | 0.03961653    |         |         |               |
| 1.04              | 2.64    | 0.00592579    | 1.08    | 2.60    | 0.03142867    |         |         |               |

Tabla 5.4. Promedio de diferencias obtenido, aplicando el método "A" para el Pozo 1, según variación en la densidad del fluido y matriz.

|          |         |            |                | ${\bf P}$ o z o | $\mathbf{1}$ |                |         |            |
|----------|---------|------------|----------------|-----------------|--------------|----------------|---------|------------|
| Ofluido  | Omatriz | PD         | <b>Pfluido</b> | Omatriz         | PD           | <b>Pfluido</b> | Omatriz | PD         |
| 1.01     | 2.55    | 0.16038903 | 1.04           | 2.65            | 0.0764983    | 1.08           | 2.61    | 0.09808762 |
| 1.01     | 2.56    | 0.15269037 | 1.04           | 2.66            | 0.06879963   | 1.08           | 2.62    | 0.09038896 |
| 1.01     | 2.57    | 0.1449917  | 1.04           | 2.67            | 0.06110097   | 1.08           | 2.63    | 0.08269029 |
| 1.01     | 2.58    | 0.13729304 | 1.04           | 2.68            | 0.0534023    | 1.08           | 2.64    | 0.07499163 |
| 1.01     | 2.59    | 0.12959437 | 1.05           | 2.55            | 0.15118362   | 1.08           | 2.65    | 0.06729296 |
| 1.01     | 2.60    | 0.12189571 | 1.05           | 2.56            | 0.14348495   | $1.08\,$       | 2.66    | 0.05959429 |
| 1.01     | 2.61    | 0.11419704 | 1.05           | 2.57            | 0.13578629   | 1.08           | 2.67    | 0.05189563 |
| 1.01     | 2.62    | 0.10649838 | 1.05           | 2.58            | 0.12808762   | 1.08           | 2.68    | 0.04419696 |
| 1.01     | 2.63    | 0.09879971 | 1.05           | 2.59            | 0.12038896   | 1.09           | 2.55    | 0.14197828 |
| 1.01     | 2.64    | 0.09110105 | 1.05           | 2.60            | 0.11269029   | 1.09           | 2.56    | 0.13427961 |
| 1,01     | 2.65    | 0.08340238 | 1.05           | 2.61            | 0.10499163   | 1.09           | 2.57    | 0.12658095 |
| $1.01\,$ | 2.66    | 0.07570372 | 1.05           | 2.62            | 0.09729296   | 1.09           | 2.58    | 0.11888228 |
| 1.01     | 2.67    | 0.06800505 | 1.05           | 2.63            | 0.08959429   | 1.09           | 2.59    | 0.11118362 |
| 1.01     | 2.68    | 0.06030639 | 1.05           | 2.64            | 0.08189563   | 1.09           | 2.60    | 0.10348495 |
| 1.02     | 2.55    | 0.15808762 | 1.05           | 2.65            | 0.07419696   | 1.09           | 2.61    | 0.09578629 |
| 1.02     | 2.56    | 0.15038896 | 1.05           | 2.66            | 0.0664983    | 1.09           | 2.62    | 0.08808762 |
| 1.02     | 2.57    | 0.14269029 | 1.05           | 2.67            | 0.05879963   | 1.09           | 2.63    | 0.08038896 |
| 1.02     | 2.58    | 0.13499163 | 1.05           | 2.68            | 0.05110097   | 1.09           | 2.64    | 0.07269029 |
| 1.02     | 2.59    | 0.12729296 | 1.06           | 2.55            | 0.14888228   | 1.09           | 2.65    | 0.06499163 |
| 1.02     | 2.60    | 0.11959429 | 1.06           | 2.56            | 0.14118362   | 1.09           | 2.66    | 0.05729296 |
| 1.02     | 2.61    | 0.11189563 | 1.06           | 2.57            | 0.13348495   | 1.09           | 2.67    | 0.04959429 |
| 1,02     | 2.62    | 0.10419696 | 1.06           | 2.58            | 0.12578629   | 1.09           | 2.68    | 0.04189563 |
| 1.02     | 2.63    | 0.0964983  | 1.06           | 2.59            | 0.11808762   | 1.10           | 2.55    | 0.13967695 |
| 1.02     | 2.64    | 0.08879963 | 1.06           | 2.60            | 0.11038896   | $1.10\,$       | 2.56    | 0.13197828 |
| 1.02     | 2.65    | 0.08110097 | 1.06           | 2.61            | 0.10269029   | $1.10\,$       | 2.57    | 0.12427961 |
| 1.02     | 2.66    | 0.0734023  | 1.06           | 2.62            | 0.09499163   | 1.10           | 2.58    | 0.11658095 |
| 1.02     | 2.67    | 0.06570364 | 1.06           | 2.63            | 0.08729296   | 1.10           | 2.59    | 0.10888228 |
| 1.02     | 2.68    | 0.05800497 | 1.06           | 2.64            | 0.07959429   | 1.10           | 2.60    | 0.10118362 |
| 1.03     | 2.55    | 0.15578629 | 1.06           | 2.65            | 0.07189563   | 1.10           | 2.61    | 0.09348495 |
| 1,03     | 2.56    | 0.14808762 | 1.06           | 2.66            | 0.06419696   | 1.10           | 2.62    | 0.08578629 |
| 1.03     | 2.57    | 0.14038896 | 1.06           | 2.67            | 0.0564983    | 1.10           | 2.63    | 0.07808762 |
| 1,03     | 2.58    | 0.13269029 | 1.06           | 2.68            | 0.04879963   | 1.10           | 2.64    | 0.07038896 |
| 1.03     | 2.59    | 0.12499163 | 1.07           | 2.55            | 0.14658095   | 1.10           | 2.65    | 0.06269029 |
| 1.03     | 2.60    | 0.11729296 | 1.07           | 2.56            | 0.13888228   | 1.10           | 2.66    | 0.05499163 |
| 1.03     | 2.61    | 0.10959429 | 1.07           | 2.57            | 0.13118362   | 1.10           | 2.67    | 0.04729296 |
| 1.03     | 2.62    | 0.10189563 | 1.07           | 2.58            | 0.12348495   | 1.10           | 2.68    | 0.03959429 |
| 1.03     | 2.63    | 0.09419696 | 1.07           | 2.59            | 0.11578629   | 1.11           | 2.55    | 0.13737569 |
| 1.03     | 2.64    | 0.0864983  | 1.07           | 2.60            | 0.10808762   | 1.11           | 2.56    | 0.12967702 |
| 1.03     | 2.65    | 0.07879963 | 1.07           | 2.61            | 0.10038896   | 1.11           | 2.57    | 0.12197836 |
| 1.03     | 2.66    | 0.07110097 | 1.07           | 2.62            | 0.09269029   | 1.11           | 2.58    | 0.11427969 |
| 1.03     | 2.67    | 0.0634023  | 1.07           | 2.63            | 0.08499163   | 1.11           | 2,59    | 0.10658103 |
| 1.03     | 2.68    | 0.05570364 | 1.07           | 2.64            | 0.07729296   | 1.11           | 2.60    | 0.09888236 |
| 1.04     | 2.55    | 0.15348495 | 1.07           | 2.65            | 0.06959429   | 1.11           | 2.61    | 0.0911837  |
| 1.04     | 2.56    | 0.14578629 | 1.07           | 2.66            | 0.06189563   | 1.11           | 2.62    | 0.08348503 |
| 1.04     | 2.57    | 0.13808762 | 1.07           | 2.67            | 0.05419696   | 1.11           | 2.63    | 0.07578637 |
| 1.04     | 2.58    | 0.13038896 | 1.07           | 2.68            | 0.0464983    | 1.11           | 2.64    | 0.0680877  |
| 1,04     | 2.59    | 0.12269029 | 1.08           | 2.55            | 0.14427961   | 1.11           | 2.65    | 0.06038904 |
| 1.04     | 2.60    | 0.11499163 | 1.08           | 2.56            | 0.13658095   | 1.11           | 2.66    | 0.05269037 |
| 1.04     | 2.61    | 0.10729296 | 1.08           | 2.57            | 0.12888228   | 1.11           | 2.67    | 0.04499171 |
| 1.04     | 2.62    | 0.09959429 | 1.08           | 2.58            | 0.12118362   | 1.11           | 2.68    | 0.03729304 |
| 1,04     | 2.63    | 0.09189563 | 1.08           | 2.59            | 0.11348495   |                |         |            |
| 1.04     | 2.64    | 0.08419696 | 1.08           | 2.60            | 0.10578629   |                |         |            |

Tabla 5.5. Promedio de diferencias obtenido, aplicando el método "B" para el Pozo 1, según variación en la densidad del fluido y matriz.

|       | $P0$ z $0$ 2 |               |       |          |               |       |          |               |
|-------|--------------|---------------|-------|----------|---------------|-------|----------|---------------|
| Coef. | Exp.         | PD            | Coef. | Exp.     | PD            | Coef. | Exp.     | PD            |
| 0.26  | 0.19         | 1.19671102    | 0.29  | 0.29     | $-0.526597$   | 0.33  | 0.25     | $-0.029105$   |
| 0.26  | 0.20         | 1.09963085    | 0.29  | 0.30     | $-0.766049$   | 0.33  | 0.26     | $-0.227433$   |
| 0.26  | 0.21         | 0.99457457    | 0.29  | 0.31     | $-1.02524962$ | 0.33  | 0.27     | $-0.442153$   |
| 0.26  | 0.22         | 0.88083663    | 0.29  | 0.32     | -1.3059199    | 0.33  | 0.28     | $-0.674618$   |
| 0.26  | 0.23         | 0.75769943    | 0.30  | 0.19     | 1.01601042    | 0.33  | 0.29     | $-0.926297$   |
| 0.26  | 0.24         | 0.62438604    | 0.30  | 0.20     | 0.90400139    | 0.33  | 0.30     | $-1.198777$   |
| 0.26  | 0.25         | 0.48005527    | 0.30  | 0.21     | 0.7827826     | 0.33  | 0.31     | -1.49373439   |
| 0.26  | 0.26         | 0.3237964     | 0.30  | 0.22     | 0.65154652    | 0.33  | 0.32     | $-1.81311781$ |
| 0.26  | 0.27         | 0.15462342    | 0.30  | 0.23     | 0.50946514    | 0.34  | 0.19     | 0.83530983    |
| 0.26  | 0.28         | $-0.028531$   | 0.30  | 0.24     | 0.35564199    | 0.34  | 0.20     | 0.70837193    |
| 0.26  | 0.29         | $-0.226823$   | 0.30  | 0.25     | 0.18910649    | 0.34  | 0.21     | 0.57099064    |
| 0.26  | 0.30         | $-0.441504$   | 0.30  | 0.26     | 0.0088078     | 0.34  | 0.22     | 0.42225641    |
| 0.26  | 0.31         | $-0.67388605$ | 0.30  | 0.27     | $-0.186391$   | 0.34  | 0.23     | 0.26123085    |
| 0.26  | 0.32         | $-0.92552147$ | 0.30  | $0.28$ . | $-0.397724$   | 0.34  | 0.24     | 0.08689795    |
| 0.27  | 0.19         | 1.15153587    | 0.30  | 0.29     | $-0.626522$   | 0.34  | 0.25     | $-0.101842$   |
| 0.27  | 0.20         | 1.05072349    | 0.30  | 0.30     | $-0.874231$   | 0.34  | 0.26     | $-0.306180$   |
| 0.27  | 0.21         | 0.94162658    | 0.30  | 0.31     | $-1.14237081$ | 0.34  | 0.27     | $-0.527407$   |
| 0.27  | 0.22         | 0.8235141     | 0.30  | 0.32     | $-1.43271938$ | 0.34  | 0.28     | $-0.766916$   |
| 0.27  | 0.23         | 0.69564086    | 0.31  | 0.19     | 0.97083527    | 0.34  | 0.29     | $-1.026222$   |
| 0.27  | 0.24         | 0.55720003    | 0.31  | 0.20     | 0.85509403    | 0.34  | 0.30     | $-1.306958$   |
| 0.27  | 0.25         | 0.40731808    | 0.31  | 0.21     | 0.72983461    | 0.34  | 0.31     | $-1.61085558$ |
| 0.27  | 0.26         | 0.24504925    | 0.31  | 0.22     | 0.59422399    | 0.34  | 0.32     | -1.93991728   |
| 0.27  | 0.27         | 0.06936961    | 0.31  | 0.23     | 0.44740657    | 0.35  | 0.19     | 0.79013468    |
| 0.27  | 0.28         | $-0.120829$   | 0.31  | 0.24     | 0.28845598    | 0.35  | $0.20\,$ | 0.65946457    |
| 0.27  | 0.29         | $-0.326748$   | 0.31  | 0.25     | 0.1163693     | 0.35  | 0.21     | 0.51804265    |
| 0.27  | 0.30         | $-0.549686$   | 0.31  | 0.26     | $-0.069939$   | 0.35  | 0.22     | 0.36493389    |
| 0.27  | 0.31         | $-0.79100724$ | 0.31  | 0.27     | $-0.271645$   | 0.35  | 0.23     | 0.19917228    |
| 0.27  | 0.32         | -1.05232094   | 0.31  | 0.28     | $-0.490022$   | 0.35  | 0.24     | 0.01971194    |
| 0.28  | 0.19         | 1.10636072    | 0.31  | 0.29     | $-0.726447$   | 0.35  | 0.25     | $-0.174579$   |
| 0.28  | $0.20\,$     | 1.00181612    | 0.31  | 0.30     | $-0.982413$   | 0.35  | 0.26     | $-0.384927$   |
| 0.28  | 0.21         | 0.88867858    | 0.31  | 0.31     | $-1.259492$   | 0.35  | 0.27     | $-0.612660$   |
| 0.28  | 0.22         | 0.76619158    | 0.31  | 0.32     | $-1.55951885$ | 0.35  | 0.28     | $-0.859215$   |
| 0.28  | 0.23         | 0.63358229    | 0.32  | 0.19     | 0.92566013    | 0.35  | 0.29     | $-1.126146$   |
| 0.28  | 0.24         | 0.49001402    | 0.32  | 0.20     | 0.80618666    | 0.35  | 0.30     | $-1.415140$   |
| 0.28  | 0.25         | 0.33458088    | 0.32  | 0.21     | 0.67688662    | 0.35  | 0.31     | -1.72797677   |
| 0.28  | 0.26         | 0.1663021     | 0.32  | 0.22     | 0.53690147    | 0.35  | 0.32     | -2.06671676   |
| 0.28  | 0.27         | $-0.015884$   | 0.32  | 0.23     | 0.38534799    | 0.36  | 0.19     | 0.74495953    |
| 0.28  | 0.28         | $-0.213127$   | 0.32  | 0.24     | 0.22126997    | 0.36  | 0.20     | 0.61055721    |
| 0.28  | 0.29         | $-0.426673$   | 0.32  | 0.25     | 0.0436321     | 0.36  | 0.21     | 0.46509466    |
| 0.28  | 0.30         | $-0.657868$   | 0.32  | 0.26     | $-0.148686$   | 0.36  | 0.22     | 0.30761136    |
| 0.28  | 0.31         | $-0.90812843$ | 0.32  | 0.27     | $-0.356899$   | 0.36  | 0.23     | 0.1371137     |
| 0.28  | 0.32         | $-1.17912042$ | 0.32  | 0.28     | $-0.582320$   | 0.36  | 0.24     | $-0.047474$   |
| 0.29  | 0.19         | 1.06118557    | 0.32  | 0.29     | $-0.826372$   | 0.36  | 0.25     | $-0.247316$   |
| 0.29  | 0.20         | 0.95290876    | 0.32  | 0.30     | $-1.090595$   | 0.36  | 0.26     | $-0.463675$   |
| 0.29  | 0.21         | 0.83573059    | 0.32  | 0.31     | -1.37661319   | 0.36  | 0.27     | $-0.697914$   |
| 0.29  | 0.22         | 0.70886905    | 0.32  | 0.32     | $-1.68631833$ | 0.36  | 0.28     | $-0.951513$   |
| 0.29  | 0.23         | 0.57152371    | 0.33  | 0.19     | 0.88048498    | 0.36  | 0.29     | $-1.226071$   |
| 0.29  | 0.24         | 0.4228280     | 0.33  | 0.20     | 0.7572793     | 0.36  | 0.30     | $-1.523322$   |
| 0.29  | 0.25         | 0.26184369    | 0.33  | 0.21     | 0.62393863    | 0.36  | 0.31     | -1 84509796   |
| 0.29  | 0.26         | 0.08755495    | 0.33  | 0.22     | 0.47957894    | 0.36  | 0.32     | $-2.19351624$ |
| 0.29  | 0.27         | $-0.101138$   | 0.33  | 0.23     | 0.32328942    |       |          |               |
| 0.29  | 0.28         | $-0.305425$   | 0.33  | 0.24     | 0.15408396    |       |          |               |

Tabla 5.6. Promedio de diferencias obtenido, aplicando el método de Gardner para el Pozo 2, según variación del coeficiente y exponente.

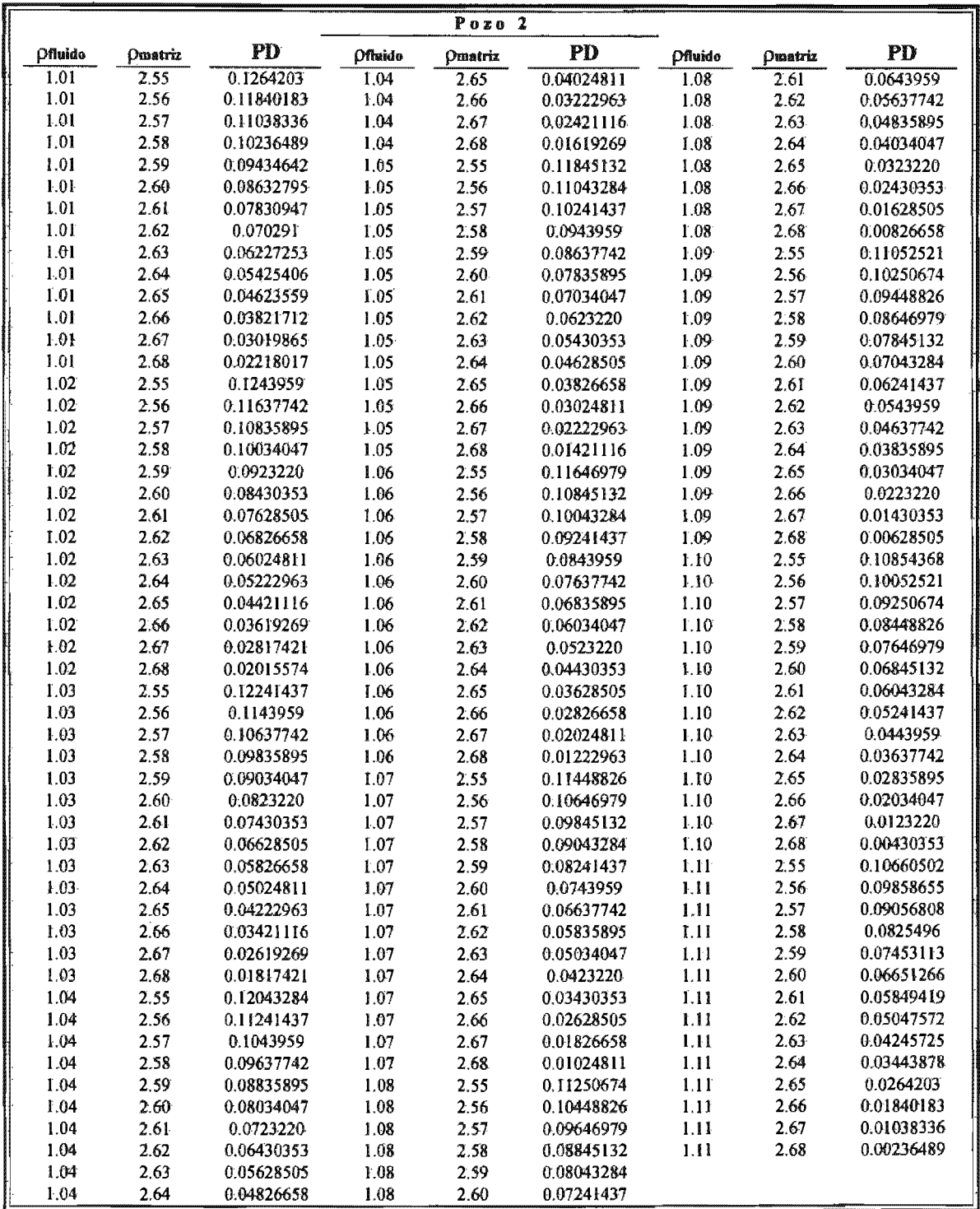

Tabla 5.7. Promedio de diferencias obtenido, aplicando el método "A" para el Pozo 2, según variación en la densidad del fluido y matriz.

|                |                |            |                | $P_{0Z0}$ 2    |            |         |         |            |
|----------------|----------------|------------|----------------|----------------|------------|---------|---------|------------|
| <b>Dfluido</b> | <b>Dmatriz</b> | PD         | <b>Pfluido</b> | <b>Pmatriz</b> | PD         | Pfluido | Omatriz | PD         |
| 1,01           | 2.55           | 0.20975047 | 1.04           | 2.65           | 0.1273659  | 1.08    | 2.61    | 0.14718485 |
| 1.01           | 2.56           | 0.2022731  | 1.04           | 2.66           | 0.11988853 | 1.08    | 2.62    | 0.13970748 |
| 1.01           | 2.57           | 0.19479574 | 1.04           | 2.67           | 0.11241116 | 1.08    | 2.63    | 0.13223011 |
| 1.01           | 2.58           | 0.18731837 | 1.04           | 2.68           | 0.10493379 | 1.08    | 2.64    | 0.12475274 |
| 1.01           | 2.59           | 0.179841   | 1.05           | 2.55           | 0.19961696 | 1.08    | 2.65    | 0.11727537 |
| 1.01           | 2.60           | 0.17236364 | 1.05           | 2.56           | 0.19213959 | 1.08    | 2.66    | 0.1097980  |
| 1.01           | 2.61           | 0.16488627 | 1.05           | 2.57           | 0.18466222 | 1.08    | 2.67    | 0.10232064 |
| 1,01           | 2.62           | 0.1574089  | 1.05           | 2.58           | 0.17718485 | 1.08    | 2.68    | 0.09484327 |
| 1.01           | 2.63           | 0.14993154 | 1.05           | 2.59           | 0.16970748 | 1.09    | 2.55    | 0.18952643 |
| 1.01           | 2.64           | 0.14245417 | 1.05           | 2.60           | 0.16223011 | 1.09    | 2.56    | 0.18204907 |
| 1.01           | 2.65           | 0.1349768  | 1.05           | 2.61           | 0.15475274 | 1.09    | 2.57    | 0.1745717  |
| 1.01           | 2.66           | 0.12749944 | 1.05           | 2.62           | 0.14727537 | 1.09    | 2.58    | 0.16709433 |
| 1.01           | 2.67           | 0.12002207 | 1,05           | 2.63           | 0.1397980  | 1.09    | 2.59    | 0.15961696 |
| 1.01           | 2.68           | 0.11254471 | 1.05           | 2.64           | 0.13232064 | 1.09    | 2,60    | 0.15213959 |
| 1.02           | 2.55           | 0.20718485 | 1.05           | 2.65           | 0.12484327 | 1.09    | 2.61    | 0.14466222 |
| 1.02           | 2.56           | 0.19970748 | 1.05           | 2.66           | 0.1173659  | 1.09    | 2.62    | 0.13718485 |
| 1.02           | 2.57           | 0.19223011 | 1.05           | 2.67           | 0.10988853 | 1.09    | 2.63    | 0.12970748 |
| 1.02           | 2.58           | 0.18475274 | 1.05           | 2.68           | 0.10241116 | 1.09    | 2.64    | 0.12223011 |
| 1.02           | 2.59           | 0.17727537 | 1.06           | 2.55           | 0.19709433 | 1.09    | 2.65    | 0.11475274 |
| 1.02           | 2.60           | 0.1697980  | 1.06           | 2.56           | 0.18961696 | 1.09    | 2.66    | 0.10727537 |
| 1.02           | 2.61           | 0.16232064 | 1.06           | 2.57           | 0.18213959 | 1.09    | 2.67    | 0.0997980  |
| 1.02           | 2.62           | 0.15484327 | 1.06           | 2.58           | 0.17466222 | 1.09    | 2.68    | 0.09232064 |
| 1,02           | 2.63           | 0.1473659  | 1.06           | 2.59           | 0.16718485 | 1.10    | 2.55    | 0.1870038  |
| 1.02           | 2.64           | 0.13988853 | 1.06           | 2.60           | 0.15970748 | 1.10    | 2.56    | 0.17952643 |
| 1.02           | 2.65           | 0.13241116 | 1.06           | 2.61           | 0.15223011 | 1.10    | 2.57    | 0.17204907 |
| 1.02           | 2.66           | 0.12493379 | 1.06           | 2.62           | 0.14475274 | 1.10    | 2.58    | 0.1645717  |
| 1.02           | 2.67           | 0.11745642 | 1.06           | 2.63           | 0.13727537 | 1.10    | 2.59    | 0.15709433 |
| 1.02           | 2.68           | 0.10997905 | 1.06           | 2,64           | 0.1297980  | 1.10    | 2.60    | 0.14961696 |
| 1.03           | 2.55           | 0.20466222 | 1.06           | 2.65           | 0.12232064 | 1.10    | 2.61    | 0.14213959 |
| 1.03           | 2.56           | 0.19718485 | 1.06           | 2.66           | 0.11484327 | 1.10    | 2.62    | 0.13466222 |
| 1.03           | 2.57           | 0.18970748 | 1.06           | 2.67           | 0.1073659  | 1.10    | 2.63    | 0.12718485 |
| 1.03           | 2.58           | 0.18223011 | 1.06           | 2.68           | 0.09988853 | 1.10    | 2.64    | 0.11970748 |
| 1.03           | 2.59           | 0.17475274 | 1.07           | 2.55           | 0.1945717  | 1.10    | 2.65    | 0.11223011 |
| 1.03           | 2.60           | 0.16727537 | 1.07           | 2.56           | 0.18709433 | 1.10    | 2.66    | 0.10475274 |
| 1.03           | 2.61           | 0.1597980  | 1.07           | 2.57           | 0.17961696 | 1.10    | 2.67    | 0.09727537 |
| 1.03           | 2.62           | 0.15232064 | 1.07           | 2.58           | 0.17213959 | 1.10    | 2.68    | 0.0897980  |
| 1.03           | 2.63           | 0.14484327 | 1.07           | 2.59           | 0.16466222 | 1.11    | 2.55    | 0.18452413 |
| 1.03           | 2.64           | 0.1373659  | 1.07           | 2.60           | 0.15718485 | 1.11    | 2.56    | 0.17704677 |
| 1.03           | 2.65           | 0.12988853 | 1.07           | 2.61           | 0.14970748 | 1.11    | 2.57    | 0.1695694  |
| 1.03           | 2.66           | 0.12241116 | 1.07           | 2.62           | 0.14223011 | 1.11    | 2.58    | 0.16209204 |
| 1.03           | 2.67           | 0.11493379 | 1.07           | $2.63 -$       | 0.13475274 | 1.11    | 2.59    | 0.15461467 |
| 1.03           | 2.68           | 0.10745642 | 1.07           | 2.64           | 0.12727537 | 1.11    | 2.60    | 0.1471373  |
| 1.04           | 2.55           | 0.20213959 | 1.07           | 2.65           | 0.1197980  | 1.11    | 2.61    | 0.13965994 |
| 1.04           | 2.56           | 0.19466222 | 1.07           | 2.66           | 0.11232064 | 1.11    | 2.62    | 0.13218257 |
| 1.04           | 2.57           | 0.18718485 | 1.07           | 2.67           | 0.10484327 | 1.11    | 2.63    | 0.1247052  |
| 1.04           | 2.58           | 0.17970748 | 1.07           | 2.68           | 0.0973659  | 1.11    | 2.64    | 0.11722784 |
| 1.04           | 2.59           | 0.17223011 | 1.08           | 2.55           | 0.19204907 | 1.11    | 2.65    | 0.10975047 |
| 1.04           | 2.60           | 0.16475274 | 1.08           | 2.56           | 0.1845717  | 1.11    | 2.66    | 0.1022731  |
| 1.04           | 2.61           | 0.15727537 | 1.08           | 2.57           | 0.17709433 | 1.11    | 2.67    | 0.09479574 |
| 1.04           | 2.62           | 0.1497980  | 1.08           | 2.58           | 0.16961696 | 1.11    | 2.68    | 0.08731837 |
| 1.04           | 2.63           | 0.14232064 | 1.08           | 2.59           | 0.16213959 |         |         |            |
| 1.04           | 2.64           | 0.13484327 | $1.08 -$       | 2.60           | 0.15466222 |         |         |            |

Tabla 5.8. Promedio de diferencias obtenido, aplicando el método "B" para el Pozo 2, según variación de la densidad del fluido y matriz.

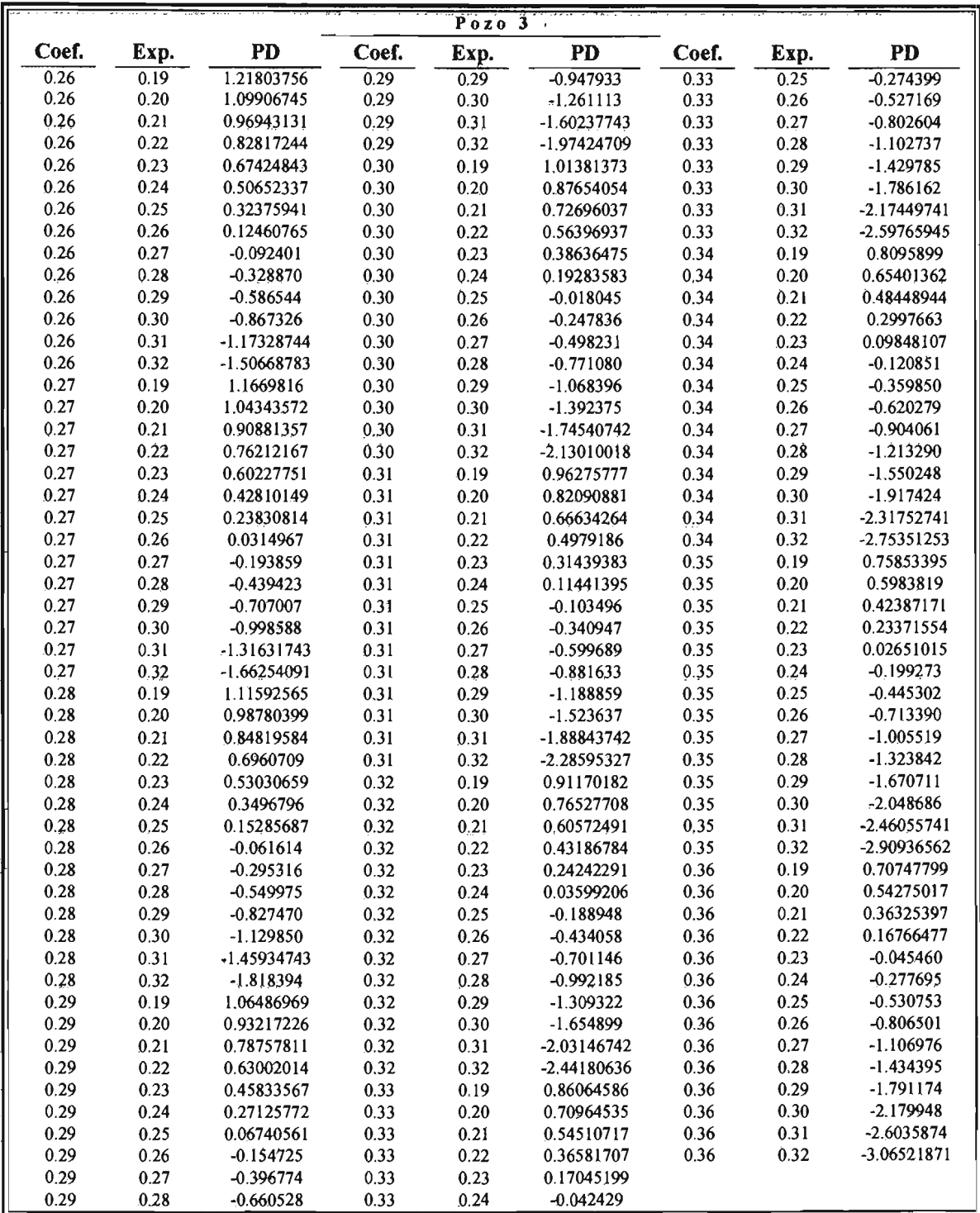

Tabla 5.9. Promedio de diferencias obtenido, aplicando el método de Gardner para el Pozo 3, según variación del coeficiente y exponente.

> Determinación de la densidad de la roca y del esfuerzo de sobrecarga en pozos exploratorios <sup>79</sup> **ESTA TESIS NO SA OE LA BIBIJOTECA**

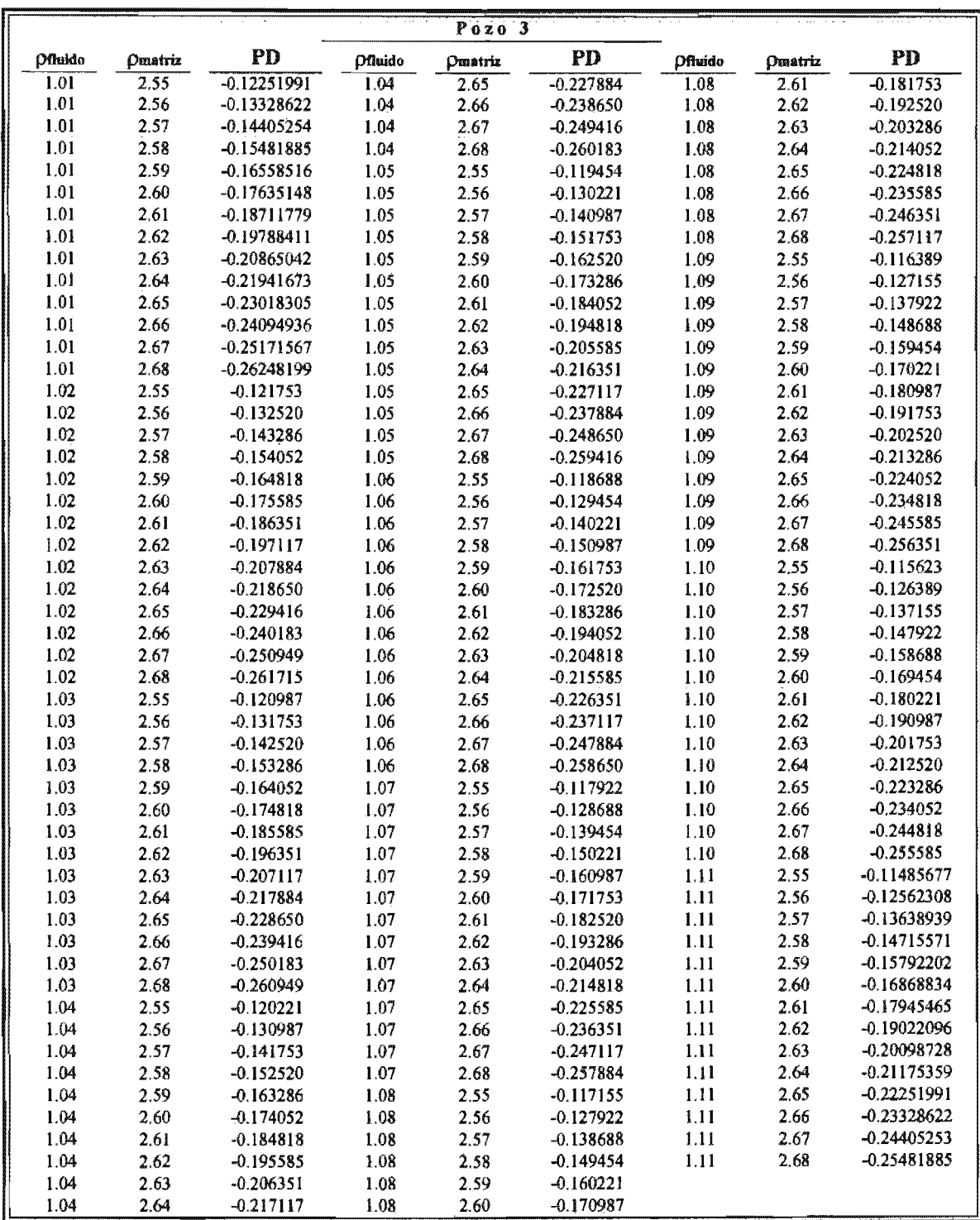

Tabla 5.10. Promedio de diferencias obtenido, aplicando el método "A" para el Pozo 3, según variación en la densidad del fluido y matriz.

|                |         | $P^{0}$ zo 3  |                |                |             |                |         |               |
|----------------|---------|---------------|----------------|----------------|-------------|----------------|---------|---------------|
| <b>Pfluido</b> | Omatriz | <b>PD</b>     | <b>Offuido</b> | <b>Pmatriz</b> | PD          | <b>Ofluido</b> | Omatriz | <b>PD</b>     |
| 1.01           | 2.55    | $-0.14813109$ | 1.04           | 2.65           | $-0.254659$ | 1.08           | 2.61    | $-0.207198$   |
| $1.01$         | 2.56    | $-0.15906371$ | 1.04           | 2.66           | $-0.265592$ | 1.08           | 2.62    | $-0.218131$   |
| 1.01           | 2.57    | $-0.16999634$ | 1.04           | 2.67           | $-0.276524$ | 1.08           | 2.63    | $-0.229063$   |
| 1.01           | 2.58    | $-0.18092896$ | 1.04           | 2.68           | $-0.287457$ | 1.08           | 2.64    | $-0.239996$   |
| 1.01           | 2.59    | $-0.19186158$ | 1.05           | 2.55           | $-0.144400$ | 1.08           | 2.65    | $-0.250929$   |
| 1.01           | 2.60    | $-0.2027942$  | 1.05           | 2.56           | $-0.155333$ | 1.08           | 2.66    | $-0.261861$   |
| 1.01           | 2.61    | $-0.21372682$ | 1.05           | 2.57           | $-0.166265$ | 1.08           | 2.67    | $-0.272794$   |
| 1.01           | 2.62    | $-0.22465944$ | 1.05           | 2.58           | $-0.177198$ | 1.08           | 2.68    | $-0.283726$   |
| 1.01           | 2.63    | $-0.23559206$ | 1.05           | 2.59           | $-0.188131$ | 1.09           | 2.55    | $-0.140670$   |
| 1.01           | 2.64    | $-0.24652468$ | 1.05           | 2.60           | $-0.199063$ | 1.09           | 2.56    | $-0.151602$   |
| 1.01           | 2.65    | $-0.2574573$  | 1.05           | 2.61           | $-0.209996$ | 1.09           | 2.57    | $-0.162535$   |
| 1.01           | 2.66    | $-0.26838992$ | 1.05           | 2.62           | $-0.220929$ | 1.09           | 2.58    | $-0.173468$   |
| 1.01           | 2.67    | $-0.27932254$ | 1.05           | 2.63           | $-0.231861$ | 1.09           | 2.59    | $-0.184400$   |
| $1.01$         | 2.68    | $-0.29025516$ | 1.05           | 2.64           | $-0.242794$ | 1.09           | 2.60    | $-0.195333$   |
| 1.02           | 2.55    | $-0.147198$   | 1.05           | 2.65           | $-0.253726$ | 1.09           | 2.61    | $-0.206265$   |
| 1.02           | 2.56    | $-0.158131$   | 1.05           | 2.66           | $-0.264659$ | 1.09           | 2.62    | $-0.217198$   |
| 1.02           | 2.57    | $-0.169063$   | 1.05           | 2.67           | $-0.275592$ | 1.09           | 2.63    | $-0.228131$   |
| 1.02           | 2.58    | $-0.179996$   | 1.05           | 2.68           | $-0.286524$ | 1,09           | 2.64    | $-0.239063$   |
| 1.02           | 2.59    | $-0.190929$   | 1.06           | 2.55           | $-0.143468$ | 1.09           | 2.65    | $-0.249996$   |
| 1.02           | 2.60    | $-0.201861$   | 1.06           | 2.56           | $-0.154400$ | 1.09           | 2.66    | $-0.260929$   |
| 1.02           | 2.61    | $-0.212794$   | 1.06           | 2.57           | $-0.165333$ | 1.09           | 2.67    | $-0.271861$   |
| 1.02           | 2.62    | $-0.223726$   | 1.06           | 2.58           | $-0.176265$ | 1.09           | 2.68    | $-0.282794$   |
| 1.02           | 2.63    | $-0.234659$   | 1.06           | 2.59           | $-0.187198$ | 1.10           | 2.55    | $-0.139737$   |
| 1.02           | 2.64    | $-0.245592$   | 1.06           | 2.60           | $-0.198131$ | 1.10           | 2.56    | $-0.150670$   |
| 1.02           | 2.65    | $-0.256524$   | 1.06           | 2.61           | $-0.209063$ | 1.10           | 2.57    | $-0.161602$   |
| 1.02           | 2.66    | $-0.267457$   | 1.06           | 2.62           | $-0.219996$ | 1.10           | 2.58    | $-0.172535$   |
| 1.02           | 2.67    | $-0.278390$   | 1.06           | 2.63           | $-0.230929$ | 1.10           | 2.59    | $-0.183468$   |
| 1.02           | 2.68    | $-0.289322$   | 1.06           | 2.64           | $-0.241861$ | 1.10           | 2.60    | $-0.194400$   |
| 1.03           | 2.55    | $-0.146265$   | 1.06           | 2.65           | $-0.252794$ | $1.10$         | 2.61    | $-0.205333$   |
| 1.03           | 2.56    | $-0.157198$   | 1.06           | 2.66           | $-0.263726$ | 1.10           | 2.62    | $-0.216265$   |
| 1.03           | 2.57    | $-0.168131$   | 1.06           | 2.67           | $-0.274659$ | 1.10           | 2.63    | $-0.227198$   |
| 1.03           | 2.58    | $-0.179063$   | 1.06           | 2.68           | $-0.285592$ | $1.10$         | 2.64    | $-0.238131$   |
| 1.03           | 2.59    | $-0.189996$   | 1.07           | 2.55           | $-0.142535$ | $1.10$         | 2.65    | $-0.249063$   |
| 1.03           | 2.60    | $-0.200929$   | 1.07           | 2.56           | $-0.153468$ | 1.10           | 2.66    | $-0.259996$   |
| 1.03           | 2.61    | $-0.211861$   | 1.07           | 2.57           | $-0.164400$ | 1.10           | 2.67    | $-0.270929$   |
| 1.03           | 2.62    | $-0.222794$   | 1.07           | 2.58           | $-0.175333$ | 1.10           | 2.68    | $-0.281861$   |
| 1.03           | 2.63    | $-0.233726$   | 1.07           | 2.59           | $-0.186265$ | 1.11           | 2.55    | $-0.13880489$ |
| 1.03           | 2.64    | $-0.244659$   | 1.07           | 2.60           | $-0.197198$ | 1.11           | 2.56    | $-0.14973751$ |
| 1.03           | 2.65    | $-0.255592$   | 1.07           | 2.61           | $-0.208131$ | 1.11           | 2.57    | $-0.16067013$ |
| 1.03           | 2.66    | $-0.266524$   | 1.07           | 2.62           | $-0.219063$ | 1.11           | 2.58    | $-0.17160275$ |
| 1.03           | 2.67    | $-0.277457$   | 1.07           | 2.63           | $-0.229996$ | 1.11           | 2.59    | $-0.18253537$ |
| 1.03           | 2.68    | $-0.288390$   | 1.07           | 2.64           | $-0.240929$ | 1.11           | 2.60    | -0.19346799   |
| 1.04           | 2.55    | $-0.145333$   | 1.07           | 2.65           | $-0.251861$ | 1.11           | 2.61    | $-0.20440061$ |
| 1.04           | 2.56    | $-0.156265$   | 1.07           | 2.66           | $-0.262794$ | 1.11           | 2.62    | $-0.21533323$ |
| 1.04           | 2.57    | $-0.167198$   | 1.07           | 2.67           | $-0.273726$ | 1.11           | 2.63    | $-0.22626585$ |
| 1.04           | 2.58    | $-0.178131$   | 1.07           | 2.68           | $-0.284659$ | 1.11           | 2.64    | $-0.23719847$ |
| 1.04           | 2.59    | $-0.189063$   | 1.08           | 2.55           | $-0.141602$ | 1.11           | 2.65    | $-0.24813109$ |
| 1.04           | 2.60    | $-0.199996$   | 1.08           | 2.56           | $-0.152535$ | 1.11           | 2.66    | $-0.25906371$ |
| 1.04           | 2.61    | $-0.210929$   | 1.08           | 2.57           | $-0.163468$ | 1.11           | 2.67    | $-0.26999633$ |
| 1.04           | 2.62    | $-0.221861$   | 1.08           | 2.58           | $-0.174400$ | 1.11           | 2.68    | -0.28092895   |
| 1.04           | 2.63    | $-0.232794$   | 1.08           | 2.59           | $-0.185333$ |                |         |               |
| 1.04           | 2.64    | $-0.243726$   | 1.08           | 2.60           | $-0.196265$ |                |         |               |

Tabla 5.11. Promedio de diferencias obtenido, aplicando el método "B" para el Pozo 3, según variación en la densidad del fluido y matriz.

|       |      |               |       | Pozo 4 |               |       |      |               |
|-------|------|---------------|-------|--------|---------------|-------|------|---------------|
| Coef. | Exp. | <b>PD</b>     | Coef. | Exp.   | PD            | Coef. | Exp. | PD            |
| 0.26  | 0.19 | 1.22504055    | 0.29  | 0.29   | $-0.660752$   | 0.33  | 0.25 | $-0.099546$   |
| 0.26  | 0.20 | 1.11984839    | 0.29  | 0.30   | $-0.926917$   | 0.33  | 0.26 | $-0.317803$   |
| 0.26  | 0.21 | 1.00567722    | 0.29  | 0.31   | $-1.21580351$ | 0.33  | 0.27 | $-0.554690$   |
| 0.26  | 0.22 | 0.88176047    | 0.29  | 0.32   | $-1.52935046$ | 0.33  | 0.28 | $-0.811799$   |
| 0.26  | 0.23 | 0.74726619    | 0.30  | 0.19   | 1,03543227    | 0.33  | 0.29 | $-1.090855$   |
| 0.26  | 0.24 | 0.6012914     | 0.30  | 0.20   | 0.9140567     | 0.33  | 0.30 | $-1.393732$   |
| 0.26  | 0.25 | 0.44285606    | 0.30  | 0.21   | 0.78232074    | 0.33  | 0.31 | $-1.72246529$ |
| 0.26  | 0.26 | 0.27089642    | 0.30  | 0.22   | 0.63933987    | 0.33  | 0.32 | -2.0792601    |
| 0.26  | 0.27 | 0.08425792    | 0.30  | 0.23   | 0.48415416    | 0.34  | 0.19 | 0.84582398    |
| 0.26  | 0.28 | $-0.118312$   | 0.30  | 0.24   | 0.31572171    | 0.34  | 0.20 | 0.70826501    |
| 0.26  | 0.29 | $-0.338175$   | 0.30  | 0.25   | 0.1329117     | 0.34  | 0.21 | 0.55896425    |
| 0.26  | 0.30 | $-0.576805$   | 0.30  | 0.26   | $-0.065503$   | 0.34  | 0.22 | 0.39691926    |
| 0.26  | 0.31 | $-0.83580717$ | 0.30  | 0.27   | $-0.280855$   | 0.34  | 0.23 | 0.22104213    |
| 0.26  | 0.32 | $-1.11691823$ | 0.30  | 0.28   | $-0.514590$   | 0.34  | 0.24 | 0.03015203    |
| 0.27  | 0.19 | 1.17763848    | 0.30  | 0.29   | $-0.768278$   | 0.34  | 0.25 | $-0.177032$   |
| 0.27  | 0.20 | 1.06840047    | 0.30  | 0.30   | $-1.043621$   | 0.34  | 0.26 | $-0.401902$   |
| 0.27  | 0.21 | 0.9498381     | 0.30  | 0.31   | -1.34246895   | 0.34  | 0.27 | $-0.645968$   |
| 0.27  | 0.22 | 0.82115532    | 0.30  | 0.32   | $-1.66682787$ | 0.34  | 0.28 | -0.910868     |
| 0.27  | 0.23 | 0.68148818    | 0.31  | 0.19   | 0.9880302     | 0.34  | 0.29 | $-1.198381$   |
| 0.27  | 0.24 | 0.52989898    | 0.31  | 0.20   | 0.86260878    | 0.34  | 0.30 | $-1.510436$   |
| 0.27  | 0.25 | 0.36536997    | 0.31  | 0.21   | 0.72648162    | 0.34  | 0.31 | $-1.84913074$ |
| 0.27  | 0.26 | 0.18679649    | 0.31  | 0.22   | 0.57873472    | 0.34  | 0.32 | $-2.21673752$ |
| 0.27  | 0.27 | $-0.007020$   | 0.31  | 0.23   | 0.41837615    | 0.35  | 0.19 | 0.79842191    |
| 0.27  | 0.28 | $-0.217382$   | 0.31  | 0.24   | 0.24432929    | 0.35  | 0.20 | 0.65681709    |
| 0.27  | 0.29 | $-0.445700$   | 0.31  | 0.25   | 0.05542561    | 0.35  | 0.21 | 0.50312513    |
| 0.27  | 0.30 | -0.693509     | 0.31  | 0.26   | $-0.149603$   | 0.35  | 0.22 | 0.33631411    |
| 0.27  | 0.31 | -0.96247262   | 0.31  | 0.27   | $-0.372133$   | 0.35  | 0.23 | 0.15526412    |
| 0.27  | 0.32 | $-1.25439564$ | 0.31  | 0.28   | -0.613660     | 0.35  | 0.24 | $-0.041240$   |
| 0.28  | 0.19 | 1.13023641    | 0.31  | 0.29   | $-0.875803$   | 0.35  | 0.25 | $-0.254518$   |
| 0.28  | 0.20 | 1,01695255    | 0.31  | 0.30   | $-1.160325$   | 0.35  | 0.26 | $-0.486002$   |
| 0.28  | 0.21 | 0.89399898    | 0.31  | 0.31   | $-1.4691344$  | 0.35  | 0.27 | $-0.737247$   |
| 0.28  | 0.22 | 0.76055017    | 0.31  | 0.32   | $-1.80430528$ | 0.35  | 0.28 | $-1.009938$   |
| 0.28  | 0.23 | 0.61571017    | 0.32  | 0.19   | 0.94062813    | 0.35  | 0.29 | $-1.305906$   |
| 0.28  | 0.24 | 0.45850656    | 0.32  | 0.20   | 0.81116086    | 0.35  | 0.30 | $-1.627140$   |
| 0.28  | 0.25 | 0.28788388    | 0.32  | 0.21   | 0.67064249    | 0.35  | 0.31 | $-1.97579618$ |
| 0.28  | 0.26 | 0.10269657    | 0.32  | 0.22   | 0.51812957    | 0.35  | 0.32 | $-2.35421493$ |
| 0.28  | 0.27 | $-0.098298$   | 0.32  | 0.23   | 0.35259814    | 0.36  | 0.19 | 0.75101984    |
| 0.28  | 0.28 | $-0.316451$   | 0.32  | 0.24   | 0.17293687    | 0.36  | 0.20 | 0.60536917    |
| 0.28  | 0.29 | $-0.553226$   | 0.32  | 0.25   | $-0.022060$   | 0.36  | 0.21 | 0.44728601    |
| 0.28  | 0.30 | $-0.810213$   | 0.32  | 0.26   | $-0.233703$   | 0.36  | 0.22 | 0.27570896    |
| 0.28  | 0.31 | $-1.08913806$ | 0.32  | 0.27   | $-0.463412$   | 0.36  | 0.23 | 0.08948611    |
| 0.28  | 0.32 | -1.39187305   | 0.32  | 0.28   | -0.712729     | 0.36  | 0.24 | $-0.112632$   |
| 0.29  | 0.19 | 1.08283434    | 0.32  | 0.29   | -0.983329     | 0.36  | 0.25 | -0.332004     |
| 0.29  | 0.20 | 0.96550463    | 0.32  | 0.30   | $-1,277029$   | 0.36  | 0.26 | -0.570102     |
| 0.29  | 0.21 | 0.83815986    | 0.32  | 0.31   | -1.59579985   | 0.36  | 0.27 | $-0.828525$   |
| 0.29  | 0.22 | 0.69994502    | 0.32  | 0.32   | $-1.94178269$ | 0.36  | 0.28 | $-1.109007$   |
| 0.29  | 0.23 | 0.54993216    | 0.33  | 0.19   | 0.89322605    | 0.36  | 0.29 | $-1.413432$   |
| 0.29  | 0.24 | 0.38711414    | 0.33  | 0.20   | 0.75971294    | 0.36  | 0.30 | $-1.743844$   |
| 0.29  | 0.25 | 0.21039779    | 0.33  | 0.21   | 0.61480337    | 0.36  | 0.31 | $-2.10246163$ |
| 0.29  | 0.26 | 0.01859665    | 0.33  | 0.22   | 0.45752441    | 0.36  | 0.32 | -2.49169234   |
| 0.29  | 0.27 | $-0.189577$   | 0.33  | 0.23   | 0.28682013    |       |      |               |
| 0.29  | 0.28 | $-0.415521$   | 0.33  | 0.24   | 0.10154445    |       |      |               |

Tabla 5.12. Promedio de diferencias obtenido, aplicando el método de Gardner para el Pozo 4, según variación del coeficiente y exponente.

|              |              |                         |              | Pozo 4         |                            |                  |                |                          |
|--------------|--------------|-------------------------|--------------|----------------|----------------------------|------------------|----------------|--------------------------|
| Oflaide      | Omstriz      | PD                      | Pfluido      | <b>Pmatriz</b> | PD                         | <b>Ofluido</b>   | <b>Omatriz</b> | PD                       |
| 1.01         | 2.55         | 0.06202953              | 1.04         | 2.65           | $-0.030946$                | 1.08             | 2.61           | 0.00102602               |
| 1.01         | 2.56         | 0.053033                | 1.04         | 2.66           | $-0.039942$                | 1.08             | 2.62           | $-0.007970$              |
| $1.01$       | 2.57         | 0.04403648              | 1.04         | 2.67           | $-0.048939$                | 1.08             | 2.63           | $-0.016967$              |
| 1.01         | 2.58         | 0.03503995              | 1.04         | 2.68           | $-0.057935$                | 1.08             | 2.64           | $-0.025963$              |
| 1.01         | 2.59         | 0.02604343              | 1.05         | 2.55           | 0.0580156                  | 1.08             | 2.65           | $-0.034960$              |
| 1.01         | 2.60         | 0.0170469               | 1.05         | 2.56           | 0.04901907                 | 1.08             | 2.66           | $-0.043956$              |
| 1.01         | 2.61         | 0.00805038              | 1.05         | 2.57           | 0.04002255                 | 1.08             | 2.67           | $-0.052953$              |
| 1.01         | 2.62         | $-0.00094615$           | 1.05         | 2.58           | 0.03102602                 | 1.08             | 2.68           | $-0.061949$              |
| 1.01         | 2.63         | $-0.00994267$           | 1.05         | 2.59           | 0.0220295                  | 1.09             | 2.55           | 0.0540017                |
| 1.01         | 2.64         | $-0.0189392$            | 1.05         | 2.60           | 0.01303297                 | 1.09             | 2,56           | 0.04500517               |
| 1.01         | 2.65         | $-0.02793572$           | 1.05         | 2.61           | 0.00403645                 | 1.09             | 2.57           | 0.03600865               |
| $1.01\,$     | 2.66         | $-0.03693225$           | 1.05         | 2.62           | $-0.004960$                | 1.09             | 2.58           | 0.02701212               |
| 1,01         | 2,67         | $-0.04592877$           | 1.05         | 2.63           | $-0.013956$                | 1.09             | 2.59           | 0.0180156                |
| 1.01         | 2.68         | $-0.0549253$            | 1.05         | 2.64           | $-0.022953$                | 1.09             | 2.60           | 0.00901907               |
| 1.02         | 2.55         | 0.06102602              | 1.05         | 2.65           | $-0.031949$                | 1.09             | 2.61           | 2.254E-05                |
| 1.02         | 2.56         | 0.0520295               | 1.05         | 2.66           | $-0.040946$                | 1.09             | 2.62           | $-0.008973$              |
| 1.02         | 2.57         | 0.04303297              | 1.05         | 2.67           | $-0.049942$                | 1.09             | 2.63           | -0.017970                |
| 1.02         | 2.58         | 0.03403645              | 1.05         | 2.68           | $-0.058939$                | 1.09             | 2.64           | $-0.026967$              |
| 1.02         | 2.59         | 0.02503992              | 1.06         | 2.55           | 0.05701212                 | 1,09             | 2.65           | $-0.035963$              |
| 1.02         | 2.60         | 0.0160434               | 1.06         | 2.56           | 0.0480156                  | 1.09             | 2.66           | $-0.044960$              |
| 1.02         | 2.61         | 0.00704687              | 1.06         | 2.57           | 0.03901907                 | 1.09             | 2.67           | $-0.053956$              |
| 1.02         | 2.62         | $-0.001949$             | 1.06         | 2.58           | 0.03002255                 | 1.09             | 2.68           | $-0.062953$              |
| 1.02         | 2.63         | $-0.010946$             | 1.06         | 2.59           | 0.02102602                 | $1.10\,$         | 2.55           | 0.05299822               |
| 1.02         | 2.64         | $-0.019942$             | 1.06         | 2.60           | 0.0120295                  | 1.10             | 2,56           | 0.0440017                |
| 1.02         | 2.65         | $-0.028939$             | 1.06         | 2.61           | 0.00303297                 | 1.10             | 2.57           | 0.03500517               |
| 1.02         | 2.66         | $-0.037935$             | 1.06         | 2.62           | $-0.005963$                | 1,10             | 2.58           | 0.02600865               |
| 1.02         | 2.67         | $-0.046932$             | 1.06         | 2.63           | $-0.014960$                | 1.10             | 2.59           | 0.01701212               |
| 1.02         | 2.68         | $-0.055928$             | 1.06         | 2.64           | $-0.023956$                | 1.10             | 2.60           | 0.0080156                |
| 1.03         | 2.55         | 0.06002255              | 1.06         | 2.65           | $-0.032953$                | $1.10\,$<br>1,10 | 2.61<br>2.62   | $-0.000980$<br>-0.009977 |
| 1.03<br>1.03 | 2.56<br>2.57 | 0.05102602<br>0.0420295 | 1.06<br>1.06 | 2.66           | $-0.041949$                |                  | 2.63           | -0.018973                |
| 1.03         | 2.58         | 0.03303297              | 1.06         | 2.67<br>2.68   | $-0.050946$<br>$-0.059942$ | 1.10<br>1.10     | 2,64           | $-0.027970$              |
| 1.03         | 2,59         | 0.02403645              | 1.07         | 2.55           | 0.05600865                 | $1.10\,$         | 2.65           | $-0.036967$              |
| 1.03         | 2.60         | 0.01503992              | 1.07         | 2.56           | 0.04701212                 | 1.10             | 2.66           | $-0.045963$              |
| 1.03         | 2.61         | 0.0060434               | 1.07         | 2.57           | 0.0380156                  | 1.10             | 2.67           | $-0.054960$              |
| 1.03         | 2.62         | $-0.002953$             | 1.07         | 2.58           | 0.02901907                 | 1.10             | 2.68           | $-0.063956$              |
| 1.03         | 2.63         | $-0.011949$             | 1.07         | 2.59           | 0.02002255                 | 1.11             | 2.55           | 0.05199478               |
| 1.03         | 2.64         | $-0.020946$             | $1.07$       | 2.60           | 0.01102602                 | 1.11             | 2.56           | 0.04299826               |
| 1.03         | 2.65         | $-0.029942$             | 1.07         | 2.61           | 0.0020295                  | 1.11             | 2.57           | 0.03400173               |
| 1.03         | 2.66         | $-0.038939$             | 1.07         | 2.62           | $-0.006967$                | 1.11             | 2.58           | 0.02500521               |
| 1.03         | 2.67         | $-0.047935$             | 1.07         | 2.63           | $-0.015963$                | $1.11$           | 2.59           | 0.01600868               |
| 1.03         | 2.68         | $-0.056932$             | 1.07         | 2.64           | $-0.024960$                | 1.11             | 2.60           | 0.00701216               |
| 1.04         | 2.55         | 0.05901907              | 1.07         | 2.65           | $-0.033956$                | 1.11             | 2.61           | $-0.00198437$            |
| 1.04         | 2.56         | 0.05002255              | $1.07$       | 2.66           | $-0.042953$                | 1.11             | 2.62           | -0.01098089              |
| 1.04         | 2.57         | 0.04102602              | 1.07         | 2.67           | $-0.051949$                | 1.11             | 2.63           | -0.01997742              |
| 1.04         | 2.58         | 0.0320295               | 1.07         | 2.68           | $-0.060946$                | 1.11             | 2.64           | $-0.02897394$            |
| 1.04         | 2.59         | 0.02303297              | 1.08         | 2.55           | 0.05500517                 | 1.11             | 2.65           | $-0.03797047$            |
| 1.04         | 2.60         | 0.01403645              | 1.08         | 2.56           | 0.04600865                 | $1.11$           | 2.66           | -0.04696699              |
| 1.04         | 2.61         | 0.00503992              | 1.08         | 2.57           | 0.03701212                 | $1.11$           | 2.67           | -0.05596352              |
| 1.04         | 2.62         | $-0.003956$             | 1.08         | 2.58           | 0.0280156                  | 1.11             | 2.68           | $-0.06496004$            |
| 1.04         | 2.63         | $-0.012953$             | 1.08         | 2.59           | 0.01901907                 |                  |                |                          |
| 1.04         | 2.64         | $-0.021949$             | 1.08         | 2.60           | 0.01002255                 |                  |                |                          |

Tabla 5.13. Promedio de diferencias obtenido, aplicando el método "A" para el Pozo 4, según variación en la densidad del fluido y matriz.

|                |              |                          |                | Pozo 4       |                         |              |              |                          |
|----------------|--------------|--------------------------|----------------|--------------|-------------------------|--------------|--------------|--------------------------|
| <b>Pfluido</b> | Ometriz      | P <sub>D</sub>           | <b>Pfluido</b> | Omatriz      | PD                      | Ofluido      | Omatriz      | PD                       |
| 1.01           | 2,55         | 0.10057143               | 1.04           | 2.65         | 0.00934762              | 1.08         | 2.61         | 0.03931765               |
| 1.01           | 2.56         | 0.09182518               | 1.04           | 2.66         | 0.00060137              | 1.08         | 2.62         | 0.0305714                |
| 1.01           | 2.57         | 0.08307893               | 1.04           | 2.67         | $-0.008144$             | 1.08         | 2.63         | 0.02182514               |
| 1.01           | 2.58         | 0.07433268               | 1.04           | 2.68         | $-0.016891$             | $1.08\,$     | 2.64         | 0.01307889               |
| 1.01           | 2.59         | 0.06558642               | 1.05           | 2.55         | 0.09555641              | 1.08         | 2.65         | 0.00433264               |
| 1,01           | 2.60         | 0.05684017               | 1.05           | 2.56         | 0.08681016              | 1.08         | 2.66         | $-0.004413$              |
| 1.01           | 2.61         | 0.04809392               | 1.05           | 2.57         | 0.0780639               | $1.08\,$     | 2.67         | $-0.013159$              |
| 1.01           | 2.62         | 0.03934766               | 1.05           | 2.58         | 0.06931765              | 1.08         | 2.68         | $-0.021906$              |
| 1.01           | 2.63         | 0.03060141               | 1.05           | 2.59         | 0.0605714               | 1.09         | 2.55         | 0.09054142               |
| 1.01           | 2.64         | 0.02185516               | $1.05\,$       | 2.60         | 0.05182514              | 1.09         | 2.56         | 0.08179517               |
| 1.01           | 2.65         | 0.0131089                | 1.05           | 2.61         | 0.04307889              | 1.09         | 2.57         | 0.07304892               |
| 1.01           | 2.66         | 0.00436265               | 1.05           | 2.62         | 0.03433264              | 1.09         | 2.58         | 0.06430266               |
| 1,01           | 2.67         | $-0.0043836$             | 1.05           | 2.63         | 0.02558638              | 1.09         | 2.59         | 0.05555641               |
| 1.01           | 2.68         | $-0.01312985$            | 1.05           | 2.64         | 0.01684013              | 1.09         | 2.60         | 0.04681016               |
| 1.02           | 2.55         | 0.09931765               | 1.05           | 2.65         | 0.00809388              | 1.09         | 2.61         | 0.0380639                |
| 1.02           | 2.56         | 0.0905714                | 1.05           | 2.66         | $-0.000652$             | 1.09         | 2.62         | 0.02931765               |
| 1.02           | 2.57         | 0.08182514               | 1.05           | 2.67         | $-0.009398$             | 1.09         | 2.63         | 0.0205714                |
| 1.02           | 2.58         | 0.07307889               | 1.05           | 2.68         | $-0.018144$             | 1.09         | 2.64         | 0.01182514               |
| 1.02           | 2.59         | 0.06433264               | 1.06           | 2.55         | 0.09430266              | 1.09         | 2.65         | 0.00307889               |
| 1.02           | 2.60         | 0.05558638               | 1.06           | 2.56         | 0.08555641              | 1.09         | 2.66         | -0.005667                |
| 1.02           | 2.61         | 0.04684013               | 1.06           | 2.57         | 0.07681016              | 1.09         | 2.67         | $-0.014413$              |
| 1.02           | 2.62         | 0.03809388<br>0.02934762 | 1.06           | 2.58         | 0.0680639               | 1.09         | 2.68         | $-0.023159$              |
| 1.02<br>1.02   | 2.63<br>2.64 |                          | 1.06           | 2.59         | 0.05931765              | $1.10$       | 2.55         | 0.08928767               |
| 1.02           | 2.65         | 0.02060137<br>0.01185512 | 1.06<br>1.06   | 2.60<br>2.61 | 0.0505714<br>0.04182514 | 1.10         | 2.56<br>2.57 | 0.08054142<br>0.07179517 |
| 1.02           | 2.66         | 0.00310886               | 1.06           | 2.62         | 0.03307889              | 1.10<br>1.10 | 2.58         | 0.06304892               |
| 1.02           | 2.67         | $-0.005637$              | 1.06           | 2.63         | 0.02433264              | 1.10         | 2.59         | 0.05430266               |
| 1.02           | 2.68         | $-0.014383$              | 1.06           | 2.64         | 0.01558638              | 1.10         | 2.60         | 0.04555641               |
| 1.03           | 2.55         | 0.0980639                | 1.06           | 2.65         | 0.00684013              | 1.10         | 2.61         | 0.03681016               |
| 1.03           | 2.56         | 0.08931765               | 1.06           | 2.66         | $-0.001906$             | 1.10         | 2.62         | 0.0280639                |
| 1.03           | 2.57         | 0.0805714                | 1.06           | 2.67         | $-0.010652$             | 1.10         | 2.63         | 0.01931765               |
| 1.03           | 2.58         | 0.07182514               | 1.06           | 2.68         | $-0.019398$             | 1.10         | 2.64         | 0.0105714                |
| 1.03           | 2.59         | 0.06307889               | 1.07           | 2.55         | 0.09304892              | 1.10         | 2.65         | 0.00182514               |
| 1.03           | 2.60         | 0.05433264               | 1.07           | 2.56         | 0.08430266              | 1.10         | 2.66         | $-0.006921$              |
| 1.03           | 2.61         | 0.04558638               | 1.07           | 2.57         | 0.07555641              | 1.10         | 2.67         | $-0.015667$              |
| 1.03           | 2.62         | 0.03684013               | 1.07           | 2.58         | 0.06681016              | 1.10         | 2.68         | $-0.024413$              |
| 1.03           | 2.63         | 0.02809388               | 1.07           | 2.59         | 0.0580639               | 1.11         | 2.55         | 0.08803397               |
| 1,03           | 2.64         | 0.01934762               | 1.07           | 2.60         | 0.04931765              | 1.11         | 2.56         | 0.07928771               |
| 1.03           | 2.65         | 0.01060137               | 1.07           | 2.61         | 0.0405714               | 1.11         | 2.57         | 0.07054146               |
| 1.03           | 2.66         | 0.00185512               | 1.07           | 2.62         | 0.03182514              | 1.11         | 2.58         | 0.06179521               |
| 1.03           | 2.67         | $-0.006891$              | 1.07           | 2.63         | 0.02307889              | 1.11         | 2.59         | 0.05304895               |
| 1.03           | 2.68         | $-0.015637$              | 1.07           | 2.64         | 0.01433264              | 1.11         | 2.60         | 0.0443027                |
| 1.04           | 2.55         | 0.09681016               | 1.07           | 2.65         | 0.00558638              | 1.11         | 2.61         | 0.03555645               |
| 1.04           | 2.56         | 0.0880639                | 1.07           | 2.66         | $-0.003159$             | 1.11         | 2.62         | 0.0268102                |
| 1.04           | 2.57         | 0.07931765               | 1.07           | 2.67         | $-0.011906$             | 1.11         | 2.63         | 0.01806394               |
| 1.04           | 2.58         | 0.0705714                | 1.07           | 2.68         | $-0.020652$             | 1.11         | 2.64         | 0.00931769               |
| 1.04           | 2.59         | 0.06182514               | 1.08           | 2.55         | 0.09179517              | 1.11         | 2.65         | 0.00057144               |
| 1.04           | 2.60         | 0.05307889               | 1.08           | 2.56         | 0.08304892              | 1.11         | 2.66         | $-0.00817482$            |
| 1.04           | 2.61         | 0.04433264               | 1.08           | 2.57         | 0.07430266              | 1,11         | 2.67         | -0.01692107              |
| 1.04           | 2.62         | 0.03558638               | 1.08           | 2.58         | 0.06555641              | $1.11$       | 2.68         | $-0.02566732$            |
| 1.04           | 2.63         | 0.02684013               | 1.08           | 2.59         | 0.05681016              |              |              |                          |
| 1.04           | 2.64         | 0.01809388               | 1.08           | 2.60         | 0.0480639               |              |              |                          |

Tabla 5.14. Promedio de diferencias obtenido, aplicando el método "B" para el Pozo 4, según variación en la densidad del fluido y matriz.

|       |      |               |                              | $P_0$ zo 5 |               |       |      |               |
|-------|------|---------------|------------------------------|------------|---------------|-------|------|---------------|
| Coef. | Exp. | PD            | Coef.                        | Exp.       | PD            | Coef. | Exp. | PD            |
| 0.26  | 0.19 | 1.22955795    | 0,29                         | 0.29       | $-0.666053$   | 0,33  | 0.25 | $-0.100893$   |
| 0.26  | 0.20 | 1.12383784    | 0.29                         | 0.30       | $-0.933872$   | 0.33  | 0.26 | $-0.320355$   |
| 0.26  | 0.21 | 1.00913146    | 0.29                         | 0.31       | $-1.22455156$ | 0.33  | 0.27 | $-0.558591$   |
| 0.26  | 0.22 | 0.88461338    | 0.29                         | 0.32       | $-1.54015696$ | 0.33  | 0.28 | $-0.817208$   |
| 0.26  | 0.23 | 0.74944413    | 0.30<br>$\ddot{\phantom{a}}$ | 0.19       | 1.03945185    | 0.33  | 0.29 | -1.097949     |
| 0.26  | 0.24 | 0.60271236    | 0.30                         | 0.20       | 0.91747511    | 0.33  | 0.30 | -1.402709     |
| 0.26  | 0.25 | 0.44342874    | 0.30                         | 0.21       | 0.78512159    | 0.33  | 0,31 | -1.73348938   |
| 0.26  | 0.26 | 0.27051927    | 0.30                         | 0.22       | 0.64144688    | 0.33  | 0.32 | $-2.09262656$ |
| 0.26  | 0.27 | 0.08281803    | 0.30                         | 0.23       | 0.48548236    | 0.34  | 0.19 | 0.84934574    |
| 0.26  | 0.28 | $-0.120940$   | 0.30                         | 0.24       | 0.31617647    | 0.34  | 0.20 | 0.71111238    |
| 0.26  | 0.29 | $-0.342131$   | 0.30                         | 0.25       | 0.13238768    | 0.34  | 0.21 | 0.56111172    |
| 0.26  | 0.30 | $-0.582244$   | 0.30                         | 0.26       | $-0.067123$   | 0.34  | 0.22 | 0.39828039    |
| 0.26  | 0.31 | $-0.84284819$ | 0.30                         | 0.27       | $-0.283701$   | 0.34  | 0.23 | 0.22152059    |
| 0.26  | 0.32 | $-1.12580476$ | 0.30                         | 0.28       | $-0.518807$   | 0.34  | 0.24 | 0.02964058    |
| 0.27  | 0.19 | 1.18203142    | 0.30                         | 0.29       | $-0.774027$   | 0.34  | 0.25 | $-0.178653$   |
| 0.27  | 0.20 | 1.07224716    | 0.30                         | 0.30       | $-1.051081$   | 0.34  | 0.26 | $-0.404765$   |
| 0.27  | 0.21 | 0.95312899    | 0.30                         | 0.31       | $-1.35178601$ | 0.34  | 0.27 | $-0.650221$   |
| 0.27  | 0.22 | 0.82382176    | 0.30                         | 0.32       | -1.67827436   | 0.34  | 0.28 | $-0.916674$   |
| 0.27  | 0.23 | 0.68345368    | 0.31                         | 0.19       | 0.99192532    | 0.34  | 0.29 | $-1.205923$   |
| 0.27  | 0.24 | 0.53107838    | 0.31                         | 0.20       | 0.86588443    | 0.34  | 0.30 | $-1.519918$   |
| 0.27  | 0.25 | 0.36566847    | 0.31                         | 0.21       | 0.72911912    | 0.34  | 0.31 | $-1.86072383$ |
| 0.27  | 0.26 | 0.18610864    | 0.31                         | 0.22       | 0.58065526    | 0.34  | 0.32 | -2.23074396   |
| 0.27  | 0.27 | $-0.008811$   | 0.31                         | 0.23       | 0.41949192    | 0.35  | 0.19 | 0.80181922    |
| 0.27  | 0.28 | $-0.220407$   | 0.31                         | 0.24       | 0.2445425     | 0.35  | 0.20 | 0.65952169    |
| 0.27  | 0.29 | $-0.450105$   | 0.31                         | 0.25       | 0.05462742    | 0.35  | 0.21 | 0.50510925    |
| 0.27  | 0.30 | $-0.699453$   | 0.31                         | 0.26       | $-0.151533$   | 0.35  | 0.22 | 0.33748876    |
| 0.27  | 0.31 | $-0.97008265$ | 0.31                         | 0.27       | $-0.375331$   | 0.35  | 0.23 | 0.15553015    |
| 0.27  | 0.32 | $-1.26392216$ | 0.31                         | 0.28       | $-0.618274$   | 0.35  | 0.24 | $-0.041993$   |
| 0.28  | 0.19 | 1.1345049     | 0.31                         | 0.29       | $-0.882001$   | 0.35  | 0.25 | $-0.256413$   |
| 0.28  | 0.20 | 1.02065648    | 0.31                         | 0.30       | $-1.168290$   | 0.35  | 0.26 | $-0.489176$   |
| 0.28  | 0.21 | 0.89712652    | 0.31                         | 0.31       | $-1.47902047$ | 0.35  | 0.27 | $-0.741851$   |
| 0.28  | 0.22 | 0.76303013    | 0.31                         | 0.32       | $-1.81639176$ | 0.35  | 0.28 | $-1.016141$   |
| 0.28  | 0.23 | 0.61746324    | 0.32                         | 0.19       | 0,94439879    | 0.35  | 0.29 | -1.313897     |
| 0.28  | 0.24 | 0.45944441    | 0.32                         | 0.20       | 0.83429374    | 0.35  | 0.30 | $-1.637127$   |
| 0.28  | 0.25 | 0.28790821    | 0.32                         | 0.21       | 0.67311665    | 0.35  | 0.31 | $-1.98795829$ |
| 0.28  | 0.26 | 0.10169802    | 0.32                         | 0.22       | 0.51986364    | 0.35  | 0.32 | -2.36886136   |
| 0.28  | 0.27 | $-0.100441$   | 0.32                         | 0.23       | 0.35350147    | 0.36  | 0.19 | 0.75429269    |
| 0.28  | 0.28 | $-0.319874$   | 0.32                         | 0.24       | 0.17290853    | 0.36  | 0.20 | 0.60793101    |
| 0.28  | 0.29 | $-0.558079$   | 0.32                         | 0.25       | $-0.023132$   | 0.36  | 0.21 | 0.44910678    |
| 0.28  | 0.30 | $-0.816663$   | 0.32                         | 0.26       | $-0.235944$   | 0.36  | 0.22 | 0.27669714    |
| 0.28  | 0.31 | $-1.0973171$  | 0.32                         | 0.27       | $-0.466961$   | 0.36  | 0.23 | 0.08953971    |
| 0.28  | 0.32 | $-1.40203956$ | 0.32                         | 0.28       | $-0.717741$   | 0.36  | 0.24 | $-0.113627$   |
| 0.29  | 0.19 | 1.08697837    | 0.32                         | 0.29       | -0.989975     | 0.36  | 0.25 | $-0.334173$   |
| 0.29  | 0.20 | 0.96906579    | 0.32                         | 0.30       | $-1.285499$   | 0.36  | 0.26 | $-0.573587$   |
| 0.29  | 0.21 | 0.84112405    | 0.32                         | 0.31       | $-1.60625492$ | 0.36  | 0.27 | $-0.833481$   |
| 0.29  | 0.22 | 0.70223851    | 0.32                         | 0.32       | -1.95450916   | 0.36  | 0.28 | $-1.115608$   |
| 0.29  | 0.23 | 0.5514728     | 0.33                         | 0.19       | 0.89687227    | 0.36  | 0.29 | $-1.421872$   |
| 0.29  | 0.24 | 0.38781044    | 0.33                         | 0.20       | 0.76270306    | 0.36  | 0.30 | $-1.754336$   |
| 0.29  | 0.25 | 0.21014795    | 0.33                         | 0.21       | 0.61711418    | 0.36  | 0.31 | $-2.11519275$ |
| 0.29  | 0.26 | 0.01728739    | 0.33                         | 0.22       | 0.45907201    | 0.36  | 0.32 | -2.50697876   |
| 0.29  | 0.27 | $-0.192071$   | 0.33                         | 0.23       | 0.28751103    |       |      |               |
| 0.29  | 0.28 | $-0.419341$   | 0.33                         | 0.24       | 0.10127456    |       |      |               |
|       |      |               |                              |            |               |       |      |               |

Tabla 5.15. Promedio de diferencias obtenido, aplicando el método de Gardner para el Pozo 5, según variación del coeficiente y exponente.

|         |                       |               |                | $P_0$ z <sub>0</sub> 5 |             |                |         |               |
|---------|-----------------------|---------------|----------------|------------------------|-------------|----------------|---------|---------------|
| Oficido | <i><b>Pmatriz</b></i> | PD            | <b>Pfluido</b> | <b>Omatriz</b>         | PD          | <b>Ofluido</b> | Omatriz | PD            |
| 1.01    | 2.55                  | 0.06008502    | 1.04           | 2.65                   | $-0.033383$ | 1.08           | 2.61    | $-0.000907$   |
| 1.01    | 2.56                  | 0.05102552    | 1.04           | 2.66                   | $-0.042443$ | 1.08           | 2.62    | $-0.009967$   |
| 1.01    | 2.57                  | 0.04196602    | 1.04           | 2.67                   | $-0.051502$ | 1.08           | 2.63    | $-0.019026$   |
| 1.01    | 2.58                  | 0.03290652    | 1.04           | 2.68                   | $-0.060562$ | 1.08           | 2.64    | $-0.028086$   |
| $1.01$  | 2.59                  | 0.02384703    | 1.05           | 2.55                   | 0.05627084  | 1.08           | 2.65    | $-0.037145$   |
| 1.01    | 2.60                  | 0.01478753    | 1.05           | 2.56                   | 0.04721134  | 1.08           | 2.66    | $-0.046205$   |
| 1.01    | 2.61                  | 0.00572803    | 1.05           | 2.57                   | 0.03815185  | 1.08           | 2.67    | $-0.055264$   |
| 1.01    | 2.62                  | $-0.00333147$ | 1.05           | 2.58                   | 0.02909235  | 1.08           | 2.68    | $-0.064324$   |
| 1.01    | 2.63                  | $-0.01239096$ | 1.05           | 2.59                   | 0.02003285  | 1.09           | 2.55    | 0.05250884    |
| 1.01    | 2.64                  | $-0.02145046$ | 1.05           | 2.60                   | 0.01097335  | 1.09           | 2.56    | 0.04344934    |
| 1.01    | 2.65                  | -0.03050996   | 1.05           | 2.61                   | 0.00191385  | 1.09           | 2.57    | 0.03438984    |
| 1.01    | 2.66                  | $-0.03956946$ | 1.05           | 2.62                   | $-0.007145$ | 1.09           | 2.58    | 0.02533034    |
| 1.01    | 2.67                  | $-0.04862895$ | 1.05           | 2.63                   | $-0.016205$ | 1.09           | 2.59    | 0.01627084    |
| 1.01    | 2.68                  | $-0.05768845$ | 1.05           | 2.64                   | $-0.025264$ | 1.09           | 2.60    | 0.00721134    |
| 1.02    | 2.55                  | 0.05909235    | 1.05           | 2.65                   | $-0.034324$ | 1.09           | 2.61    | $-0.001848$   |
| 1.02    | 2.56                  | 0.05003285    | 1.05           | 2.66                   | $-0.043383$ | 1.09           | 2.62    | $-0.010907$   |
| 1.02    | 2.57                  | 0.04097335    | 1.05           | 2.67                   | $-0.052443$ | 1.09           | 2.63    | $-0.019967$   |
| 1.02    | 2.58                  | 0.03191385    | 1.05           | 2.68                   | $-0.061502$ | 1.09           | 2.64    | $-0.029026$   |
| 1.02    | 2.59                  | 0.02285435    | 1.06           | 2.55                   | 0.05533034  | 1.09           | 2.65    | $-0.038086$   |
| 1.02    | 2.60                  | 0.01379485    | 1.06           | 2.56                   | 0.04627084  | 1.09           | 2.66    | $-0.047145$   |
| 1.02    | 2.61                  | 0.00473536    | 1.06           | 2.57                   | 0.03721134  | 1.09           | 2.67    | $-0.056205$   |
| 1.02    | 2.62                  | $-0.004324$   | 1.06           | 2.58                   | 0.02815185  | 1.09           | 2.68    | $-0.065264$   |
| 1.02    | 2.63                  | $-0.013383$   | 1.06           | 2.59                   | 0.01909235  | 1.10           | 2.55    | 0.05156833    |
| 1.02    | 2.64                  | $-0.022443$   | 1.06           | 2.60                   | 0.01003285  | 1.10           | 2.56    | 0.04250884    |
| 1.02    | 2.65                  | $-0.031502$   | 1.06           | 2.61                   | 0.00097335  | 1.10           | 2.57    | 0.03344934    |
| 1.02    | 2.66                  | $-0.040562$   | 1.06           | 2.62                   | $-0.008086$ | 1.10           | 2.58    | 0.02438984    |
| 1.02    | 2.67                  | $-0.049621$   | 1.06           | 2.63                   | $-0.017145$ | 1.10           | 2.59    | 0.01533034    |
| 1.02    | 2.68                  | $-0.058681$   | 1.06           | 2.64                   | $-0.026205$ | 1.10           | 2.60    | 0.00627084    |
| 1.03    | 2.55                  | 0.05815185    | 1.06           | 2.65                   | $-0.035264$ | 1.10           | 2.61    | $-0.002788$   |
| 1.03    | 2.56                  | 0.04909235    | 1.06           | 2.66                   | $-0.044324$ | 1.10           | 2.62    | $-0.011848$   |
| 1.03    | 2.57                  | 0.04003285    | 1.06           | 2.67                   | $-0.053383$ | 1.10           | 2.63    | $-0.020907$   |
| 1.03    | 2.58                  | 0.03097335    | 1.06           | 2.68                   | $-0.062443$ | 1.10           | 2.64    | $-0.029967$   |
| 1.03    | 2.59                  | 0.02191385    | 1.07           | 2.55                   | 0.05438984  | 1.10           | 2.65    | $-0.039026$   |
| 1.03    | 2.60                  | 0.01285435    | 1.07           | 2.56                   | 0.04533034  | 1.10           | 2.66    | $-0.048086$   |
| 1.03    | 2.61                  | 0.00379485    | 1.07           | 2.57                   | 0.03627084  | 1.10           | 2.67    | $-0.057145$   |
| 1.03    | 2.62                  | $-0.005264$   | 1.07           | 2.58                   | 0.02721134  | 1.10           | 2.68    | $-0.066205$   |
| 1.03    | 2.63                  | $-0.014324$   | 1.07           | 2.59                   | 0.01815185  | 1.11           | 2.55    | 0.05067999    |
| 1.03    | 2.64                  | $-0.023383$   | 1.07           | 2.60                   | 0.00909235  | 1.11           | 2.56    | 0.04162049    |
| 1.03    | 2.65                  | $-0.032443$   | 1.07           | 2.61                   | 3.284E-05   | 1.11           | 2.57    | 0.032561      |
| 1.03    | 2.66                  | $-0.041502$   | 1.07           | 2.62                   | $-0.009026$ | 1.11           | 2.58    | 0.0235015     |
| 1.03    | 2.67                  | $-0.050562$   | 1.07           | 2.63                   | $-0.018086$ | 1.11           | 2.59    | 0.014442      |
| 1.03    | 2.68                  | $-0.059621$   | 1.07           | 2.64                   | $-0.027145$ | 1.11           | 2.60    | 0.0053825     |
| 1.04    | 2.55                  | 0.05721134    | 1.07           | 2.65                   | $-0.036205$ | 1.11           | 2.61    | $-0.00367699$ |
| 1.04    | 2.56                  | 0.04815185    | 1.07           | 2.66                   | $-0.045264$ | 1.11           | 2.62    | $-0.01273649$ |
| 1.04    | 2.57                  | 0.03909235    | 1.07           | 2.67                   | $-0.054324$ | 1.11           | 2.63    | $-0.02179599$ |
| 1.04    | 2.58                  | 0.03003285    | 1.07           | 2.68                   | $-0.063383$ | 1.11           | 2.64    | $-0.03085549$ |
| 1.04    | 2.59                  | 0.02097335    | 1.08           | 2.55                   | 0.05344934  | 1.11           | 2.65    | $-0.03991498$ |
| 1.04    | 2.60                  | 0.01191385    | 1.08           | 2.56                   | 0.04438984  | 1.11           | 2.66    | $-0.04897448$ |
| 1.04    | 2.61                  | 0.00285435    | 1.08           | 2.57                   | 0.03533034  | 1.11           | 2.67    | $-0.05803398$ |
| 1.04    | 2.62                  | $-0.006205$   | 1.08           | 2.58                   | 0.02627084  | 1.11           | 2.68    | $-0.06709347$ |
| 1.04    | 2.63                  | $-0.015264$   | 1.08           | 2.59                   | 0.01721134  |                |         |               |
| 1.04    | 2.64                  | $-0.024324$   | 1.08           | 2.60                   | 0.00815185  |                |         |               |

Tabla 5.16. Promedio de diferencias obtenido, aplicando el método "A" para el Pozo 5, según variación en la densidad del fluido y matriz.

|              |              |                          | Pozo 5         |              |                         |                |                |                            |
|--------------|--------------|--------------------------|----------------|--------------|-------------------------|----------------|----------------|----------------------------|
| Ofluido      | Omatriz      | PD                       | <b>Ofluido</b> | Omatriz      | PD                      | <b>Pfluido</b> | <b>Puntriz</b> | PD                         |
| 1.01         | 2.55         | 0.09661079               | 1.04           | 2.65         | 0.00480235              | 1.08           | 2.61           | 0.0353809                  |
| 1.01         | 2.56         | 0.08778847               | 1.04           | 2.66         | $-0.004019$             | 1.08           | 2.62           | 0.02655858                 |
| 1.01         | 2.57         | 0.07896616               | 1.04           | 2.67         | $-0.012842$             | 1.08           | 2.63           | 0.01773626                 |
| 1.01         | 2.58         | 0.07014384               | 1.04           | 2.68         | $-0.021664$             | 1.08           | 2.64           | 0.00891394                 |
| 1.01         | 2.59         | 0.06132152               | 1.05           | 2.55         | 0.09184785              | 1.08           | 2.65           | 9.162E-05                  |
| 1.01         | 2.60         | 0,05249921               | 1.05           | 2.56         | 0.08302554              | 1.08           | 2.66           | $-0.008730$                |
| 1.01         | 2.61         | 0.04367689               | 1.05           | 2.57         | 0.07420322              | 1.08           | 2.67           | $-0.017553$                |
| $1.01$       | 2.62         | 0.03485457               | 1.05           | 2.58         | 0.0653809               | 1.08           | 2.68           | $-0.026375$                |
| 1.01         | 2.63         | 0.02603225               | 1.05           | 2.59         | 0.05655858              | 1.09           | 2.55           | 0.08713713                 |
| 1.01         | 2.64         | 0.01720994               | 1.05           | 2.60         | 0.04773626              | 1.09           | 2.56           | 0.07831481                 |
| 1.01         | 2.65         | 0.00838762               | 1.05           | 2.61         | 0.03891394              | 1.09           | 2.57           | 0.06949249                 |
| 1.01         | 2.66         | $-0.0004347$             | 1.05           | 2.62         | 0.03009162              | 1.09           | 2.58           | 0.06067017                 |
| $1.01\,$     | 2.67         | $-0.00925701$            | 1.05           | 2.63         | 0.02126931              | 1.09           | 2.59           | 0.05184785                 |
| 1.01         | 2.68         | -0.01807933              | 1.05           | 2.64         | 0.01244699              | 1.09           | 2.60           | 0.04302554                 |
| 1.02         | 2.55         | 0.0953809                | 1.05           | 2.65         | 0.00362467              | 1.09           | 2.61           | 0.03420322                 |
| 1.02         | 2.56         | 0.08655858               | 1.05           | 2.66         | $-0.005197$             | 1.09           | 2.62           | 0.0253809                  |
| 1.02         | 2.57         | 0.07773626               | 1.05           | 2.67         | $-0.014019$             | 1.09           | 2.63           | 0.01655858                 |
| 1.02         | 2.58         | 0.06891394               | 1.05           | 2.68         | $-0.022842$             | 1.09           | 2.64           | 0.00773626                 |
| 1.02         | 2.59         | 0.06009162               | 1.06           | 2.55         | 0.09067017              | 1.09           | 2.65           | $-0.001086$<br>$-0.009908$ |
| 1.02<br>1.02 | 2,60         | 0.05126931               | 1.06           | 2.56         | 0.08184785              | 1.09           | 2.66           |                            |
| 1.02         | 2.61<br>2.62 | 0.04244699<br>0.03362467 | 1.06<br>1.06   | 2.57         | 0.07302554              | 1.09<br>1.09   | 2.67<br>2.68   | $-0.018730$<br>$-0.027553$ |
| 1.02         | 2.63         | 0.02480235               | 1.06           | 2.58<br>2.59 | 0.06420322<br>0.0553809 | 1.10           | 2.55           | 0.08595945                 |
| 1.02         | 2.64         | 0.01598003               | 1.06           | 2.60         | 0.04655858              | $1.10$         | 2.56           | 0.07713713                 |
| 1.02         | 2.65         | 0.00715771               | 1.06           | 2.61         | 0.03773626              | 1.10           | 2.57           | 0.06831481                 |
| 1.02         | 2.66         | $-0.001664$              | 1.06           | 2.62         | 0.02891394              | 1.10           | 2.58           | 0.05949249                 |
| 1.02         | 2.67         | $-0.010486$              | 1.06           | 2.63         | 0.02009162              | 1.10           | 2.59           | 0.05067017                 |
| 1.02         | 2.68         | $-0.019309$              | 1.06           | 2.64         | 0.01126931              | 1.10           | 2.60           | 0.04184785                 |
| 1.03         | 2.55         | 0.09420322               | 1.06           | 2.65         | 0.00244699              | 1.10           | 2.61           | 0.03302554                 |
| 1.03         | 2.56         | 0.0853809                | 1.06           | 2.66         | $-0.006375$             | 1.10           | 2.62           | 0.02420322                 |
| 1.03         | 2.57         | 0.07655858               | 1.06           | 2.67         | $-0.015197$             | 1.10           | 2.63           | 0.0153809                  |
| 1.03         | 2.58         | 0.06773626               | 1.06           | 2.68         | $-0.024019$             | 1.10           | 2.64           | 0.00655858                 |
| 1.03         | 2.59         | 0.05891394               | 1,07           | 2.55         | 0.08949249              | 1.10           | 2.65           | $-0.002263$                |
| 1.03         | 2.60         | 0.05009162               | 1.07           | 2.56         | 0.08067017              | 1.10           | 2.66           | $-0.011086$                |
| 1.03         | 2.61         | 0.04126931               | 1.07           | 2.57         | 0.07184785              | 1.10           | 2.67           | $-0.019908$                |
| 1.03         | 2.62         | 0.03244699               | 1.07           | 2.58         | 0.06302554              | $1.10\,$       | 2.68           | $-0.028730$                |
| 1.03         | 2.63         | 0.02362467               | 1.07           | 2.59         | 0.05420322              | 1.11           | 2.55           | 0.08483396                 |
| 1.03         | 2.64         | 0.01480235               | 1.07           | 2.60         | 0.0453809               | 1.11           | 2.56           | 0.07601165                 |
| 1.03         | 2.65         | 0.00598003               | 1.07           | 2.61         | 0.03655858              | 1.11           | 2.57           | 0.06718933                 |
| 1.03         | 2.66         | $-0.002842$              | 1.07           | 2.62         | 0.02773626              | 1.11           | 2.58           | 0.05836701                 |
| 1.03         | 2.67         | $-0.011664$              | 1.07           | 2.63         | 0.01891394              | 1.11           | 2.59           | 0.04954469                 |
| 1.03         | 2.68         | $-0.020486$              | 1.07           | 2.64         | 0.01009162              | 1.11           | 2.60           | 0.04072238                 |
| 1.04         | 2.55         | 0.09302554               | 1.07           | 2.65         | 0.00126931              | 1.11           | 2.61           | 0.03190006                 |
| 1.04         | 2.56         | 0.08420322               | 1.07           | 2.66         | $-0.007553$             | 1.11           | 2.62           | 0.02307774                 |
| 1.04         | 2.57         | 0.0753809                | 1.07           | 2.67         | $-0.016375$             | 1.11           | 2.63           | 0.01425543                 |
| 1.04         | 2.58         | 0.06655858               | 1.07           | 2.68         | $-0.025197$             | 1.11           | 2.64           | 0.00543311                 |
| 1.04         | 2.59         | 0.05773626               | 1.08           | 2.55         | 0.08831481              | 1.11           | 2.65           | -0.00338921                |
| 1.04         | 2.60         | 0.04891394               | 1.08           | 2,56         | 0.07949249              | 1.11           | 2.66           | $-0.01221152$              |
| 1.04         | 2.61         | 0.04009162               | 1.08           | 2.57         | 0.07067017              | 1.11           | 2.67           | $-0.02103384$              |
| 1.04         | 2.62         | 0.03126931               | 1.08           | 2.58         | 0.06184785              | 1,11           | 2.68           | $-0.02985616$              |
| 1.04         | 2.63         | 0.02244699               | 1.08           | 2.59         | 0.05302554              |                |                |                            |
| 1.04         | 2.64         | 0.01362467               | 1.08           | 2.60         | 0.04420322              |                |                |                            |

Tabla 5.17. Promedio de diferencias obtenido, aplicando el método "B" para el Pozo 5, según variación en la densidad del fluido y matriz.

|              | Pozo 6       |                            |              |              |                           |              |              |                         |
|--------------|--------------|----------------------------|--------------|--------------|---------------------------|--------------|--------------|-------------------------|
| Coef.        | Exp.         | PD                         | Coef.        | Exp.         | PD                        | Coef.        | Exp.         | $\mathbf{P} \mathbf{D}$ |
| 0.26         | 0.19         | 1.0026908                  | 0.29         | 0.29         | $-0.668682$               | 0.33         | 0.25         | $-0.191263$             |
| 0.26         | 0, 20        | 0.90828701                 | 0.29         | 0.30         | -0.899707                 | 0.33         | 0.26         | $-0.383246$             |
| 0.26         | 0.21         | 0.80616753                 | 0.29         | 0.31         | $-1.14962058$             | 0.33         | 0.27         | $-0.590923$             |
| 0.26         | 0.22         | 0.69570138                 | 0.29         | 0.32         | -1.41996773               | 0.33         | 0.28         | $-0.815579$             |
| 0.26         | 0.23         | 0.57620607                 | 0.30         | 0.19         | 0.82491565                | 0.33         | 0.29         | $-1.058600$             |
| 0.26         | 0.24         | 0.44694324                 | 0.30         | 0.20         | 0.71598821                | 0.33         | 0.30         | $-1.321491$             |
| 0.26         | 0.25         | 0.30711412                 | 0.30         | 0.21         | 0.59815803                | 0.33         | 0.31         | $-1.60587574$           |
| 0.26         | 0.26         | 0.15585462                 | 0.30         | 0.22         | 0.4706971                 | 0.33         | 0.32         | $-1.91351215$           |
| 0.26         | 0.27         | $-0.007770$                | 0.30         | 0.23         | 0.33281789                | 0.34         | 0.19         | 0.6471405               |
| 0.26         | 0.28         | $-0.184771$                | 0.30         | 0.24         | 0.18366847                | 0.34         | 0.20         | 0.5236894               |
| 0.26         | 0.29         | $-0.376243$                | 0.30         | 0.25         | 0.02232718                | 0.34         | 0.21         | 0.39014853              |
| 0.26         | 0.30         | $-0.583368$                | 0.30         | 0.26         | $-0.152203$               | 0.34         | 0.22         | 0.24569281              |
| 0.26         | 0.31         | $-0.80742922$              | 0.30         | 0.27         | $-0.341000$               | 0.34         | 0.23         | 0.08942971              |
| 0.26         | 0.32         | -1.04980942                | 0.30         | 0.28         | $-0.545232$               | 0.34         | 0.24         | -0.079606               |
| 0.27         | 0.19         | 0.95824701                 | 0.30         | 0.29         | $-0.766161$               | 0.34         | 0.25         | $-0.262459$             |
| 0.27         | 0.20         | 0.86021231                 | 0.30         | 0.30         | $-1.005153$               | 0.34         | 0.26         | $-0.460260$             |
| 0.27         | 0.21         | 0.75416515                 | 0.30         | 0.31         | $-1.26368437$             | 0.34         | 0.27         | $-0.674231$             |
| 0.27         | 0.22         | 0.63945031                 | 0.30         | 0.32         | $-1.54335384$             | 0.34         | 0.28         | $-0.905694$             |
| 0.27         | 0.23         | 0.51535903                 | 0.31         | 0.19         | 0.78047186                | 0.34         | 0.29         | $-1.156080$             |
| 0.27         | 0.24         | 0.38112455                 | 0.31         | 0.20         | 0.6679135                 | 0.34         | 0.30         | $-1.426937$             |
| 0.27<br>0.27 | 0.25         | 0.23591739                 | 0.31         | 0.21         | 0.54615566                | 0.34         | 0.31         | -1.71993952             |
| 0.27         | 0.26         | 0.07884021                 | 0.31         | 0.22         | 0.41444603                | 0.34         | 0.32         | -2.03689825             |
| 0.27         | 0.27<br>0.28 | $-0.091077$                | 0.31         | 0.23         | 0.27197085                | 0.35         | 0.19<br>0.20 | 0.60269672              |
| 0.27         | 0.29         | $-0.274886$<br>$-0.473722$ | 0.31         | 0.24         | 0.11784977<br>$-0.048869$ | 0.35<br>0.35 | 0.21         | 0.4756147<br>0.33814616 |
| 0.27         | 0.30         | $-0.688815$                | 0.31<br>0.31 | 0.25<br>0.26 | $-0.229217$               | 0.35         | 0.22         | 0.18944174              |
| 0.27         | 0.31         | $-0.921493$                | 0.31         | 0.27         | $-0.424308$               | 0.35         | 0.23         | 0.02858267              |
| 0.27         | 0.32         | $-1.17319552$              | 0.31         | 0.28         | $-0.635348$               | 0.35         | 0.24         | $-0.145425$             |
| 0.28         | 0.19         | 0.91380323                 | 0.31         | 0.29         | $-0.863641$               | 0.35         | 0.25         | $-0.333656$             |
| 0.28         | 0.20         | 0.81213761                 | 0.31         | 0.30         | -1.110599                 | 0.35         | 0.26         | $-0.537275$             |
| 0.28         | 0.21         | 0.70216278                 | 0.31         | 0.31         | $-1.37774816$             | 0.35         | 0.27         | $-0.757539$             |
| 0.28         | 0.22         | 0.58319924                 | 0.31         | 0.32         | -1.66673994               | 0.35         | 0.28         | $-0.995809$             |
| 0.28         | 0.23         | 0.45451198                 | 0.32         | 0.19         | 0.73602808                | 0.35         | 0,29         | $-1.253560$             |
| 0.28         | 0.24         | 0.31530585                 | 0.32         | 0.20         | 0.6198388                 | 0.35         | 0.30         | $-1.532383$             |
| 0.28         | 0.25         | 0.16472065                 | 0.32         | 0.21         | 0.49415328                | 0.35         | 0.31         | $-1.83400331$           |
| 0.28         | 0.26         | 0.0018258                  | 0.32         | 0.22         | 0.35819495                | 0.35         | 0.32         | $-2.16028436$           |
| 0.28         | 0.27         | $-0.174385$                | 0.32         | 0.23         | 0.2111238                 | 0.36         | 0.19         | 0.55825293              |
| 0.28         | 0.28         | $-0.365002$                | 0.32         | 0.24         | 0.05203108                | 0.36         | 0.20         | 0.4275400               |
| 0.28         | 0.29         | $-0.571202$                | 0.32         | 0.25         | $-0.120066$               | 0.36         | 0.21         | 0.28614379              |
| 0.28         | 0.30         | $-0.794261$                | 0.32         | 0.26         | $-0.306231$               | 0.36         | 0.22         | 0.13319067              |
| 0.28         | 0.31         | -1.03555679                | 0.32         | 0.27         | $-0.507616$               | 0.36         | 0.23         | $-0.032264$             |
| 0.28         | 0.32         | -1.29658163                | 0.32         | 0.28         | $-0.725463$               | 0.36         | 0.24         | $-0.211243$             |
| 0.29         | 0.19         | 0.86935944                 | 0.32         | 0.29         | $-0.961121$               | 0.36         | 0.25         | $-0.404853$             |
| 0.29         | 0.20         | 0.76406291                 | 0.32         | 0.30         | $-1.216045$               | 0.36         | 0.26         | $-0.614289$             |
| 0.29         | 0.21         | 0.6501604                  | 0.32         | 0.31         | $-1.49181195$             | 0.36         | 0.27         | -0.840846               |
| 0.29         | 0,22         | 0.52694817                 | 0.32         | 0.32         | $-1.79012605$             | 0.36         | 0.28         | $-1.085925$             |
| 0.29         | 0.23         | 0.39366494                 | 0.33         | 0.19         | 0.69158429                | 0.36         | 0.29         | -1.351040               |
| 0.29         | 0,24         | 0.24948716                 | 0.33         | 0.20         | 0.5717641                 | 0.36         | 0.30         | $-1.637829$             |
| 0.29         | 0.25         | 0.09352392                 | 0.33         | 0.21         | 0.44215091                | 0.36         | 0.31         | $-1.9480671$            |
| 0.29         | 0.26         | $-0.075188$                | 0.33         | 0.22         | 0.30194388                | 0.36         | 0.32         | -2.28367046             |
| 0.29         | 0.27         | $-0.257693$                | 0.33         | 0.23         | 0.15027676                |              |              |                         |
| 0.29         | 0.28         | $-0.455117$                | 0.33         | 0.24         | $-0.013787$               |              |              |                         |

Tabla 5.18. Promedio de diferencias obtenido, aplicando el método de Gardner para el Pozo 6, según variación del coeficiente y exponente.

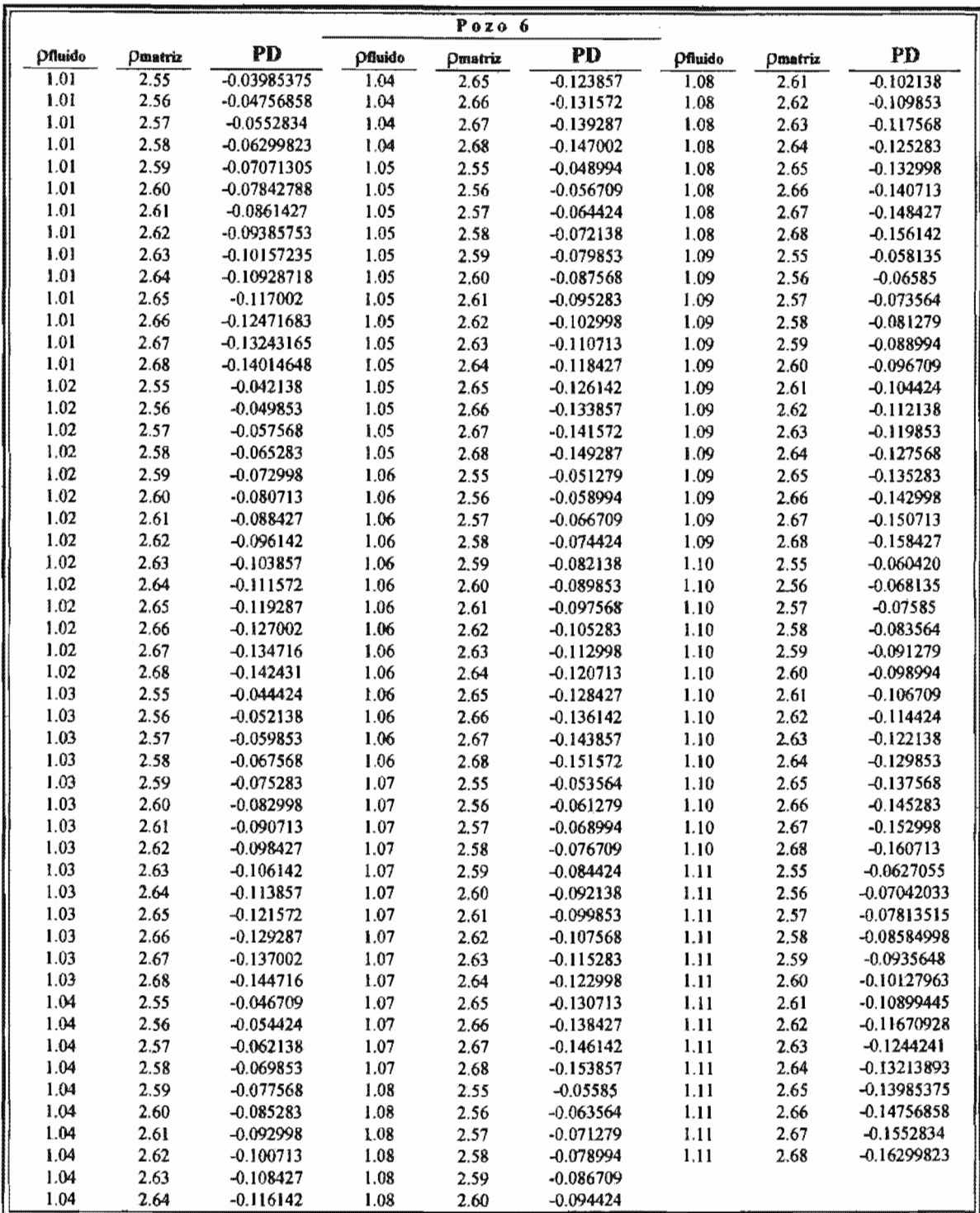

5.19. Promedio de diferencias obtenido, aplicando el método para el Pozo 6, según variación en la densidad del fluido y matriz.

|                       |              |                            |                | Pozo 6       |                         |                |              |                            |
|-----------------------|--------------|----------------------------|----------------|--------------|-------------------------|----------------|--------------|----------------------------|
| <i><b>Pilnido</b></i> | Omatriz      | PD                         | <b>Pfluido</b> | Omatriz      | PD                      | <b>Pfluido</b> | Pmatriz      | PD                         |
| 1.01                  | 2.55         | 0.05970181                 | 1.04           | 2.65         | $-0.019776$             | 1.08           | 2.61         | $-0.003229$                |
| 1.01                  | 2.56         | 0.05263345                 | 1.04           | 2.66         | $-0.026845$             | 1.08           | 2.62         | $-0.010298$                |
| 1.01                  | 2.57         | 0.04556509                 | 1.04           | 2.67         | $-0.033913$             | 1.08           | 2.63         | -0.017366                  |
| 1.01                  | 2.58         | 0.03849673                 | 1.04           | 2.68         | $-0.040981$             | 1.08           | 2.64         | $-0.024434$                |
| 1.01                  | 2.59         | 0.03142837                 | 1.05           | 2.55         | 0.04797522              | 1.08           | 2.65         | $-0.031503$                |
| $1.01$                | 2.60         | 0.02436001                 | 1.05           | 2.56         | 0.04090686              | 1.08           | 2.66         | $-0.038571$                |
| 1.01                  | 2.61         | 0.01729165                 | 1.05           | 2.57         | 0.0338385               | 1.08           | 2.67         | $-0.045640$                |
| 1.01                  | 2.62         | 0.01022329                 | 1.05           | 2.58         | 0.02677014              | 1.08           | 2.68         | $-0.052708$                |
| 1.01                  | 2.63         | 0.00315493                 | 1.05           | 2.59         | 0.01970178              | 1.09           | 2.55         | 0.03624866                 |
| 1.01                  | 2.64         | $-0.00391343$              | 1.05           | 2.60         | 0.01263342              | 1.09           | 2.56         | 0.0291803                  |
| 1.01                  | 2.65         | $-0.01098179$              | 1.05           | 2.61         | 0.00556506              | 1.09           | 2.57         | 0.02211194                 |
| 1.01                  | 2.66         | $-0.01805015$              | $1.05\,$       | 2.62         | $-0.001503$             | 1.09           | 2.58         | 0.01504358                 |
| 1.01                  | 2.67         | $-0.02511851$              | 1.05           | 2.63         | $-0.008571$             | 1.09           | 2.59         | 0.00797522                 |
| 1.01                  | 2.68         | $-0.03218687$              | 1.05           | 2.64         | $-0.015640$             | 1.09           | 2.60         | 0.00090686                 |
| 1.02                  | 2.55         | 0.05677014                 | 1.05           | 2.65         | $-0.022708$             | 1.09           | 2.61         | $-0.006161$                |
| 1.02                  | 2.56         | 0.04970178                 | 1.05           | 2.66         | $-0.029776$             | 1.09           | 2.62         | $-0.013229$                |
| 1.02                  | 2.57         | 0.04263342                 | 1.05           | 2.67         | $-0.036845$             | 1.09           | 2.63         | $-0.020298$                |
| 1.02                  | 2.58         | 0.03556506                 | 1.05           | 2.68         | $-0.043913$             | 1.09           | 2.64         | $-0.027366$                |
| 1.02                  | 2.59         | 0.0284967                  | 1.06           | 2.55         | 0.04504358              | 1.09           | 2.65         | $-0.034434$                |
| 1.02<br>1.02          | 2.60<br>2.61 | 0.02142834                 | 1.06           | 2.56         | 0.03797522              | 1.09           | 2.66         | $-0.041503$                |
| 1.02                  | 2.62         | 0.01435998                 | 1.06<br>1.06   | 2.57<br>2.58 | 0.03090686<br>0.0238385 | 1.09<br>1.09   | 2.67<br>2.68 | $-0.048571$<br>$-0.055640$ |
| 1.02                  | 2.63         | 0.00729162<br>0.00022326   | 1.06           | 2.59         | 0.01677014              | $1.10$         | 2.55         | 0.03331702                 |
| 1.02                  | 2.64         | $-0.006845$                | 1.06           | 2.60         | 0.00970178              | 1.10           | 2.56         | 0.02624866                 |
| 1.02                  | 2.65         | $-0.013913$                | 1,06           | 2.61         | 0.00263342              | $1.10\,$       | 2.57         | 0.0191803                  |
| 1.02                  | 2.66         | $-0.020981$                | 1.06           | 2,62         | $-0.004434$             | 1.10           | 2.58         | 0.01211194                 |
| $1.02\,$              | 2.67         | $-0.028050$                | 1.06           | 2.63         | $-0.011503$             | $1.10$         | 2.59         | 0.00504358                 |
| 1.02                  | 2.68         | $-0.035118$                | 1.06           | 2.64         | $-0.018571$             | 1.10           | 2.60         | $-0.002024$                |
| 1.03                  | 2.55         | 0.0538385                  | 1.06           | 2.65         | $-0.025640$             | 1.10           | 2.61         | $-0.009093$                |
| 1.03                  | 2.56         | 0.04677014                 | 1.06           | 2.66         | $-0.032708$             | $1.10\,$       | 2.62         | $-0.016161$                |
| 1.03                  | 2.57         | 0.03970178                 | 1.06           | 2.67         | $-0.039776$             | 1.10           | 2.63         | $-0.023229$                |
| 1,03                  | 2.58         | 0.03263342                 | 1.06           | 2.68         | $-0.046845$             | 1.10           | 2.64         | $-0.030298$                |
| 1.03                  | 2.59         | 0.02556506                 | 1.07           | 2.55         | 0.04211194              | $1.10$         | 2.65         | $-0.037366$                |
| 1.03                  | 2.60         | 0.0184967                  | 1.07           | 2.56         | 0.03504358              | 1.10           | 2.66         | $-0.044434$                |
| 1.03                  | 2.61         | 0.01142834                 | 1.07           | 2.57         | 0.02797522              | 1.10           | 2.67         | $-0.051503$                |
| 1.03                  | 2.62         | 0.00435998                 | 1.07           | 2.58         | 0.02090686              | 1.10           | 2.68         | $-0.058571$                |
| 1.03                  | 2.63         | $-0.002708$                | 1.07           | 2.59         | 0.0138385               | 1.11           | 2.55         | 0.03038541                 |
| 1.03                  | 2.64         | $-0.009776$                | 1.07           | 2.60         | 0.00677014              | 1,11           | 2.56         | 0.02331705                 |
| 1.03                  | 2.65         | $-0.016845$                | 1.07           | 2.61         | $-0.000298$             | $1.11$         | 2.57         | 0.01624869                 |
| 1.03                  | 2.66         | $-0.023913$                | 1.07           | 2.62         | $-0.007366$             | 1.11           | 2.58         | 0.00918033                 |
| 1.03                  | 2.67         | $-0.030981$                | 1.07           | 2.63         | $-0.014434$             | $1.11\,$       | 2.59         | 0.00211197                 |
| 1.03                  | 2.68         | $-0.038050$                | 1.07           | 2.64         | $-0.021503$             | 1.11           | 2.60         | -0.00495639                |
| 1.04                  | 2.55         | 0.05090686                 | 1.07           | 2.65         | $-0.028571$             | 1.11           | 2.61         | $-0.01202475$              |
| 1.04                  | 2.56         | 0.0438385                  | 1.07           | 2.66         | $-0.035640$             | 1.11           | 2.62         | $-0.01909311$              |
| 1.04                  | 2.57         | 0.03677014                 | 1.07           | 2.67         | $-0.042708$             | $1.11$         | 2.63         | $-0.02616147$              |
| 1.04                  | 2.58         | 0.02970178                 | 1.07           | 2.68         | $-0.049776$             | 1.11           | 2.64         | $-0.03322983$              |
| 1.04                  | 2.59         | 0.02263342                 | 1.08           | 2.55         | 0.0391803               | 1.11           | 2.65         | $-0.04029819$              |
| 1.04                  | 2.60         | 0.01556506                 | 1.08           | 2.56         | 0.03211194              | 1.11           | 2.66         | $-0.04736655$              |
| 1.04                  | 2.61         | 0.0084967                  | 1.08           | 2.57         | 0.02504358              | 1.11           | 2.67         | $-0.05443491$              |
| 1.04<br>1.04          | 2.62         | 0.00142834                 | 1.08           | 2.58         | 0.01797522              | 1.11           | 2.68         | $-0.06150327$              |
| 1.04                  | 2.63<br>2.64 | $-0.005640$<br>$-0.012708$ | 1.08<br>1.08   | 2.59<br>2.60 | 0.01090686<br>0.0038385 |                |              |                            |

Tabla 5.20. Promedio de diferencias obtenido, aplicando el método "B" para el Pozo 6, según variación en la densidad del fluido y matriz.

|              |              |                            |              | $P_{0}z_{0}$ 7 |                            |                  |              |                            |
|--------------|--------------|----------------------------|--------------|----------------|----------------------------|------------------|--------------|----------------------------|
| Coef.        | Exp.         | PD                         | Coef.        | Exp.           | PD                         | Coef.            | Exp.         | PD                         |
| 0.26         | 0.19         | 1.17548031                 | 0.29         | 0.29           | $-0.515001$                | 0.33             | 0.25         | $-0.030300$                |
| 0.26         | 0.20         | 1.08004597                 | 0.29         | 0.30           | $-0.749087$                | 0.33             | 0.26         | $-0.224608$                |
| 0.26         | 0.21         | 0.97683931                 | 0.29         | 0.31           | $-1.00232818$              | 0.33             | 0.27         | $-0.434859$                |
| 0.26         | 0.22         | 0.86516455                 | 0.29         | 0.32           | $-1.27640866$              | 0.33             | 0.28         | $-0.662363$                |
| 0.26         | 0.23         | 0.74432675                 | 0.30         | 0.19           | 0.99660383                 | 0.33             | 0.29         | $-0.908536$                |
| 0.26         | 0.24         | 0.61357394                 | 0.30         | $0.20\,$       | 0.88649551                 | 0.33             | $0.30\,$     | $-1.174909$                |
| 0.26         | 0.25         | 0.47209241                 | 0.30         | 0.21           | 0.7674109                  | 0.33             | 0.31         | $-1.46308757$              |
| 0.26         | 0.26         | 0.31900168<br>0.15334899   | 0.30         | 0.22           | 0.63855541                 | 0.33             | 0.32         | $-1.77497225$              |
| 0.26<br>0.26 | 0.27<br>0.28 |                            | 0.30         | 0.23           | 0.49912718                 | $0.34$<br>$0.34$ | 0.19         | 0.81772736                 |
| 0.26         | 0.29         | $-0.025896$                | 0.30<br>0.30 | 0.24           | 0.34825855                 |                  | 0.20         | 0.69294505                 |
| 0.26         | 0.30         | $-0.219850$<br>$-0.429720$ | 0.30         | 0.25           | 0.18501064                 | 0,34             | 0.21         | 0.5579825                  |
| 0.26         | 0.31         | $-0.65675863$              | 0.30         | 0.26<br>0.27   | 0.00836749                 | 0.34             | 0.22         | 0.41194627                 |
| 0.26         | 0.32         | -0.90248596                | 0.30         |                | $-0.182770$                | 0.34<br>0.34     | 0.23<br>0.24 | 0.25392761                 |
| 0.27         | 0.19         | 1.13076119                 | 0.30         | 0.28<br>0.29   | $-0.389592$                |                  |              | 0.08294317                 |
| 0.27         | 0.20         | 1.03165835                 | 0.30         | 0.30           | $-0.613385$<br>$-0.855542$ | 0.34<br>0.34     | 0.25<br>0.26 | $-0.102071$<br>$-0.302266$ |
| 0.27         | 0.21         | 0.92448221                 | 0.30         | 0.31           | $-1.11751803$              | 0.34             | 0,27         | $-0.518889$                |
| 0.27         | 0.22         | 0.80851227                 | 0.30         | 0.32           | -1.40104956                | 0.34             | 0.28         | $-0.753287$                |
| 0.27         | 0.23         | 0.68302686                 | 0.31         | 0.19           | 0.95188472                 | 0.34             | 0.29         | $-1.006919$                |
| 0.27         | 0.24         | 0.54724509                 | 0.31         | 0.20           | 0.83810789                 | 0.34             | 0.30         | $-1.281365$                |
| 0.27         | 0.25         | 0.40032197                 | 0.31         | 0.21           | 0.7150538                  | 0.34             | 0.31         | $-1.57827742$              |
| 0.27         | 0.26         | 0.24134313                 | 0.31         | 0.22           | 0.58190313                 | 0.34             | 0.32         | $-1.89961315$              |
| 0.27         | 0.27         | 0.06931918                 | 0.31         | 0.23           | 0.43782729                 | 0.35             | 0.19         | 0.77300824                 |
| 0.27         | 0.28         | $-0.116820$                | 0.31         | 0.24           | 0.28192971                 | 0.35             | $0.20\,$     | 0.64455743                 |
| 0.27         | 0.29         | $-0.318234$                | 0.31         | 0.25           | 0.11324019                 | 0.35             | 0,21         | 0.5056254                  |
| 0.27         | 0.30         | $-0.536176$                | 0.31         | 0.26           | $-0.069291$                | 0.35             | 0.22         | 0.35529399                 |
| 0.27         | 0.31         | $-0.77194848$              | 0.31         | 0.27           | $-0.266800$                | 0.35             | 0.23         | 0.19262772                 |
| 0.27         | 0.32         | $-1.02712686$              | 0.31         | 0.28           | $-0.480516$                | 0.35             | 0.24         | 0.01661432                 |
| 0.28         | 0.19         | 1.08604207                 | 0.31         | 0.29           | $-0.711769$                | 0.35             | 0.25         | $-0.173841$                |
| 0.28         | 0.20         | 0.98327074                 | 0.31         | 0.30           | $-0.961998$                | 0.35             | 0.26         | $-0.379925$                |
| 0.28         | 0.21         | 0.87212511                 | 0.31         | 0.31           | $-1.23270787$              | 0.35             | 0.27         | $-0.602919$                |
| 0.28         | 0.22         | 0.75185998                 | 0.31         | 0.32           | $-1.52569045$              | 0.35             | 0.28         | $-0.844211$                |
| 0.28         | 0.23         | 0.62172697                 | 0.32         | 0.19           | 0.9071656                  | 0.35             | 0.29         | $-1.105303$                |
| 0.28         | 0.24         | 0.48091625                 | 0.32         | 0.20           | 0.78972028                 | 0.35             | 0.30         | $-1.387820$                |
| 0.28         | 0.25         | 0.32855153                 | 0.32         | 0.21           | 0.6626967                  | 0.35             | 0.31         | $-1.69346727$              |
| 0.28         | 0.26         | 0.16368459                 | 0.32         | 0.22           | 0.52525084                 | 0.35             | 0.32         | $-2.02425405$              |
| 0.28         | 0.27         | $-0.014710$                | 0.32         | 0.23           | 0.3765274                  | 0.36             | 0.19         | 0.72828912                 |
| $0.28\,$     | 0.28         | $-0.207744$                | 0.32         | 0.24           | 0.21560086                 | 0.36             | 0.20         | 0.59616982                 |
| 0.28         | 0.29         | $-0.416618$                | 0.32         | 0.25           | 0.04146975                 | 0.36             | 0.21         | 0.45326829                 |
| 0.28         | 0.30         | $-0.642631$                | 0.32         | 0.26           | $-0.146949$                | 0.36             | 0.22         | 0.2986417                  |
| 0.28         | 0.31         | $-0.88713833$              | 0.32         | 0.27           | $-0.350829$                | 0.36             | 0.23         | 0.13132783                 |
| 0.28         | 0.32         | $-1.15176776$              | 0.32         | 0.28           | $-0.571439$                | 0.36             | 0.24         | $-0.049714$                |
| 0.29         | 0.19         | 1.04132295                 | 0.32         | 0.29           | $-0.810152$                | 0.36             | 0.25         | $-0.245612$                |
| 0.29         | 0.20         | 0.93488312                 | 0.32         | 0.30           | $-1.068454$                | 0.36             | 0.26         | $-0.457583$                |
| 0.29         | 0.21         | 0.81976801                 | 0.32         | 0.31           | -1.34789772                | 0.36             | 0.27         | -0.686949                  |
| 0.29         | 0.22         | 0.6952077                  | 0.32         | 0.32           | $-1.65033135$              | 0.36             | 0.28         | $-0.935135$                |
| 0.29         | 0.23         | 0.56042707                 | 0.33         | 0.19           | 0.86244648                 | 0.36             | 0.29         | $-1.203687$                |
| 0.29         | 0.24         | 0.4145874                  | 0.33         | 0.20           | 0.74133266                 | 0.36             | 0.30         | $-1.494276$                |
| 0.29         | 0.25         | 0.25678108                 | 0.33         | 0.21           | 0.6103396                  | 0.36             | 0.31         | $-1.80865711$              |
| 0.29         | 0.26         | 0.08602604                 | 0.33         | 0.22           | 0.46859856                 | 0.36             | 0.32         | -2.14889495                |
| 0.29         | 0.27         | $-0.098740$                | 0.33         | 0.23           | 0.31522751                 |                  |              |                            |
| 0.29         | 0.28         | $-0.298668$                | 0.33         | 0.24           | 0.14927201                 |                  |              |                            |

Tabla 5.21. Promedio de diferencias obtenido, aplicando el método de Gardner para el Pozo 7, según variación del coeficiente y exponente.

|                       |         |            |                | Pozo    | 7          |                |                |            |
|-----------------------|---------|------------|----------------|---------|------------|----------------|----------------|------------|
| <i><b>Pfluido</b></i> | Omatriz | PD         | <b>Pfluido</b> | Omatriz | PD         | <b>Pfluido</b> | <b>Omatriz</b> | PD         |
| 1,01                  | 2.55    | 0.12335927 | 1.04           | 2,65    | 0.03854114 | 1.08           | 2.61           | 0.0611291  |
| 1.01                  | 2.56    | 0.11553578 | 1.04           | 2.66    | 0.03071764 | 1.08           | 2.62           | 0.05330561 |
| 1.01                  | 2.57    | 0.10771228 | 1.04           | 2.67    | 0.02289415 | 1.08           | 2.63           | 0.04548211 |
| 1.01                  | 2.58    | 0.09988879 | $1.04$         | 2.68    | 0.01507065 | 1.08           | 2.64           | 0.03765862 |
| $1.01$                | 2.59    | 0.0920653  | 1.05           | 2.55    | 0.11459959 | 1.08           | 2.65           | 0.02983512 |
| 1.01                  | 2.60    | 0.0842418  | 1.05           | 2,56    | 0.1067761  | 1.08           | 2.66           | 0.02201163 |
| 1.01                  | 2.61    | 0.07641831 | 1.05           | 2.57    | 0.0989526  | 1.08           | 2.67           | 0.01418813 |
| 1.01                  | 2.62    | 0.06859481 | 1.05           | 2.58    | 0.0911291  | 1.08           | 2.68           | 0.00636463 |
| 1.01                  | 2.63    | 0.06077132 | 1.05           | 2.59    | 0.08330561 | 1.09           | 2.55           | 0.10589357 |
| 1.01                  | 2.64    | 0.05294782 | 1.05           | 2.60    | 0.07548211 | 1.09           | 2.56           | 0.09807008 |
| 1.01                  | 2.65    | 0.04512433 | 1.05           | 2.61    | 0.06765862 | 1.09           | 2.57           | 0.09024658 |
| 1.01                  | 2.66    | 0.03730084 | 1.05           | 2.62    | 0.05983512 | 1.09           | 2.58           | 0.08242309 |
| 1.01                  | 2.67    | 0.02947734 | 1.05           | 2.63    | 0.05201163 | 1.09           | 2.59           | 0.07459959 |
| 1.01                  | 2.68    | 0.02165385 | 1.05           | 2.64    | 0.04418813 | 1.09           | 2.60           | 0.0667761  |
| t.02                  | 2.55    | 0.1211291  | 1.05           | 2.65    | 0.03636463 | 1.09           | 2.61           | 0.0589526  |
| 1,02                  | 2.56    | 0.11330561 | $1.05\,$       | 2.66    | 0.02854114 | 1.09           | 2.62           | 0.0511291  |
| 1.02                  | 2.57    | 0.10548211 | 1.05           | 2.67    | 0.02071764 | 1.09           | 2.63           | 0.04330561 |
| 1.02                  | 2.58    | 0.09765862 | 1.05           | 2.68    | 0.01289415 | 1.09           | 2.64           | 0.03548211 |
| 1,02                  | 2.59    | 0.08983512 | 1.06           | 2.55    | 0.11242309 | 1.09           | 2.65           | 0.02765862 |
| 1.02                  | 2.60    | 0.08201163 | 1.06           | 2.56    | 0.10459959 | 1.09           | 2.66           | 0.01983512 |
| 1.02                  | 2.61    | 0.07418813 | 1.06           | 2.57    | 0.0967761  | 1.09           | 2.67           | 0.01201163 |
| 1.02                  | 2.62    | 0.06636463 | 1.06           | 2.58    | 0.0889526  | 1.09           | 2.68           | 0.00418813 |
| 1.02                  | 2.63    | 0.05854114 | 1.06           | 2.59    | 0.0811291  | 1.10           | 2.55           | 0.10371707 |
| 1.02                  | 2.64    | 0.05071764 | 1.06           | 2.60    | 0.07330561 | 1.10           | 2.56           | 0.09589357 |
| 1.02                  | 2.65    | 0.04289415 | 1.06           | 2.61    | 0.06548211 | 1.10           | 2.57           | 0.08807008 |
| 1.02                  | 2.66    | 0.03507065 | 1,06           | 2.62    | 0.05765862 | 1.J0           | 2.58           | 0.08024658 |
| 1.02                  | 2.67    | 0.02724715 | 1.06           | 2.63    | 0.04983512 | 1.10           | 2.59           | 0.07242309 |
| 1,02                  | 2,68    | 0.01942366 | 1.06           | 2.64    | 0.04201163 | 1.10           | 2.60           | 0.06459959 |
| 1.03                  | 2.55    | 0.1189526  | 1.06           | 2.65    | 0.03418813 | 1.10           | 2.61           | 0.0567761  |
| 1.03                  | 2.56    | 0.1111291  | 1.06           | 2.66    | 0.02636463 | 1.10           | 2.62           | 0.0489526  |
| 1.03                  | 2.57    | 0.10330561 | 1.06           | 2.67    | 0.01854114 | 1.10           | 2.63           | 0.0411291  |
| 1.03                  | 2.58    | 0.09548211 | 1.06           | 2.68    | 0.01071764 | 1.10           | 2.64           | 0.03330561 |
| 1.03                  | 2.59    | 0.08765862 | $1.07\,$       | 2.55    | 0.11024658 | 1,10           | 2.65           | 0.02548211 |
| 1.03                  | 2.60    | 0.07983512 | 1.07           | 2.56    | 0.10242309 | 1.10           | 2.66           | 0.01765862 |
| 1.03                  | 2.61    | 0.07201163 | 1.07           | 2.57    | 0.09459959 | 1.10           | 2.67           | 0.00983512 |
| 1.03                  | 2.62    | 0.06418813 | 1.07           | 2.58    | 0.0867761  | 1.10           | 2.68           | 0.00201163 |
| 1.03                  | 2.63    | 0.05636463 | 1.07           | 2.59    | 0.0789526  | 1,11           | 2.55           | 0.10159422 |
| 1.03                  | 2.64    | 0.04854114 | 1.07           | 2,60    | 0.0711291  | 1.11           | 2.56           | 0.09377072 |
| 1.03                  | 2.65    | 0.04071764 | 1.07           | 2.61    | 0.06330561 | 1.11           | 2.57           | 0.08594723 |
| 1.03                  | 2.66    | 0.03289415 | 1.07           | 2.62    | 0.05548211 | 1,11           | 2.58           | 0.07812373 |
| 1.03                  | 2.67    | 0.02507065 | 1.07           | 2.63    | 0.04765862 | 1.11           | 2.59           | 0.07030024 |
| 1.03                  | 2.68    | 0.01724715 | 1.07           | 2.64    | 0.03983512 | 1.11           | 2.60           | 0.06247675 |
| 1.04                  | 2.55    | 0.1167761  | 1.07           | 2.65    | 0.03201163 | 1.11           | 2.61           | 0.05465325 |
| 1.04                  | 2.56    | 0.1089526  | 1.07           | 2.66    | 0.02418813 | 1.11           | 2.62           | 0.04682976 |
| 1.04                  | 2.57    | 0.1011291  | 1.07           | 2.67    | 0.01636463 | 1.11           | 2.63           | 0.03900626 |
| 1.04                  | 2.58    | 0.09330561 | 1.07           | 2.68    | 0.00854114 | 1.11           | 2.64           | 0.03118277 |
| 1,04                  | 2.59    | 0.08548211 | 1.08           | 2.55    | 0.10807008 | 1.11           | 2.65           | 0.02335927 |
| 1.04                  | 2.60    | 0.07765862 | 1,08           | 2.56    | 0.10024658 | 1.11           | 2.66           | 0.01553578 |
| 1.04                  | 2.61    | 0.06983512 | 1.08           | 2.57    | 0.09242309 | 1,11           | 2.67           | 0.00771229 |
| 1.04                  | 2.62    | 0.06201163 | 1.08           | 2.58    | 0.08459959 | 1.11           | 2.68           | 0.00011121 |
| 1.04                  | 2.63    | 0.05418813 | 1.08           | 2.59    | 0.0767761  |                |                |            |
| 1.04                  | 2.64    | 0.04636463 | 1.08           | 2.60    | 0.0689526  |                |                |            |

Tabla 5.22. Promedio de diferencias obtenido, aplicando el método "A" para el Pozo 7, según variación en la densidad del fluido y matriz.

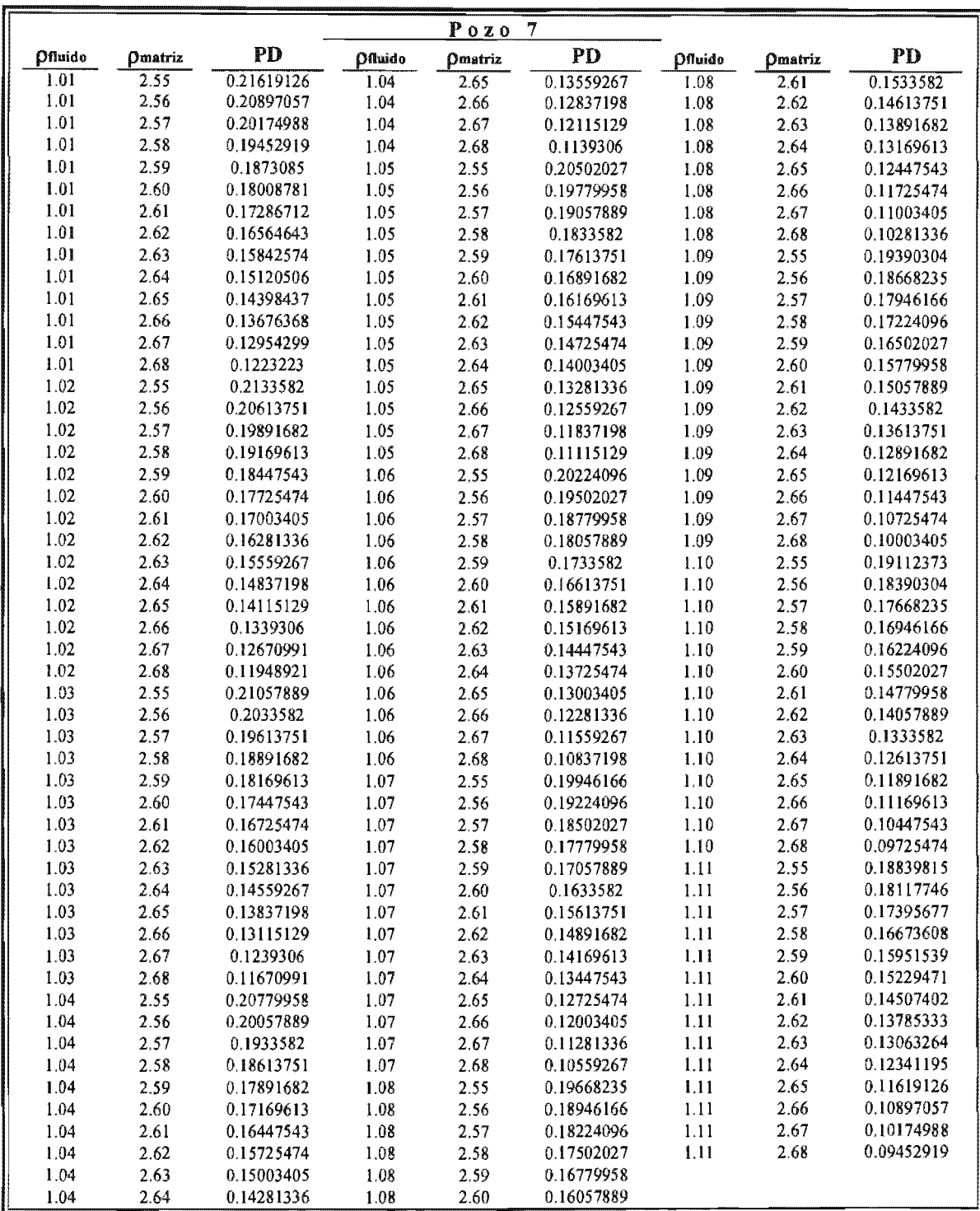

Tabla 5.23. Promedio de diferencias obtenido, aplicando el método "B" para el Pozo 7, según variación en la densidad del fluido y matriz.

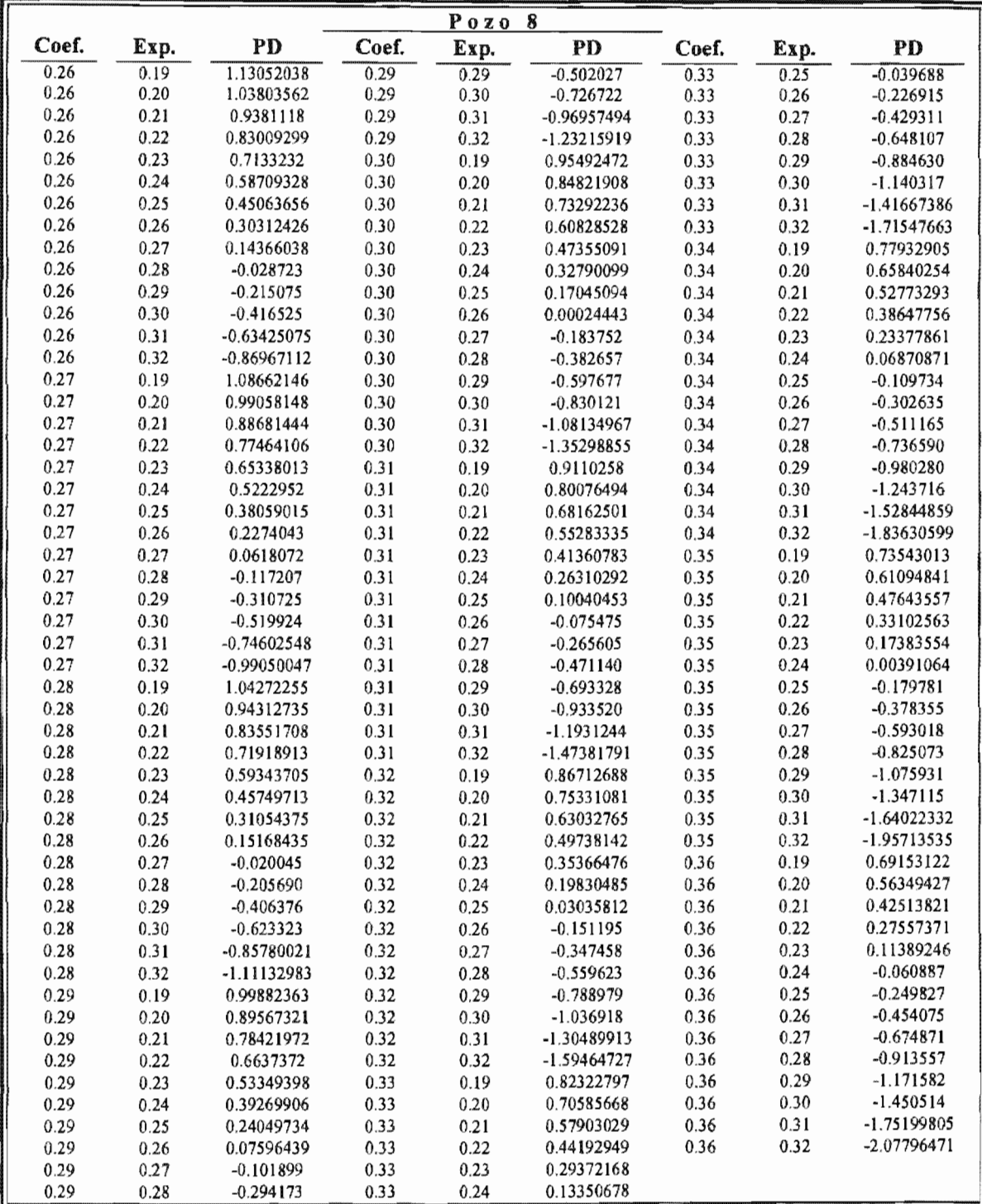

Tabla 5.24. Promedio de diferencias obtenido, aplicando el método de Gardner para el Pozo 8, según variación del coeficiente y exponente.

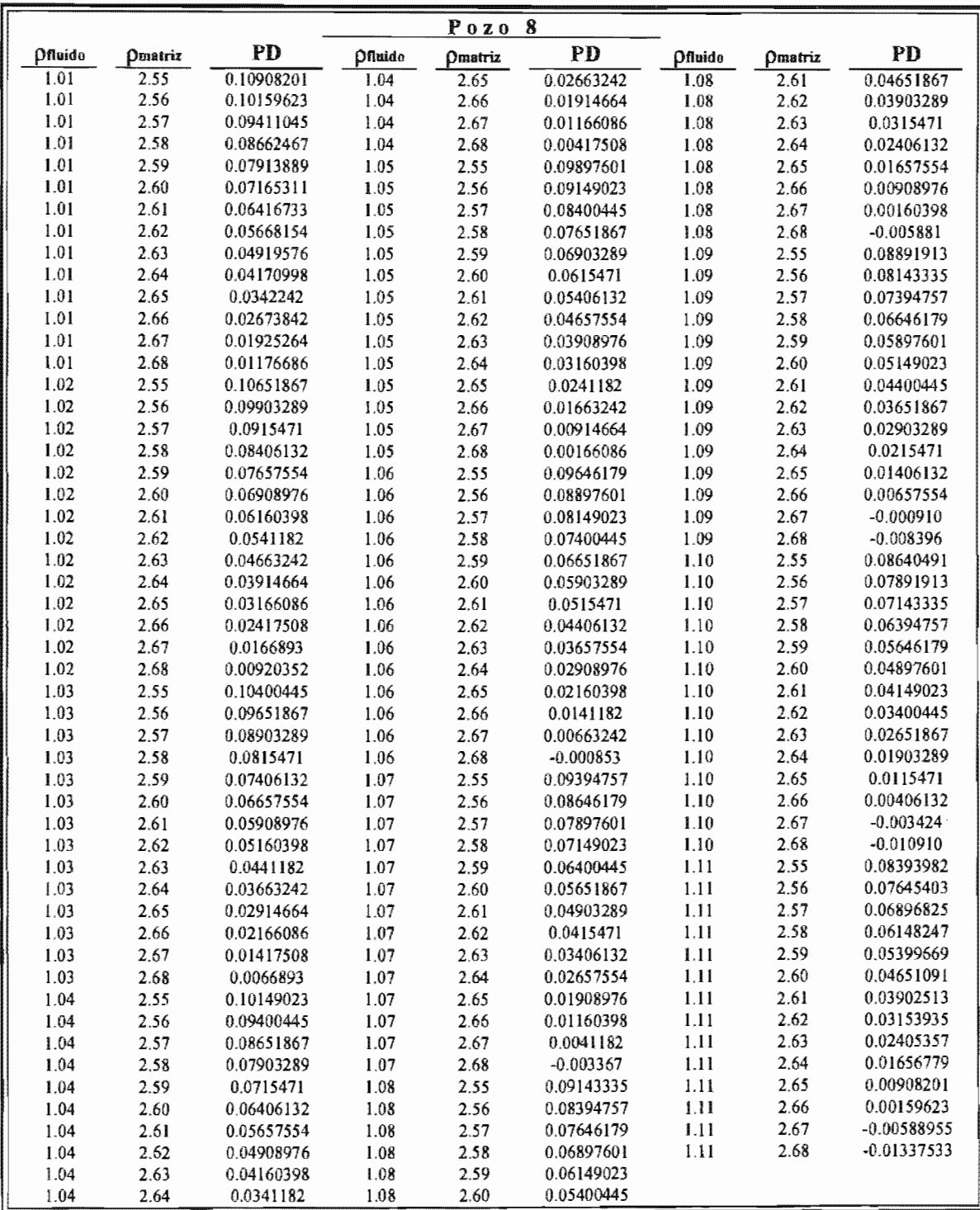

Tabla 5.25. Promedio de diferencias obtenido, aplicando el método "A" para el Pozo 8, según variación en la densidad del fluido y matriz.

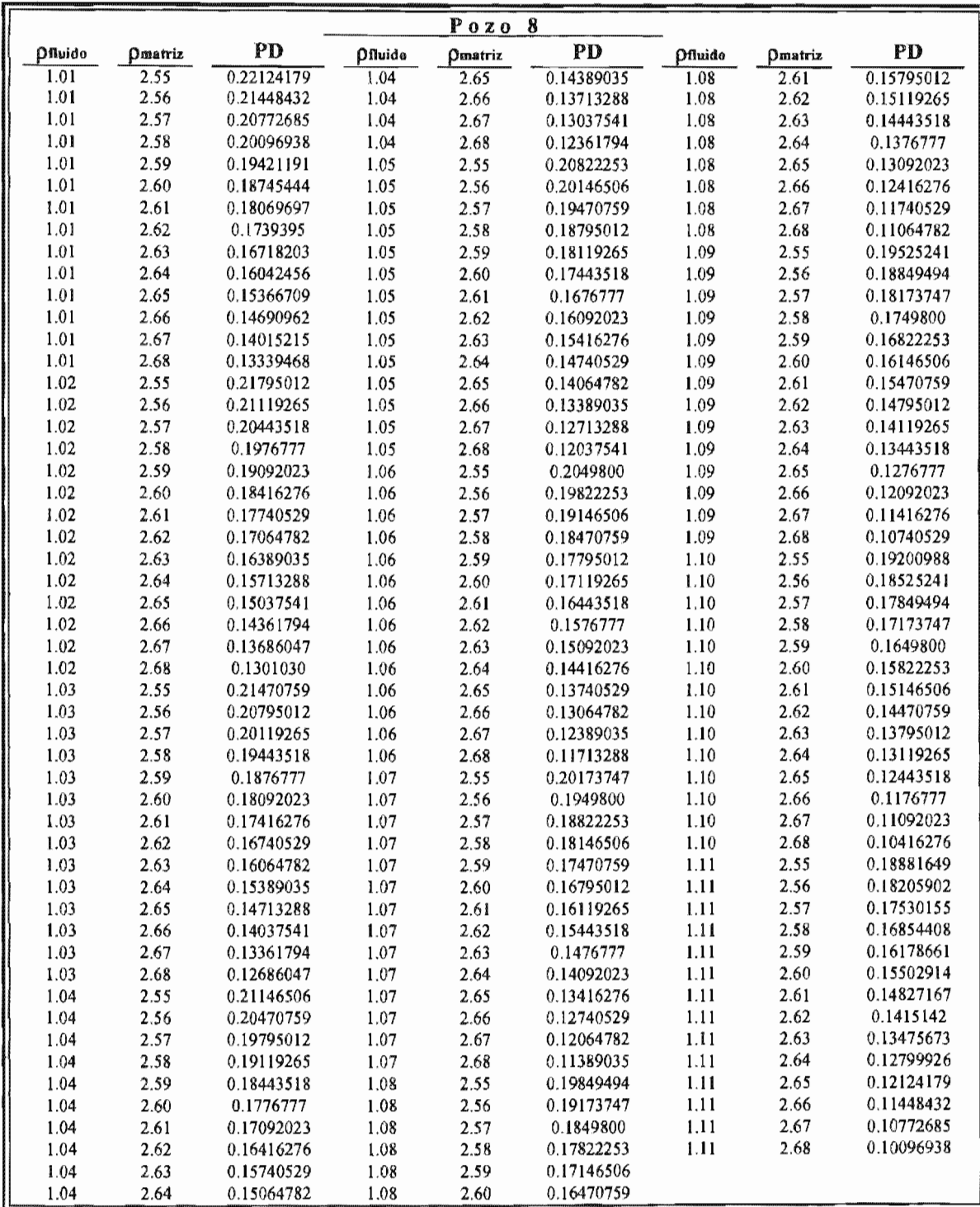

Tabla 5.26. Promedio de diferencias obtenido, aplicando el método para el Pozo 8, según variación en la densidad del fluido y matriz.
| Pozo 9       |              |               |          |          |               |       |          |               |
|--------------|--------------|---------------|----------|----------|---------------|-------|----------|---------------|
| Coef.        | Exp.         | PD            | Coef.    | Exp.     | PD            | Coef. | Exp.     | PD            |
| 0.26         | 0.19         | 1.09501362    | 0.29     | 0.29     | $-0.608471$   | 0.33  | 0.25     | $-0.118731$   |
| 0.26         | 0.20         | 0.9989301     | 0.29     | 0.30     | $-0.844672$   | 0.33  | 0.26     | $-0.314631$   |
| 0.26         | 0.21         | 0.89498739    | 0.29     | 0.31     | $-1.10026616$ | 0.33  | 0.27     | $-0.526649$   |
| 0.26         | 0.22         | 0.78249249    | 0.29     | 0.32     | -1.37693862   | 0.33  | 0.28     | $-0.756112$   |
| 0.26         | 0.23         | 0.66074164    | 0.30     | 0.19     | 0.9154048     | 0.33  | 0.29     | $-1.004457$   |
| 0.26         | 0.24         | 0.52897315    | 0.30     | 0.20     | 0.80454576    | 0.33  | 0.30     | $-1.273238$   |
| 0.26         | 0.25         | 0.38636265    | $0.30\,$ | 0.21     | 0.68461187    | 0.33  | 0.31     | $-1.56409196$ |
| 0.26         | 0.26         | 0.23201793    | 0.30     | 0.22     | 0.55481006    | 0.33  | 0.32     | $-1.87892615$ |
| 0.26         | 0.27         | 0.06497332    | 0.30     | 0.23     | 0.41432831    | 0.34  | 0.19     | 0.73579599    |
| 0.26         | 0.28         | $-0.115816$   | 0.30     | 0.24     | 0.26228774    | 0.34  | 0.20     | 0.61016142    |
| 0.26         | 0.29         | $-0.311482$   | 0.30     | 0.25     | 0.09773717    | 0.34  | 0.21     | 0.47423634    |
| 0.26         | 0.30         | $-0.523248$   | 0.30     | 0.26     | $-0.080352$   | 0.34  | 0.22     | 0.32712763    |
| 0.26         | 0.31         | $-0.7523968$  | 0.30     | 0.27     | $-0.273096$   | 0.34  | 0.23     | 0.16791497    |
| 0.26         | 0.32         | $-1.00044798$ | $0.30\,$ | 0.28     | $-0.481700$   | 0.34  | 0.24     | $-0.004397$   |
| 0.27         | 0.19         | 1.05011141    | 0.30     | 0.29     | $-0.707468$   | 0.34  | 0.25     | $-0.190888$   |
| 0.27         | 0.20         | 0.95033401    | 0.30     | 0.30     | $-0.951813$   | 0.34  | 0.26     | $-0.392723$   |
| 0.27         | 0.21         | 0.84239351    | 0.30     | 0.31     | $-1.21622261$ | 0.34  | 0.27     | $-0.611166$   |
| 0.27         | 0.22         | 0.72557189    | 0.30     | 0.32     | $-1.50243551$ | 0.34  | 0.28     | $-0.847583$   |
| 0.27         | 0.23         | 0.59913831    | 0.31     | 0.19     | 0.8705026     | 0.34  | 0.29     | $-1.103454$   |
| 0.27         | 0.24         | 0.4623018     | 0.31     | 0.20     | 0.75594968    | 0.34  | 0.30     | $-1.380379$   |
| 0.27         | 0.25         | 0.31420628    | 0.31     | 0.21     | 0.63201799    | 0.34  | 0.31     | $-1.68004842$ |
| 0.27         | 0.26         | 0.15392522    | 0.31     | 0.22     | 0.49788945    | 0.34  | 0.32     | $-2.00442303$ |
| 0.27         | 0.27         | $-0.019544$   | 0.31     | 0.23     | 0.35272497    | 0.35  | 0.19     | 0.69089378    |
| 0.27         | 0.28         | $-0.207287$   | 0.31     | 0.24     | 0.19561639    | 0.35  | 0.20     | 0.56156534    |
| 0.27         | 0.29         | $-0.410478$   | 0.31     | 0.25     | 0.0255808     | 0.35  | 0.21     | 0.42164246    |
| 0.27         | 0.30         | $-0.630389$   | 0.31     | 0.26     | $-0.158445$   | 0.35  | 0.22     | 0.27020702    |
| 0.27         | 0.31         | $-0.86835325$ | 0.31     | 0.27     | $-0.357614$   | 0.35  | 0.23     | 0.10631164    |
| 0.27         | 0.32         | $-1.12594486$ | 0.31     | 0.28     | $-0.573171$   | 0.35  | 0.24     | $-0.071069$   |
| 0.28         | 0.19         | 1.00520921    | 0.31     | 0.29     | $-0.806464$   | 0.35  | 0.25     | $-0.263044$   |
| 0.28         | 0.20         | 0.90173793    | 0.31     | 0.30     | $-1.058955$   | 0.35  | 0.26     | $-0.470816$   |
| 0.28         | 0.21         | 0.78979963    | 0.31     | 0.31     | $-1.33217906$ | 0.35  | 0.27     | $-0.695684$   |
| 0.28         | 0.22         | 0.66865128    | 0.31     | 0.32     | $-1.62793239$ | 0.35  | 0.28     | $-0.939054$   |
| 0.28         | 0.23         | 0.53753497    | 0.32     | 0.19     | 0.82560039    | 0.35  | 0.29     | $-1.202451$   |
| 0.28         | 0.24         | 0.39563045    | 0.32     | $0.20\,$ | 0.70735359    | 0.35  | $0.30\,$ | $-1.487521$   |
| 0.28         | 0.25         | 0.24204991    | 0.32     | 0.21     | 0.57942411    | 0.35  | 0.31     | $-1.79600487$ |
| 0.28         | 0.26         | 0.07583251    | 0.32     | 0.22     | 0.44096885    | 0.35  | 0.32     | -2.12991991   |
| 0.28         | 0.27         | $-0.104061$   | 0.32     | 0.23     | 0.29112164    | 0.36  | 0.19     | 0.64599158    |
| 0.28         | 0.28         | $-0.298758$   | 0.32     | 0.24     | 0.12894504    | 0.36  | 0.20     | 0.51296925    |
| 0.28         | 0.29         | $-0.509475$   | 0.32     | 0.25     | $-0.046575$   | 0.36  | 0.21     | 0.36904858    |
| 0.28         | 0.30         | $-0.737531$   | 0.32     | 0.26     | $-0.236538$   | 0.36  | 0.22     | 0.21328641    |
| 0.28         | 0.31         | $-0.98430971$ | 0.32     | 0.27     | $-0.442131$   | 0.36  | 0.23     | 0.04470831    |
| 0.28         | 0.32         | $-1.25144174$ | 0.32     | 0.28     | $-0.664641$   | 0.36  | 0.24     | $-0.137740$   |
| 0.29         | 0.19         | 0.960307      | 0.32     | 0,29     | -0.905461     | 0.36  | 0.25     | $-0.335201$   |
|              |              | 0.85314185    | 0.32     | 0.30     | $-1.166096$   | 0.36  | 0.26     | $-0.548909$   |
| 0.29<br>0.29 | 0.20<br>0.21 | 0.73720575    | 0.32     | 0.31     | $-1,44813551$ | 0.36  | 0.27     | $-0.780201$   |
| 0.29         | 0.22         | 0.61173067    | 0.32     | 0.32     | -1.75342927   | 0.36  | 0.28     | $-1.030525$   |
|              | 0.23         | 0.47593164    | 0.33     | 0.19     | 0.78069819    | 0.36  | 0.29     | $-1.301447$   |
| 0.29         | 0.24         | 0.32895909    | 0.33     | 0.20     | 0.65875751    | 0.36  | 0.30     | $-1.594662$   |
| 0.29<br>0.29 |              | 0.16989354    | 0.33     | 0.21     | 0.52683022    | 0.36  | 0.31     | -1.91196132   |
|              | 0.25<br>0.26 | $-0.002260$   | 0.33     | 0.22     | 0.38404824    | 0.36  | 0.32     | $-2.2554168$  |
| 0.29<br>0.29 | 0.27         | $-0.188579$   | 0.33     | 0.23     | 0.22951831    |       |          |               |
| 0.29         | 0.28         | $-0.390229$   | 0.33     | 0.24     | 0.06227369    |       |          |               |

Tabla 5.27. Promedio de diferencias obtenido, aplicando el método de Gardner para el Pozo 9, según variación del coeficiente y exponente.

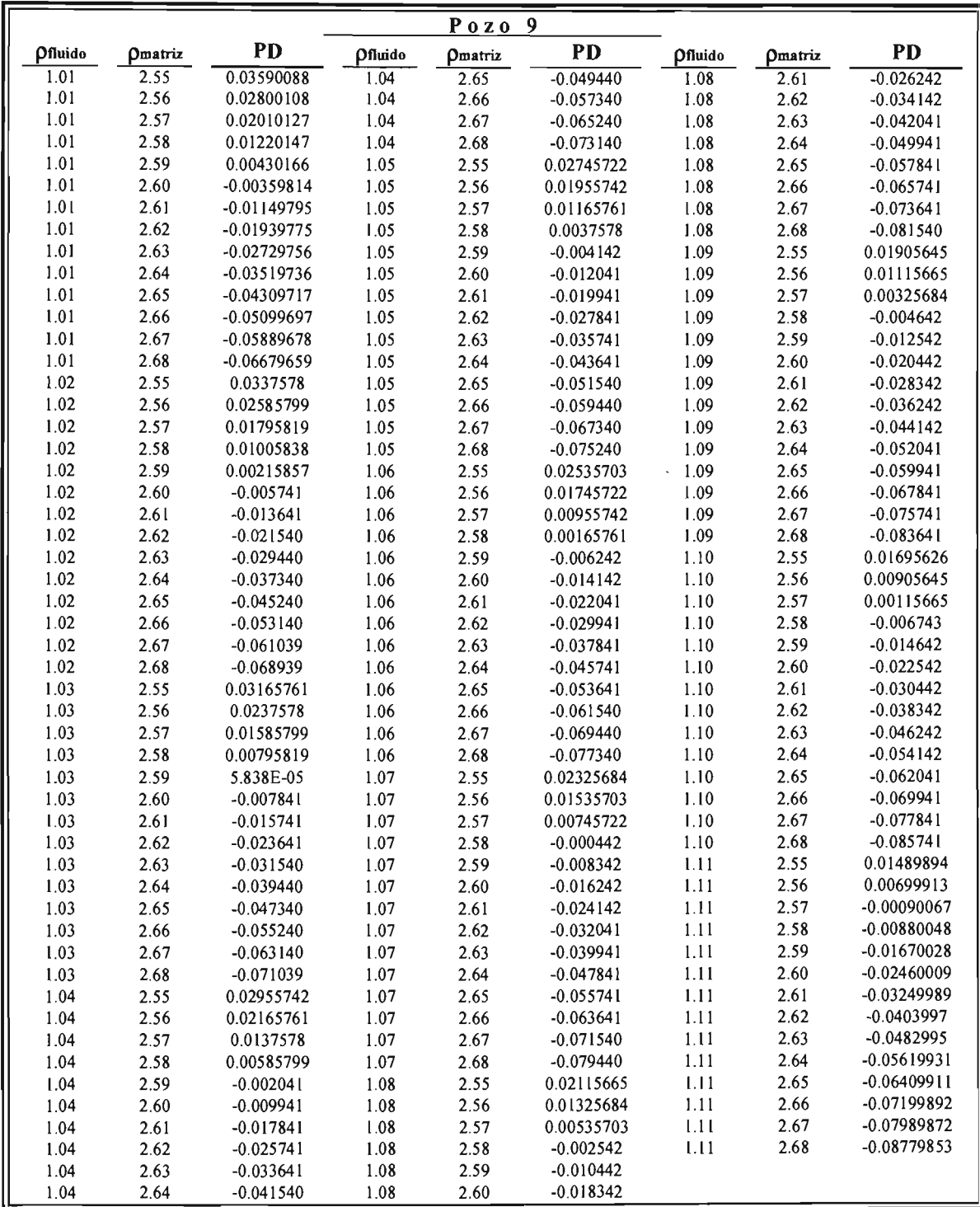

Tabla 5.28. Promedio de diferencias obtenido, aplicando el método "A" para el Pozo 9, según variación en la densidad del fluido y matriz.

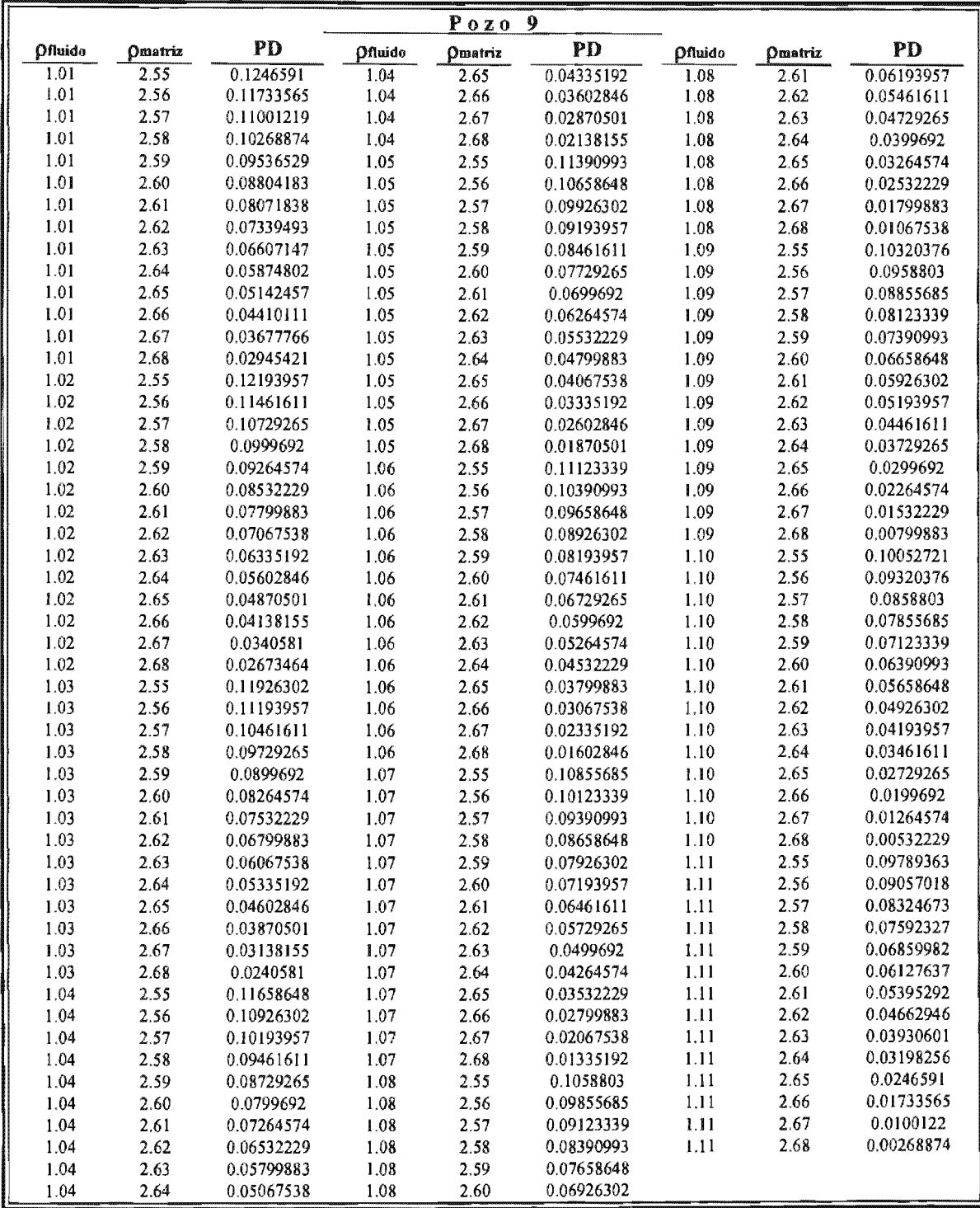

Tabla 5.29. Promedio de diferencias obtenido, aplicando el método "B" para el Pozo 9, según variación en la densidad del fluido y matriz.

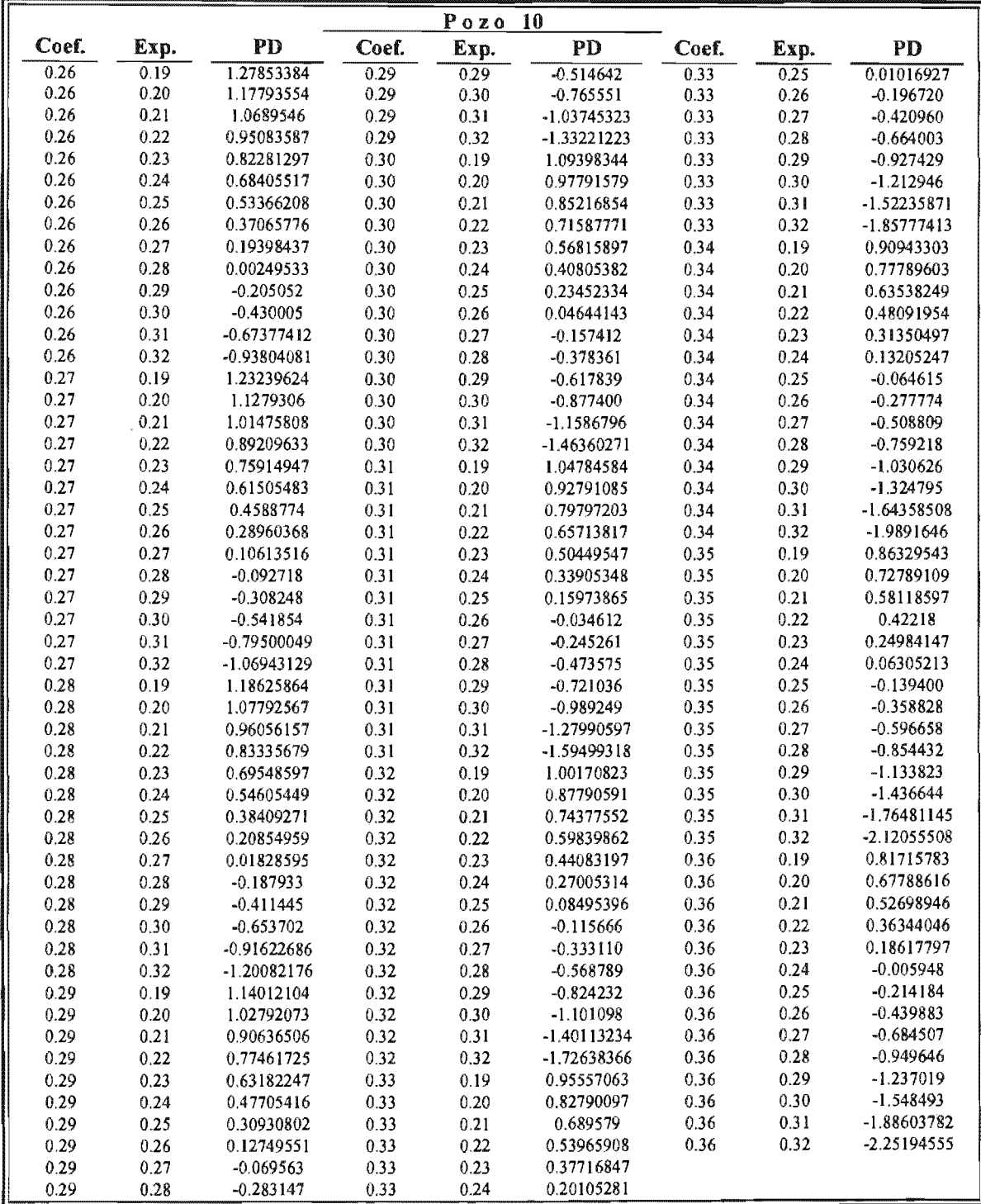

Tabla 5.30. Promedio de diferencias obtenido, aplicando el método de Gardner para el Pozo 10, según variación del coeficiente y exponente.

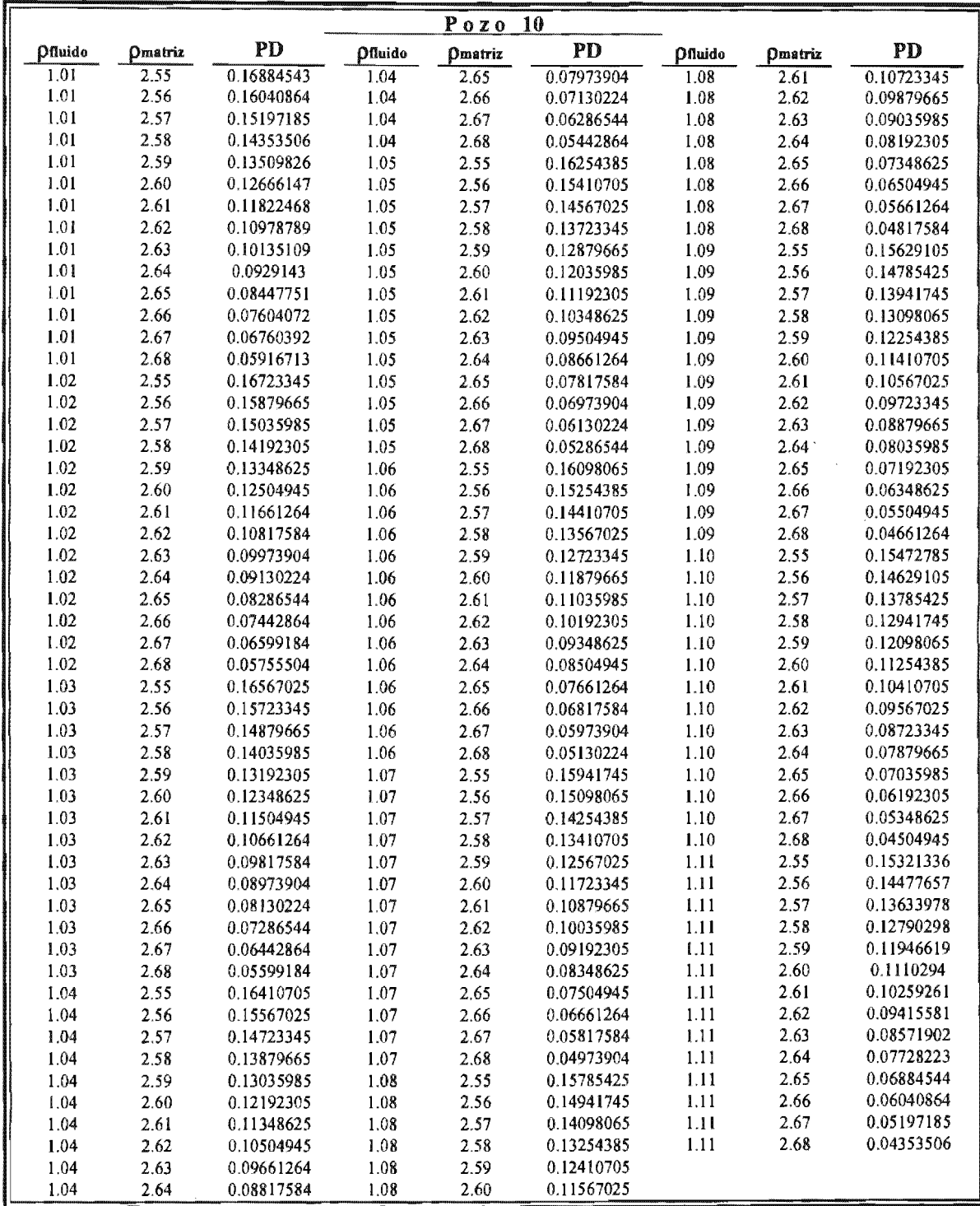

Tabla 5.31. Promedio de diferencias obtenido, aplicando el método "A" para el Pozo 10, según variación en la densidad del fluido y matriz.

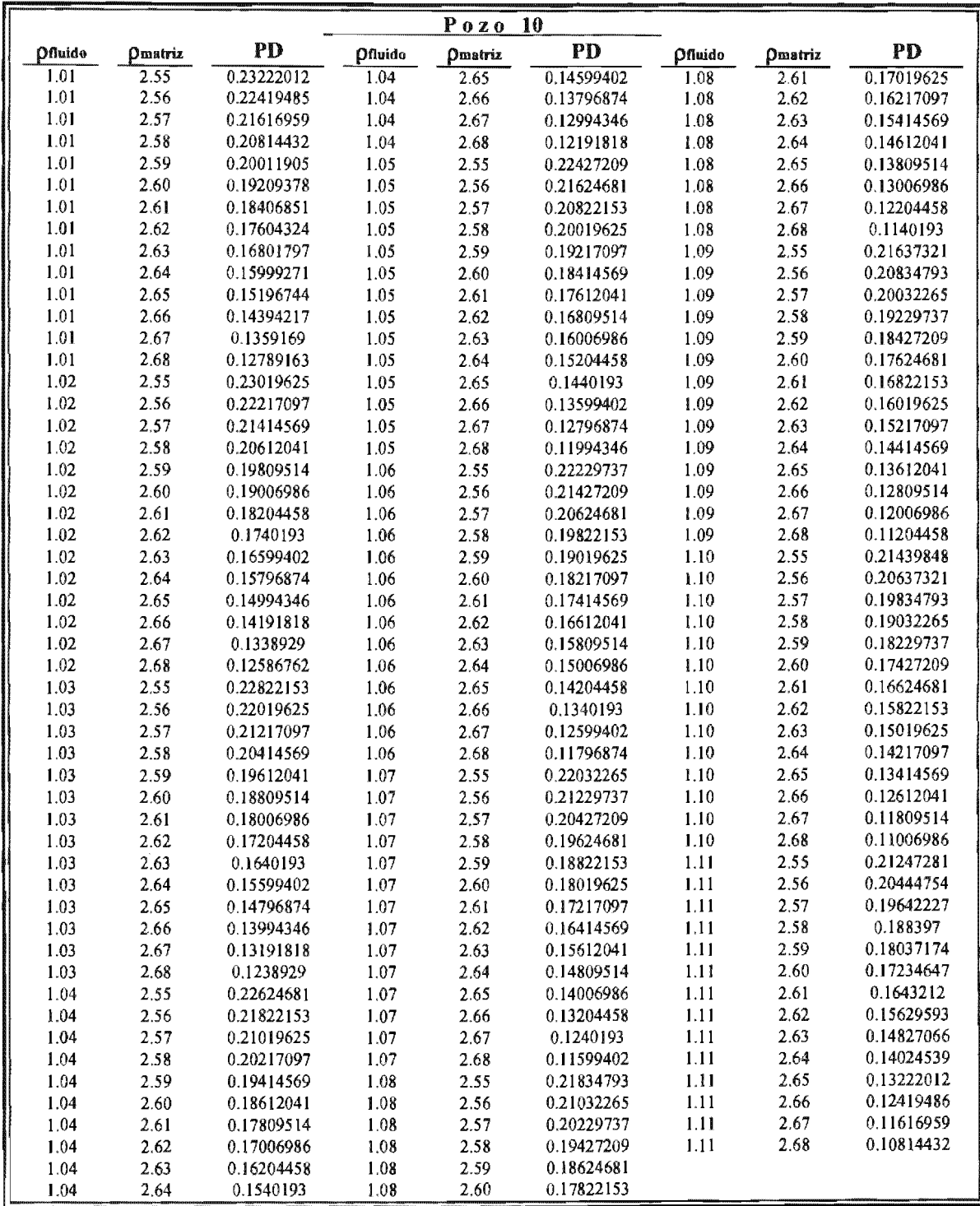

Tabla 5.32. Promedio de diferencias obtenido, aplicando el método "B" para el Pozo 10, según variación en la densidad del fluido y matriz.

Es importante enfatizar que los valores determinados para el PD, que se presentan en las *Tablas* 5.3 a 5.32 de acuerdo a la combinación de los parámetros de ajuste involucrados, son un resumen de las determinaciones obtenidas en cada pozo, para toda la profundidad registrada. El cálculo preliminar se efectúa dentro de la permutación de variables en cada pozo, efectuando diferencias con respecto al valor "real" para cada dato de profundidad y determinando la media aritmética de los valores parciales, es decir al aplicar la *Ecuación* 41, " $n$ " es el número total de datos de profundidad existente en cada juego de registros RHOB  $y \Delta t$ .

Debido a que la cantidad de determinaciones de diferencias está en función del número de datos profundidad para los registros de cada pozo, del espectro manejado en la permutación de parámetros, del total de pozos considerados y de la cantidad de métodos evaluados (2241 datos de profundidad en promedio, con 154 permutaciones, 10 pozos y 3 métodos, representa del orden 10,353,420 determinaciones), y que se trata solo una cuantificación preliminar, accesoria para utilizarse como insumo en otra determinación, por cuestiones prácticas se omiten los valores obtenidos, centrando la atención en el criterio que se aplicará en los análisis posteriores (promedio de diferencias y el mínimo promedio de diferencias).

Se puede observar del análisis de sensibilidad presentado en las *Tablas 5.3* a 5.32, que solamente durante la aplicación del método "B" se presenta una clara tendencia a la subvaloración de la densidad de la roca (en 6 de 10 pozos evaluados, es decir en más del 50 % de los pozos). De acuerdo a la definición de la expresión para el promedio de diferencias *(Ecuación 41)*, el efecto de subvalorar la densidad queda numéricamente representada por la obtención de valores positivos. Para los métodos de Gardner y "A" la distribución de valores con signo positivo o negativo fue uniforme a través de toda la evaluación en los distintos pozos.

Para ilustra mejor los resultados obtenidos en el análisis de sensibilidad, se elaboraron gráficas utilizando las variaciones de: coeficiente y exponente para el método de Gardner y de las densidades del fluido y matriz para los métodos "A" y "B", en función del promedio de diferencias. Las gráficas se representan como superficies de respuesta, en ellas se incluye la cuantificación del promedio de diferencias en valor absoluto con el objeto de lograr una representación más clara del comportamiento de los parámetros de ajuste, esto es, observar la variación de los resultados obtenidos en una sola dirección, aproximándose a cero en cuanto mejor es la respuesta del método *(Figuras 5.5* a 5.14).

De los valores obtenidos en la permutación de los parámetros, para cada método evaluado y para cada pozo analizado, se seleccionó la combinación de valores que corresponde a los mínimos valores del promedio de diferencias (mPD). La determinación del mPD se seleccionó como criterio para obtener la variabilidad de los resultados obtenidos con respecto a los valores "reales", lo que quiere decir que el valor de mPD representa la combinación de factores que mejor representan la determinación de la densidad de la roca (manera análoga, a la forma convencional de realizar el ajuste de este tipo de parámetros en la práctica). Los resultados obtenidos para el mPD se presentan en las *Tablas 5.33* a 5.35.

Para los tres métodos evaluados en los diez pozos, la determinación de la diferencia de la densidad con el valor "real" para cada profundidad registrada, la obtención del promedio diferencias, la selección del mínimo promedio de diferencias se obtuvo a partir de un programa en Fortran elaborado para eficientar y facilitar los cálculos.

Para obtener las gráficas que representan las superficies de respuesta de cada método evaluado *(Figuras* 5.5 a 5.14), se elaboró una interfase entre Fortran y Matlab, con el objeto de automatizar la salida de resultados gráficos.

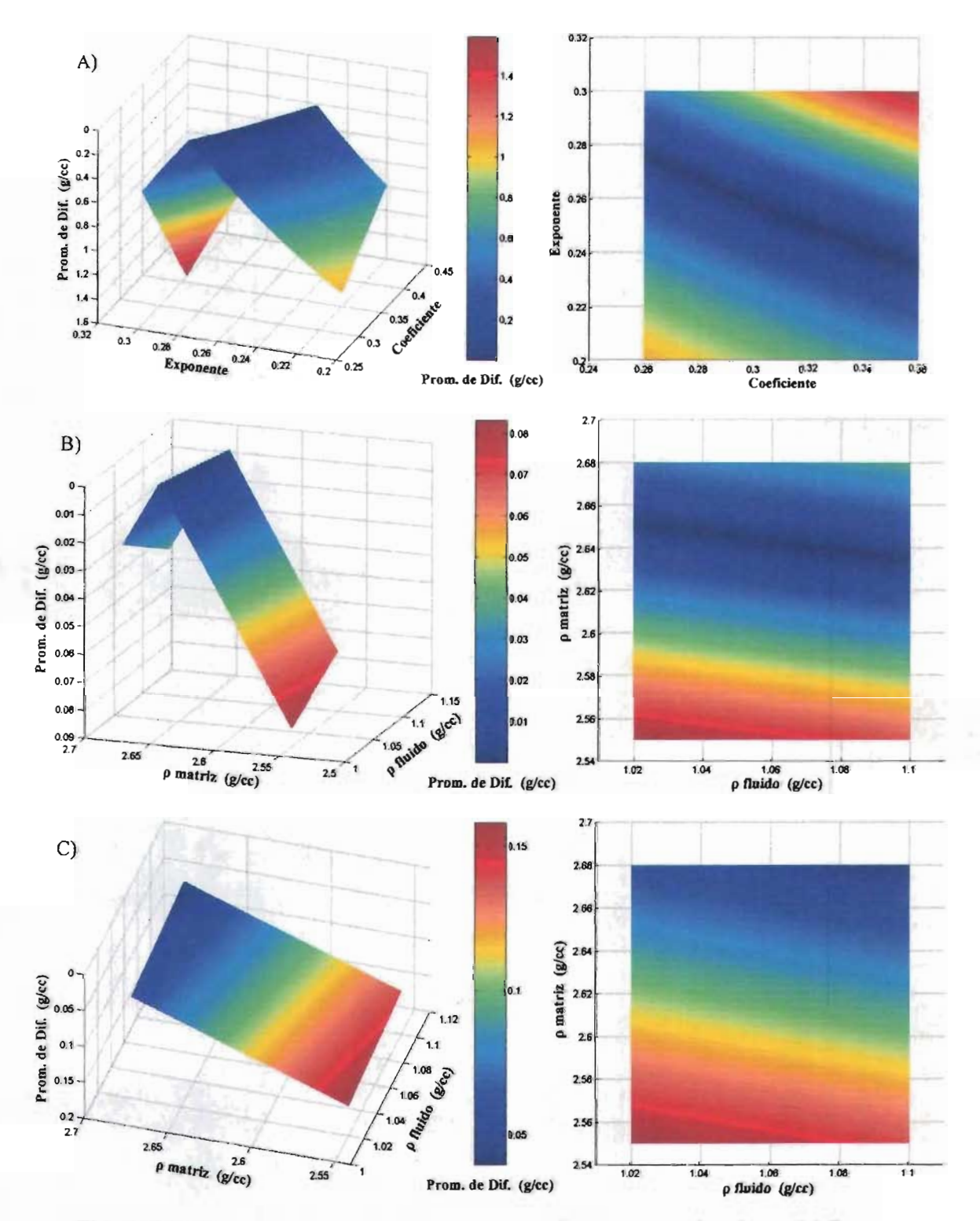

Figura 5.5. Comportamiento de los parámetros de ajuste para los datos del Pozo 1: A) Método de Gardner, B) Método "A" y C) Método "B".

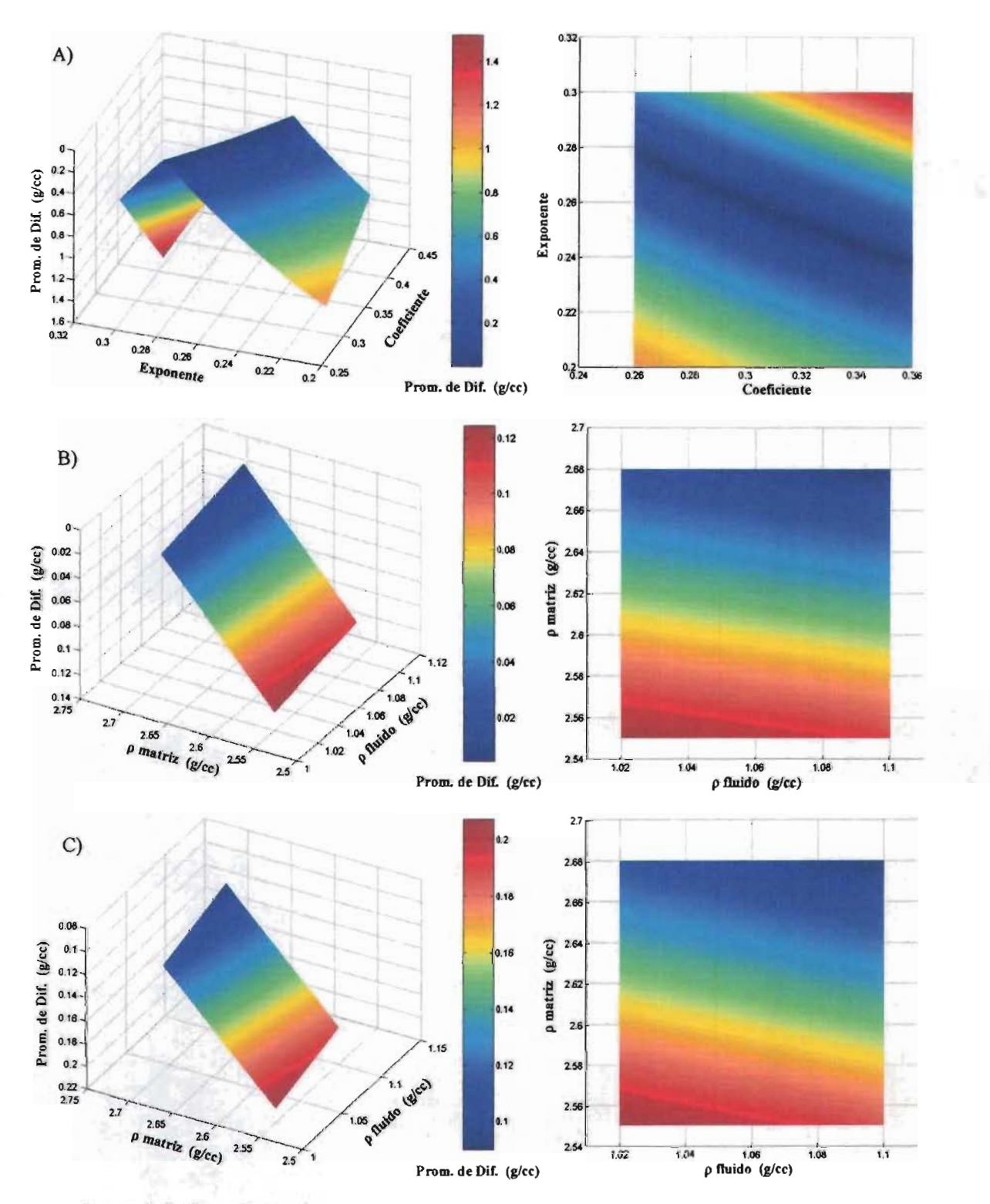

Figura 5.6. Comportamiento de los parámetros de ajuste para los datos del Pozo 2: A) Método de Gardner, B) Método "A" y C) Método "B".

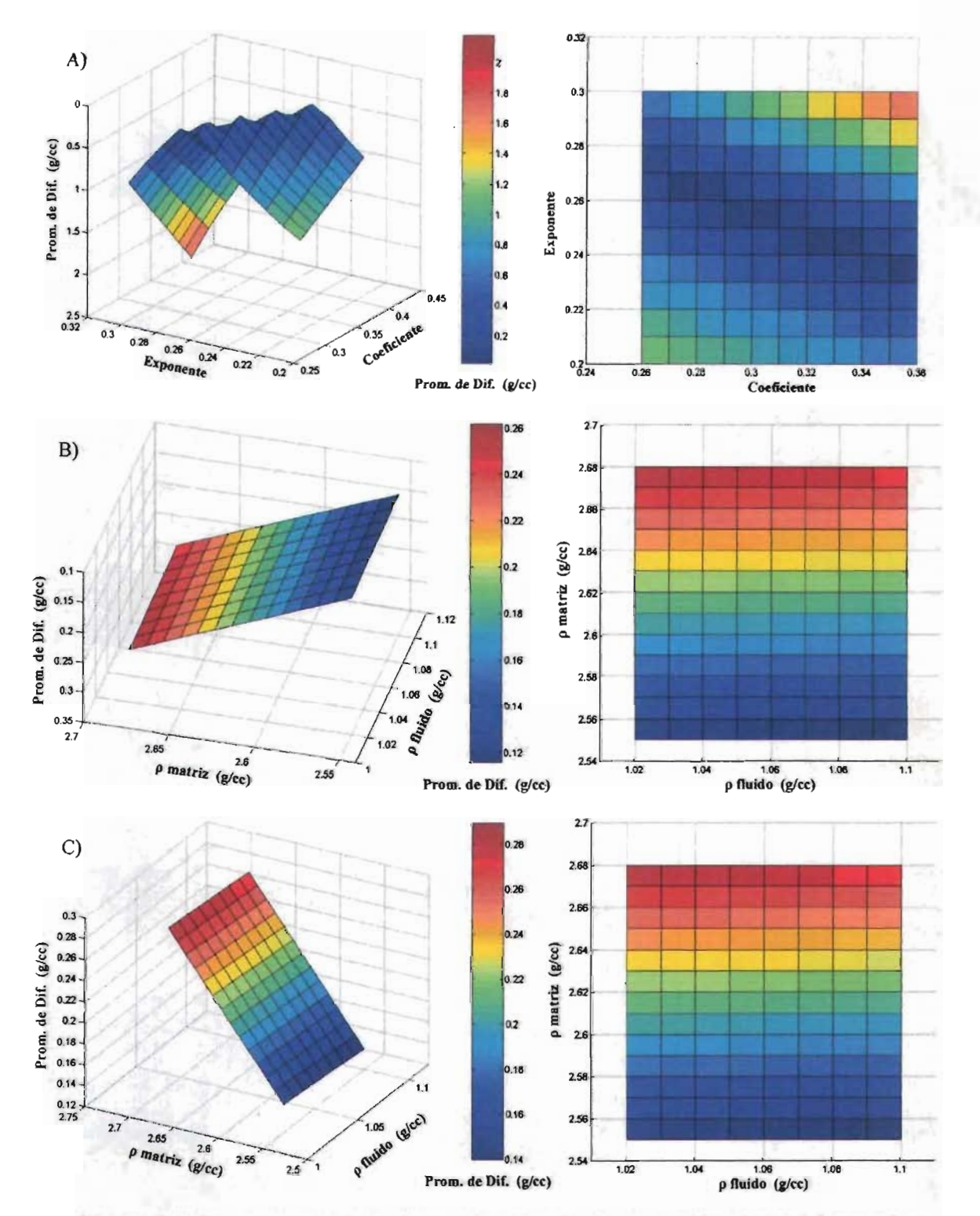

Figura 5.7. Comportamiento de los parámetros de ajuste para los datos del Pozo 3: A) Método de Gardner, B) Método "A" y C) Método "B".

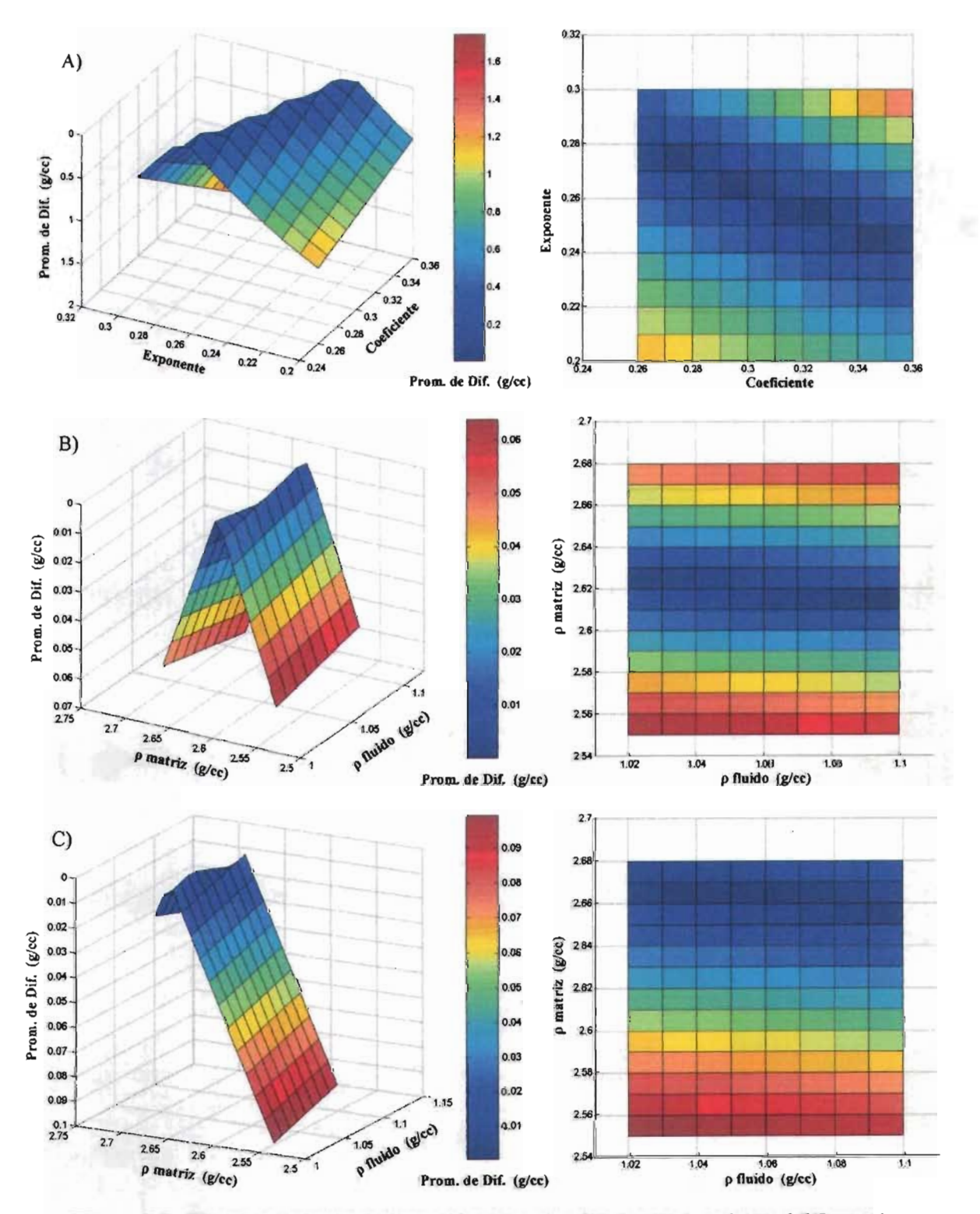

Figura 5.8. Comportamiento de los parámetros de ajuste para los datos del Pozo 4: A) Método de Gardner, B) Método "A" y C) Método "B".

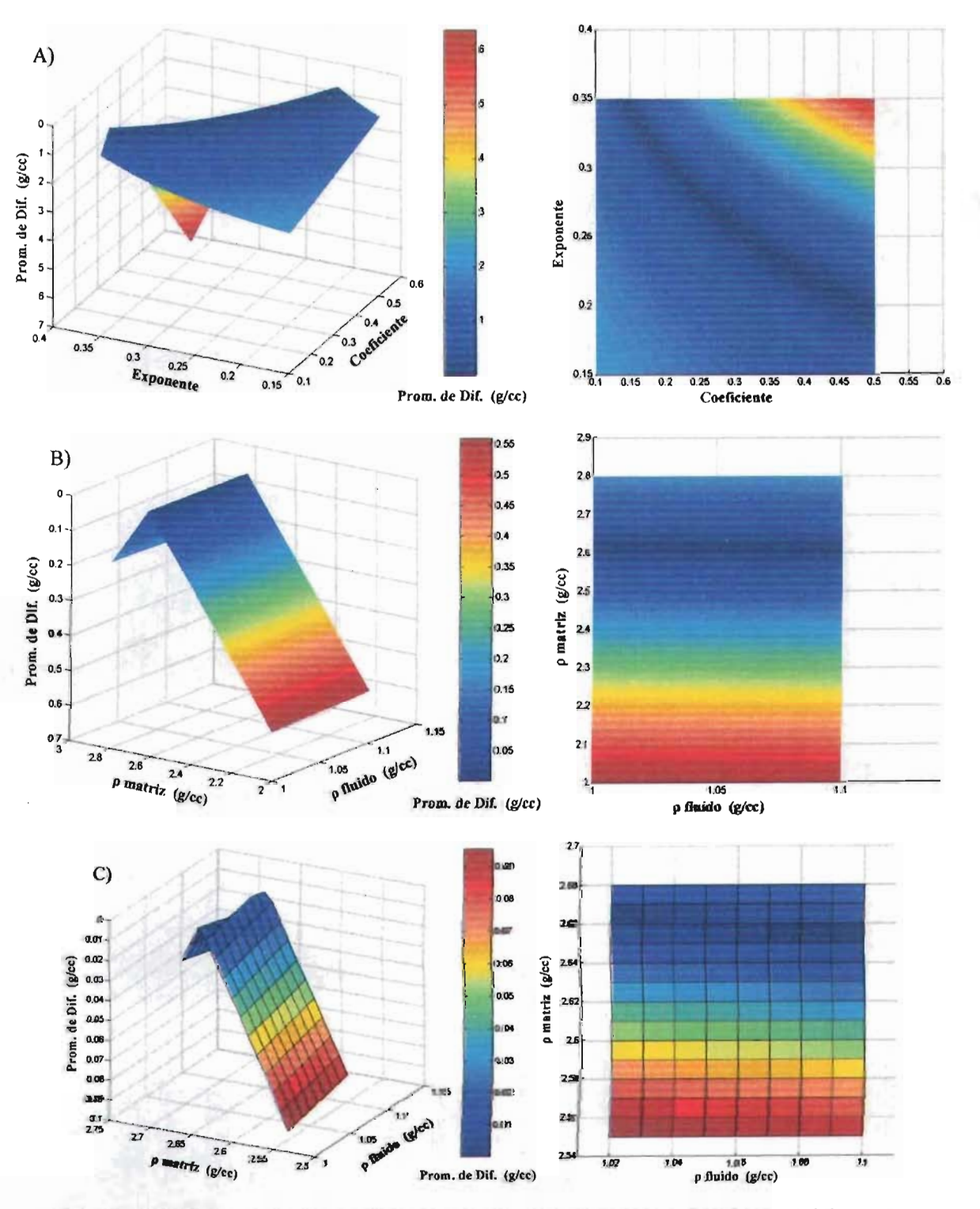

Figura 5.9. Comportamiento de los parámetros de ajuste para los datos del Pozo 5: A) Método de Gardner, B) Método "A" y C) Método "B".

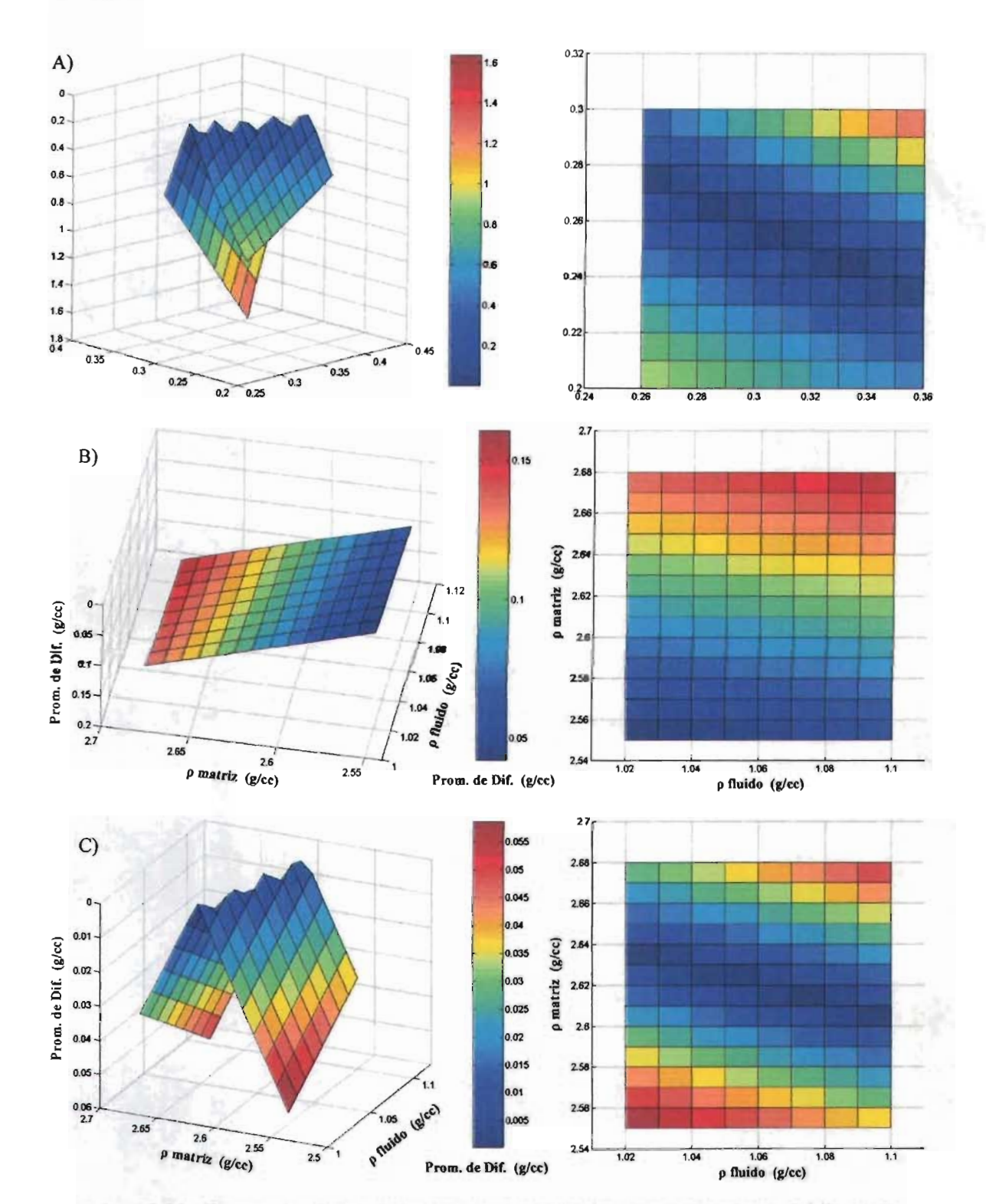

西方的

Figura 5.10. Comportamiento de los parámetros de ajuste para los datos del Pozo 6: A) Método de Gardner, B) Método "A" y C) Método "B".

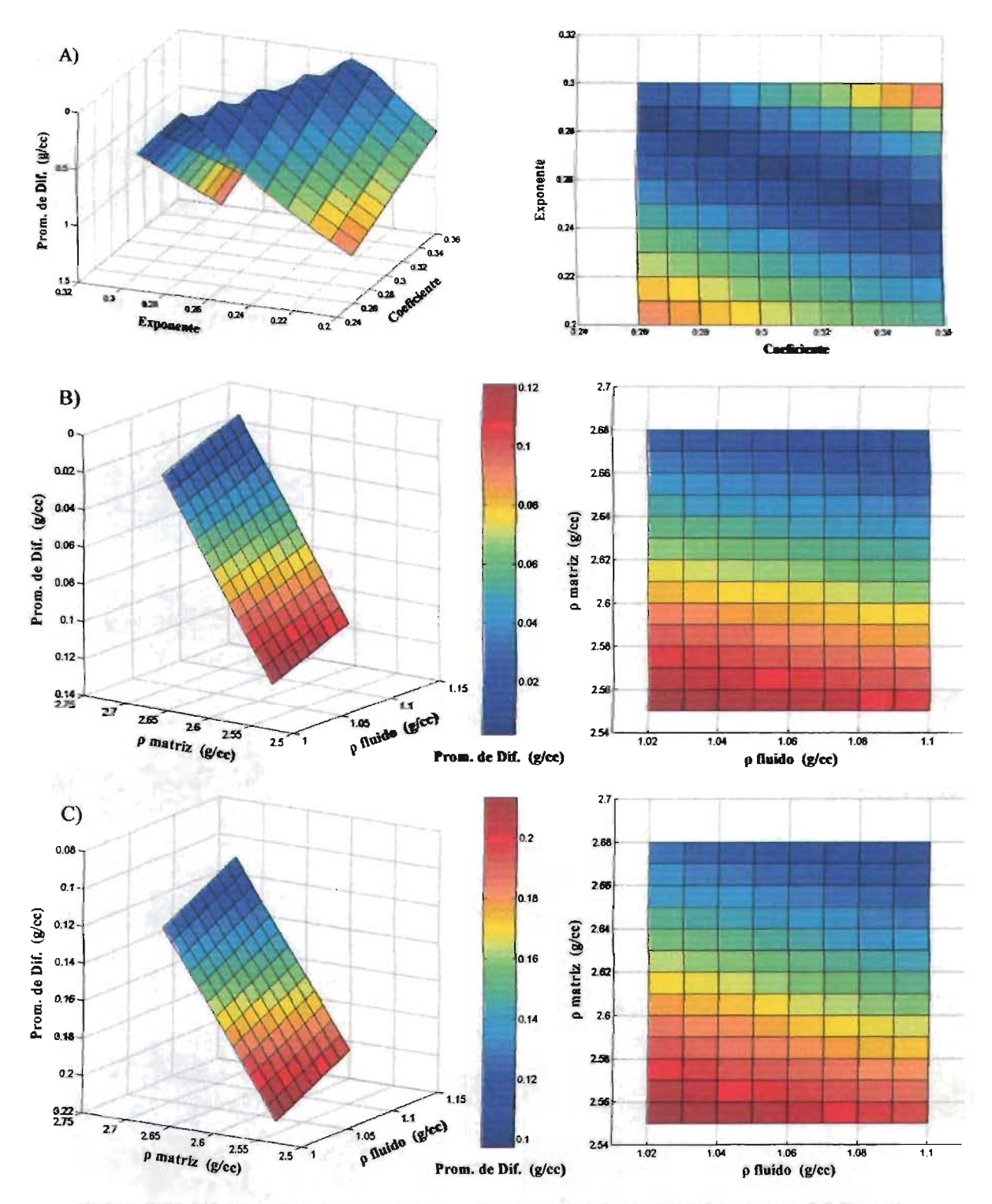

Figura 5.11. Comportamiento de los parámetros de ajuste para los datos del Pozo 7: A) Método de Gardner, B) Método "A" y C) Método "B".

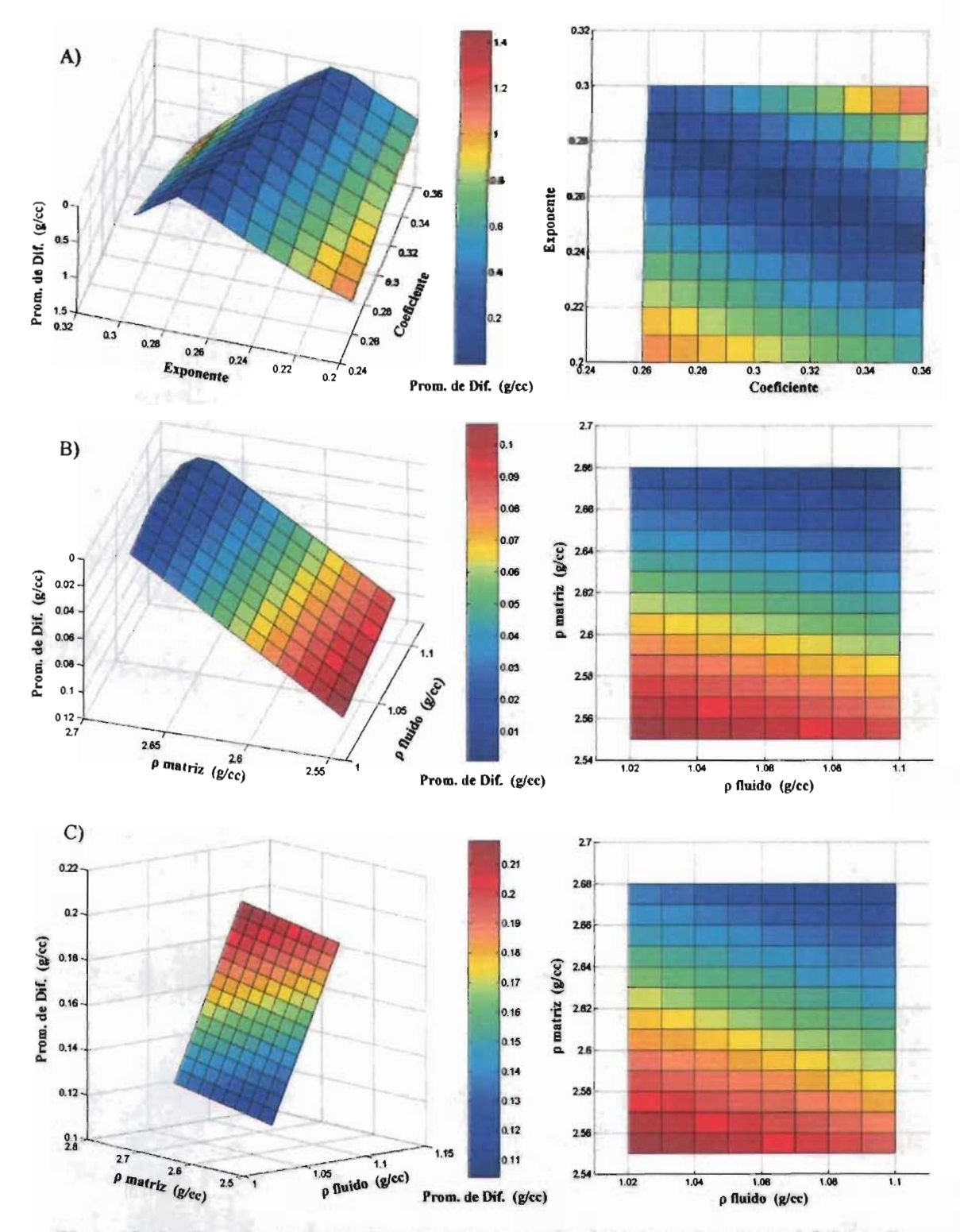

Figura 5.12. Comportamiento de los parámetros de ajuste para los datos del Pozo 8: A) Método de Gardner, B) Método "A" y C) Método "B".

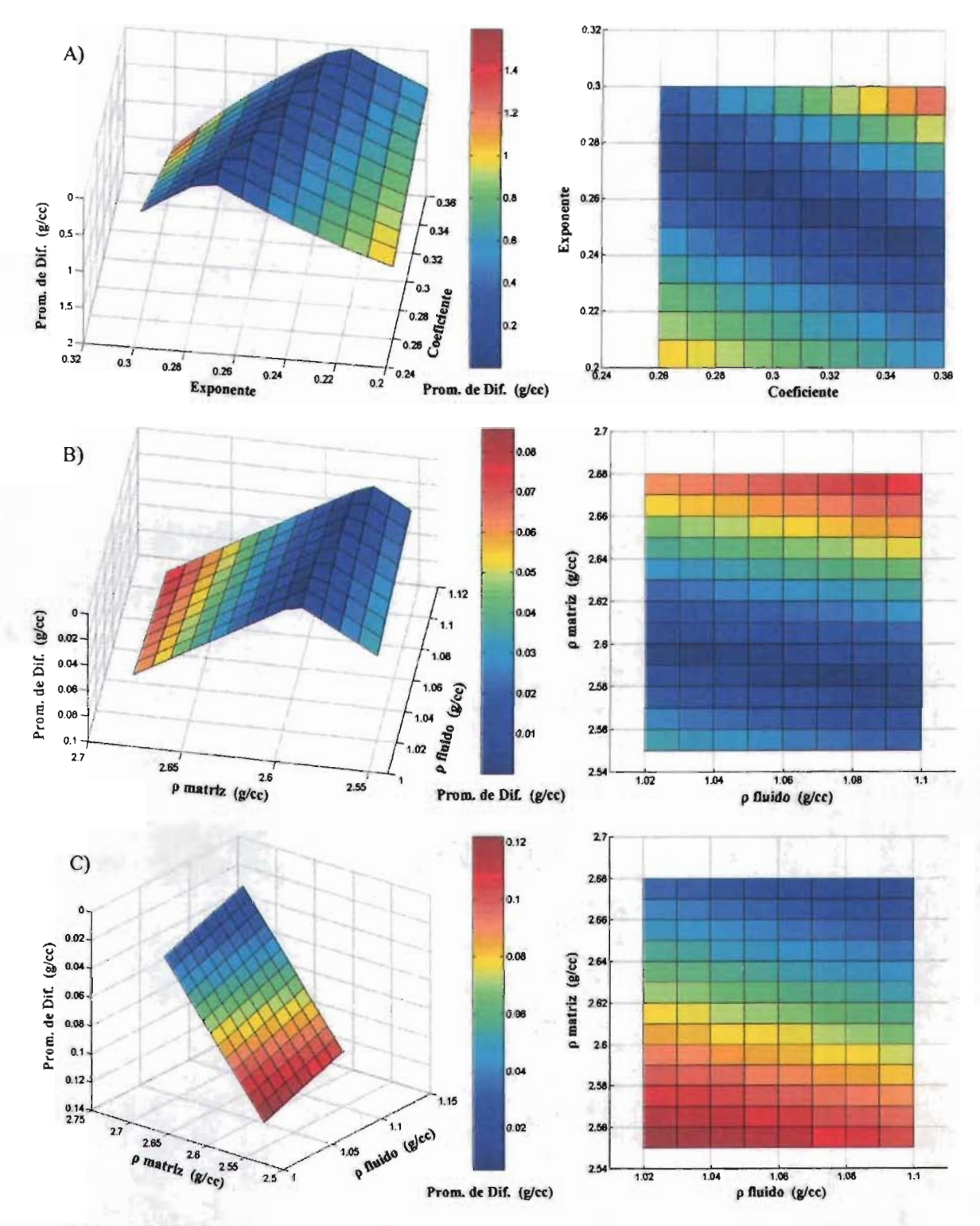

Figura 5.13. Comportamiento de los parámetros de ajuste para los datos del Pozo 9: A) Método de Gardner, B) Método "A" y C) Método "B".

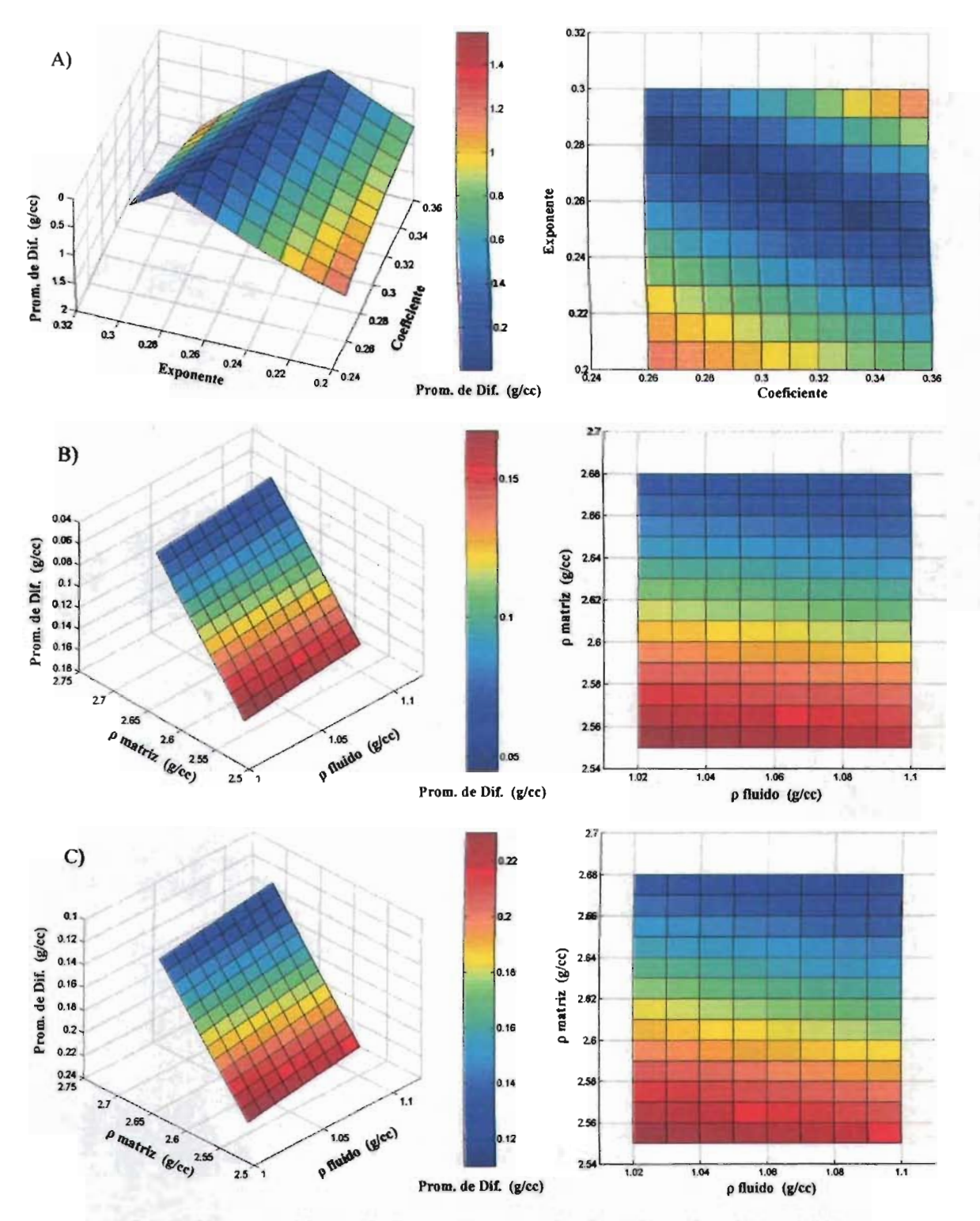

Figura 5.14. Comportamiento de los parámetros de ajuste para los datos del Pozo 10: A) Método de Gardner, B) Método "A" y C) Método "B".

De acuerdo a los campos de colores manejados en la representación gráfica 3D de los resultados obtenidos *(Figuras* 5.5 a 5.14), se obtiene un panorama amplio y claro de la respuesta cambio de arreglo en los parámetros, de cada uno de los modelos evaluados. A partir de las superficies de respuesta obtenidas, se puede puntualizar sobre algunas tendencias observadas:

- a) De manera general, los resultados obtenidos al evaluar el método Gardner utilizando los valores sugeridos en la literatura para los parámetros involucrados (coeficiente =  $0.31$  y exponente = 0.25, cuando se expresa la densidad en [g/cc] y la velocidad en  $[m/s]$ , representan una buena determinación de la densidad de la roca, estable en el rango de valores próximos a la franja de las mínimas determinaciones para el PD. comportamiento de la franja de resultados correspondiente a los valores mínimos del PD (color azul), en el 100 % de los pozos se representa por una función decreciente (FD), entre el exponente y el coeficiente. El ángulo de caída de esta función es del orden de 15 a 30° (90 % de los pozos), 10 que representa una pendiente negativa entre  $0.268$  y  $0.577$  (-0.268  $\leq$  m  $\leq$  -0.577). La función decreciente es lineal (FDL), sólo en un 70 % de los pozos evaluados, en los restantes se presenta un comportamiento no lineal (FDnL), motivo por el cual se le atribuye al método la característica de no ser muy estable en su respuesta.
- b) El comportamiento de los resultados obtenidos al aplicar el método "A", para la relación entre la densidad de la matriz y la densidad del fluido, muestra que un 70 % de los pozos se representa por una FDL, para el rango de valores considerados como la mejor respuesta del promedio de diferencias (valores próximos acero), y el restante 30 % se representa por una función continua (FC). De los pozos que representan una FDL, el 28.6 % describen una diagonal principal en el arreglo de parámetros, el 57.1 % describen una diagonal superior (área superior derecha) y el 14.3 % describe una diagonal inferior (área inferior izquierda). De los pozos que describen una FC, % enmarca una franja constante para los valores superiores del exponente, 33.3 % la representa en los valores centrales y el restante en los valores inferiores.

De los pozos que describen en su respuesta una FDL, el 57.1 % tiene un ángulo de caída la función, del orden 15°, lo que representa una pendiente negativa de 0.268 (m =  $-0.268$ ); el otro 42.9 % tiene un ángulo de caída de la función, menor a 15°, lo que representa una pendiente negativa menor a 0.268 (m < -0.268). La gama de comportamientos observados, al igual que para el método anterior, le hacen atribuible al método "A" la característica de no ser muy estable en su respuesta.

e) El comportamiento de los resultados obtenidos con método "B", para la relación presente entre la densidad de la matriz y la densidad del fluido, muestra que un 80 % los pozos se representa por una FDL, para el rango de valores considerados como l mejor respuesta del promedio de diferencias (valores próximos a cero), y el 20 % se representa por una función continua (FC). De los pozos que representan una FDL, el 12.5 % describen una diagonal principal en arreglo de parámetros y el restante 87.5 % describen una diagonal superior (área superior derecha). De los pozos que describen una FC, en un 50 % se enmarca una constante para los valores superiores del exponente y el otro 50 % se enmarca para los valores inferiores. De los comportamientos que describen una FDL, el 62.5 % tiene un ángulo de caída de la función, del orden de 15<sup>°</sup>, lo que representa una pendiente negativa de  $0.268$  $(m = -0.268)$ ; el otro 37.5 % tiene un ángulo de caída de la función, menor a 15<sup>°</sup>, lo que representa una pendiente negativa menor a  $0.268$  (m <  $-0.268$ ). De igual manera que para las otros dos evaluaciones, la gama de comportamientos observados, le hace atribuible al método "B" la característica de no ser muy estable en su respuesta.

En las *Tablas 5.33 a 5.35* se presenta una relación de los mejores resultados obtenidos para el promedio de diferencias (mPD), durante la determinación de la densidad de la roca para cada uno de los métodos evaluados, pero a diferencia de lo que se presenta en la segunda (método "A") y tercera tabla (método "B"), en la primera (método de Gardner), se muestra una columna adicional con las determinaciones del promedio diferencias obtenido a partir de valores sugeridos en la literatura para el coeficiente y exponente de la expresión.

A manera de comparativo gráfico de la respuesta de los modelos, en las *Figuras* 5.15 a 5.24 se presentan para cada pozo, representaciones de la densidad de la roca vs. profundidad, correspondientes a la combinación de factores que mejor representan el fenómeno, mostrando sobreposiciones de los valores calculados con el método de Gardner, método "A" y método "B", con el valor "real" (registro RHOB).

Es importante mencionar que al aplicar el método de Gardner con los parámetros sugeridos en la literatura (coeficiente =  $0.31$  y exponente =  $0.25$ ), en ninguno de los 10 pozos se obtuvo el valor mínimo para el promedio de diferencias (Pozo  $1 = 0.07568$ , Pozo 2 = 0.11637, Pozo 3 = -0.10350, Pozo 4 = 0.05543, Pozo 5 = 0.05463, Pozo 6 =  $-0.04887$ , Pozo 7 = 0.11324, Pozo 8 = 0.10040, Pozo 9 = 0.02558 y Pozo  $10 = 0.15974$ .

|      | Método de Gardner |      |            |
|------|-------------------|------|------------|
| Pozo | Coef.             | Exp. | mPD        |
| 1    | 0.32              | 0.32 | 0.00212    |
| 2    | 0.30              | 0.30 | 0.00881    |
| 3    | 0.30              | 0.30 | $-0.01805$ |
| 4    | 0.27              | 0.27 | $-0.00702$ |
| 5    | 0.27              | 0.27 | $-0.00881$ |
| 6    | 0.28              | 0.28 | 0.00183    |
| 7    | 0.30              | 0.30 | 0.00837    |
| 8    | 0.30              | 0.30 | 0.00024    |
| 9    | 0.29              | 0.29 | $-0.00226$ |
| 10   | 0.26              | 0.26 | 0.00250    |

Tabla 5.33. Resumen de resultados obtenidos aplicando el método de Gardner.

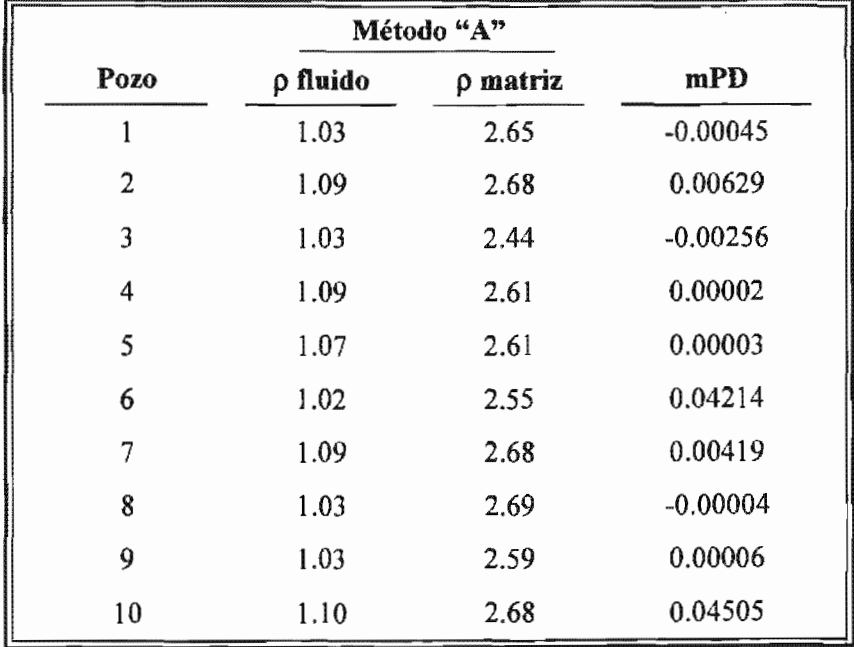

 $\mathbf{I}$ 

Tabla 5.34. Resumen de resultados obtenidos aplicando el método "A".

Tabla 5.35. Resumen de resultados obtenidos aplicando el método "B".

|      | Método "B" |          |            |
|------|------------|----------|------------|
| Pozo | p fluido   | p matriz | mPD        |
| l    | 1.10       | 2.68     | 0.03959    |
| 2    | 1.10       | 2.68     | 0.08980    |
| 3    | 1.10       | 2.55     | $-0.13974$ |
| 4    | 1.04       | 2.66     | 0.00060    |
| 5    | 1.08       | 2.65     | 0.00009    |
| 6    | 1.02       | 2.63     | 0.00022    |
| 7    | 1.10       | 2.68     | 0.09725    |
| 8    | 1.10       | 2.68     | 0.10416    |
| 9    | 1.10       | 2.68     | 0.00532    |
| 10   | 1.10       | 2.68     | 0.11007    |

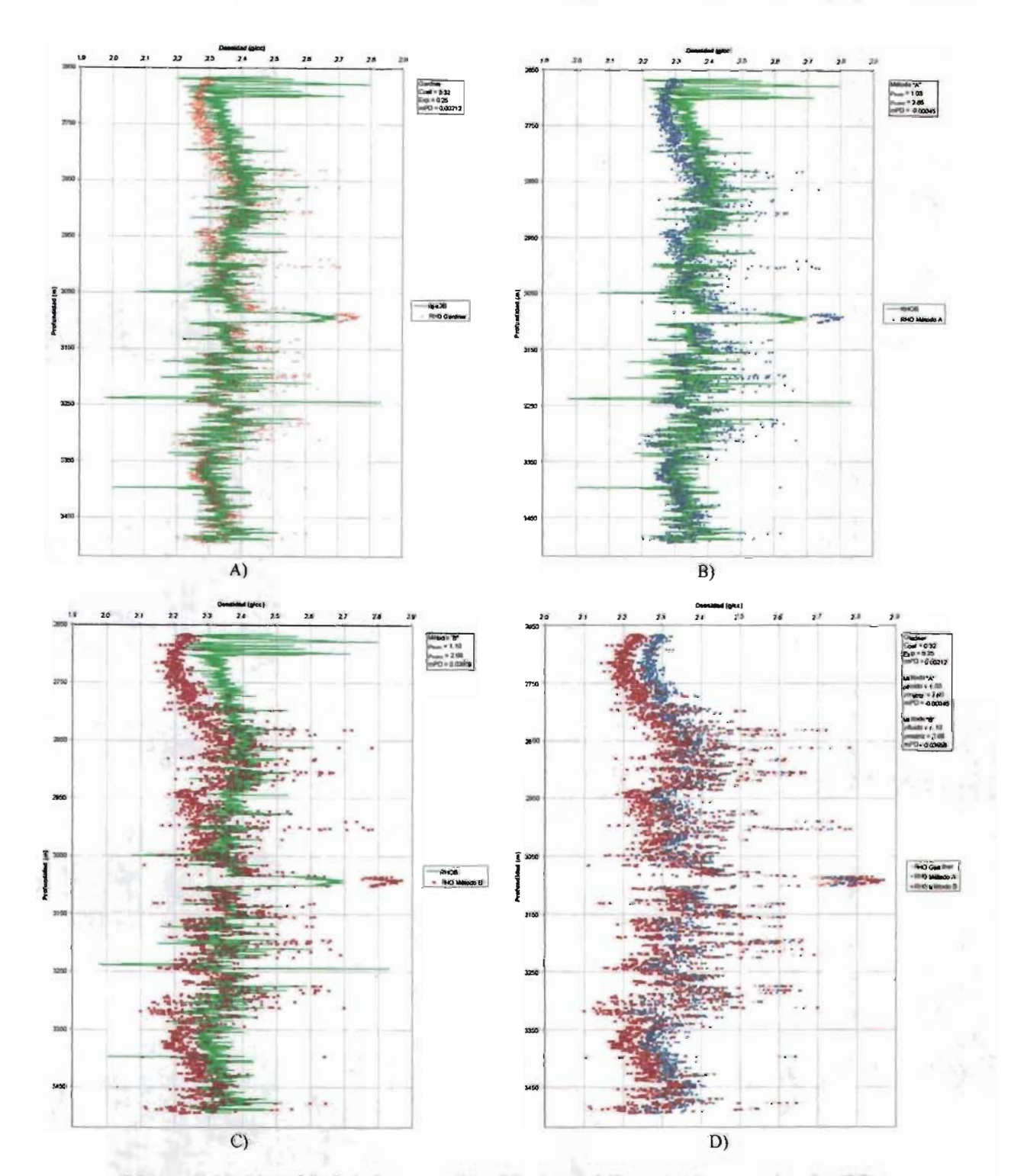

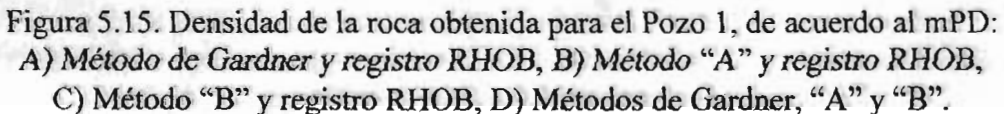

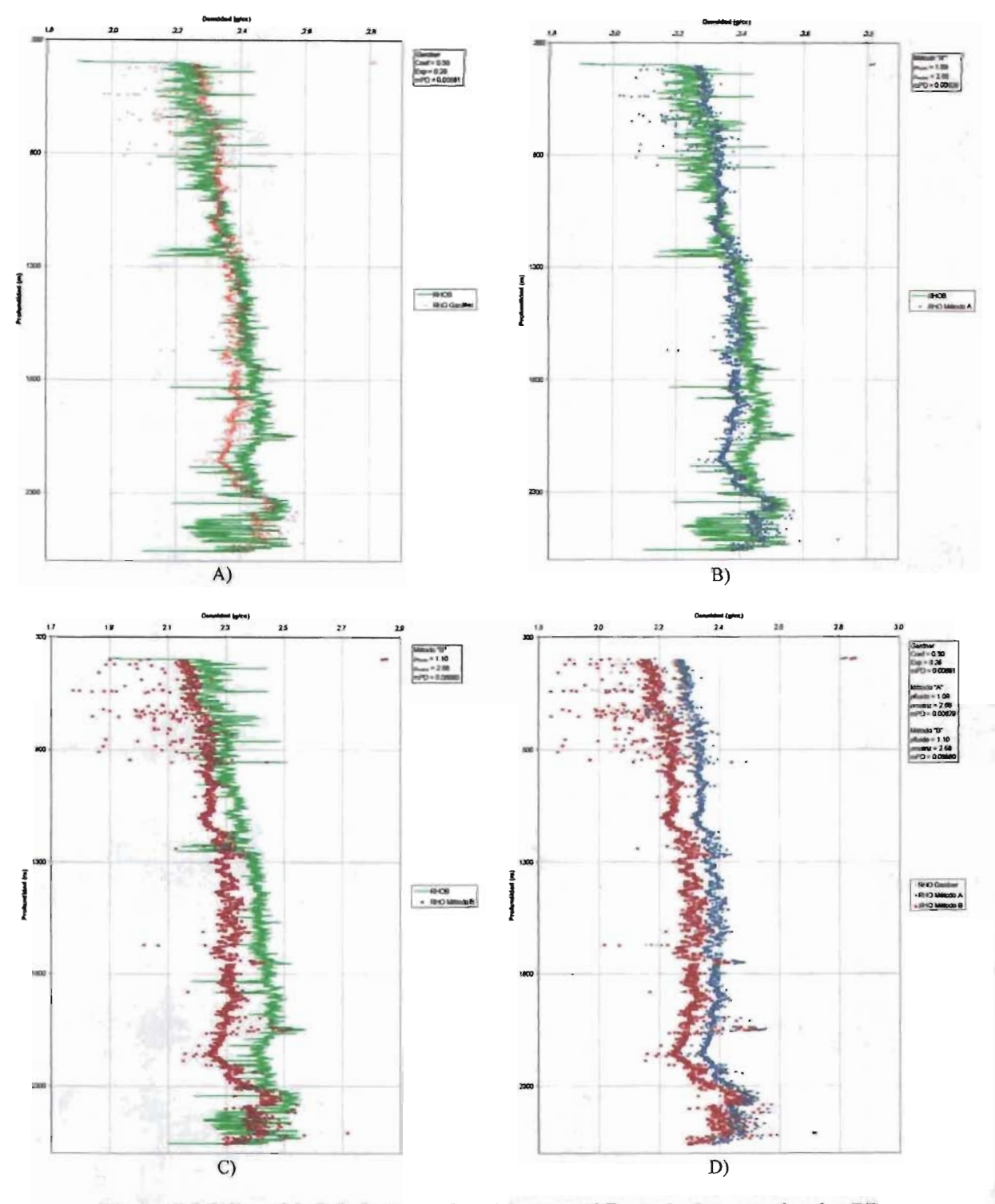

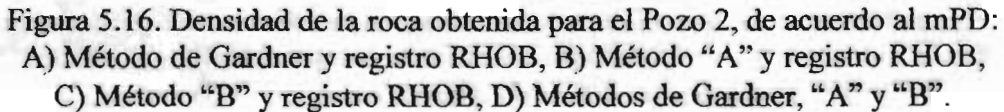

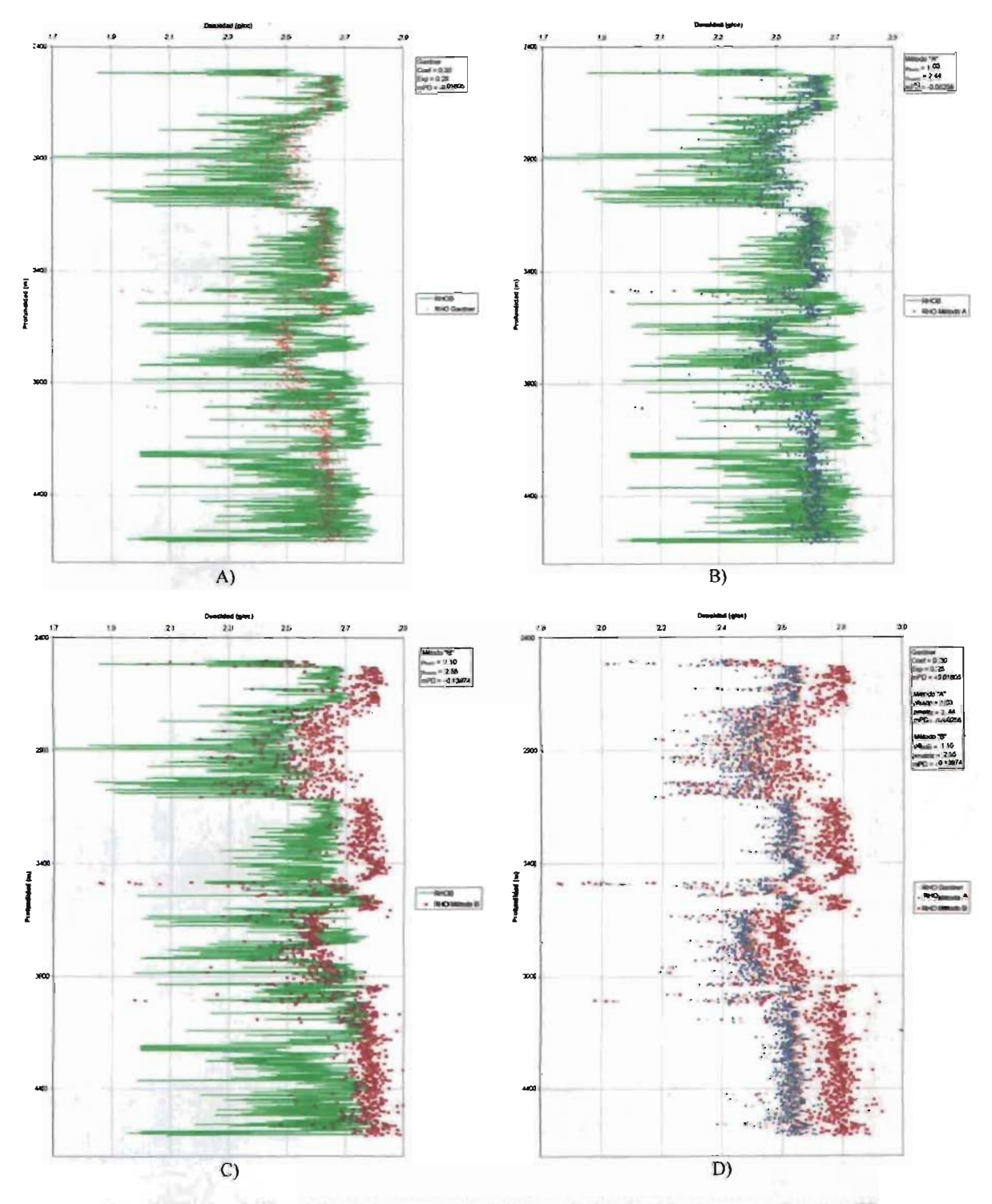

Figura 5.17. Densidad de la roca obtenida para el Pozo 3, de acuerdo al mPD: A) Método de Gardner y registro RHOB, B) Método "A" y registro RHOB, C) Método "B" y registro RHOB, D) Métodos de Gardner, "A" y "B".

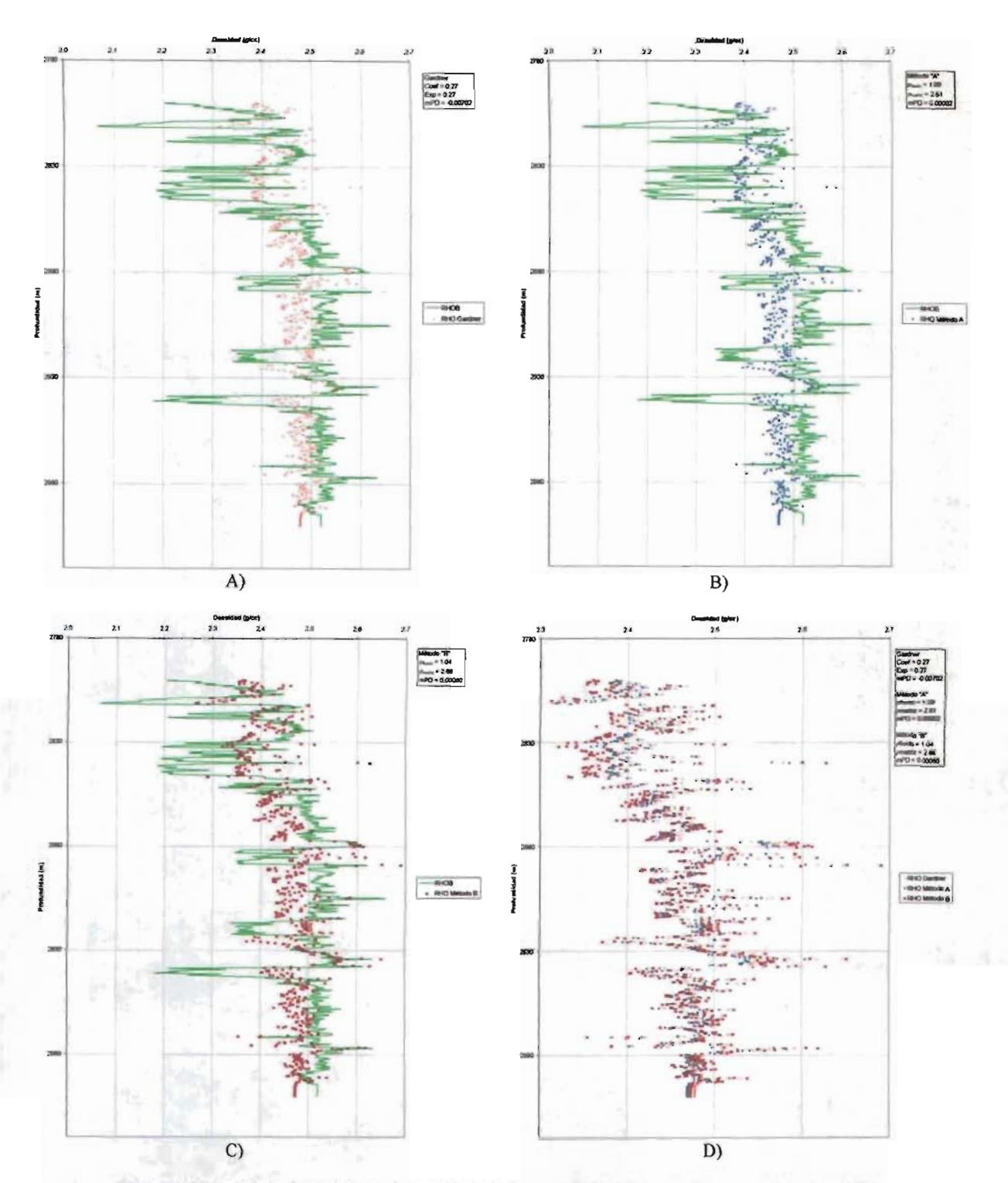

Figura 5.18. Densidad de la roca obtenida para el Pozo 4, de acuerdo al mPD: A) Método de Gardner y registro RHOB, B) Método "A" y registro RHOB, C) Método "B" y registro RHOB, D) Métodos de Gardner, "A" y "B".

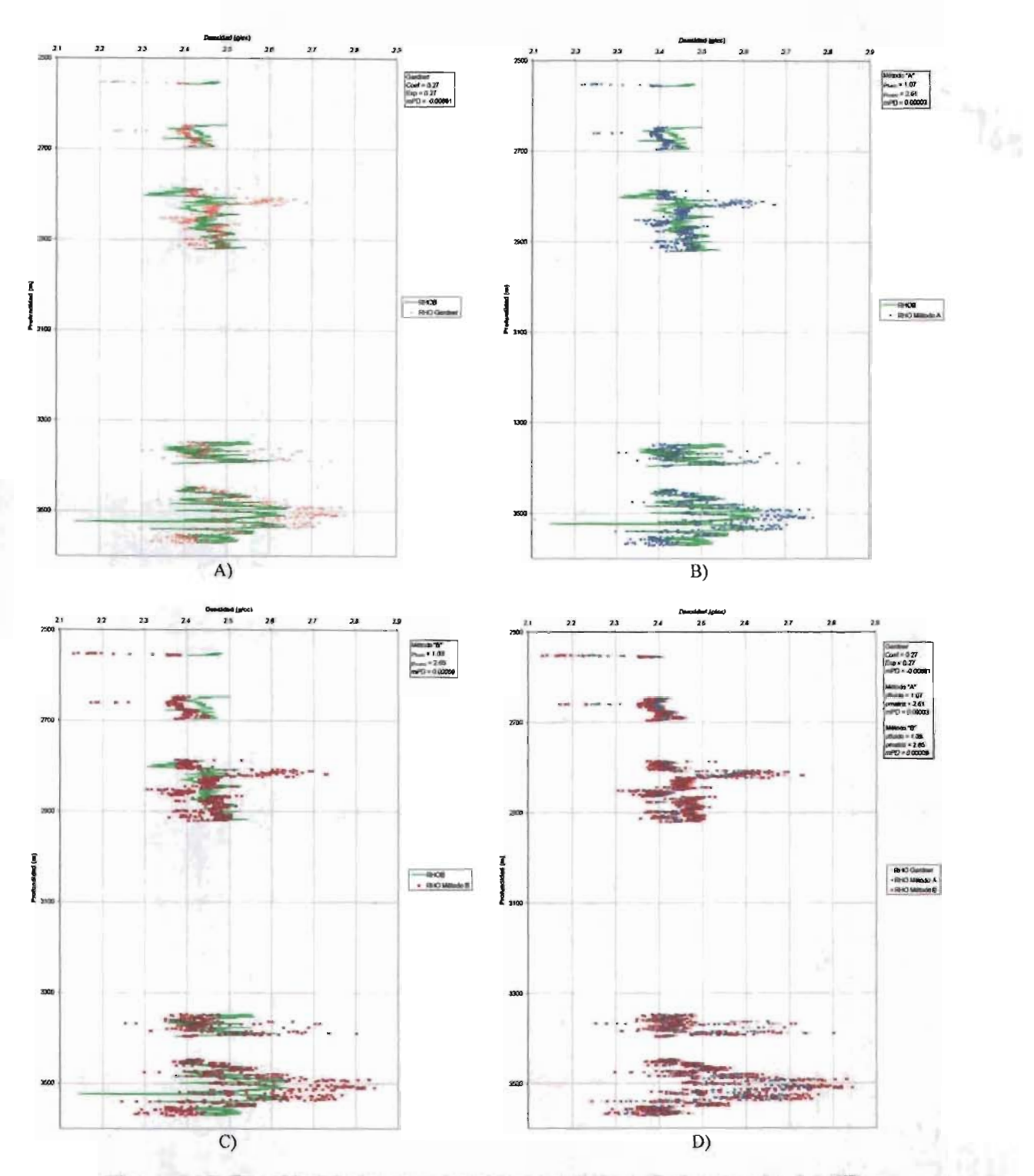

Figura 5.19. Densidad de la roca obtenida para el Pozo 5, de acuerdo al mPD: A) Método de Gardner y registro RHOB, B) Método "A" y registro RHOB, C) Método "B" y registro RHOB, D) Métodos de Gardner, "A" y "B".

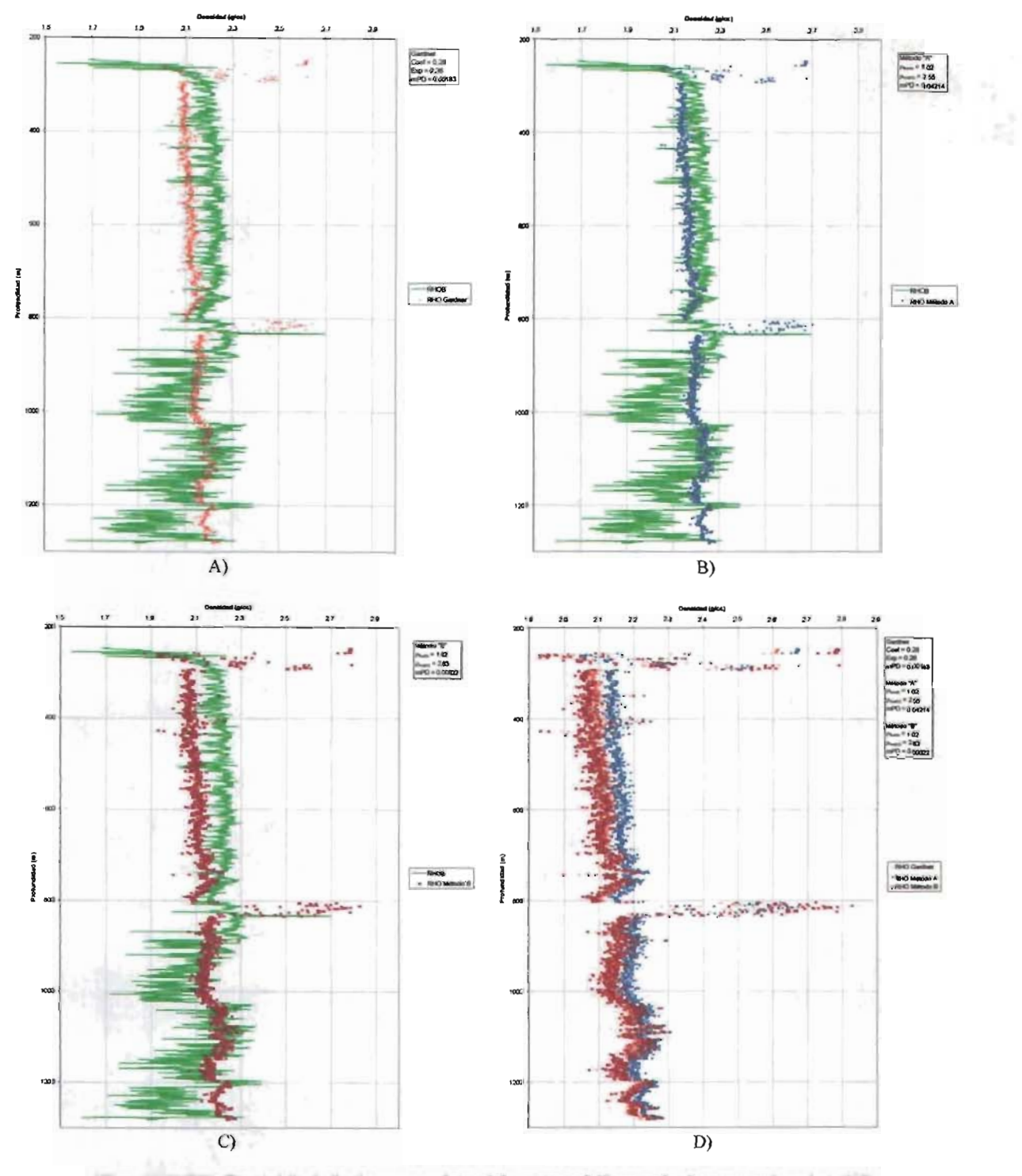

Figura 5.20. Densidad de la roca obtenida para el Pozo 6, de acuerdo al mPD: A) Método de Gardner y registro RHOB, B) Método "A" y registro RHOB, C) Método "B" y registro RHOB, D) Métodos de Gardner, "A" y "B".

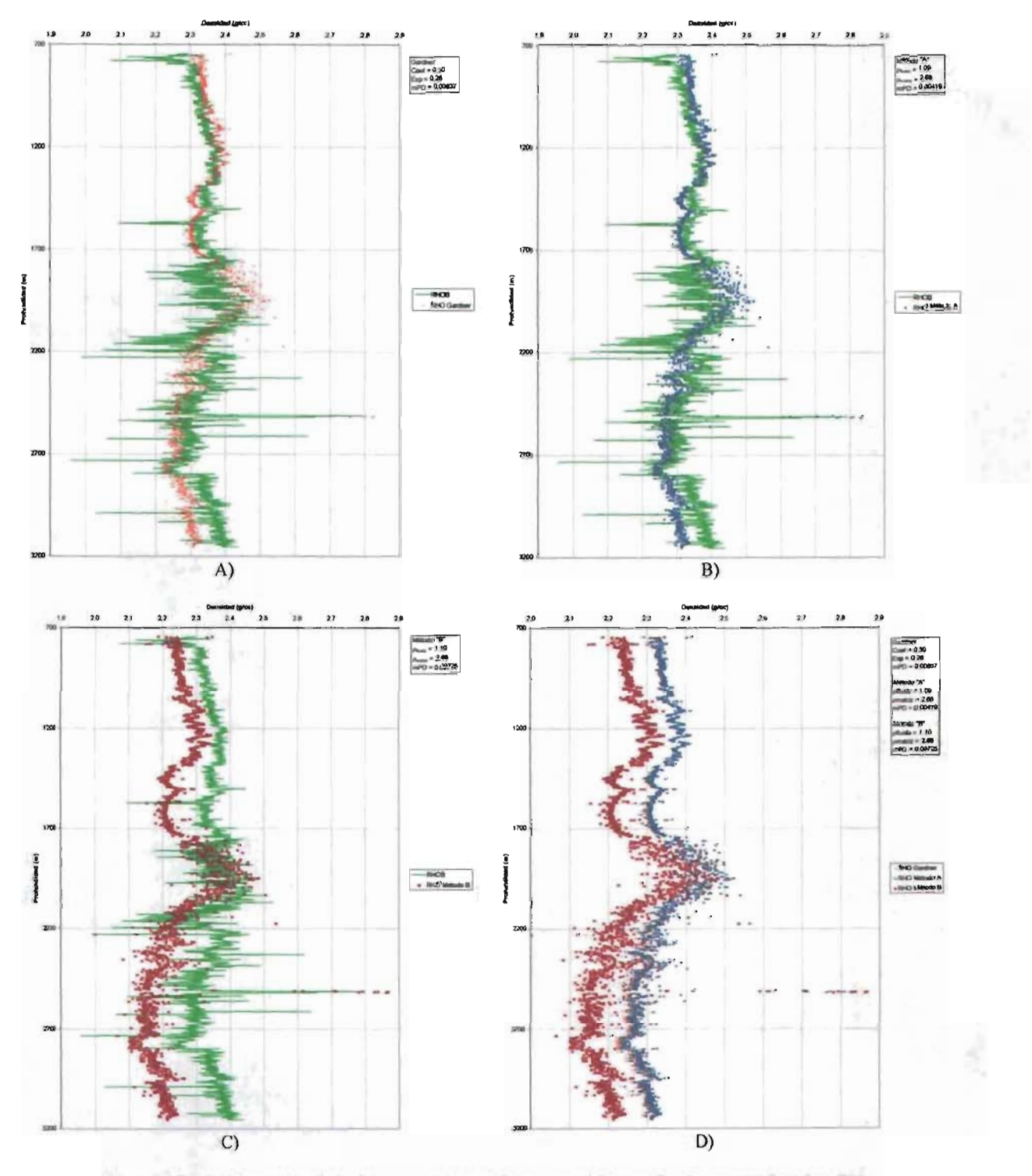

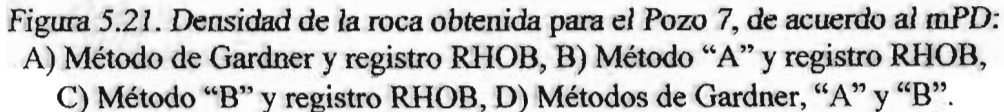

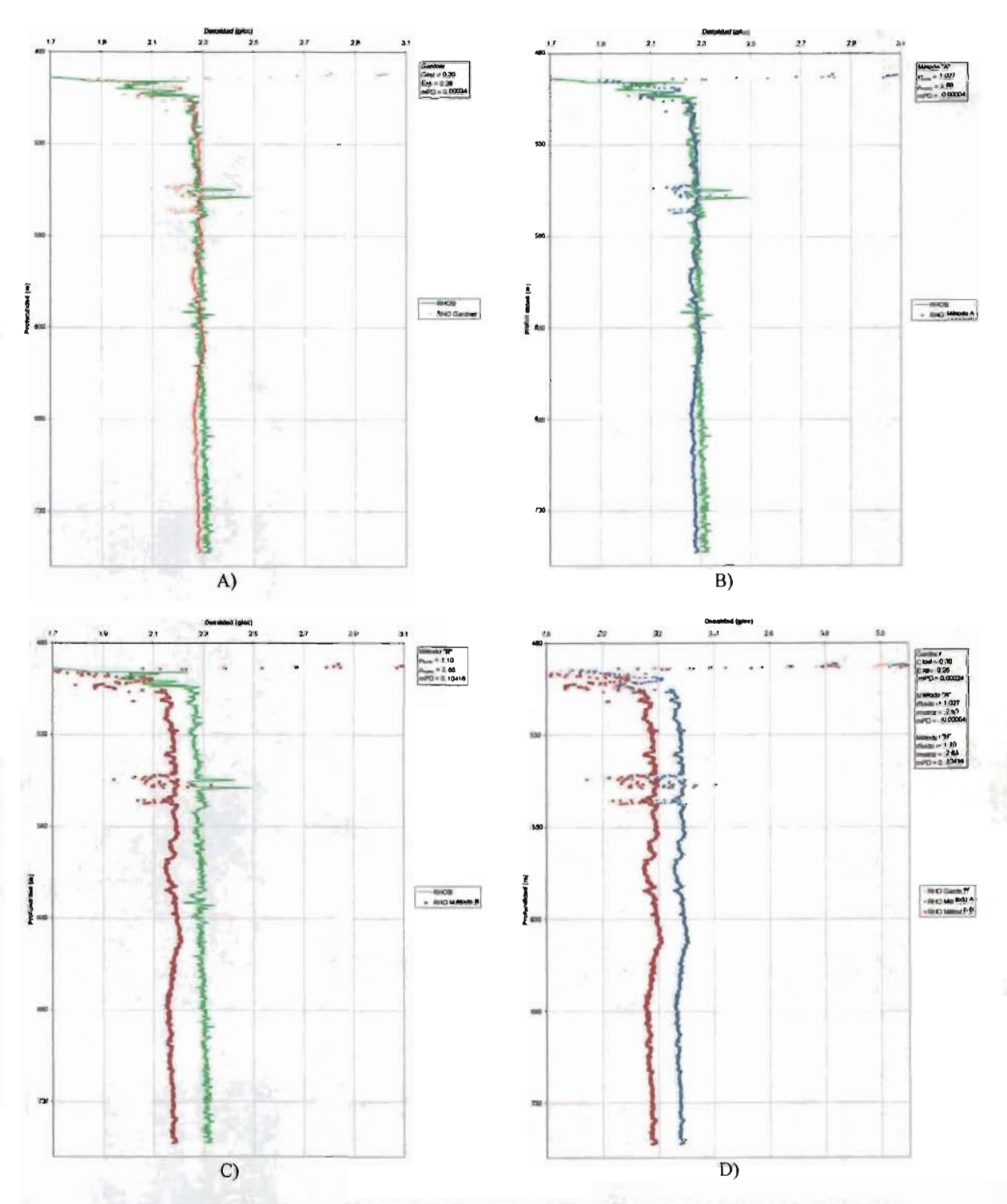

Figura 5.22. Densidad de la roca obtenida para el Pozo 8, de acuerdo al mPD: A) Método de Gardner y registro RHOB, B) Método "A" y registro RHOB, C) Método "B" y registro RHOB, D) Métodos de Gardner, "A" y "B".

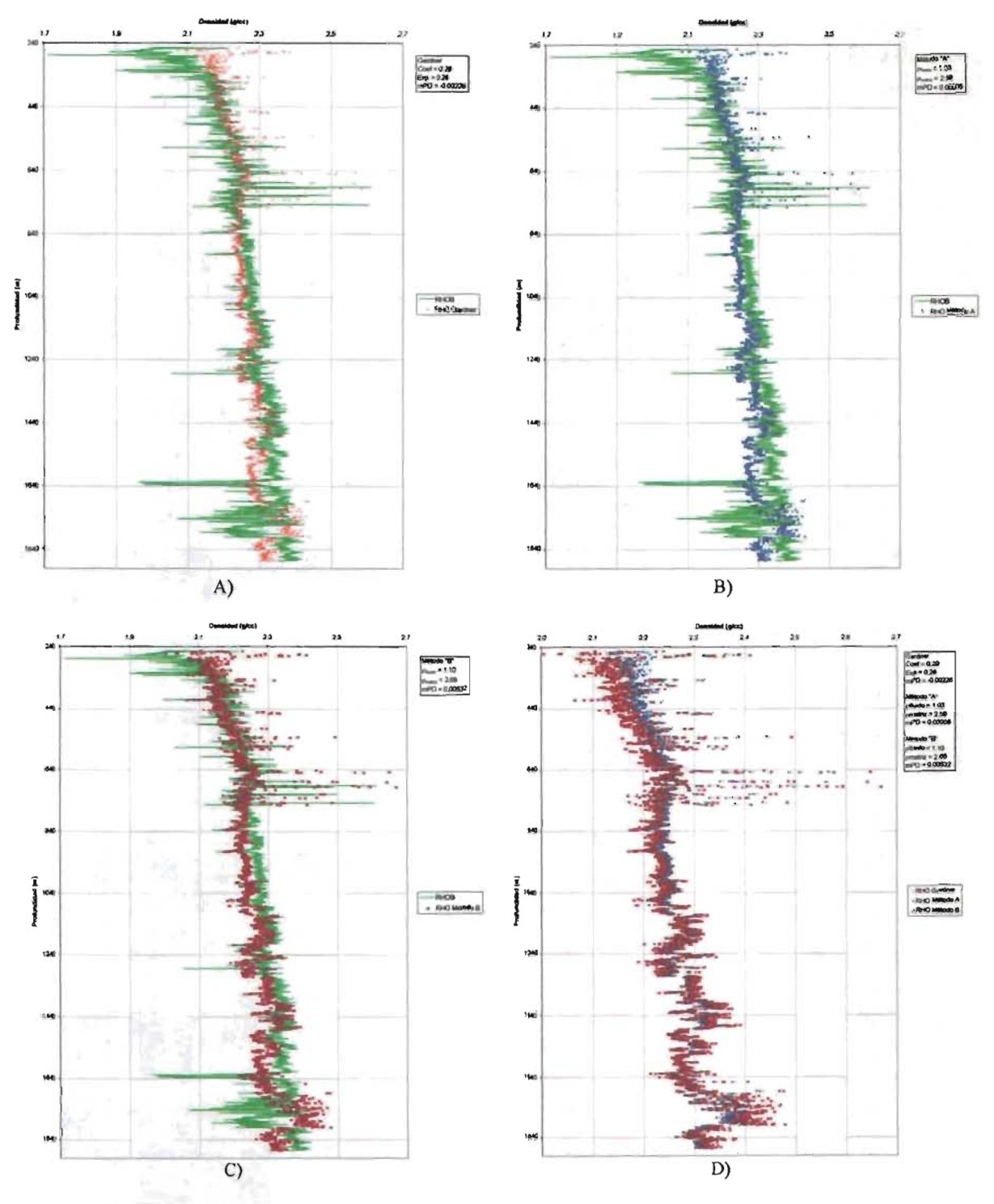

Figura 5.23. Densidad de la roca obtenida para el Pozo 9, de acuerdo al mPD: A) Método de Gardner y registro RHOB, B) Método "A" y registro RHOB, C) Método "B" y registro RHOB, D) Métodos de Gardner, "A" y "B".

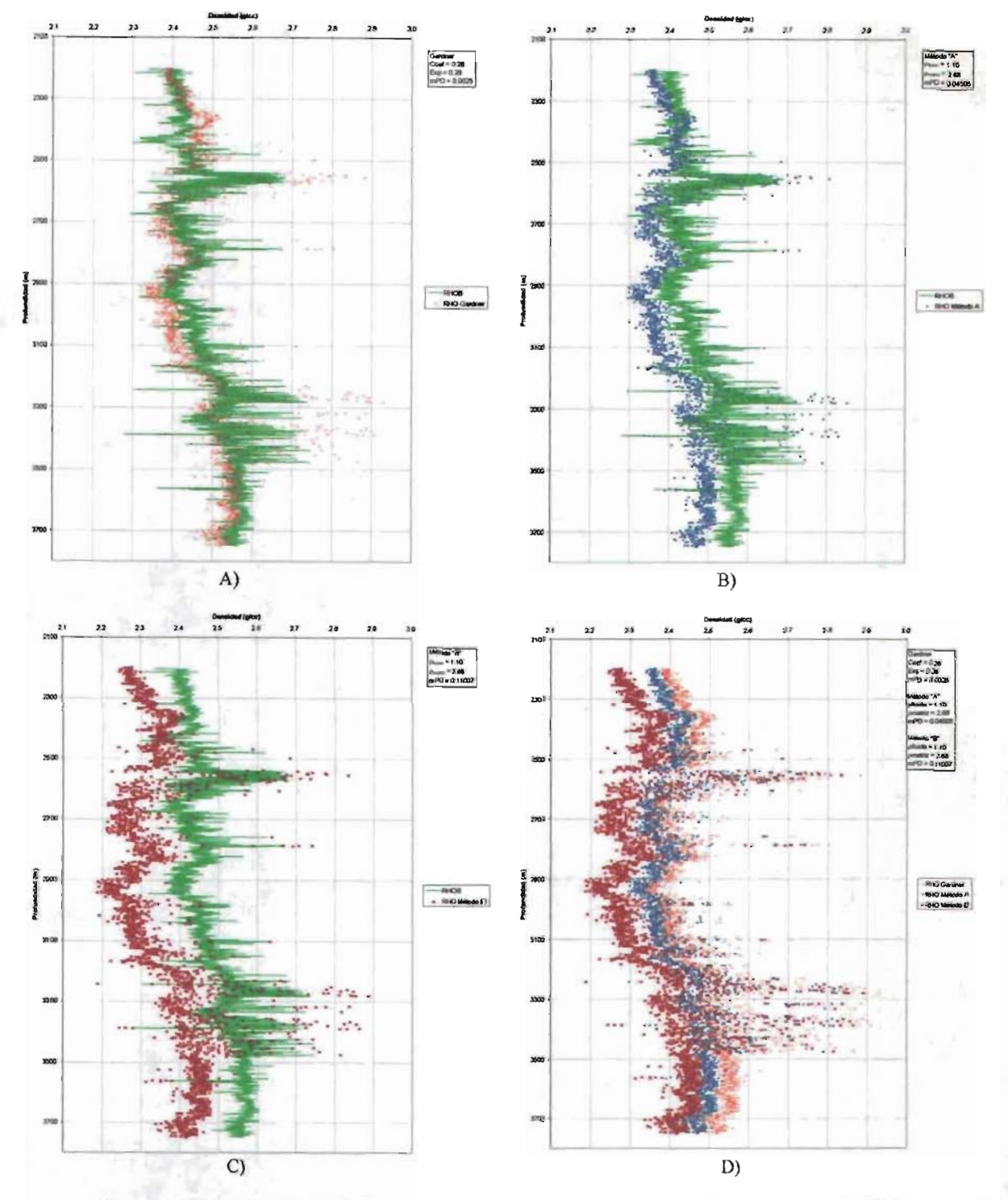

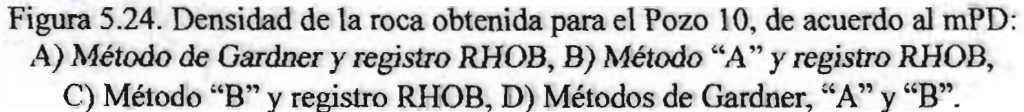

De acuerdo al criterio seleccionado para realizar el análisis comparativo y en función de los valores obtenidos en la evaluación de los métodos definidos para determinar la densidad de la roca, se puede observar que el método "A" proporciona valores más cercanos a los resultados reales que los otros dos métodos. Se observa que en la aplicación del método "A", se mejora la determinación de la densidad de la roca (valores más cercanos a cero para el PD) en un 80 % de los pozos evaluados, en un 10 % de los pozos se obtienen los mejores resultados con la aplicación del método "B" y en el restante 10 % la aplicación del métodos de Gardner da la mejor respuesta. De igual manera, de acuerdo a los resultados obtenidos en el análisis de la superficie de respuesta de los métodos *(Figura* 5.5 *a* 5.14), se puede entender que los tres métodos presentan características muy parecidas en cuanto a lo estable de su comportamiento.

Hasta este punto, el nivel de los resultados obtenidos no es suficiente para entrar a un proceso de toma de decisiones y hacer conclusiones sobre las posibles mejoras de algún método. Al momento, sólo se sabe que la respuesta del método "A" se aproxima más al valor "real" de la densidad, que los otros dos métodos, sin embargo, no se puede "afirmar" si la diferencia obtenida es significativa o a que nivel mejora los resultados obtenidos y si estos pueden ser considerados como una "generalidad" (que representen al fenómeno y no sólo a la muestra), es decir, los resultados obtenidos al momento tienen la característica de estar a nivel cualitativo y ser particulares, más no de cuantitativo y generales.

Debido a lo anterior, resulta necesario aplicar una técnica de "análisis riguroso" de los valores obtenidos, que se ocupe tanto de reducir la incertidumbre como de describir la fracción de esa misma incertidumbre que persiste remanente en el problema (prueba paramétrica), para lo cual se aplicará un procedimiento estadístico inferencial, conocido como análisis de varianza (ANOVA), orientado a producir afirmaciones confiables y útiles sobre los resultados que se pueden esperar a posteriori. Por medio del ANOVA se podrá evaluar cuantitativamente la mejora en las determinaciones de la densidad de la roca y por ende de la cuantificación del esfuerzo de sobrecarga.

4

## 5.4 Análisis y discusión de resultados

Debido al manejo de variables de razón como nivel de medida en el estudio, se cumple el primer supuesto las pruebas paramétricas.

Como primera determinación del ANOVA, se evalúa a través del histograma de frecuencias, la forma que adopta la distribución de las cuantificaciones obtenidas para PD en el análisis de sensibilidad. En la *Tabla 5.36*, se presentan los resultados del estadístico de frecuencias (base para la construcción del histograma), donde además se presentan algunas otras determinaciones para los tres modelos evaluados.

El histograma de frecuencias que se obtiene para la respuesta de los métodos muestra en las *Figuras 5.25, 5.26 y 5.27*, en ellas, se puede observar que las cuantificaciones para cada uno de los métodos evaluados se ajustan a una distribución normal, recordar, que los valores utilizadas en el análisis, corresponden con el valor absoluto de las determinaciones del promedio de diferencias.

Como apoyo en la realización del ANOVA de los métodos evaluados, se utilizó el software comercial *SPSS 12.0 for Windows*, herramienta con la cual se efectuaron todas las determinaciones incluidas en el procedimiento estadístico. Los resultados parciales obtenidos con el *SPSS,* fueron la base para ir desarrollando el "análisis riguroso" de los valores obtenidos y así complementar los resultados cualitativos obtenidos en el apartado anterior. Todas las tablas y figuras que se presentan en el presente apartado, fueron extraídas directamente de las ventanas de resultados que presenta el *SPSS* (visor de resultados, editor de gráficas y visor borrador), motivo por el cual varían un poco su formato respecto a los resultados anteriores (se evita editar valores numéricos, conservando su fidelidad).

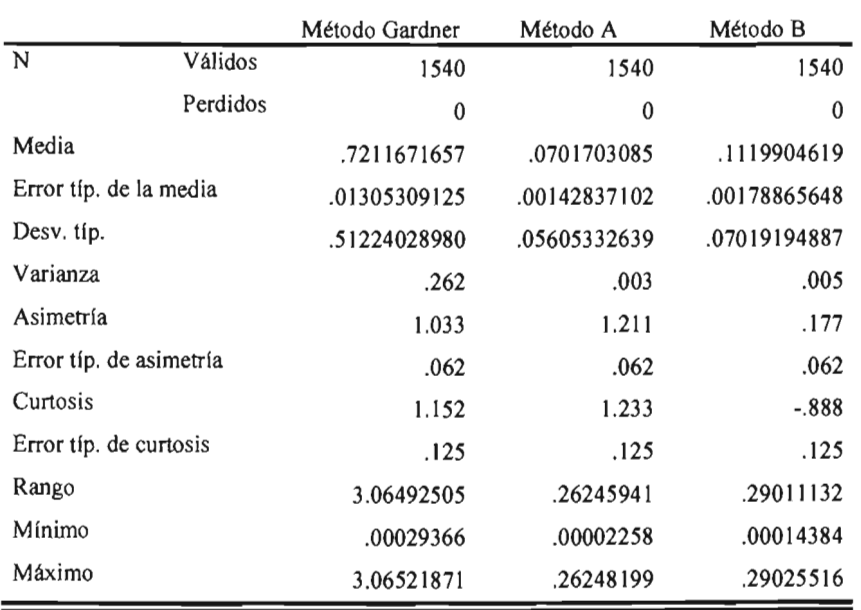

Tabla 5.36. Estadísticos de frecuencias, resultante de evaluar los tres métodos.

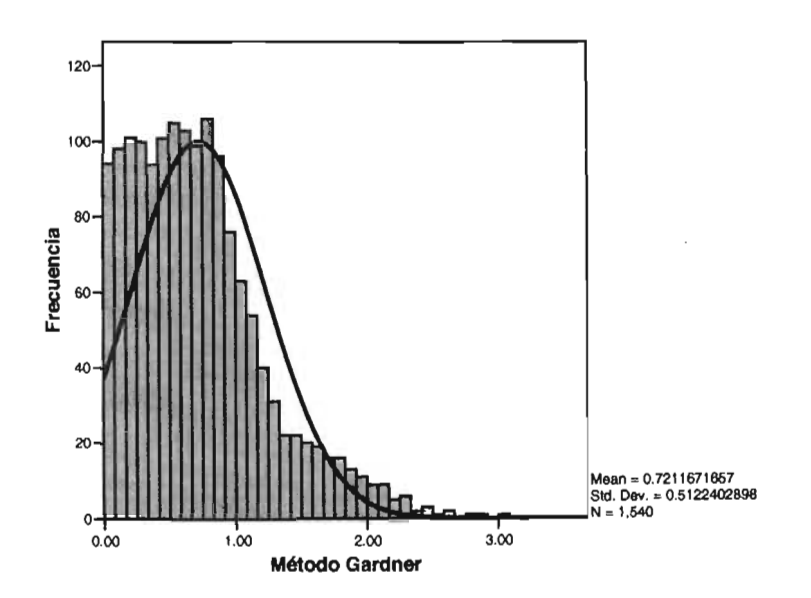

Figura 5.25. Histograma de frecuencias para el método de Gardner.

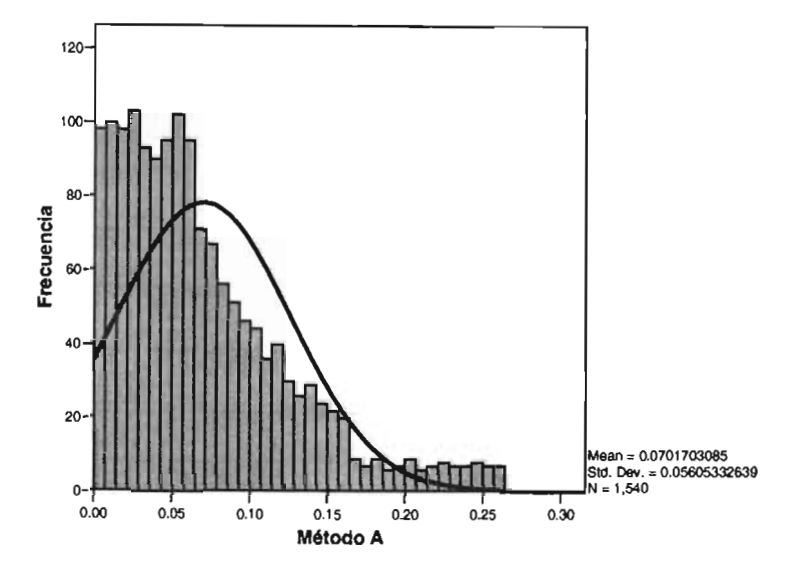

**Figura** 5.26. **Histograma de frecuencias para el método** "A".

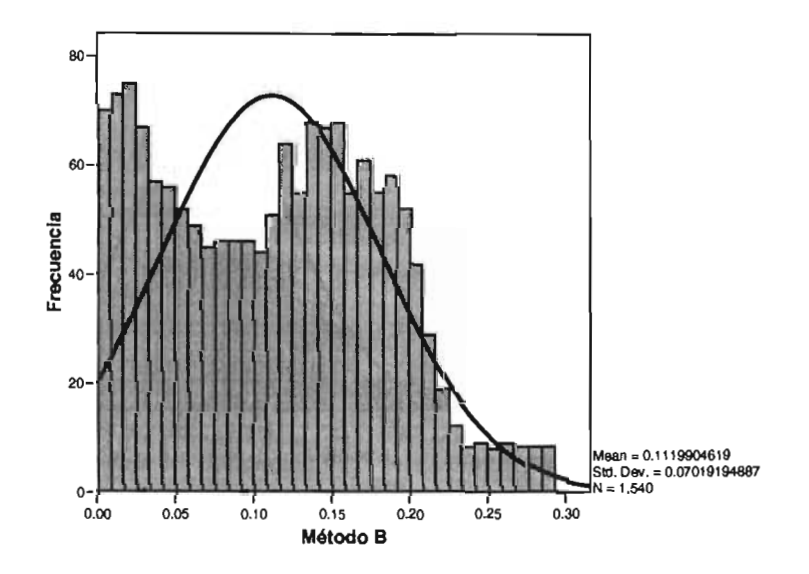

**Figura** 5.27. **Histograma de frecuencias para el método** "B".
De acuerdo con los resultados obtenidos, se plantea la aplicación de un ANOVA mediante la aplicación de un modelo de prueba F de análisis univariado, para diseños con diez variables independientes intergrupo (pozos como grupos no relacionados), con tres variables independientes intragrupos (métodos como grupos relacionados) y una variable dependiente (PD).

La hipótesis nula que se plantea es:

 $H_0: \mu_{\text{Gardner}} = \mu_A = \mu_B$ 

La hipótesis alterna resulta ser:

 $H_1: U_{Gardner} \neq U_A \neq U_B$ 

Con un nivel de significancia  $(\alpha)$  de 0.05.

Mediante el análisis se va a comprobar lo siguiente:

- 1) El efecto principal de la variable independiente inter.grupo (ínter-sujeto, con 10 niveles), que responde al cuestionamiento, ¿Hay diferencia entre los resultados para cada pozo?, es decir comprobar si el cambio de pozo tiene influencia sobre los resultados obtenidos para el PD.
- 2) El efecto principal de la variable independiente intra-grupo (intra-sujeto, con 3 niveles), responde a la pregunta, ¿Hay diferencia entre los métodos empleados?, es decir comprobar si el método de determinación aplicado influye sobre los resultados obtenidos para el PD.
- 3) El efecto de interacción existente entre las variables independientes, que responde al cuestionamiento ¿Hay interacción entre el cambio de pozo y el método aplicado?

La realización del ANOVA se apoya en la aplicación del procedimiento conocido como Modelo Lineal General (GLM por sus siglas en ingles, General Linear Model), del módulo estadísticos de *SPSS.* En las *Tabla* 5.37 *a* 5.42, presentadas a continuación, se muestran los resultados de interés para la primera parte del análisis.

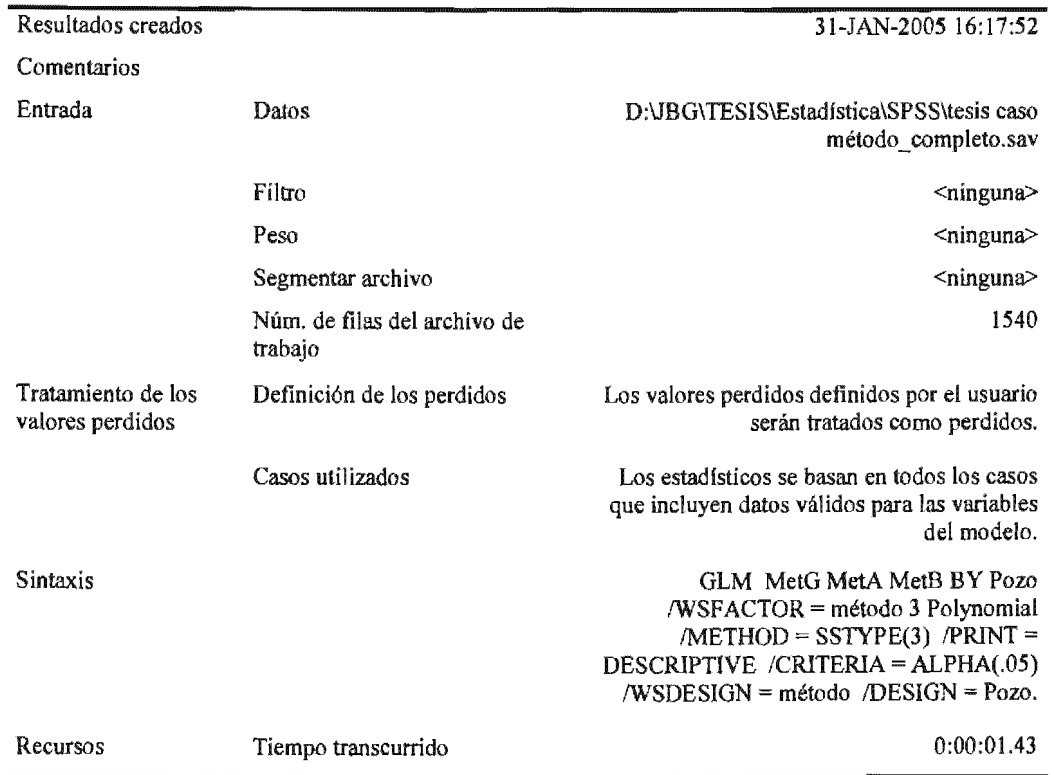

# Tabla 5.37. Memoria de ejecución de comandos SPSS al evaluar los tres métodos.

Tabla 5.38. Conformación la variable independiente intra-grupo "método".

|        | Variable    |  |  |  |  |
|--------|-------------|--|--|--|--|
| método | dependiente |  |  |  |  |
|        | MetG        |  |  |  |  |
| 2      | MetA        |  |  |  |  |
| ٦      | MetB        |  |  |  |  |
|        |             |  |  |  |  |

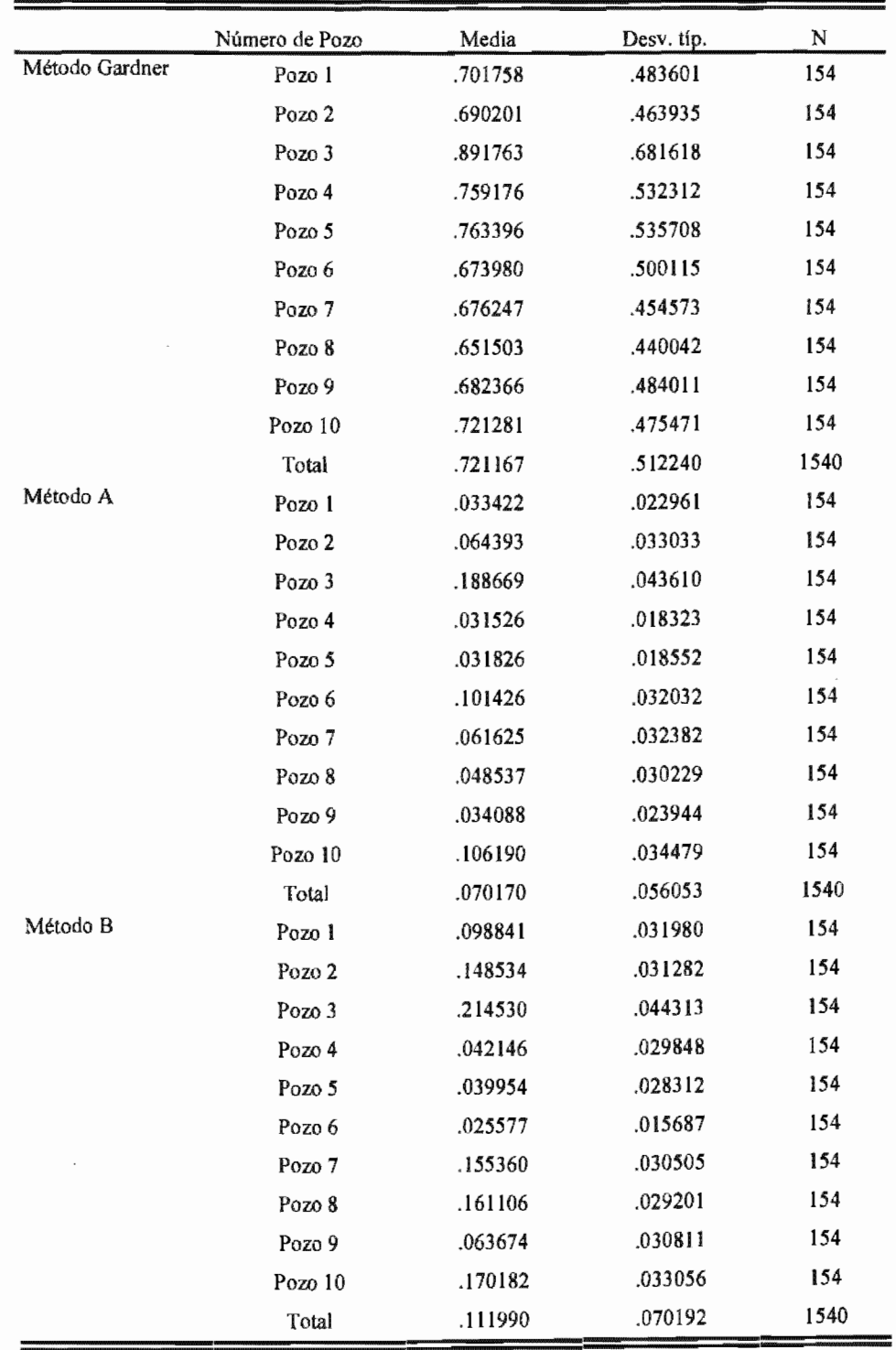

Tabla 5.39. Estadísticos descriptivos.

|                   |    | Etiqueta del<br>valor | N   |
|-------------------|----|-----------------------|-----|
| Número<br>de Pozo | 1  | Pozo 1                | 154 |
|                   | 2  | Pozo 2                | 154 |
|                   | 3  | Pozo 3                | 154 |
|                   | 4  | Pozo 4                | 154 |
|                   | 5  | Pozo 5                | 154 |
|                   | б  | Pozo 6                | 154 |
|                   | 7  | Pozo 7                | 154 |
|                   | 8  | Pozo 8                | 154 |
|                   | 9  | Pozo 9                | 154 |
|                   | 10 | Pozo 10               | 154 |

Tabla 5.40. Tamaño de muestras, de los niveles de la variable independiente ínter-grupo "pozo".

Tabla 5.41. Prueba de esfericidad de Mauchly.

| Efecto<br>intra-sujetos | W de<br>Mauchly | $Chi-$<br>cuadrado<br>aprox. | gl | Significación             | Epsilon $(a)$          |                 |                     |
|-------------------------|-----------------|------------------------------|----|---------------------------|------------------------|-----------------|---------------------|
|                         |                 |                              |    |                           | Greenhouse-<br>Geisser | Huynh-<br>Feldt | Limite-<br>inferior |
| método                  | .007            | 7690.183                     |    | 0.0000000000<br>00000E+00 | .502                   | .505            | .500                |

Contrasta la hipótesis nula de que la matriz de covarianza error de las variables dependientes transformadas es proporcional a una matriz identidad.

a Puede usarse para corregir los grados de libertad en las pruebas de significación promediadas.

Las pruebas corregidas se muestran en la tabla Pruebas de los efectos inter-sujetos.

b Diseflo: Intercept+Pozo Diseflo mira-sujetos: método.

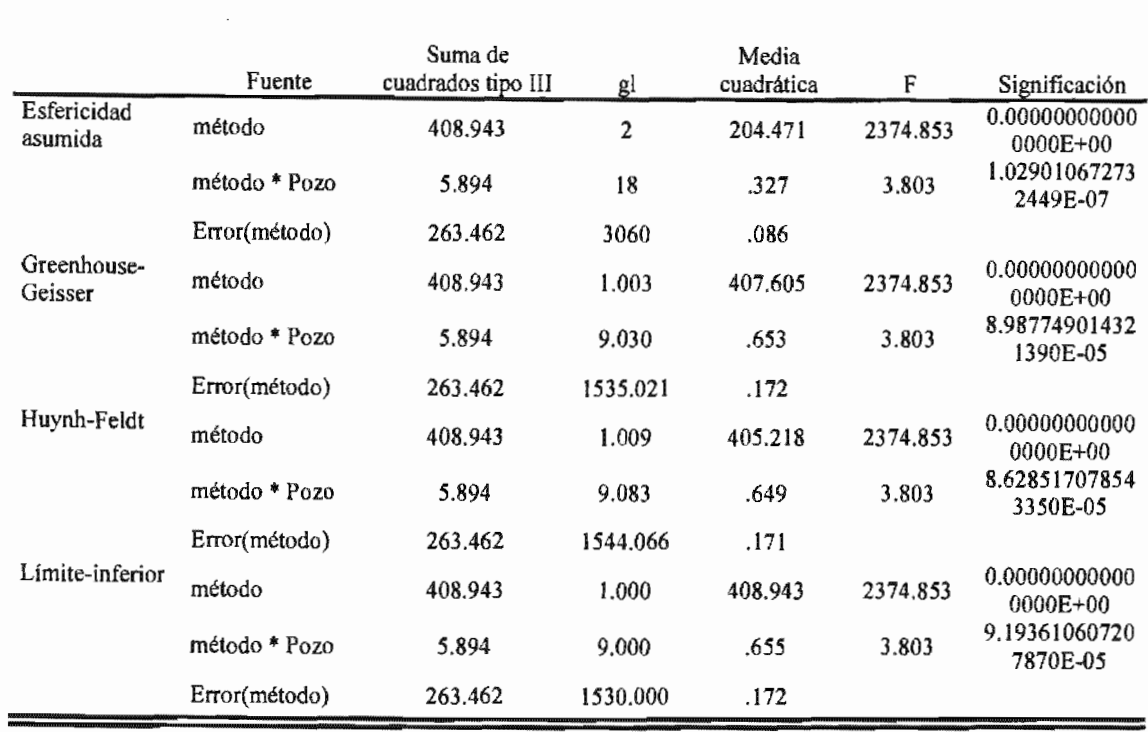

Tabla 5.42. Prueba de efectos intra-sujetos.

De la tabla de resultados de la prueba de los efectos intra-sujetos se puede observar que el contraste  $F(18,3060) = 3.803$  tiene una probabilidad de 1.0290E-7, probabilidad menor que 0.05, representando por lo tanto una interacción significativa entre el método de cálculo y el cambio de pozo.

Para aceptar la validez de significancia obtenida en la interacción método\*pozo, en necesario ajustar la tabla de efectos intra-sujeto de acuerdo con los valores de la corrección épsilon obtenidos al evaluar la prueba de esfericidad. Entonces a partir de los resultados obtenidos en la tabla de efectos intra-sujeto corregida, se comprueba si con la corrección del ímite inferior de la épsilon hay resultado significativo o si es necesario hacer comparaciones entre las correcciones de Greenhouser y la de Huynh y Feldt.

De esta manera se tiene que el contraste  $F(9,1530) = 3.803$  tiene una probabilidad de 9.l936E-5, probabilidad menor que 0.05, por lo que se acepta el resultado significativo en la interacción entre el método de cálculo y el cambio de pozo.

Debido al nivel de significación obtenido, resulta intrascendente analizar el efecto de alguna de las variables independientes, como sería la evaluación de las pruebas de contrastes intra-sujetos y la de los efectos inter-sujetos. Lo que procede ahora es realizar una evaluación de las medias marginales y obtener una interpretación de la interacción vía su representación gráfica. Esta evaluación se efectúa igualmente a través del módulo GLM de estadísticos avanzados de *SPSS (Figura* 5.28 y *Tabla 5.43).* 

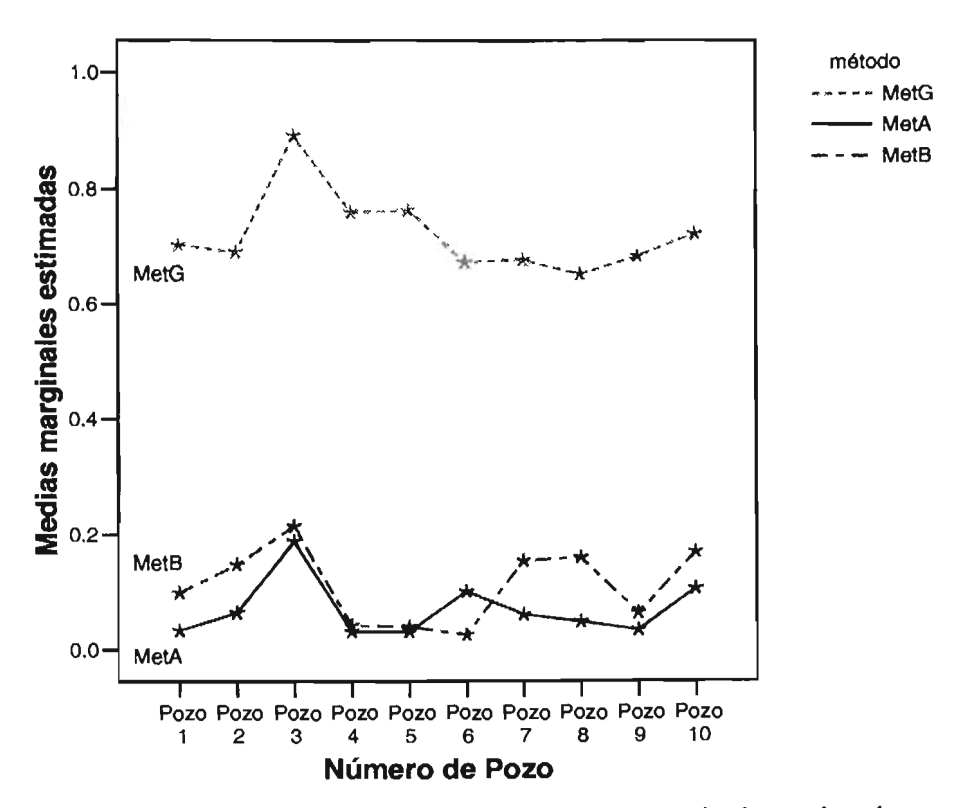

Figura 5.28. Gráficos del perfil de las medias marginales estimadas.

| Número de |                         |       |            |                 | Intervalo de confianza al 95%. |
|-----------|-------------------------|-------|------------|-----------------|--------------------------------|
| Pozo      | método                  | Media | Error típ. | Límite inferior | Límite superior                |
| Pozo 1    | $\overline{1}$          | .702  | .041       | .621            | .782                           |
|           | $\overline{\mathbf{c}}$ | .033  | .002       | .029            | .038                           |
|           | 3                       | .099  | .003       | .094            | .104                           |
| Pozo 2    | ı                       | .690  | .041       | .610            | .771                           |
|           | $\overline{c}$          | .064  | .002       | .060            | .069                           |
|           | 3                       | .149  | .003       | .144            | .153                           |
| Pozo 3    | 1                       | .892  | .041       | .811            | .972                           |
|           | $\overline{\mathbf{c}}$ | .189  | .002       | .184            | .193                           |
|           | 3                       | .215  | .003       | .210            | .219                           |
| Pozo 4    | ı                       | .759  | .041       | .679            | .840                           |
|           | 2                       | .032  | .002       | .027            | .036                           |
|           | 3                       | .042  | .003       | .037            | .047                           |
| Pozo 5    | l                       | .763  | .041       | .683            | .844                           |
|           | $\overline{\mathbf{c}}$ | .032  | .002       | .027            | .037                           |
|           | 3                       | .040  | .003       | .035            | .045                           |
| Pozo 6    | ı                       | .674  | .041       | .593            | .754                           |
|           | 2                       | .101  | .002       | .097            | .106                           |
|           | 3                       | .026  | .003       | .021            | .031                           |
| Pozo 7    | 1                       | .676  | .041       | .596            | .757                           |
|           | $\mathbf 2$             | .062  | .002       | .057            | .066                           |
|           | 3                       | .155  | .003       | .150            | .160                           |
| Pozo 8    | l                       | .652  | .041       | .571            | .732                           |
|           | $\boldsymbol{2}$        | .049  | .002       | .044            | .053                           |
|           | 3                       | .161  | .003       | .156            | .166                           |
| Pozo 9    | ı                       | .682  | .041       | .602            | .763                           |
|           | $\overline{\mathbf{c}}$ | .034  | .002       | .029            | .039                           |
|           | $\mathbf{3}$            | .064  | .003       | .059            | .069                           |
| Pozo 10   | 1                       | .721  | .041       | .641            | .802                           |
|           | $\boldsymbol{2}$        | .106  | .002       | .101            | .111                           |
|           | 3                       | .170  | .003       | .165            | .175                           |

Tabla 5.43. Medias marginales estimadas.

De los resultados obtenidos al determinar las medias marginales, se observar una falta de paralelismo entre cada uno de los métodos evaluados (se tomó en cuenta el cambio de pozo), siendo evidente la diferencia más marcada entre método de Gardner y los otros dos métodos. Como producto de lo anterior, se puede comentar, que entre los tres métodos que se probaron está presente una falta de interacción, sin embargo, todavía es necesario hacer una evaluación cuantitativa, es decir, evaluar si la falta de interacción es o no significativa.

De acuerdo con lo anterior, se hace necesaria una evaluación de "efectos simples", que ser una interpretación más amplia de la interacción existente entre el método de cálculo y el cambio de pozo. Este tipo de evaluación se efectúa con un mayor detalle que la evaluación de las medias marginales; se realiza mediante la aplicación de un modelo de prueba de estadísticos multivariados y forma parte de las pruebas conocidas como análisis multivariado de la varianza (MANOVA). La evaluación de los efectos simples, consiste en comprobar para cada pozo, sí existen diferencias significativas entre los métodos o también comprobar, si para cada método, existen diferencias entre los pozos, es decir hallar los efectos simples para cada una de las dos variables independientes.

La primera evaluación se efectúa para comprobar si existe diferencia entre los tres métodos de determinación de la densidad de la roca dentro de cada uno de los diez pozos, esto es, se obtienen los efectos simples de método dentro de cada pozo. A través de los resultados obtenidos en esta determinación, se puede observar que existe diferencia significativa entre los tres métodos para el Pozo 1, debido a que el contraste F(2,3060) = 242.80 tiene una probabilidad de 0.000, probabilidad menor que 0.05. De igual manera se observa que existe diferencia significativa para los otros 9 pozos (ver *Tabla 5.44).* 

De acuerdo a la significancia obtenida, se hace necesario evaluar los efectos simples particulares, para saber entre cuales de ellos existe diferencia a nivel de cada pozo. Primero se evalúan los efectos simples entre los métodos de "Gardner" y "A" *(Tabla 5.45),*  posteriormente se determinan los efectos simples entre los métodos de "Gardner y "B" (Tabla 5.46), y finalmente se evalúan los efectos simples entre los métodos "A" y "B" *(Tabla* 

En todas tablas de resultados presentados a continuación, solo se muestran las determinaciones más relevantes para el análisis en cuestión.

Manova \* \* \* \* \* \* A n a 1 y s i s o f V a r i a n c e \* \* \* \* \* \* \* 1540 cases accepted. O cases rejected because of out-of-range factor values. O cases rejected because of missing data. 10 non-empty ce11s. 1 design will be processed. - - - - - - - *- -* -\* \* \* \* \* \* A n a 1 y s i s o f V a r i a n c e -- design 1 \* \* \* \* \* \* \* Orthonormalized Transformation Matrix (Transposed) TI T2 T3 .577 -.707 .408 MetG MetA .577 .000  $-.816$ .577 .707 MetB .408 \* \* \* \* \* A n a l y s i s o f V a r i a n c e -- design l \* \* \* \* \* \* Tests involving 'MÉTODO' Within-Subject Effect. AVERAGED Tests of Significance for MEAS.1 using UNIQUE sums of squares<br>Source of Variation 5S DF MS F Sig of F Source of Variation WITHIN+RESIDUAL 263.46 3060 .09<br>MWITHINPOZO(1) BY MÉTODO 41.81 2 20.90 MWITHIN POZO(1) BY MÉTODO 41.81 2 20.90 242.80 .000 MWITHIN POZO(2) BY MÉTODO 35.53 2 17.76 206.33 .000 MWITHIN POZO (3) BY MÉTODO 48.95 2 24.48 284.29 .000 MWITHIN POZO(4) BY MÉTODO 53.58 2 26.79 311.14 .000 MWITHIN POZO(5) BY MÉTODO 54.34 2 27.17 315.59 .000 MWITHIN POZO(6) BY MÉTODO 38.71 2 19.35 224.77 .000 MWITHIN POZO(7) BY MÉTODO 33.77 2 16.89 196.12 .000 MWITHIN POZO(8) BY MÉTODO 31.66 2 15.83 183.85 .000 MWITHIN POZO(9) BY MÉTODO 41.27 2 20.63 239.65 .000 MWITHIN POZO(10) BY MÉTODO 35.22 2 17.61 204.54 .000

Tabla 5.44. Efectos simples del método dentro de cada pozo.

Tabla 5.45. Efectos simples entre el método de Gardner y el método "A".

Manova \* \* \* \* \* \* A n a 1 y s i s o f V a r i a n c e \* \*\* \* \* \* 1540 cases accepted O cases rejected because of out-of-range factor values. O cases rejected because of missing data. 10 non-empty cells. 1 design will be processed. \* \* \* \* \* A n a 1 y s i s o f V a r i a n c e -- design 1 \* \* \* \* \* \* \* Orthonormalized Transformation Matrix (Transposed) MetG MetA TI .707 .707 T2 -.707 .707 \* \* \* \* \* \* A n a 1 y s i s o f V a r i a n c e -- design 1 \* \* \* \* \* \* Tests invo1ving 'MÉTODO' within-Subject Effect. Tests of Significance for T2 using UNIQUE sums of squares<br>Source of Variation 5S DF MS Source of Variation Source of Wariation WITHIN+RESIDUAL MWITHIN POZO(l) BY MÉTODO MWITHIN POZO(2) BY MÉTODO MWITHIN POZO(3) BY MÉTODO MWITHIN POZO(4) BY MÉTODO MWITHIN POZO(5) BY MÉTODO MWITHIN POZO(6) BY MÉTODO MWITHIN POZO(7) BY MÉTODO MWITHIN POZO(8) BY MÉTODO MWITHIN POZO(9) BY MÉTODO MWITHIN POZO(10) BY MÉTODO 193.69 34.39 30.16 38.06 40.77 41.21 25.24 29.09 27.99 32.36 29,13 1530  $1$ 1 1 1 1 1 1 1 1 1 .13 34.39 30.16 38.06 40.77 41.21 25.24 29.09 27.99 32.36 29.13 F 271.69 238.21 300.68 322.05 325.53 199.40 229.77 221.14 255.63 230.12 Sig of F .000 .000 .000 .000 .000 .000 .000 .000 .000 .000

Tabla 5.46. Efectos simples entre el método de Gardner y el método "B".

```
Manova 
* * * * * * A n a 1 y s i s o f V a r i a n c e * * * * * * *
    1540 cases accepted. 
      O cases rejected because of out-of-range factor values. 
      O cases rejected because of missing data. 
      10 non-empty cells. 
      1 design will be processed. 
  ***** A n a 1 y s i s o f V a r i a n c e -- design 1 * * * * * *
Orthonormalized Transformation Matrix (Transposed) 
               TI T2 
MetG .707 -.707<br>MetB .707 .707
                      ,707------
******Analysis of Variance -- design 1******
Tests involving 'MÉTODO' Within-Subject Effect. 
Tests of Significance for T2 using UNIQUE sums of squares<br>Source of Variation 5S DF MS
Source of Variation 5S DF MS F Sig of F
WITHIN+RESIDUAL 201.01 1530 .13<br>
MWITHIN POZO(1) BY MÉTODO 27.99 1 27.99
MWITHIN POZO(1) BY MÉTODO 27.99 1 27.99 213 .05 .000 
MWITHIN POZO(2) BY MÉTODO 22.59 1 22.59 171.96 .000
MWITHIN POZO(3) BY MÉTODO 35.32 1 35.32 268.81 .000
MWITHIN POZO (4) BY MÉTODO 39.59 1 39.59 301.33 .000 
MWITHIN POZO(5) BY MÉTODO 40.30 1 40.30 306.75 .000 
MWITHIN POZO(6) BY MÉTODO 32.37 1 32.37 246.41 .000
MWITHIN POZO(7) BY MÉTODO 20.89 1 20.89 159.02 .000 
MWITHIN POZO(8) BY MÉTODO 18.52 1 18.52 140.95 .000 
MWITHIN POZO(9) BY MÉTODO 29.47 1 29.47 224.35 .000 
MWITHIN POZO(lO) BY MÉTODO 23.39 1 23.39 178.01 .000
```
Tabla 5.47. Efectos simples entre el método "A" y el método "B".

Manova \* \* \* \* \* \* A n a 1 y s i s o f V a r i a n c e \* \* \* \* \* \* \* 1540 cases accepted. O cases rejected because of out-of-range factor values. O cases rejected because of missing data. 10 non-empty cells. 1 design will be processed. \* \* \* \* \* \* A n a 1 y s i s o f V a r i a n c e -- design 1 \* \* \* \* \* \* \* Orthonormalized Transformation Matrix (Transposed) Tl T2 MetA .707 -.707 MetB .707 .707 - - - - - - - - - - - - - - - - - - - - - - - - - \* \* \* \* \* \* A n a 1 y s i s o f V a r i a n c e -- design 1 \* \* \* \* \* \* Tests involving 'MÉTODO' Within-Subject Effect. Tests of Significance for T2 using UNIQUE sums of squares<br>Source of Variation 5S DF MS Source of Variation SS DF MS F Sig of F WITHIN+RESIDUAL .50 1530 .00<br>
MWITHIN POZO(1) BY MÉTODO .33 1 .33 MWITHIN POZO(1) BY MÉTODO .33 1009.22 .000 MWITHIN POZO(2) BY MÉTODO .55 1000 .55 1669.54 .000 MWITHIN POZO(3) BY MÉTODO .05 1 .05 157.71 .000 MWITHIN POZO(4) BY MÉTODO .01 1 .01 26.60 .000 MWITHIN POZO(5) BY MÉTODO .01 1 .01 15.58 .000 MWITHIN POZO(6) BY MÉTODO .44 1356.68 .000 MWITHIN POZO(7) BY MÉTODO .68 1 .68 2071.93 .000 MWITHIN POZO(8) BY MÉTODO .98 1 .98 2988.17 .000 MWITHIN POZO(9) BY MÉTODO .07 1 .07 206.42 .000 MWITHIN POZO(10) BY MÉTODO .32 1 .32 965.66 .000

De los resultados obtenidos al evaluar los efectos simples entre el método de Gardner y el método "A" *(Tabla* 5.45), se observa que existe diferencia significativa entre el método de "Gardner" y el método "A" para el Pozo 1, debido a que el contraste  $F(1,1530) = 271.69$ tiene una probabilidad de 0.000, probabilidad menor que 0.05. De igual manera se puede ver que se presenta el mismo comportamiento para los otros 9 pozos.

En la *Tabla* 5.46, se muestran los valores resultantes evaluar los efectos simples entre el método de Gardner y el método "B", en ellos se observa que para el pozo 1, el contraste  $F(1,1530) = 213.05$  tiene una probabilidad de 0.000, probabilidad menor que 0.05, valor que denota la existencia de diferencia significativa entre el método de "Gardner" y el método "B". De igual manera se ve la diferencia existente entre los métodos para los otros 9 pozos.

Al evaluar los efectos simples entre el método "A" y método "B" *(Tabla* 5.47), se observa que existe diferencia significativa entre los dos métodos" para el Pozo 1, dado que el contraste  $F(1,1530) = 1009.22$  presenta una probabilidad de 0.000, probabilidad menor que 0.05. Se puede ver que este mismo comportamiento se presenta entre los métodos para los otros 9 pozos.

Como complemento a los análisis anteriores, se va a comprobar si existen diferencias significativas entre los diez pozos en cada uno de los tres métodos, es decir, se van a encontrar los efectos simples del pozo dentro de cada método *(Tabla 5.48)*. Esta última determinación dentro del análisis de varianza (MANOVA), es un medio para comprobar la heterogeneidad existente entre el grupo de pozos utilizados en el estudio y que ésta se refleje de igual manera dentro de los distintos métodos evaluados.

Tabla 5.48. Efectos simples entre los diez pozos dentro de cada método.

```
Manova 
* * * * * * A n a 1 y s i s o f V a r i a n c e * * * * * * *
      1540 cases accepted. 
        O cases rejected because of out-of-range factor values. 
         O cases rejected because of missing data. 
       10 non-empty ce11s. 
        1 design wi11 be processed. 
* * * * * * A n a 1 y s i s o f V a r i a n c e -- design 1 * * * * * *
Orthonorma1ized Transformation Matrix (Transposed) 
MetG 
MetA 
MetB 
                   T1 
                1.000 
                 .000 
                  .000 
                              T2 
                            .000 
                           1.000 
                            .000 
                                         T3 
                                       .000 
                                       .000 
                                      1.000 
****** A n a 1 y s i s o f V a r i a n c e -- design 1 * * * * * *
Tests involving 'MWITHIN MÉTODO(1)' Within-Subject Effect.
Tests of Significance for T1 using UNIQUE sums of squares<br>Source of Variation 5S DF MS
Source of Variation SS DF MS F 
WITHIN+RESIDUAL 
MWITHIN MÉTODO(l) 
POZO BY MWITHIN MÉTODO (1) 
* * * * * * A n a 1 y s i s 
of Variance 
design 1 * * 
                              397.00 
                              800.93 
                               6.82 
                                        1530 
                                         1 
                                           9 
                                                   .26 
                                                800.93 
                                                  .76 
                                                         3086.69 
                                                            2.92 
Tests involving 'MWITHIN MÉTODO(2)' Within-Subject Effect.
 Tests of Significance for T2 using UNIQUE sums of sguares 
 Source of Variation SS DF MS F
                                1.37 1530 .00<br>7.58 1 7.58
 WITHIN+RESIDUAL 1.37 1530 .00<br>
MWITHIN MÉTODO(2) 7.58 1 7.58 8471.72<br>
POZO BY MWITHIN MÉTODO(2) 3.47 9 .39 430.27
 POZO BY MWITHIN MÉTODO(2)
                                                                    Sig of F 
                                                                      .000 
                                                                      .002 
                                                               1 * * * * * * * *Sig of F
                                                                      .000 
                                                                      .000 
* * * * * * A n a 1 y s i s o f V a r i a n c e -- design 1 * * * * * * *
Tests involving 'MWITHIN MÉTODO(3)' Within-Subject Effect.
 Tests of Significance for T3 using UNIQUE sums of aguares 
 Source of Variation 5S DF MS F
 WITHIN+RESIDUAL 1.49 1530 .00
 MWITHIN MÉTODO(3) 
                                1.49 
                               19.31 
                                6.09 
                                         1530 
                                           1 
                                            9 
                                                  19.31 19852.94 
 POZO BY MWITHIN MÉTODO(3) 6.09 9 .68 695.99
                                                                    Sig of F
                                                                       .000 
                                                                       .000
```
De los resultados obtenidos en la *Tabla* 5.48, se encuentra que hay diferencia significativa entre los diez pozos en el método de Gardner, debido a que el contraste  $F(9,1530) = 2.92$  presenta una probabilidad de 0.002, probabilidad menor que 0.05. También se observa que existe diferencia significativa entre los diez pozos en el método "A", dado que el contraste F(9,1530) = 430.27 tiene una probabilidad de 0.000, probabilidad menor que 0.05. De igual manera se encuentra que existe diferencia significativa entre los diez pozos en el método "B", dado que el contraste  $F(9,1530) = 695.99$  tiene una probabilidad de 0.000, probabilidad menor que 0.05.

Debido a las significancias obtenidas en el análisis de varianza, se puede rechazar la hipótesis nula y aceptar como valida la hipótesis alternativa, o 10 que es lo mismo, con un nivel de significancia de 0.05 (probabilidad de 95 %), se puede decir que existe diferencia entre los métodos evaluados.

Los resultados anteriores, aunados a los proporcionados por el análisis comparativo de la respuesta de los métodos, dejan en claro que con el método "A", se representa adecuadamente la densidad de la roca, por supuesto para la Cuenca Terciaria evaluada. Así mismo, estos resultados hacen evidente que el método "A" propuesto, implementado a partir del modelo de Raiga, Martin y Nicoletis, mejora significativamente el cálculo de densidad de la roca obtenido con la expresión de Gardner.

Además de lo favorable de los resultados obtenidos, se hace atractiva la aplicación del método "A" debido a lo siguiente: la simplicidad de su forma, que proporcionar un sistema de interpretación, que se basa en un modelo fisico bien sustentado, además de aplicar en condiciones de operación disponibles en campo.

Se puede observar que el modelo de Gardner representa de forma aceptable, el comportamiento real la densidad de la roca, sin embargo, queda de manifiesto la tendencia a obtener valores ligeramente por debajo de los reales.

Respecto al método "B" propuesto, implementado a partir del modelo de Raymer, Gardner y Hunt, se puede apuntar que no mejora la respuesta del modelo de Gardner.

De acuerdo con los resultados obtenidos en el análisis de la superficie de respuesta para las variables de los métodos, se puede observar que: el método de Gardner resulta ser sensible a los cambios en el exponente que a los cambios en el coeficiente, mientras que los métodos "A" y "B", resultan ser más sensible a los cambios en la densidad de la matriz de roca que a los cambios en la densidad del fluido de formación.

#### CAPÍTULO VI

#### **CONCLUSIONES y RECOMENDACIONES**

De los tres métodos evaluados, para detenninar la densidad de la roca, el implementado a partir del modelo de porosidad desarrollado por Raiga et al., proporciona los resultados más cercanos a los valores reales.

Del análisis de varianza y de acuerdo a los resultados del comparativo de la sensibilidad de los métodos, se concluye que el implementado a partir del modelo desarrollado por Raiga et al., mejora significativamente la respuesta del método de Gardner.

De acuerdo a lo favorable de los resultados obtenidos, se recomienda el método implementado en el presente trabajo, obtenido a partir de la ecuación constitutiva de la densidad y del modelo de la porosidad desarrollado por Raiga et al., para detenninar la densidad de la roca en la Cuenca Terciaria de Veracruz.

Para las condiciones de prueba: se tiene que el método de Gardner resulta ser más sensible a los cambios en el exponente que a los cambios en el coeficiente, mientras que los métodos implementados resultan ser más sensibles a los cambios en la densidad de la matriz de roca que a los cambios en la densidad del fluido de fonnación.

Al aplicar el método implementado a partir del modelo de Raiga et al, en la Cuenca Terciaria de Veracruz y requerir de ajustes locales del algoritmo, se recomienda fijar el valor de la densidad de la matriz en 2.65 [g/cc] y variar la densidad del fluido en el rango de 1.05 a 1.08 [g/cc].

En caso de ser requeridos ajustes locales a la expresión de Gardner, para obtener una mayor exactitud en las determinaciones de las densidades de la roca mediante su aplicación en la Cuenca Terciaria de Veracruz, se recomienda que es suficiente variar el coeficiente en un rango de 0.31 a 0.34.

#### **NOMENCLATURA**

- *a* = coeficiente empírico
- $A =$ constante de Domenico dependiente principalmente de la litología
- A*z* = parámetro dependiente de la edad geológica de la roca, propuesto por Zamora
- $\alpha$  = coeficiente de Biot
- $\alpha_m$  = constante del material
- $b =$  exponente empírico
- $B =$  constante de Domenico función de la estructura del grano, forma del poro y principalmente de la diferencial de presión
- $c =$  constante de compactación de Hubbert-Rubey
- $C =$ constante de Domenico dependiente principalmente de la litología
- $C_n$  = conductividad media normalizada del sistema roca-fluido
- $C<sub>o</sub>$  = conductividad media del sistema roca-fluido
- $C_l$  = coeficiente empírico (1.034)
- $C_2$  = coeficiente empírico (0.03)
- $d =$  exponente empírico
- $D =$  constante de Domenico, función de la estructura del grano, forma del poro y principalmente de la diferencial de presión
- $D_e$  = profundidad equivalente de sedimento
- *Def* = profundidad efectiva de los sedimentos en un ambiente marino (generadora de la sobrecarga)
- $D_m$  = profundidad a partir del piso marino
- $D_s$  = profundidad de los sedimentos
- $\Delta t$  = tiempo de tránsito a través del medio
- $\Delta t_f$  = tiempo de tránsito a través del fluido saturante
- $\Delta t_m$  = tiempo de tránsito a través de la matriz de roca

 $\Delta t_n$  = tiempo de tránsito normalizado a través del medio

- $\Delta t_o = \Delta t$
- $\Delta t_1$  = tiempo de tránsito a través del medio en el rango de porosidad de 0 a 37 %
- $\Delta t_2$  = tiempo de tránsito a través del medio en el rango de porosidad del 47 al 100 %
- $\Delta t_3$  = tiempo de tránsito a través del medio en el rango de porosidad del 37 al 47 %
- $E$  = módulo elástico (módulo de Young)
- $\varepsilon$  = razón de espacios vacíos
- $f =$ función de
- *F* = factor de formación eléctrico
- $\phi$  = porosidad
- $\phi_0$  = porosidad en el lecho marino (inicial)
- $g =$  constante gravitacional
- $GS$  = gradiente de sobrecarga
- *GSm*= gradiente de sobrecarga en el piso marino
- $h_i$  = espesor de la i-ésima capa
- = índice de la capa i
- $k =$  ritmo de compactación (constante de compactación de Athy)
- $K$  = módulo volumétrico de la suspensión
- $K_f$  = módulo volumétrico del fluido en el poro
- *Ks* = módulo volumétrico de las partículas sólidas
- $l_c$  = constante del método de Athy y Perloff-Baron
- *m* = exponente específico de la litología de la matriz de roca
- $n$  = número de capas
- $P_p$  = presión de poro
- *Ppn* = presión de poro normal
- $r_i$  = constante del método de Athy y Perloff-Baron
- $R$  = coeficiente de reflexión sísmica
- $R_n$  = resistividad media normalizada del sistema roca-fluido
- $R_o$  = resistividad media del sistema roca-fluido
- $R_w$  = resistividad del agente conductor (fluido saturante)

 $\rho$  = densidad

- $\rho_f$  = densidad del fluido saturante
- $\rho_i$  = densidad promedio de la *i*-ésima capa
- $\rho_m$  = densidad de la matriz de roca
- $\rho_r$  = densidad de la roca (sistema roca-fluido)
- $\rho_{sw}$  = densidad del agua de mar
- $\rho_{ii}$  = densidad de la i-ésima capa
- $\rho_{(i-1)}$ = densidad de la capa anterior

 $\rho_1$  = densidad de la capa 1

- $\rho_2$  = densidad de la capa 2
- $S$  = esfuerzo de sobrecarga
- $S_p$  = esfuerzo de sobrecarga promedio
- $\sigma_e$  = esfuerzo efectivo
- $\sigma_{ei}$  = esfuerzo efectivo en la dirección i
- $\sigma_i$  = esfuerzo principal o total en la dirección i
- *C1'max=* esfuerzo máximo (constante del material en el cual la porosidad se reduce a cero)
- $\sigma_v$  = esfuerzo vertical o esfuerzo de sobrecarga
- $\sigma_{ve}$  = esfuerzo vertical efectivo, intergranular o matricial

 $\sigma_{ven}$  = esfuerzo vertical efectivo normalizado, intergranular o matricial

- $\sigma_{vi}$  = contribución del esfuerzo vertical por la i-ésima capa
- $v =$  velocidad de la onda de propagación a través del medio
- $v_f$  = velocidad en el fluido saturante
- $v_m$  = velocidad en la matriz de la roca
- $v_p$  = velocidad de propagación de la onda compresional
- *Vp(i)* = velocidad de la onda compresiva en la i-ésima capa

 $v_{p(i-1)}$  velocidad de la onda compresiva en la capa anterior

- $v_{pl}$  = velocidad de la onda compresiva en la capa 1
- $v_{p2}$  = velocidad de la onda compresiva en la capa 2
- $v_s$  = velocidad de propagación de la onda de corte
- $v_1$  = velocidad de propagación en el medio en el rango de porosidad de 0 a 37 %
- $V_{cl}$  = volumen contenido de arcilla
- $VI$  = velocidad de intervalo
- $WD =$  tirante de agua
- *x* = exponente específico de la litología de la matriz de roca
- $Z =$  profundidad vertical total (por ejemplo, referida a la mesa rotatoria)

#### **REFERENCIAS**

- 1) Aadnoy, B.S., Rogaland, U. y Larson, K., "Method for Fracture Gradient Prediction for Vertical and Inclined Boreholes", SPE 16695, 62nd Annual Technical Conference and Exhibition of the Society of Petroleum Engineers, DalIas, Texas, 27-30 de septiembre de 1989.
- 2) AI-Chalabi, M., "Seismic Velocities a Critique", First Break Vol 12. No. 12, diciembre de 1994.
- 3) Ali, H.S., "The Effect of Overburden Pressure on Relative Permeability", SPE 15730, Fifth SPE Middle East Oil Show, Manama, Bahrain, 7-10 de marzo de 1987.
- 4) Alixant, J.L. y Desbrandes, R., "Explicit Pore-Pressure Evaluation: Concept and Application", SPE 19336, SPE Eastern Regional Meeting, Morgantown, West Virginia, 24-27 de octubre de 1991.
- 5) Angeleri, G.P. y Joli, F.F., "Analysis of the Applications of the VSP", SPWLA Twenty-Seventh Annual Logging Symposium, 9-13 de junio de 1986.
- 6) Athy, L. F., "Density, Porosity and Compaction Curves", American Association of Petroleum Geologists Bulletin, Vol. 14, 1930, pp. 1-24.
- 7) Baldwin, B., Y Butler, C. O. "Compactation Curves", American Association of Petroleum Geologists Bulletin, Vol. 69, abril de 1985, pp. 622-626.
- 8) Barker, J. W. y Wood, T. D. "Estimating Shallow Below Mud-Line Deep Water Gulf of Mexico Fracture Gradients", Houston AADE, Chapter Annual Thecnical Forum, 2-3 de abril.
- 9) Bell, L. N., "Drilling Manual", Atlantic Richfield, 1969.
- 10) Bellotti, P. y Giacca, D., "Pressure Evaluation Improves Drilling Program", Oil and Gas Journal, 11 de septiembre de 1978, pp. 76-85.
- 11) Bourgoyne, A.T., Chenvert, M.E., Millhelm, K.K. y Young, F.S., Jr., "Applied Drilling Engineering", SPE Textbook Series, Vol. 2, Society of Petroleum Engineers, Richardson, Texas, 1986.
- 12) Bowers, G.L., "Poro Pressure Estimation From Velocity Data: Accounting for Overpressure Mechanisms Besides Undercompaction", IADC/SPE 27488, IADC/SPE Drilling Conference, DalIas, Texas, 15-18 de febrero de 1994.
- 13) Brennan, R.M. y Annis, M.R., "A New Fracture Gradient Prediction Technique That Shows Good Results in Gulf of Mexico Abnormal Pressure", 59th Annual Technical Conference and Exhibition, Houston, Texas, 16-19 de septiembre de 1984.
- 14) Bryant, T., "A Dual Shale Pore Pressure Detection Technique", IADC/SPE 18714, IADC/SPE Drilling Conference, New Orleans, Louisiana, 28 de febrero - 3 de marzo de 1989.
- 15) Canavos, G.C., "Probabilidad y Estadística, Aplicaciones y Métodos", Editorial McGraw-Hill, <sup>1ª</sup> edición, 1991.
- 16) Cesaroni, R., Giacca, D. y Schenato, A., "Determining Frac Gradients While Drilling", Petroleum Engineer Intemational, junio de 1981, pp. 60-86.
- 17) Draou, A. y Osisanya, S.O., ''New Methods for Estimating of Formation Pressures and Fracture Gradients from Well Logs", SPE 63263, 2000 SPE Annual Technical Conference and Exhibition, DalIas, Texas, 1-4 de octubre de 2000.
- 18) Dutta, N.C., Gelinsky, S., Khan, M. y Zheng, Z., "Geopressure Prediction and Analysis in Deepwater Gulf of Mexico Using Rock Physics and Seismic Attributes", Petrophysics Meets Geophysics, Paris, Francia, 6-8 de noviembre de 2000.
- 19) Dutta, N.C. y Ray, A., "Image of Geopressured Rocks Using Velocity and Acoustic Impedance Inversion of Seismic Data", SEG 1997 Technical Program Expanded Abstracts, Society of Exploration Geophysicists, v.2, Tulsa, Ok, 1997, pp. 1929-1930.
- 20) Eaton, B.A., "Graphical Method Predicts Geopressures Worldwide", World Oil, mayo de 1976, pp. 51-56.
- 21) Eaton, B.A., "The Effect of Overburden Stress on Geopressure Prediction from Well Logs", SPE 3719, Journal of Petroleum Technology, agosto de 1972.
- 22) Eaton, B.A. y Eaton, T.L., "Fracture Gradient Prediction for the New Generation", World Oil, octubre de 1997, pp. 93-100.
- 23) Gardner, G.H.F., Gardner, L.W. y Gregory, A.R., "Formation Velocity and Density The Diagnostic Basis for Stratigraphic Traps", Geophysics, Vol. 39, Num. 6, 1974, pp. 2085-2095.
- 24) Holbrook, P.W. y Hauck, M.L., "A Petrophysical-Mechanical Math Model for Real-Time Pore PressurelFracture Gradient Prediction", SPE 16666, 62nd Annual Technical Conference and Exhibition, DalIas, Texas, 27-30 de septiembre de 1987.
- 25) Issler, D.R., "A New Approach to Shale Compaction and Stratigraphic Restoration, Beaufort-Mackenzie Basin and Mackenzie Corridor, Northem Canada", American Association of Petroleum Geologists Bulletin, Vol. 76, num. 8, 1992, pp. 1170-1189.

 $\left\{ \cdot \right\}$  , and  $\left\{ \cdot \right\}$ 

- 26) Kan, T.K. y Kilsdonk, B., "3-D Geopressure Analysis in the Deepwater Gulf of Mexico", The Leading Edge, abril de 1999, pp. 502-508.
- 27) Kan, T.K. y Sicking, C., "Pre-Drill Geophysical Method for Geopressure Detection and Evaluation", SEG 63<sup>rd</sup> Annual Meeting and International Exhibition Technical Program, Society of Exploration Geophysicists, 1993, pp. 703-706.
- 28) Kenda, W.P., Hobart, S. y Doyle, E.F., "Real-Time Geo-Pressure Analysis Reduces Drilling Costs", Oil and Gas Joumal, 1 de marzo de 1999.
- 29) Lesage, M., "Poro Pressure and Fracture Gradient Predictions", SPE 21607, SPE Technology Today Series, junio de 1991.
- 30) Mendenhall, W. y Sincich, T., "Probabilidad y Estadística para Ingeniería y Ciencias", Editorial Prentice-Hall Hispanoamericana, 48 edición, 1997.
- 31) Montgomery, D.C., "Disefto y Análisis de Experimentos", Editorial Iberoamérica, 1991.
- 32) Mouchet, J.P. y Mitchell, A., "Abnormal Pressures While Drilling", Manuales Técnicos Elf Aquitaine, Elf Aquitaine Edition, Boussens, Francia, 1989.
- 33) Payton, E.C., "Seismic Stratigraphy Applications to Hydrocarbon Exploration", American Association of Petroleum Geologists, 1977.
- 34) Pennebaker, E.S., "An Engineering Interpretation of Seismic Data", SPE 2165, 43rd Annual Fall Meeting of the Society of Petroleum Engineers of AIME, Houston, Texas, 29 de septiembre - 2 de octubre de 1968.
- 35) Pilkington, P.E., "How to Avoid Errors in Predicting Geopressures", World Oil, junio de 1977, pp. 85-89.
- 36) Raiga-Clemenceau, J., Martin, J.P. Y Nicoletis, S., "The Concept of Acoustic Formation Factor for More Accurate Porosity Determination from Sonic Transit Time Data", SPWLA 27th Annual Logging Symposium Transactions, Paper G, 9-13 de junio de 1986.
- 37) Rayrner, L.L., Hunt, E.R. y Gardner, J.S., "An Improved Sonic Transit Time-to-Porosity Transform", SPWLA 21st Annual Logging Symposium Transactions, Paper P, 8-11 de Julio de 1980.
- 38) Rocha, L.A. y Bourgoyne, A.T., "A New Simple Method to Estimate Fracture Pressure Gradient", SPE 28710, SPE International Petroleum Conference & Exhibition of Mexico, 10-13 de octubre de 1994.
- 39) Rubey, W. W. y Hubbert, M. K., "Overthrust Belt in Geosinclynal Area of Westem Wyoming in Ligth of Fluid Pressure Hypotesis, 2: Role of Fluid Pressure in Mechanics

of Overthrust Faulting", Geological Society of America Bulleting, Vol. 70, 1959, pp. 167-205.

- 40) Sayers, C.M., Johnson, G.M. y Denyer, G., "Predrill Pore Pressure Prediction Using Seismic Data", IADC/SPE 59122, IADC/SPE Drilling Conference, 23-25 de febrero de 2000.
- 41) Sheriff, R.E. y Geldart, L.P., "Exploration Seismology", Cambridge University Press, 28 edición, 1999.
- 42) Tatham, R.H. y McCormack, M.D., "Multicomponent Seismology in Petroleum Exploration", Investigations in Geophysics Series, V.6, Society of Exploration Geophysicists, Tulsa, Ok., 1993.
- 43) Traugott, M. O., "Pore / Fracture Pressure Determinations in Deep Water", World Oil Deep Water Technology Supplement, agosto de 1997, pp. 68-70.
- 44) Walpole, R.E., Myers, R.H. y Myers, S.L., "Probabilidad y Estadística para Ingenieros", Editorial Prentice-Hall Hispanoamericana, 6ª edición, 1999.
- 45) Wilhem, R., Franceware, L.B. y Guzman, C.E., "Seismic Pressure-Prediction Method Solves Problem Common in Deepwater Gulf of Mexico", Oil and Gas Journal, 14 de septiembre de 1998.
- 46) Wyllie, M.RJ., Gregory, A.R. y Gardner G.H.F., "An Experimental Investigation of Factors Affecting Elastic Wave Velocities in Porous Media", Geophysics, Vol. XXIII, No. 3, julio de 1958, pp. 459-493.
- 47) Yoshida, C., Ikeda, S. y Eaton, B.A., "An Investigative Study of Recent Technologies Used for Prediction, Detection, and Evaluation of Abnormal Formation Pressure and Fracture Pressure in North and South America", IADC/SPE 36381, IADC/SPE Asia Pacific Drilling Technology Conference, Kuala Lumpur, Malaysia, 9-11 de septiembre de 1996.
- 48) Zamora, M., "New Method Predicts Gradient Fracture", Petroleum Engineer International, septiembre de 1989, pp. 38-47.

### APtNDICE A

# EXPRESIONES PARA DETERMINAR LA SOBRECARGA

### Métodos de profundidad

### Nomogramas de Eaton<sup>47</sup>

Los resultados obtenidos fueron presentados gráficamente. En las *Figuras Al* y *A2,* se **muestran respectivamente los valores para la densidad y el gradiente de sobrecarga, en**  función de la profundidad.

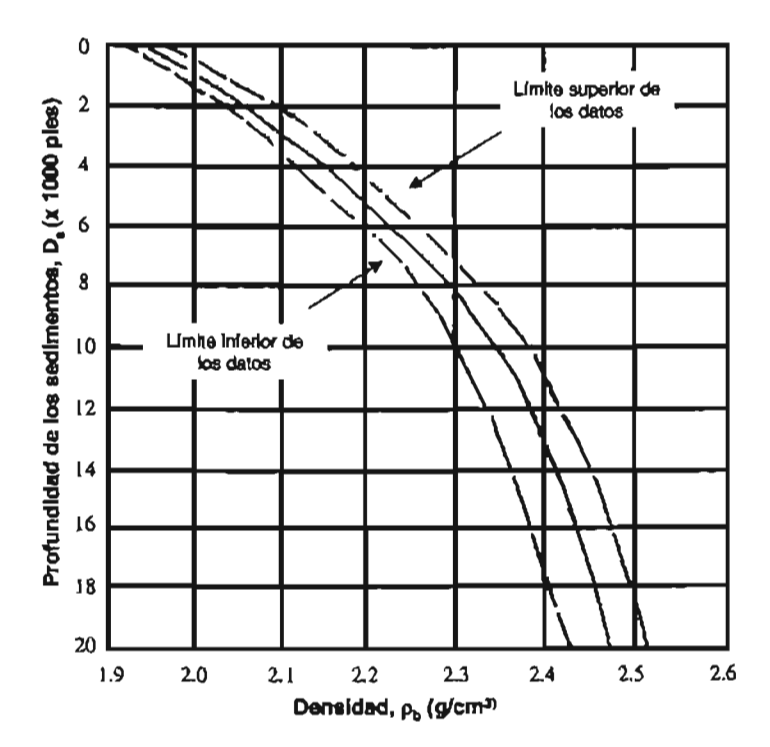

Figura Al. Valores para la densidad de la roca obtenidos por Eaton, para la Costa del Golfo.

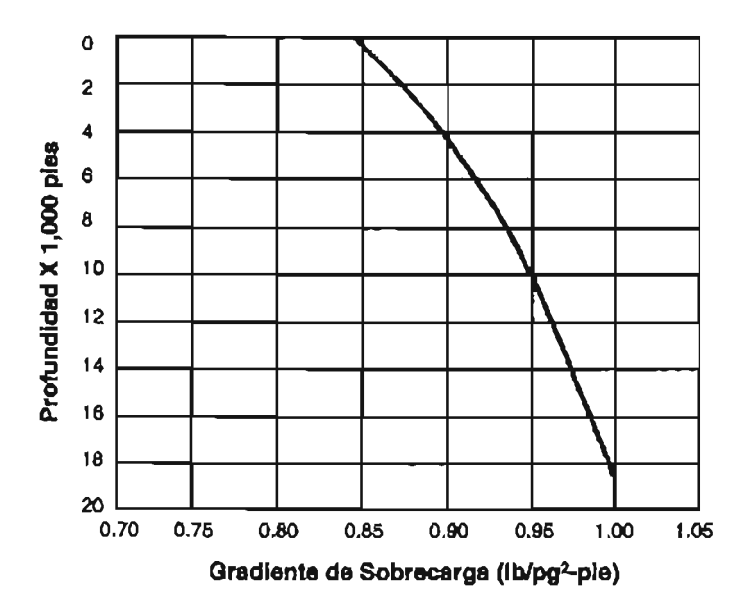

Figura A2. Valores para el gradiente de sobrecarga vs. profundidad obtenidos por Eaton, para la Costa del Golfo.

### $Mé$ todo de Simmons y Rau<sup>47</sup>

Primero se determina el valor de la profundidad equivalente de sedimento, que **equipare los efectos del tirante de agua, a partir de alguna de las siguientes ecuaciones:** 

$$
D_e = 1.489554 \times 10^{-5} + \frac{1}{\left(\frac{1.911364}{WD} - \frac{2.703024}{WD^2}\right)}
$$
(A1)

$$
D_e = \frac{WD}{2} \tag{A2}
$$

**Sumando los valores de las profundidades, equivalente de sedimento y la que se tiene**  a partir del piso marino, se calcula la profundidad efectiva generadora del esfuerzo de sobrecarga al punto de interés *(Ecuación* A3).

$$
D_{ef} = D_e + D_m \tag{A3}
$$

**Finalmente, el esfuerzo de sobrecarga promedio correspondiente a la profundidad efectiva de los sedimentos, se determina utilizando la siguiente expresión empírica:** 

$$
S_p = 0.444 * WD + D_m * 0.8511934 * exp\left(\frac{(\ln(D_{ef}) - 6.206593)^2}{84.36084}\right)
$$
 (A4)

En las expresiones anteriores, los valores de las profundidades,  $WD$ ,  $D_m$  **y**  $D_{ef}$ , quedan definidos en [pie] y el esfuerzo de sobrecarga promedio,  $S_p$ , en [lb/pg<sup>2</sup>].

#### **Relación empirica de BeU'**

**A partir del ajuste polinomial presentado a continuación, se puede obtener el valor del**  gradiente de sobrecarga.

$$
GS = \frac{(0.44WD + GS_m \cdot D_m + 2.64(10^{-5})D_m^2 - 1.97(10^{-9})D_m^3 + 6.6(10^{-14})D_m^4 - 5.94(10^{-19})D_m^5)}{Z}
$$
 (A5)

Para la relación anterior, los gradientes de sobrecarga, *GS* y *GS*<sub>m</sub>, quedan expresados en  $[\text{lb/pg}^2/\text{pie}]$  y las profundidades, WD, Dm y Z, deben ser consideradas en [pie].

En su trabajo para la determinación de la presión de poro presentado en 1989, Tom Bryant utiliza al expresión desarrollada por Bell y propone un valor para el gradiente de sobrecarga en el suelo marino de 0.65 [lb/pg<sup>2</sup>/pie] (1.49 [g/cc]); es importante mencionar que **este valor corresponde tan solo a un ajuste local, por lo que es necesario para una detenninación mas adecuada, efectuar un ajuste de acuerdo a las condiciones particulares que se tengan.** 

### Ecuación de Martín Traugott<sup>43</sup>

**La ecuación desarrollada para la determinación del gradiente de sobrecarga es:** 

$$
GS = \frac{\left(8.5WD + (16.3 + \left(\frac{D_m}{3125}\right)^{0.6})D_m\right)}{Z}
$$
 (A6)

**En la** *Ecuación A6,* **los factores 8.5 y 16.3 representan respectivamente, las densidades**  del agua de mar y en el lecho marino en  $[1b/gal]$  (1.02 y 1.96  $[g/cc]$  respectivamente).

**Acorde con los factores empleados, las profundidades,** *WD, Dm* **Y Z, se deben**  considerar en [pie] y el gradiente de sobrecarga, GS, queda definido en [lb/gal].

### **Ecuación de Barker y Wood<sup>8</sup>**

**Esta ecuación para el gradiente de sobrecarga, queda definida al considerar una densidad promedio para las formaciones y la superposición de las capas sedimentarias, en**  ambientes de aguas profundas, resultando:

$$
GS = \frac{8.55WD + 5.3D_m^{1.1336}}{Z}
$$
 (A7)

En la *Ecuación A7*, las profundidades, WD, D<sub>m</sub> y Z, se deben introducir en [pie] y los valores para el gradiente de sobrecarga, *GS,* se obtienen en [Ib/gal]. En esta expresión se puede observar que los autores consideraron 8.55 [lb/gal] (1.03 [g/cc]), para el valor de la **densidad promedio del agua de mar para pozos en ambientes de aguas profundas.** 

### Relación empírica de John Jones<sup>28</sup>

**Los modelos propuestos por Jones, para determinar la densidad de la roca considerando como dato de entrada la profundidad a partir del lecho marino, son los siguientes de acuerdo al intervalo de profundidad correspondiente.** 

• Del lecho marino a 100 [pie] por debajo del lecho marino,

$$
\rho_r = 1.47 + 2.8 \times 10^{-3} D_m - 3.3 \times 10^{-6} D_m^{2}
$$
 (A8)

• De 100 a 500 (pie] por debajo del lecho marino,

$$
\rho_r = 1.6 + 1.3 \times 10^{-3} D_m - 1.32 \times 10^{-6} D_m^2 \tag{A9}
$$

• De 500 a 8,000 (pie] por debajo del lecho marino,

$$
\rho_r = 1.9 + 6 \times 10^{-5} D_m - 10.6^{-10} D_m^2 \tag{A10}
$$

• A partir de 8,000 (pie] a partir del lecho marino,

$$
\rho_r = 2.037 + 4 \times 10^{-5} D_m - 7 \times 10^{-10} D_m^2 \tag{A11}
$$

**De acuerdo con los factores involucrados en las expresiones anteriores, la profundidad**  a **partir del piso marino, D***m,* **debe ser introducida en [pie] y los valores de la densidad de la**  roca,  $\rho_r$ , quedan expresados en [g/cc].

# **Métodos de profundidad-compactación**

### Modelo a partir de la ecuación de compactación de Athy<sup>6</sup>

**La ecuación de compactación desarrollada por Athy, donde se considera que se lleva a cabo un proceso de compactación nonnal y que no existen discordancias o fallas que interrumpan el perfil de compactación, es la siguiente:** 

$$
\phi = \phi_0 e^{-kD_m} \tag{A12}
$$

Los valores de  $\phi_0$  y *k* obtenidos por Athy para la información del norte de Oklahoma on  $0.48$  v  $4.33x10<sup>-4</sup>$  [pie<sup>-1</sup>], respectivamente.

**Una representación de la ecuación constitutiva para la densidad en un sistema de dos componentes es:** 

$$
\phi = \frac{\rho_m - \rho_r}{\rho_m - \rho_f} \tag{A13}
$$

Combinando la ecuación de la compactación de Athy y la de densidad, y aplicando la definición del gradiente de sobrecarga a partir de los esfuerzos individuales, se obtiene la **expresión siguiente:** 

$$
GS = \frac{19.25(0.43345(\rho_{sw}WD + \rho_m D_m - \frac{(\rho_m - \rho_f)\phi_0}{k}(1 - e^{-kD_m})))}{Z}
$$
(A14)

Los valores de 19.25 y 0.43345 son factores de conversión de  $\left[\frac{1}{p^2}{\rho}e^2\right]$  a  $\left[\frac{1}{p^2}\right]$  y de  $[g/cc]$  a  $[1b/pg^2/pie]$  respectivamente. Los resultados obtenidos por Eaton para la densidad **en la Costa del Golfo, sugieren un ajuste a los valores propuestos por Athy para**  $\phi_0$  **y** *k***, siendo** estos 0.41 y  $8.5 \times 10^{-5}$  (pie<sup>-1</sup>), respectivamente.

Para la expresión anterior la porosidad en el lecho marino,  $\phi$ <sub>0</sub>, está expresada en [frac], el ritmo de compactación, k, en [pie<sup>-1</sup>], las profundidades,  $WD$ ,  $D_m$  y Z, en [pie], las densidades,  $\rho_{\text{rw}}$ ,  $\rho_m$  y  $\rho_f$ , en [g/cc] y el gradiente de sobrecarga, *GS*, en [lb/gal].

# **Modelo a partir de las ecuaciones de compactación de Atby' y Hubbert-Rubeyl7**

**La ecuación que propusieron Hubbert y Rubey en 1959 para la compactación es la que se presenta a continuación, donde implícitamente se expresa que el parámetro con el cual varia directamente la porosidad es con el esfuerzo vertical efectivo y que la porosidad en la expresión de Athy es sólo un parámetro sustituto.** 

$$
\phi = \phi_0 e^{-c\sigma} \tag{A15}
$$

Sustituyendo la expresión desarrollada por Terzagbi para el esfuerzo efectivo *(Ecuación* 2), en **la** *Ecuación A15,* **se obtiene:** 

$$
\phi = \phi_0 e^{-c(S - P\rho)} \tag{A16}
$$

**En un estudio realizado por Hart, Flemings y Despande, en cuencas del Pleistoceno dentro de las Costas del Golfo de México, sobre la importancia que tiene el desequilibrio durante la compactación en el desarrollo de las geopresiones, se obtuvieron valores de 0.40 y**  0.0368 [MPa<sup>-1</sup>], para  $\phi_0 \vee c$ , respectivamente.

Igualando las *Ecuaciones (AJ5)* y *(AJ6),* se obtiene la expresión para determinar el **gradiente de sobrecarga** *(Ecuación Al* **7):** 

$$
GS = \frac{8.5WD + 19.25\left(\frac{kD_m}{c} + P_{pn}\right)}{Z}
$$
 (A17)

De acuerdo a los factores utilizados en la *Ecuación A17*, las profundidades,  $WD$ ,  $D_m$  y **Z, se expresan en [pie], el ritmo de compactación, k, en [pie"l], la constante de compactación,**   $e$ , en  $[(1b/pg^2)^{-1}]$ , la presión de poro normal,  $P_{pn}$ , en  $[1b/pg^2]$  y el gradiente de sobrecarga, GS, en [lb/gal].

# **Modelo a partir de las ecuaciooes de compactacióo de Atby' y Baldwio-Butler7**

**La ecuación propuesta por 8aldwin y Butler para el esfuerzo efectivo es la que se presenta a continuación:** 

$$
\sigma_e = \sigma_{\text{max}} (1 - \phi)^{\alpha_n} \tag{A18}
$$

**Tom Bryant en su técnica para la detenninación de la presión de poro, sugiere el valor de**   $\alpha_m$  = 7.35, el mismo propuesto por Baldwin y Butler, sin embargo propone que  $\sigma_{max}$  sea obtenido mediante una calibración local. Por su parte Phil Holbrook propone una interpolación de los valores de  $\alpha_m$  y  $\sigma_{\text{max}}$  a partir de valores obtenidos para componentes **puros.** 

**Sustituyendo la ecuación de Athy en la** *Ecuación Al8,* **y aplicando el principio del esfuerzo vertical efectivo de Terzaghi** *(Ecuación* **2), se obtiene la expresión para detenninar el esfuerzo de sobrecarga:** 

$$
S = \rho_{\text{sw}}WD + P_{\text{on}} + \sigma_{\text{max}}(1 - \phi_0 e^{-kD_m})^{\alpha_m} \tag{A19}
$$

**Para la aplicación de la expresión anterior s610 es necesario utilizar un grupo de unidades consistente.** 

## **Modelo a partir de las ecuaciones de compactación de Atby' y Perloff·Baron**

**La ecuación de Perloff y Saron que relaciona el esfuerzo efectivo y la porosidad, es la siguiente:** 

$$
\sigma_e = 10^{\frac{r_i - \epsilon}{l_e}}
$$
 (A20)

La razón de espacios vacíos,  $\varepsilon$ , esta definida como  $\phi/(1-\phi)$ . La particularidad de este modelo es determinar la porosidad a partir de la expresión desarrollada por Athy *(Ecuación Al 2).* 

**La expresión para detenninar el esfuerzo de sobrecarga, se obtiene al sustituir la**  *Ecuación A20,* **en la ecuación del esfuerzo efectivo desarrollada por Terzaghi:** 

$$
S = \rho_{sw} * WD + P_{pn} + 10^{\frac{r_1 - \varepsilon}{l_c}}
$$
 (A21)

Los valores para las constantes del método,  $r_i \vee l_o$  se deben obtener de calibraciones **de acuerdo con resultados locales. En su técnica para la determinación de la presión de poro,**  Alixant y Desbrandes (1991), al aplicar este modelo, proponen valores para las constantes  $r_i y l_c$  de 3.84 y 1.1, respectivamente.

**En la** *Ecuación A2* **J, el manejo de unidades tiene que estar en un sistema consistente.** 

### Modelo de Zamora<sup>48</sup>

**El modelo propuesto por Zamora, para detenninar la densidad de la fonnación es el siguiente ajuste potencial:** 

$$
\rho_r = (C_1 + C_2 * A_r)(D_s)^d \tag{A22}
$$

En la ecuación anterior  $C_1$  y  $C_2$  son coeficientes empíricos con valores sugeridos de 1.034 y 0.03, respectivamente; *A,.* es un parámetro cuyo valor depende de la edad geológica **de la roca y el rango de valores sugeridos para su aplicación es de 0-5 para el Holoceno-**Plioceno, 5-9 para Mioceno-Oligoceno, 9-10 para el Eoceno-Paleoceno, 10-11 para el Cretácico-Triásico y 11-14 para el Permiano-Inferior.

En la *Ecuación A22*, la densidad de la roca,  $\rho_r$ , queda expresada en [g/cc], la profundidad de los sedimentos,  $D_{\gamma}$  en [pie] y los coeficientes,  $C_{\gamma} \vee C_{\gamma}$ *"*  el parámetro, *A,* y el exponente,  $d$ , son [adim].

**La expresión propuesta por Zamora para determinar el esfuerzo de sobrecarga se obtiene al sustituir la** *Ecuación A22* **en la** *Ecuación* **4, que al expresarla como gradiente**  resulta:

$$
GS = \frac{8.5WD + (8.03 + 0.232A_z)D_m^{1.075}}{Z}
$$
 (A23)

**De acuerdo con los factores utilizados, las profundidades.** *WD, Dm* **y Z, se expresan en**  [pie], el parámetro dependiente de la edad de la roca,  $A_z$ , es [adim] y el gradiente de sobrecarga,  $GS$ , en [lb/gal].

#### **Métodos basados en información !ismica**

#### Modelo a partir del coeficiente de reflexión sísmica

**La expresión que define al coeficiente de reflexión sísmica es:** 

$$
R = \frac{\rho_2 v_{p2} - \rho_1 v_{p1}}{\rho_2 v_{p2} + \rho_1 v_{p1}}
$$
 (A24)
Resolviendo la *Ecuación A24*, para  $\rho_2$ , se obtiene la expresión para determinar la densidad de la formación.

$$
\rho_{(l)} = \frac{\rho_{(l-1)} \nu_{p(l-1)}(R+1)}{\nu_{p(l)}(1-R)} \tag{A25}
$$

**Para obtener la expresión del esfuerzo de sobrecarga solo resta sustituir la**  *Ecuación A25* **en la** *Ecuación 4.* 

**Para la aplicación de las expresiones anteriores es necesario utilizar un grupo de unidades consistente.** 

#### **Modelo a partir del módulo elástico**

**La expresión que relaciona al módulo elástico con la densidad del medio, es la**  siguiente definición de la velocidad de la onda compresiva (onda longitudinal, onda P):

$$
v_p = \left(\frac{E}{\rho_r}\right)^{0.5} \tag{A26}
$$

la cual puede expresarse en términos del módulo elástico y de la velocidad para obtener la densidad:

$$
\rho_r = \frac{E}{\left(v_p\right)^2} \tag{A27}
$$

**En las expresiones anteriores el manejo de unidades se tiene que hacer en un sistema consistente.** 

### Nomograma de Pennebaker<sup>34</sup>

La familia de curvas para diferentes profundidades, obtenidas por Pennebaker a partir de información sísmica para tiempo de tránsito igual a 100  $[\mu s/pie]$ , son las que se muestran **en el siguiente nomograma de sobrecarga vs. profundidad.** 

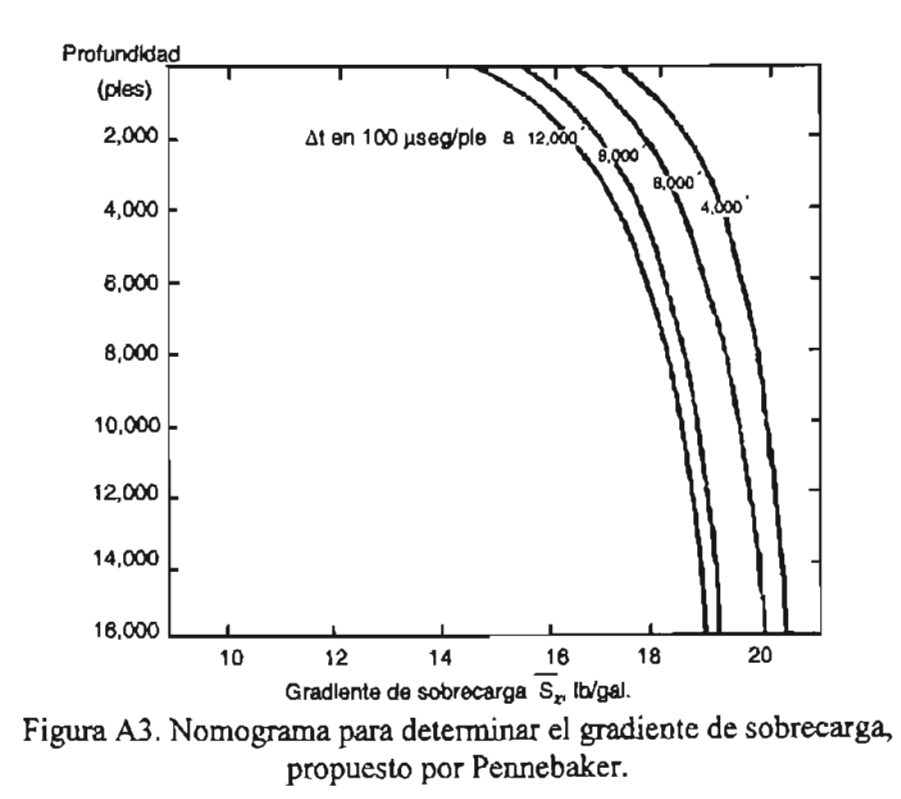

### Ecuación de Gardner<sup>23</sup>

**La expresión desarrollada por Gardner donde relaciona la velocidad y la densidad de la roca es:** 

$$
\rho_r = a v_p^b \tag{A28}
$$

Los valores propuestos originalmente por Gardner para coeficiente y exponente fueron 0.23 y 0.25, respectivamente, con la densidad en  $\lceil q/cc \rceil$  y la velocidad en  $\lceil p/c \rceil$ , para el caso de manejar la velocidad en [m/s], el coeficiente debe ser 0.31.

### Ecuación de Belloti y Giacca<sup>10</sup>

La expresión originalmente propuesta para la determinación de la densidad de la roca, como una función de las velocidades, es la siguiente (también aplicable a datos de tiempo de tránsito, haciendo la transformación correspondiente):

$$
\rho_r = \rho_m - 2.11 \left( \frac{1 - \left( \frac{VI}{\nu_m} \right)}{1 + \left( \frac{VI}{\nu_f} \right)} \right)
$$
(A29)

Los autores proponen valores de 2.75 [g/cc] para  $\rho_m$ , 7000 [m/s] para  $v_m$  y 1500 [m/s] para  $v<sub>f</sub>$  los cuales se tienen que interpretar como valores de ajuste para las condiciones imperantes en la Cuenca Po Valley, en Italia.

# <sup>E</sup>cuación de Cesaroni, Giacca, et al.<sup>16</sup>

Tres años después de que Selloti y Giacca propusieran su ecuación para la determinación de la densidad de la roca, Cesaroni, Giacca, et al., condicionaron su utilización para ser aplicada donde se tienen predominantemente formaciones del tipo arena, lutita y marga. 16

Los autores sugieren la utilización de la *Ecuación A30,* para aplicaciones donde se tenga predominantemente calizas, dolomitas y areniscas.

$$
\rho_r = 3.28 - \left(\frac{3425}{VI}\right) \tag{A30}
$$

En la ecuación propuesta, VI, debe expresarse en [m/s] y  $\rho_b$ , queda definida en [g/cc].

 $\bar{r}$ 

#### ApÉNDICE B

## MÉTODO ESTADíSTICO

La herramienta analítica empleada para realizar un análisis riguroso de los resultados obtenidos y que nos pennite visualizar de mejor manera el estudio realizado, es la estadística, disciplina cuyo propósito es la descripción que se observan a través de conjuntos de datos cuya principal característica es la variabilidad y cuyas reglas nos penniten recolectar, organizar, presentar y procesar los datos obtenidos al realizar varias veces una detennmación asociada con los fenómenos o variables de interés. La descripción del fenómeno se lleva a cabo para contribuir al conocimiento del fenómeno de interés o forma parte de un proceso de toma de decisiones, cualquiera que sea la situación, está presente la incertidumbre y el estadístico se ocupa tanto reducir esta incertidumbre como de describir la fracción de esa misma incertidumbre que persista como remanente en el problema.

Dada la marcada diferencia que existe entre recabar información y lo que representa comprender correctamente los sistemas que se generan con los datos obtenidos, para su estudio, la estadística se divide en descriptiva e inferencial; en la primera se trata lo referente a la obtención, organización, procesamiento y presentación de la infonnación; en la segunda se incluye lo concerniente a las técnicas empleadas para inferir conclusiones acerca del fenómeno, variable o sistema del cual provienen los datos y que es el objeto del estudio realizado.

En cuanto al manejo de la información obtenida, es importante mencionar que ésta se debe colectar o recopilar en forma sistemática a partir de muestras que representan observaciones características.

Dentro de las evaluaciones y análisis cuantitativos que se hacen a las observaciones efectuadas, recunir a técnicas inferenciales se origina de la necesidad latente de obtener resultados que nos conduzcan a implementaciones que concluyan en mejoras de los procesos desarrollados, persiguiendo de igual manera, que sea cualesquiera la magnitud de las conclusiones que se obtengan respecto los cambios o implementaciones, los resultados obtenidos se extiendan al grueso de la población, para contribuir de manera efectiva en la construcción de procesos mejorados. Para comprender la naturaleza de la inferencia estadística, es necesario entender los conceptos de población y muestra.

#### **Población y muestra**

La población es la colección de toda la posible infonnación que caracteriza a un fenómeno, es decir, es una colección ya sea de un número finito de mediciones o una colección grande, virtualmente infinita, de datos acerca de algún efecto o fenómeno de interés. Mientras que la muestra es un subconjunto representativo y seleccionado de una población, entendiendo por representativo cuando la muestra refleja las características esenciales de la población de la cual se obtuvo. Las inferencias efectuadas en la estadística se hacen acerca de ciertas características de la población, las cuales reciben el nombre de parámetros y se les llama estadísticos cuando se refieren a una muestra.

La inferencia es inductiva dado que se proyecta de lo específico (muestra), hacia lo general (población), lo que lleva a entender que en un procedimiento de tal naturaleza siempre esta latente la posibilidad de error. Nunca podrá tenerse el 100% de seguridad sobre una proposición que se base en la inferencia estadística, sin embargo, lo que separa a la estadística del arte de adivinar, es que unida a cualquier proposición, en la estadística existe una medida de confiabilidad. 1s

Entre los datos manejados y las conclusiones obtenidas, existe un puente que se basa en los fundamentos de la inferencia estadística, la teoría de la distribución y las distribuciones de muestreo. Es importante prestar especial atención a las medidas de posición y variabilidad de las muestras, ya que tanto el análisis exploratorio intuitivo de los datos como la inferencia estadística formal dependen de estas medidas.<sup>44</sup>

## Medidas de posición $30$

Las medidas de posición están diseñadas para proporcionar al analista, alguna medida cuantitativa de dónde está el centro de los datos en una muestra, es decir el valor más representativo de la muestra. Las medidas de posición, también conocidas como medidas de tendencia central, son: media, la cual es un promedio aritmético; mediana, que es el valor para el cual, cuando todas las observaciones se ordenan de manera creciente, la mitad de éstas es menor que este valor y la otra mitad mayor; y moda, la cual es el valor de la observación que ocurre con mayor frecuencia en el conjunto.

# Medidas de variabilidad<sup>15, 30, 31</sup> y 44

Una medida de tendencia central proporciona infonnación acerca de un conjunto de datos pero no proporciona ninguna idea de la variabilidad de las observaciones en dicho conjunto. Las medidas de variabilidad son un indicador de si están o no muy agrupados los números. Existen varias medidas de dispersión O variabilidad, dentro de las cuales tenemos: el rango, que es la diferencia entre el valor más grande y el más pequeño de un conjunto; la varianza, la cual es en esencia, el promedio del cuadrado de las distancias entre cada observación y la media del conjunto de observaciones; y la desviación estándar, que es la raíz cuadrada positiva de la varianza, que se prefiere utilizar debido a que se expresa en las mismas unidades fisicas de las observaciones.

Otras dos características que se pueden estudiar de cada variable son: la distribución de frecuencias, como es el histogramas, gráficas de barras y el polígonos de frecuencias; y la fonna de las distribuciones, como el coeficiente de asimetría y la curtosis.

Existen dos tipos generales de técnicas inferenciales: la paramétricas y las no paramétricas. Ambos tipos tienen como función determinar la probabilidad del estadlstico de contraste para compararlo con una probabilidad fija (alfa) y aceptar o rechazar en base a ello la hipótesis experimental. La diferencia entre los dos tipos de técnicas radica en que las pruebas no paramétricas tienen menos supuestos que cumplir. En las técnicas paramétricas se tienen los siguientes supuestos a cumplir:

- 1) El nivel de medida tiene que ser de intervalo o razón.
- 2) Las puntuaciones se ajustan a una distribución normal.
- 3) Las varianzas de las diferentes condiciones son iguales (pertenecen a la misma población de varianzas).

En la distribución normal, la mayoría de las puntuaciones se agrupan en tomo a la media, y en cuanto más lejos se encuentra la puntuación de la media más raro es. La asimetría y el apuntamiento valen cero para una distribución nonnal.

Las razones para usar pruebas paramétricas en el caso de ser posible son: que tienen más poder de contraste que las no paramétricas (cuanto mayor es el poder de un contraste mayor es la probabilidad de que detecte diferencias significativas si éstas existen) y que se pueden analizar interacciones entre variables independientes.

En las pruebas paramétricas la diferencia de medias suele ser un criterio básico de diferencia entre grupos para dilucidar si dos o más grupos tienen una media significativamente distinta.

Tanto en los problemas de relaciones como en los de diferencias, para contestar a las preguntas: ¿existe verdadera relación entre las variables? o, ¿existe diferencia real entre dos medias? Se adopta un nivel de significancia (máximo nivel de error que se asume en la decisión) y se compara con la probabilidad del estadístico de contraste. En general, si es menor la probabilidad del estadístico que el nivel de significancia, se dice que existen diferencias (o que existe correlación), o bien que se han producido resultados significativos. Existe diferencia significativa entre dos medias cuando la probabilidad de pertenencia a la misma población es menor que un valor pequeño (usualmente el 5%). La filosofía que subyace es que dos cosas son distintas cundo es muy raro que sean iguales.

El análisis de varianza, conocido como ANOV A, es un procedimiento estadístico que se emplea para comprobar la existencia de diferencias de medias y que paradójicamente se realiza mediante la comparación de dos varianzas, la varianza intragrupos y la varianza intergrupos. La varianza de la variable dependiente se separa en dos componentes, un componente debido a las diferencias entre las medias y otro debido a las diferencias entre los sujetos dentro de cada grupo. El primero es el efecto de la variable independiente y se denomina fuente de variación intergrupos o intersujetos y el segundo es un término de error, que se denomina fuente de variación intragrupos o intrasujeros,

Al comparar estas varianzas lo que se quiere comprobar es si las diferencias entre las medias de los grupos prevalecen sobre las diferencias entre los sujetos de cada grupo. Es decir, se realiza un contraste que utiliza como error típico la fuente de variación error global (variación intergrupal teniendo en cuanta todos los grupos).

La diferencia que se plantea, estadísticamente hablando, no es que las medias sean distintas, sino que sean significativamente distintas. Lo significativo tiene que ver con la probabilidad, que se puede hallar porque se supone que la diferencia obtenida pertenece un universo de diferencias del cual sabemos su comportamiento (desviación estándar, fonna de la distribución -normal- y la media).

## Prueba de hipótesis<sup>31</sup>

En el planteamiento de los problemas, generalmente se requiere tomar una decisión entre aceptar o rechazar una proposición sobre algún parámetro. Esta proposición recibe el nombre de hipótesis. La hipótesis estadística es una proposición o supuesto sobre los parámetros de una o más poblaciones. Es importante remarcar que las hipótesis siempre son proposiciones sobre la población o distribución bajo estudio, no proposiciones sobre la muestra.

Un procedimiento que conduce a una decisión sobre una hipótesis en particular recibe el nombre de prueba de hipótesis. Los procedimientos de prueba de hipótesis dependen del empleo de la infonnación contenida en la muestra aleatoria de la población de interés. Si esta infonnación es consistente con la hipótesis, se concluye que ésta es verdadera; sin embargo si esta información es inconsistente con la hipótesis, se concluye que esta es falsa. Debe hacerse hincapié en que la verdad o falsedad de una hipótesis en particular nunca puede conocerse con certidumbre, a menos que pueda examinarse a toda la población. Por tanto, es necesario desarrollar un procedimiento de prueba de hipótesis teniendo en cuenta la probabilidad de llegar a una conclusión equivocada. La hipótesis nula, representada por  $H_0$ , es la afirmación sobre una o más características de poblaciones que al inicio se supone cierta (la "creencia a priori"). La hipótesis alternativa, representada por  $H_1$ , es la afirmación contradictoria a  $H_0$ , y ésta es la hipótesis del investigador. La hipótesis nula se rechaza en favor de la hipótesis alternativa, sólo si la evidencia muestral sugiere que  $H_0$  es falsa.

# Diseño completamente aleatorizado<sup>30, 44</sup>

Un diseño completamente aleatorizado para comprobar "P" media de tratamiento es uno en que los tratamientos se asignan aleatoriamente a las unidades experimentales, o en el que se extraen muestras aleatorias independientes de cada de las "P" poblaciones.

## *Modelo y prueba F para un diseño completamente aleatorizado con P tratamientos*

Modelo completo:  $E(y) = \beta_0 + \beta_{1x_1} + \beta_{2x_2} + \cdots + \beta_{p-1x_{p+1}}$ 

**Donde:** 

$$
X_1 = \begin{cases} 1 & \text{si (rataniento 2)} \\ 0 & \text{si no} \end{cases}
$$

$$
X_2 = \begin{cases} 1 & \text{si (rataniento 3)} \\ 0 & \text{si no} \end{cases}
$$

$$
X_{p-1} = \begin{cases} 1 & \text{si (rataniento } p) \\ 0 & \text{si no} \end{cases}
$$

**Prueba para comprobar medias de tratamiento** 

H<sub>0</sub>: 
$$
\beta_1 = \beta_2 = \dots = \beta_{p-1} = 0
$$
 (es decir, H<sub>0</sub> =  $\mu_1 = \mu_2 = \dots = \mu_{p-1}$ )

 $H_1$ : Al menos uno de los parámetros  $\beta$  que aparecen en  $H_0$  es distinto de 0 (o sea, al **menos dos medias son diferentes).** 

$$
Estadística de prueba:  $F = \frac{MS(Modelo)}{MSE}$
$$

Región de rechazo: F >F, donde la distribución de F se basa en

 $v_1 = p-1$  y  $v_2 = n-p$  grados de libertad.

Supuestos: 1) Todas las distribuciones de probabilidad de las p poblaciones que **corresponden a los p tratamientos son normales.** 

2) Las varianzas de población de los p tratamientos son iguales.

Fórmulas de cálculo para el análisis de varianzas de un diseño completamente aleatorizado.

Suma de n mediciones = 
$$
\sum_{i=1}^{n} y_i
$$

Suma de cuadrados de las n mediciones =  $\sum_{i=1}^{n} y_i^2$ 

 $CM =$ corrección de la media

$$
= \frac{(\text{Total de todas las observaciones})^2}{\text{Número total de observaciones}} = \frac{\left[\sum_{i=1}^{n} y_i\right]^2}{n}
$$

 $SS(Total) = Suma total de cuadrados$ 

 $=$  (Suma de cuadrados de todas las observaciones) – CM

$$
= \sum_{i=1}^n y_i^2 - CM
$$

 $SST = Suma$  de cuadrados para los tratamientos.

$$
= \left(\begin{array}{c}\n\text{Suma de cuadrados de los totales} \\
\text{dividiendo cada cuadrado entre el número de} \\
\text{observaciones para este tratamiento}\n\end{array}\right) - CM
$$
\n
$$
= \frac{T_1^2}{n_1} + \frac{T_2^2}{n_2} + \dots + \frac{T_p^2}{n_p} - CM
$$

SSE = Suma de cuadrados del error = SS(Total) - SST

MST = Cuadrados medios del tratamiento =  $\frac{SST}{P-1}$ 

MSE = Cuadrados medios del error =  $\frac{SSE}{n - P}$ 

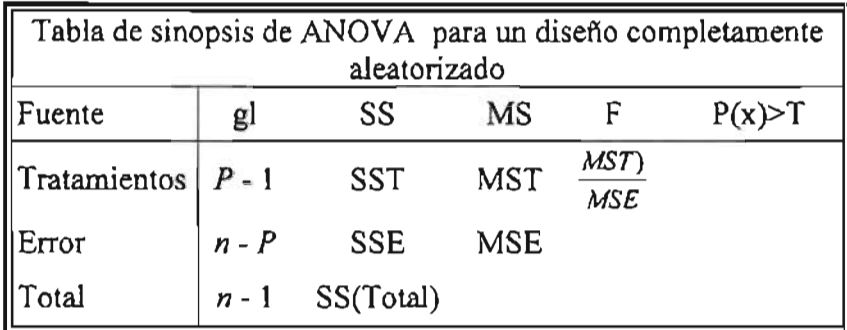

# Modelo y prueba F utilizando ANOVA para un diseño de bloques aleatorizados con  $\pi$ tratamientos y P bloques

Modelo Completo:

$$
(p-1) \text{ términos del tratamiento} \qquad (b-1) \text{ términos de bloque}
$$
\n
$$
E(y) = \beta_0 + \beta_{1x_1} + \beta_{2x_2}, \dots, \beta_{p-1x_{p-1}} + \beta_{px_p}, \dots, \beta_{p+b-2x_{p+2}}
$$
\n\nDonde:  
\n
$$
X_1 = \begin{cases}\n1 & \text{si tratamiento 2} \\
0 & \text{si no}\n\end{cases}
$$
\n
$$
X_p = \begin{cases}\n1 & \text{si tradamiento 2} \\
0 & \text{si no}\n\end{cases}
$$
\n
$$
X_{p-1} = \begin{cases}\n1 & \text{si tratamiento } p \\
0 & \text{si no}\n\end{cases}
$$
\n
$$
X_{p+b-2} = \begin{cases}\n1 & \text{si bloque } b \\
0 & \text{si no}\n\end{cases}
$$

**Prueba para comprobar medias de tratamiento.** 

 $H_0: \beta_1 = \beta_2 = \ldots \beta_{p-1} = 0$  (es decir, las p medias del tratamiento son iguales).

 $H_1$ : Al menos uno de los parámetros  $\beta$  que aparecen en  $H_0$  es distinto de 0 (es decir, **H1: al menos dos medias del tratamiento son diferentes).** 

Modelo reducido:  $E(y) = \beta_0 + \beta_{pX_0} + \ldots + \beta_{p+b-2X_{p+2}}$ 

 $(SSE_R - SSE_C)/(P-1)$ Estadística de prueba:  $F = SSE_C / (n - P - b + 1)$ 

$$
=\frac{(SSE_R - SSE_C)/(P-1)}{MSE_C}
$$

**Donde:** 

 $SSER = SSE$  para el modelo reducido.  $SSEc = SSE$  para el modelo completo.  $MSEC = MSE$  para el modelo completo.

Región de rechazo:  $F > F_1$  donde la distribución de F se basa en

 $v_1 = (p-1)$  y  $v_2 = (n-p-b+1)$  grados de libertad.

**Prueba para comprobar medias de bloque** 

 $H_0$ :  $\beta_p = \beta_{p+1} = \ldots = \beta_{p+b-2} = 0$  (es decir,  $H_0$ : las b medias del bloque son iguales)

 $H_1$ : Al menos uno de los parámetros  $\beta$  que aparecen en  $H_0$  es distinto de 0 (es decir, **H1: al menos dos medias del bloque son diferentes).** 

Modelo reducido:  $E(y) = \beta_0 + \beta_1 x_1 + \beta_2 x_2 + \cdots + \beta_{p-1} x_{p-1}$ 

Estadística de prueba:  $F = \frac{(SSE_R - SSE_C)}{(SE_R - E)}$  $SSE_c/(n-\overline{P-b+1})$  $(SSE_{p} - SSE_{c})/(b-1)$  $MSE_C$ 

Región de rechazo: F >F, donde la distribución de F se basa en

 $v_1 = (b-1)$  y  $v_2 = (n-p-b+1)$  grados de libertad.

**Supuestos: 1) La distribución de probabilidad de la diferencia entre cualquier par de observaciones de tratamiento dentro de un bloque es aproximadamente**  normal.

> **2) La varianza de la diferencia es constante y la misma para todos los pares de observaciones.**

*Fórmulas de cálculo para el análisis de varianzas de un diseño completamente aleator;zado.* 

Suma de n mediciones  $=\sum_{i=1}^{n} y_i$ 

Suma de cuadrados de las n mediciones  $= \sum_{i=1}^{n} y_i^2$ 

**CM = corrección de la media** 

$$
= \frac{(\text{Total de todas las observaciones})^2}{\text{Número total de observaciones}} = \frac{\left[\sum_{i=1}^{n} y_i\right]^2}{n}
$$

 $SS(Total) = Suma total de cuadrados$ 

**<sup>=</sup>(Suma de cuadrados de todas las observaciones) - CM** 

$$
= \sum_{i=1}^{n} y_i^2
$$
 - CM

**SST = Suma de cuadrados para los tratamientos** 

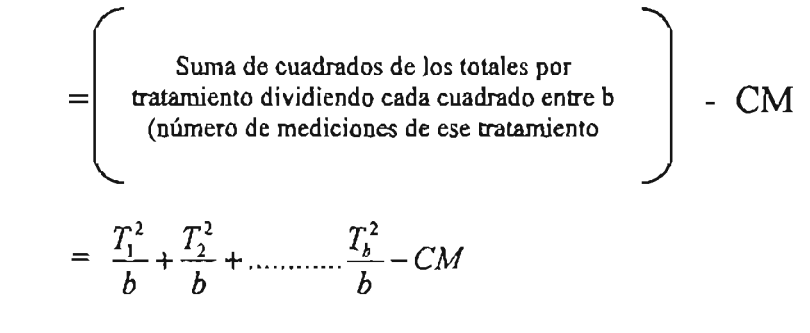

 $SSB = Suma$  de cuadrados para los bloques

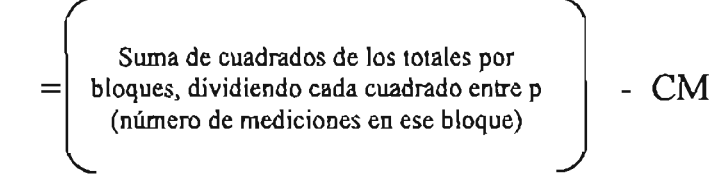

$$
= \frac{\beta_1^2}{p} + \frac{\beta_2^2}{p} + \dots + \frac{\beta_b^2}{p} - CM
$$

 $SSE = Suma$  de cuadrados del error

$$
= SS(Total) - SST - SSB
$$

 $MST =$  Cuadrados medios para tratamiento  $=$   $\frac{SST}{P-1}$ 

 $MSB = Cuadrados$  medios para bloques  $=$   $\frac{SSB}{\sqrt{1 - x^2}}$  $\frac{1}{2}$ 

 $MSE =$  Cuadrados medios del error  $=$   $\frac{SSE}{n-p-b+1}$ 

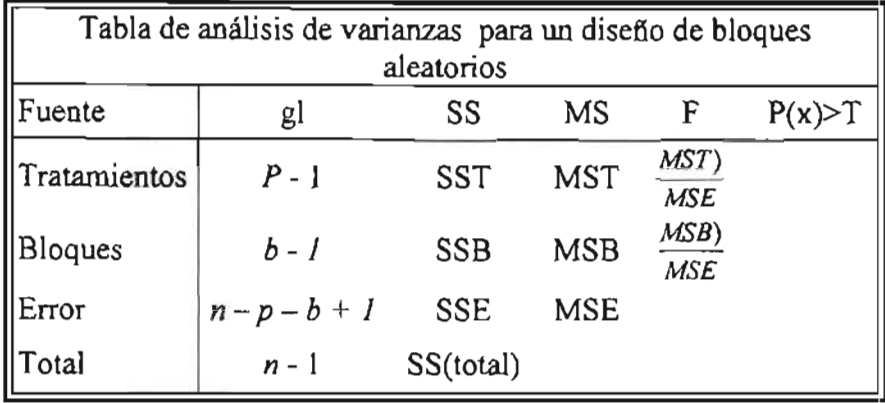

### **GLM univariante**

**El procedimiento GLM Univariante proporciona un análisis de regresión y un análisis de varianza para una variable dependiente mediante uno o más factores o variables.**  Las variables de factor dividen la población en grupos. Con el procedimiento Modelo lineal **general se pueden contrastar hipótesis nulas sobre los efectos de otras variables en las medias de varias agrupaciones de una única variable dependiente. Se pueden investigar las interacciones entre los factores así como los efectos de los factores individuales, algunos de los cuales pueden ser aleatorios. Además, se pueden incluir los efectos de las covariables y las interacciones de covariables con los factores.** 

**Se pueden contrastar tanto los modelos equilibrados como los no equilibrados. Se considera que un diseño está equilibrado si cada casilla del modelo contiene el mismo número de casos. Además de contrastar hipótesis, GLM Univariante genera estimaciones de**  los parámetros.

### **GLM** multivariante

El procedimiento MLG Multivariante proporciona un análisis de regresión y un análisis de varianza para variables dependientes múltiples por una o más covariables o variables de factor. Las variables de factor dividen la población en grupos. Utilizando este procedimiento del modelo lineal general, es posible contrastar hipótesis nulas sobre los efectos de las variables de factor sobre las medias de varias agrupaciones de una distribución conjunta de variables dependientes. Asimismo puede investigar las interacciones entre los factores y también los efectos individuales de los factores. Además, se pueden incluir los efectos de las covariables y las interacciones de covariables con los factores.

Se pueden contrastar tanto los modelos equilibrados como los no equilibrados. Se considera que un diseño está equilibrado si cada casilla del modelo contiene el mismo número de casos. En un modelo multivariado, las sumas de cuadrados debidas a los efectos del modelo y las sumas de cuadrados error se encuentran en forma de matriz en lugar de en la forma escalar del análisis univariado. Estas matrices se denominan matrices SCPC (sumas de cuadrados y productos cruzados). Además de contratar hipótesis, GLM Multivariante genera estimaciones de los parámetros.